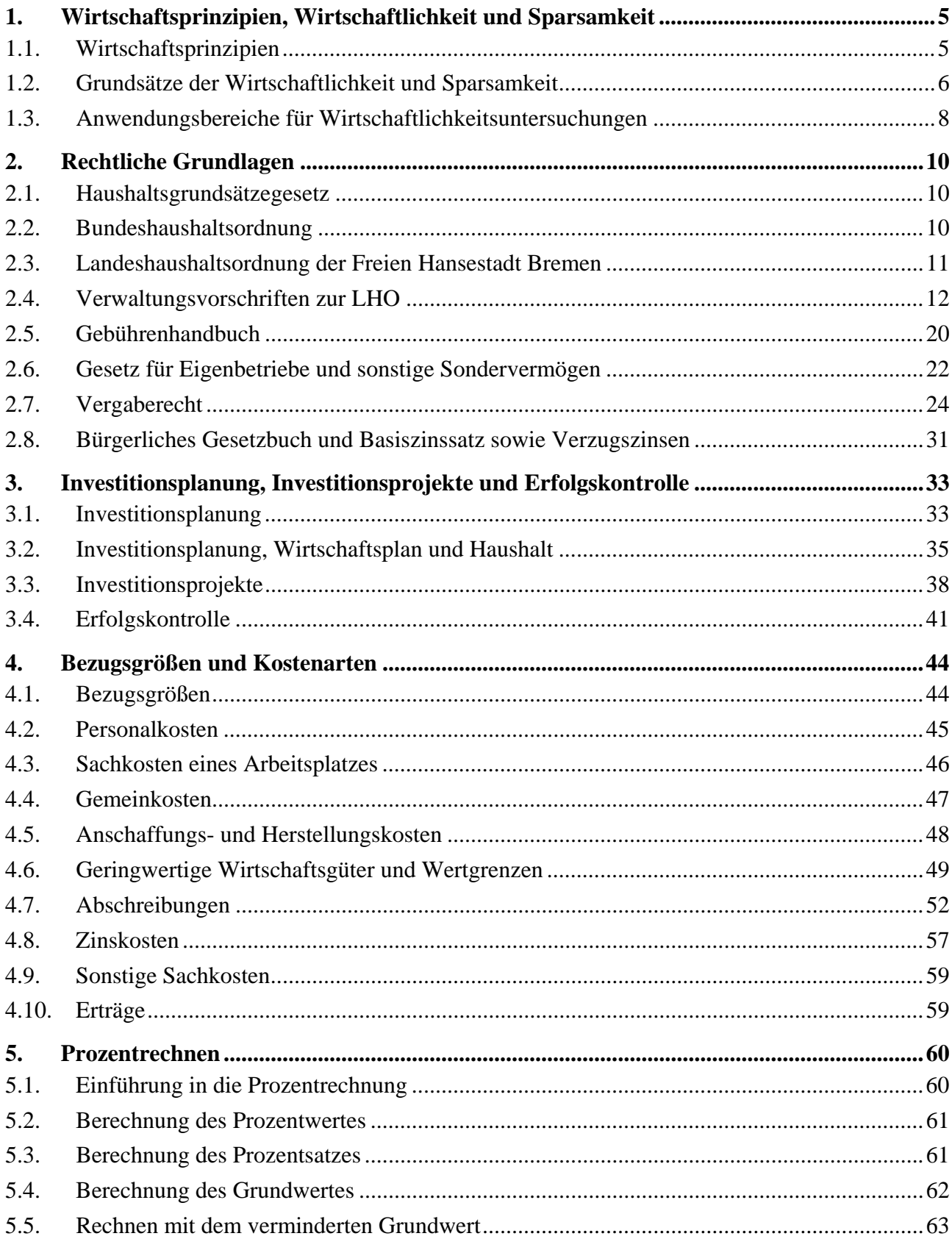

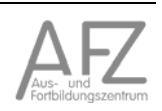

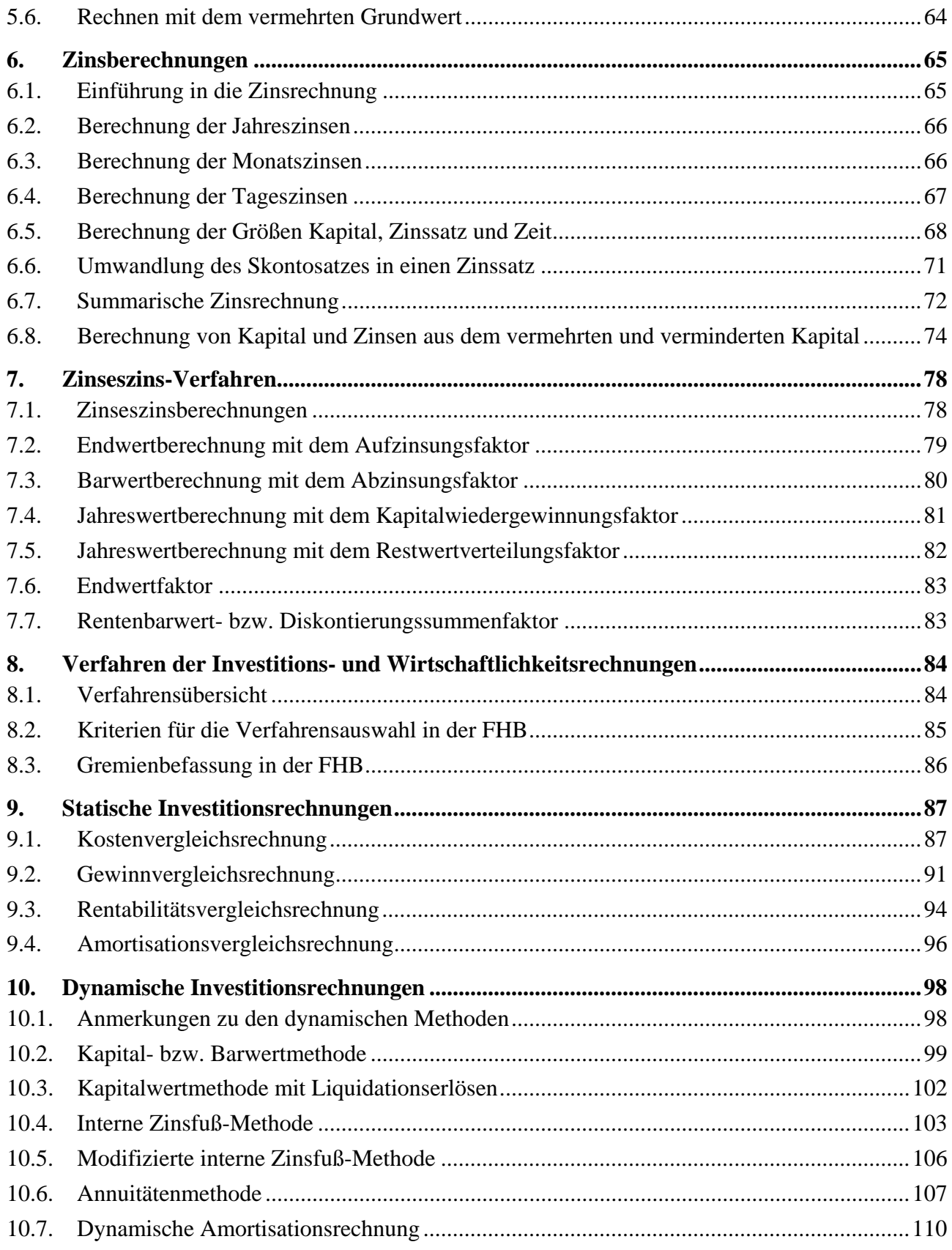

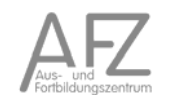

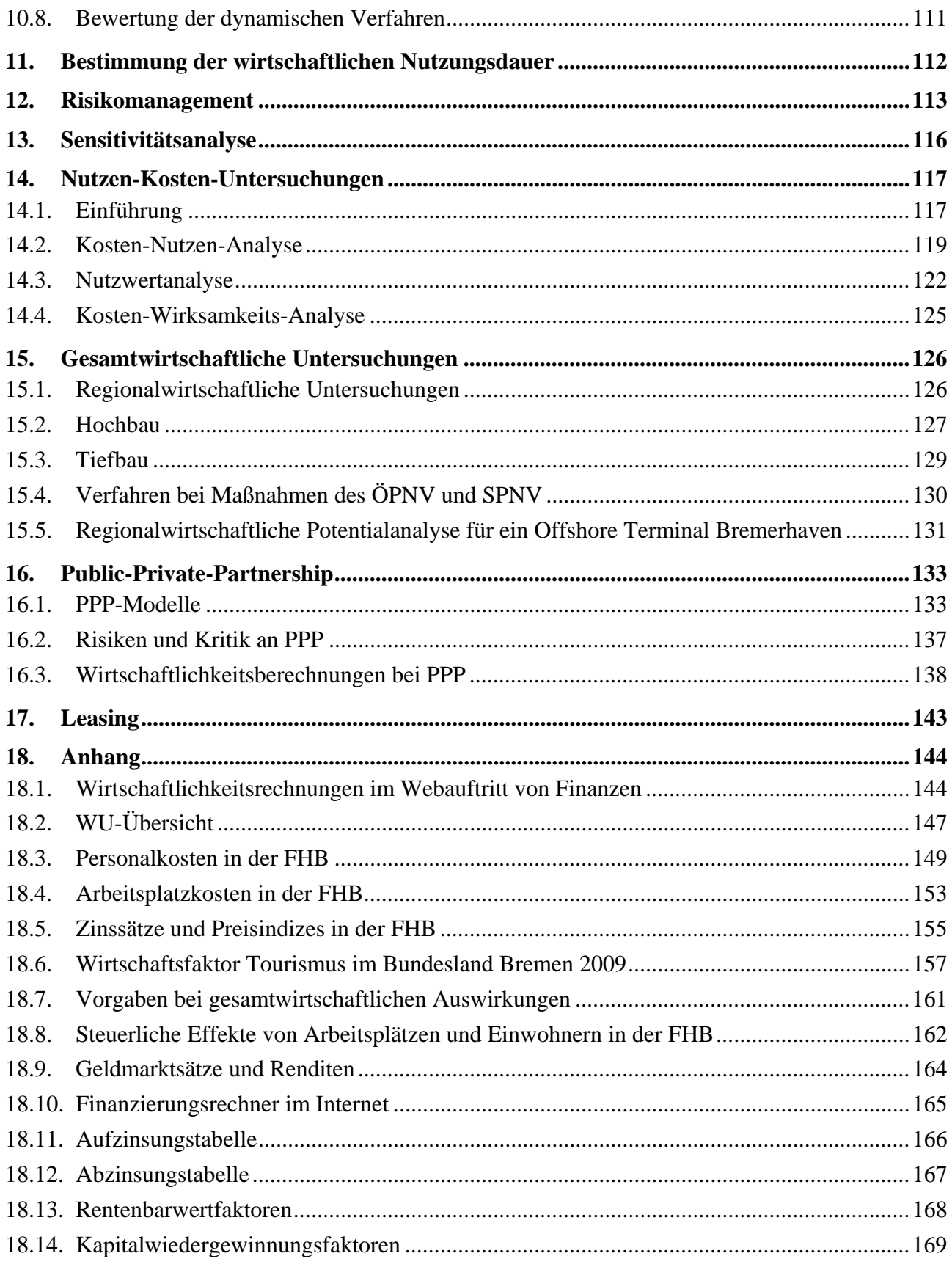

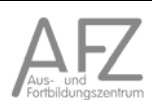

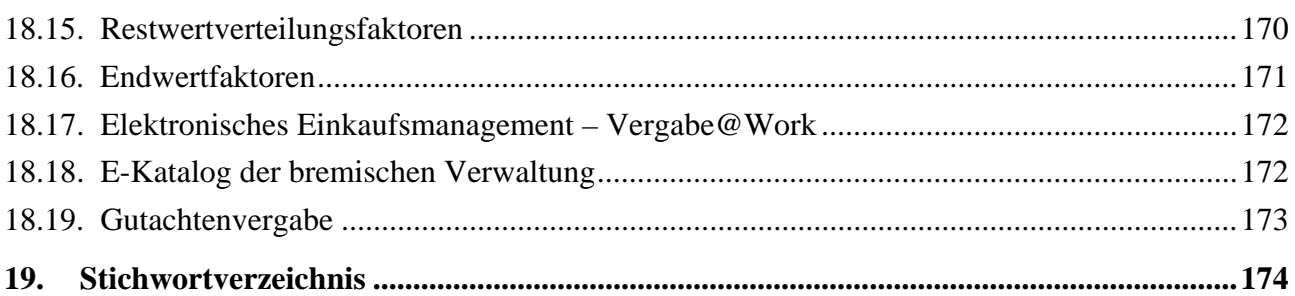

# 1. Wirtschaftsprinzipien, Wirtschaftlichkeit und Sparsamkeit

# **1.1. Wirtschaftsprinzipien**

Wirtschaften heißt Wahlentscheidungen zu treffen. Der wirtschaftende Mensch kann auf Grund der Begrenztheit der Ressourcen nicht alle Bedürfnisse befriedigen, sondern muss zwischen Alternativen wählen.

Die Situation der öffentlichen Verwaltung ist ebenfalls durch die *Ressourcenknappheit* bestimmt. Daraus folgt der Zwang, die vorhandenen Mittel mit dem Ziel einer möglichst hohen Wirksamkeit einzusetzen.

Wirtschaftliches Handeln bedeutet stets, ein optimales Verhältnis zwischen den vorhandenen Mitteln und dem angestrebten Ergebnis zu erreichen.

Die Wirtschaftlichkeit ist damit Ausdruck eines bestimmten "Rationalitätsgrades". Daher wird das Wirtschaftlichkeitsprinzip auch als Rationalprinzip oder Ökonomisches Prinzip bezeichnet.

# **Formen des ökonomischen Prinzips**

- Optimierung der Mittel = **Minimalprinzip**  Ein bestimmtes Ergebnis wird mit möglichst geringem Einsatz von Mitteln erzielt.
- Optimierung des Ergebnisses = **Maximalprinzip**  Mit einem bestimmten Einsatz von Mitteln wird das bestmögliche Ergebnis erzielt.
- Optimierung des Wirkungsverhältnisses = **Optimalprinzip**

Da in der Praxis häufig sowohl der Mitteleinsatz als auch das zu erzielende Ergebnis als variable Größen anzutreffen sind, besteht in der Anwendung des Optimalprinzips eine weitere Möglichkeit des Rationalprinzips. Dabei sind der Mitteleinsatz und das zu erzielende Ergebnis so aufeinander abzustimmen, dass ein möglichst günstiges Wirkungsverhältnis erzielt wird.

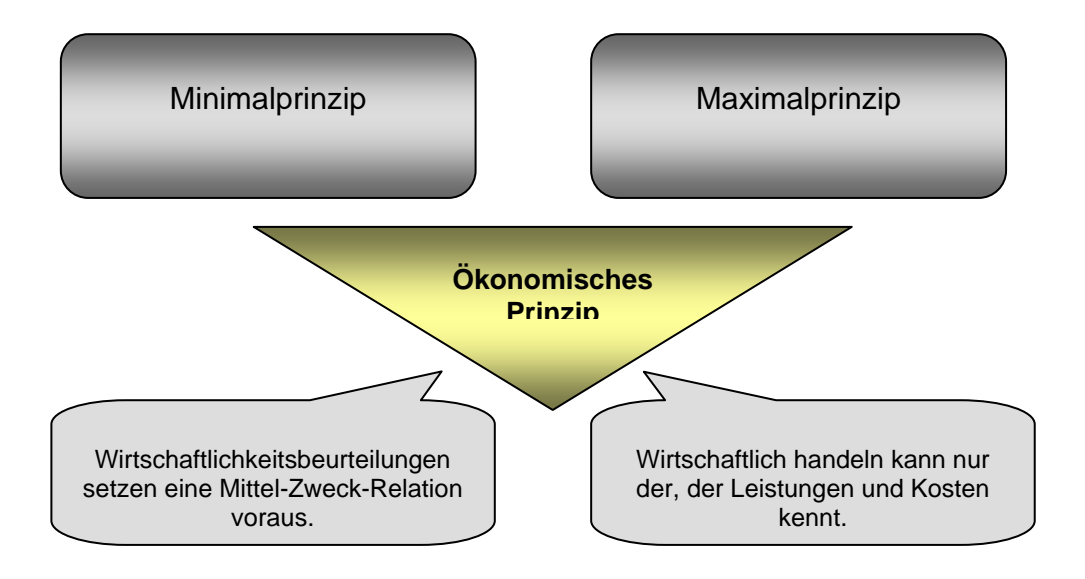

In der öffentlichen Verwaltung tritt das ökonomische Prinzip in allen drei Formen auf.

Bei einem Investitionsprojekt, z. B. der FHB, wird ein bestimmtes (klar definiertes und notwendiges) Ergebnis mit einem möglichst geringen Einsatz an Mitteln angestrebt (Minimalprinzip).

Das Verwaltungshandeln unterliegt insgesamt betrachtet dem *Maximalprinzip***.** Da die zur Verfügung stehenden Mittel begrenzt sind, wird in allen Bereichen versucht, mit den vorhandenen Mitteln das bestmögliche Ergebnis zu erzielen. Wirtschaftlichkeitsuntersuchungen (WU) in der öffentlichen Verwaltung sollen vorrangig dem wirtschaftlichen Einsatz öffentlicher Mittel dienen.

Das *Optimalprinzip* beinhaltet, dass sowohl hinsichtlich der verfügbaren Mittel, als auch des zu erzielenden Ergebnisses Gestaltungsmöglichkeiten bestehen. Diese Situation könnte wieder bei einem Investitionsvorhaben gegeben sein, bei dem die unterschiedlichen Lösungsvorschläge zu einem unterschiedlichen Investitionsbedarf führen. Bei derartigen Investitionen ist zum einen die Umsetzung gestaltbar, d.h. auch eine "kleinere Lösung" könnte akzeptabel sein, zum anderen könnte je nach Ausbaustand der Investitionsrahmen noch gestaltet werden.

Die Frage, inwieweit das eigene Handeln ökonomisch ist, lässt sich nur beantworten, wenn genaue Kenntnisse über den Mitteleinsatz und die erzielten Ergebnisse vorliegen.

# **1.2.** Grundsätze der Wirtschaftlichkeit und Sparsamkeit<sup>1</sup>

Die Ausrichtung jeglichen Verwaltungshandelns nach den Grundsätzen der Wirtschaftlichkeit und Sparsamkeit soll die bestmögliche Nutzung von Mitteln (Ressourcen) bewirken. Damit gehört zur Beachtung der Grundsätze der *Wirtschaftlichkeit* und *Sparsamkeit* auch die Prüfung, ob eine Aufgabe durchgeführt werden muss und ob sie durch die staatliche Stelle durchgeführt werden muss. Nach den Grundsätzen der Wirtschaftlichkeit und Sparsamkeit ist die günstigste Relation zwischen dem verfolgten Zweck und den einzusetzenden Ressourcen (Zweck-Mittel- Relation) anzustreben. Die Grundsätze der Wirtschaftlichkeit und Sparsamkeit umfassen das Sparsamkeitsund das Ergiebigkeitsprinzip. Das Sparsamkeitsprinzip (Minimalprinzip) verlangt, ein bestimmtes Ergebnis mit möglichst geringem Mitteleinsatz zu erzielen. Das Ergiebigkeitsprinzip (Maximalprinzip) verlangt, mit einem bestimmten Mitteleinsatz das bestmögliche Ergebnis zu erzielen. Bei der Ausführung des Haushaltsplans steht der Grundsatz der Wirtschaftlichkeit in seiner Ausprägung als Sparsamkeitsprinzip im Vordergrund.

Die Grundsätze der Wirtschaftlichkeit und Sparsamkeit sind bei allen Maßnahmen des Landes, die die Einnahmen und Ausgaben des Landeshaushalts unmittelbar oder mittelbar (z.B. durch Folgekosten oder Auswirkungen auf andere Maßnahmen) beeinflussen, zu beachten. Dies betrifft sowohl Maßnahmen, die nach einzelwirtschaftlichen Kriterien (z.B. Beschaffungen für den eigenen Verwaltungsbereich und Organisationsänderungen in der eigenen Verwaltung) als auch Maßnahmen, die nach gesamtwirtschaftlichen Kriterien (z.B. Investitionsvorhaben im Verkehrsbereich, Subventionen und Maßnahmen der Sozial- und Steuerpolitik) zu beurteilen sind. Unter den Begriff Maßnahmen fallen auch Gesetzesvorhaben.

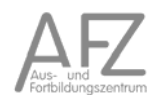

<sup>1</sup> Universität Köln, Haushaltsangelegenheiten

Wirtschaftlichkeit und Sparsamkeit sind keine gleichwertigen Begriffe. Sparen kann weitestgehend verstanden werden, Geld nicht auszugeben. Das kann z. B. bei Baumaßnahmen durch eine Reduzierung von Mengen oder Qualität erfolgen (z. B. eine schmalere Straße oder Betonplatten statt Naturstein) oder dadurch, dass eine beabsichtigte Maßnahme erst später oder überhaupt nicht durchgeführt wird.

Bei einer reparaturintensiven Maschine würde die Sparsamkeit dazu führen, diese weiterhin mit hohem Unterhaltungsaufwand weiterzuführen. Der Ersatz dieser Maschine wäre in diesem Sinne nicht sparsam, weil damit zusätzliches Geld ausgegeben wird. Dennoch kann dies wirtschaftlich sein, da die hohen Reparaturkosten eingespart werden.

Sparen kann folglich unwirtschaftlich sein.

Sparsamkeit bedeutet auch, dass vor allen Planungen die Frage nach dem Sinn und der Notwendigkeit beabsichtigter Maßnahmen zu klären ist. Unter den finanzwirtschaftlichen Bedingungen Bremens als *Haushaltsnotlageland* kann die Anwendung des Sparprinzips zum Ergebnis führen, bestimmte Aufgaben nicht mehr von öffentlichen Einrichtungen erstellen zu lassen bzw. eine Aufgabe nicht mehr als öffentliche Aufgabe zu betrachten.

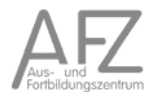

# **1.3. Anwendungsbereiche für Wirtschaftlichkeitsuntersuchungen**

Anwendungsbereiche für Wirtschaftlichkeitsuntersuchungen sind z. B. Investitionsentscheidungen, Entscheidungen über die Art der Leistungserstellung (Einsatz eigenen Personals oder Fremdvergabe) oder auch Organisationsentscheidungen (Bildung eines neuen Referates oder Umstrukturierung bestehender Referate). Auch zur Beantwortung der Frage, ob eine Maßnahme überhaupt wirtschaftlich durchgeführt werden kann, geben Wirtschaftlichkeitsuntersuchungen Antworten.

Die Frage der Wirtschaftlichkeit ist in der Regel nur durch eine vergleichende Betrachtung mindestens zweier alternativer Möglichkeiten zu beantworten. Eine wesentliche Voraussetzung für die Vergleichbarkeit ist, dass die Wirtschaftlichkeitsuntersuchung zu den jeweiligen Alternativen nach derselben Methode und denselben Grundannahmen durchgeführt werden. Bei der Wirtschaftlichkeitsuntersuchung muss beachtet werden, dass bei den Alternativen alle mit dem Vorhaben zusammenhängenden Kosten berücksichtigt werden. Neben den Herstellungs- bzw. Anschaffungskosten sind insbesondere die Planungs- und Folgekosten bei allen Berechnungsmethoden zwingend mit einzubeziehen.

Entscheidend für die Qualität und Aussagekraft einer Wirtschaftlichkeitsuntersuchung sind die Zuverlässigkeit der Annahmen und die zutreffende Interpretation der Ergebnisse. Wenn die Datenlage keine sicheren Annahmen zulässt, sind alternative Berechnungen durchzuführen (Sensitivitätsanalyse).

Die Durchführung einer Wirtschaftlichkeitsuntersuchung allein reicht nicht zur Problemlösung aus. Die Entscheidungsfindung ist anhand der folgenden Fragestellungen ausführlich zu dokumentieren, so dass sie auch für Dritte nachzuvollziehen ist:

Aufgabenstellung und Ziele:

- Worin besteht das Problem, was sind dessen Ursachen?
- Welche Ziele sollen erreicht werden?
- Welche gesetzlichen Vorschriften werden berührt?
- Welche anderen Rahmenbedingungen sind zu beachten (z. B. Finanzmittel, politische Vorgaben)?

Berechnung der Wirtschaftlichkeit:

- Woher stammen die Zahlen und von welchen Annahmen wird ausgegangen?
- Wie sicher sind die Zahlen (ist eine Sensitivitätsanalyse notwendig)?
- In welcher Weise sind die Kosten und Folgekosten für andere Bereiche berücksichtigt worden?
- Begründung für die Methodenwahl
- Für dynamische Berechnungsmethoden gelten darüber hinaus weitere Grundsätze (siehe Punkt 10.1)

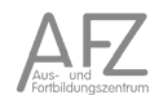

Entscheidung:

- Interpretation der Rechenergebnisse unter Nennung und Bewertung der Risiken
- Darstellung der Finanzierung und der mittelfristigen Auswirkungen auf den Haushalt
- Entscheidung bzw. Beschlussvorschlag mit Begründung der Ablehnung der nicht gewählten Alternativen

Die Ergebnisse und Entscheidungskriterien der Wirtschaftlichkeitsuntersuchung werden für die Entscheidungsträger in den verschiedenen Gremien der Freien Hansestadt Bremen im Rahmen der WU-Übersicht (siehe Punkt 18.2)zusammengefasst und dokumentiert.

11.15

# 2. Rechtliche Grundlagen

In den Haushaltsordnungen des Bundes und der Länder werden für die Haushaltsaufstellung und -durchführung nahezu einheitlich Anforderungen zur Berücksichtigung der Grundsätze der Wirtschaftlichkeit und Sparsamkeit formuliert.

### **2.1. Haushaltsgrundsätzegesetz**

- § 6 Wirtschaftlichkeit und Sparsamkeit, Kosten- und Leistungsrechnung
- (1) Bei Aufstellung und Ausführung des Haushaltsplans sind die Grundsätze der Wirtschaftlichkeit und Sparsamkeit zu beachten.
- (2) Für alle finanzwirksamen Maßnahmen sind angemessene *Wirtschaftlichkeitsuntersuchungen* durchzuführen.
- (3) In geeigneten Bereichen soll eine Kosten- und Leistungsrechnung eingeführt werden.

### **2.2. Bundeshaushaltsordnung**

#### **§ 7 Wirtschaftlichkeit und Sparsamkeit, Kosten- und Leistungsrechnung**

- (1) Bei Aufstellung und Ausführung des Haushaltsplans sind die *Grundsätze der Wirtschaftlichkeit* und Sparsamkeit zu beachten. Diese Grundsätze verpflichten zur Prüfung, inwieweit staatliche Aufgaben oder öffentlichen Zwecken dienende wirtschaftliche Tätigkeiten durch Ausgliederung und Entstaatlichung oder Privatisierung erfüllt werden können.
- (2) Für alle finanzwirksamen Maßnahmen sind angemessene *Wirtschaftlichkeitsuntersuchungen* durchzuführen. In geeigneten Fällen ist privaten Anbietern die Möglichkeit zu geben darzulegen, ob und inwieweit sie staatliche Aufgaben oder öffentlichen Zwecken dienende wirtschaftliche Tätigkeiten nicht ebenso gut oder besser erbringen können (*Interessenbekundungsverfahren*).
- (3) In geeigneten Bereichen ist eine Kosten- und Leistungsrechnung einzuführen.

Präzisiert werden die Anforderungen zu den Wirtschaftlichkeitsuntersuchungen in den Verwaltungsvorschriften zu § 7 BHO. Für Investitionen mit erheblicher finanzieller Bedeutung, (mehr als 50.000 €) sind finanzmathematische Verfahren vorgeschrieben, worunter die dynamische Kapitalwertmethode verstanden wird.

11.15

# **2.3. Landeshaushaltsordnung der Freien Hansestadt Bremen**

#### **§ 6 Notwendigkeit der Ausgaben und Verpflichtungsermächtigungen**

Bei Aufstellung und Ausführung des Haushaltsplans sind nur die Ausgaben und Ermächtigungen zum Eingehen von Verpflichtungen zur Leistung von Ausgaben in künftigen Jahren (Verpflichtungsermächtigungen) zu berücksichtigen, die zur Erfüllung der Aufgaben der Freien Hansestadt Bremen notwendig sind.

### **§ 7 Wirtschaftlichkeit und Sparsamkeit, Kosten- und Leistungsrechnung**

(1) Bei Aufstellung und Ausführung des Haushaltsplans sind die *Grundsätze der Wirtschaftlichkeit* und Sparsamkeit zu beachten.

(2) Für alle finanzwirksamen Maßnahmen sind angemessene *Wirtschaftlichkeitsuntersuchungen* durchzuführen.

(3) Die Kosten- und Leistungsrechnung soll in allen Organisationseinheiten eingeführt werden.

Des Weiteren ist in § 24 Absätze 1 und 2 festgelegt, dass Ausgaben und Verpflichtungsermächtigungen erst veranschlagt werden dürfen, wenn die Planungen und Schätzungen inklusive Ermittlung der jährlichen Folgekosten vorliegen.

Der § 34 Absatz 2 LHO verlangt, dass Ausgaben nur soweit und nicht eher getätigt werden dürfen, als dies zur wirtschaftlichen und sparsamen Verwaltung erforderlich ist.

Durch diese Bestimmung sollen unnötige Zinsbelastungen der Haushalte vermieden werden bzw. bei Guthaben die Freie Hansestadt Bremen (FHB) in die Lage versetzt werden, ihre Gelder kurzfristig zinsgünstig anzulegen.

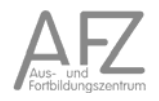

# **2.4. Verwaltungsvorschriften zur LHO**

# **2.4.1. VV-LHO Teil I zu § 72**

1. Grundsätze der Wirtschaftlichkeit und Sparsamkeit

Die Ausrichtung jeglichen Verwaltungshandelns nach dem Grundsatz der Wirtschaftlichkeit und Sparsamkeit soll die bestmögliche Nutzung von Ressourcen bewirken.

Nach dem Grundsatz der Wirtschaftlichkeit ist die günstigste Relation zwischen dem verfolgten Zweck und den einzusetzenden Mitteln (Ressourcen) anzustreben.

Die günstigste Zweck-Mittel-Relation besteht darin, dass entweder

- ein bestimmtes Ergebnis mit möglichst geringem Einsatz von Mitteln (Sparsamkeitsprinzip) oder
- mit einem bestimmten Einsatz von Mitteln das bestmögliche Ergebnis (Ergiebigkeitsprinzip) erzielt wird.

Unter Berücksichtigung von § 6 LHO steht der Grundsatz der Wirtschaftlichkeit in seiner Ausprägung als Sparsamkeitsprinzip im Vordergrund.

- Die Grundsätze sind bei allen Maßnahmen zu beachten, die die Einnahmen und Ausgaben der Haushalte unmittelbar oder mittelbar beeinflussen. Dies betrifft sowohl Maßnahmen, die nach einzelwirtschaftlichen Kriterien als auch Maßnahmen, die nach gesamtwirtschaftlichen Kriterien zu beurteilen sind. Unter die Maßnahmen fallen auch Organisationsveränderungen und Gesetzgebungsvorhaben sowie sämtliche sonstigen Entscheidungen, die zu finanziellen Belastungen des Landes sowie der Stadtgemeinden Bremen und Bremerhaven führen bzw. führen können.
- Erhält eine Beteiligungsgesellschaft des Landes Bremen oder seiner Stadtgemeinden mittelbar oder unmittelbar bremische Leistungen, finden die haushaltsrechtlichen Regelungen Anwendung. Die Übersicht zur Wirtschaftlichkeitsuntersuchung (siehe Punkt 18.2) ist auch in diesen Fällen von der Beteiligungsgesellschaft auszufüllen.

Zur Durchführung einer Wirtschaftlichkeitsuntersuchung gehört auch eine Aufgabenkritik. Hierzu ist es notwendig zu prüfen:

- Muss die Aufgabe überhaupt, zum vorgesehenen Zeitpunkt oder in der vorgesehenen Ausprägung durchgeführt werden?
- Welche relevanten Alternativen gibt es?
- Kann die Aufgabe durch Veränderungen der Geschäftsprozesse optimiert werden?

Diese Verpflichtung gilt sinngemäß auch für die Wahrnehmung öffentlicher Aufgaben durch Dritte (vgl. §§ 23/44, 26, 105 LHO).

<sup>&</sup>lt;sup>2</sup> Neufassung gemäß Senatsbeschluss vom 12.10.2010;

Der HaFa erwartet die Anwendung der neuen VV-LHO zu § 7 LHO ab Dezember 2010

#### 2. Wirtschaftlichkeitsuntersuchungen

Wirtschaftlichkeitsuntersuchungen liefern Entscheidungsgrundlagen zur Umsetzung der Grundsätze der Wirtschaftlichkeit und Sparsamkeit. Sie sind in der Planungsphase und als Instrument der Erfolgskontrolle während und nach der Durchführung von Maßnahmen einzusetzen.

Wirtschaftlichkeitsuntersuchungen sind somit durchzuführen

- rechtzeitig vor Beginn der Maßnahme in der Planungsphase (Planungsrechnung),
- beim Vollzug einer Maßnahme (begleitende Erfolgskontrolle) zur Überprüfung der Erreichung von Teilzielen und
- Ist-Vergleich).

In allen Phasen ist die gleiche Untersuchungsmethode einzusetzen.

Die Wirtschaftlichkeitsuntersuchungen sind von der Organisationseinheit durchzuführen, die die Maßnahme verantwortet. Das Ergebnis der Untersuchung ist zu vermerken und zu den Akten zu nehmen. Die Organisationseinheit kann sich in begründeten Ausnahmefällen Dritter bedienen.

Bei Baumaßnahmen, größeren Beschaffungen und großen Entwicklungsvorhaben gehören auch Wirtschaftlichkeitsuntersuchungen zu den Unterlagen gemäß § 24 LHO.

Bedarf es vor der Planung und Durchführung einer Maßnahme einer gesonderten Gremienbefassung (hierzu gehören insbesondere Befassungen von parlamentarischen Ausschüssen, Deputationen), ist der Vorlage eine Übersicht zu der Wirtschaftlichkeitsuntersuchung (WU-Übersicht, siehe Punkt 18.2) in der Planungsphase beizufügen.

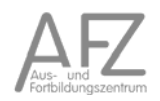

# 2.2 Verfahren

2.2.1 Einzelwirtschaftliche Verfahren

Für Maßnahmen ohne oder mit zu vernachlässigenden gesamtwirtschaftlichen Nutzen und Kosten ist grundsätzlich als finanzmathematische Methode der Investitionsrechnung die Barwertmethode zu verwenden. In begründeten Ausnahmefällen kann auch die Rentabilitätsrechnung bzw. Kostenvergleichsrechnung verwandt werden.

Bei Maßnahmen unter 5.000 € sind z. B. Angebotsvergleiche (vgl. § 55 LHO) als angemessene Wirtschaftlichkeitsuntersuchung anzusehen.

Für die Darstellung von nichtmonetären Effekten kann ergänzend die Nutzwertanalyse als Instrument genutzt werden. Liegen die Ergebnisse der einzelnen Alternativen nah beieinander ist ergänzend eine Sensitivitätsanalyse durchzuführen. Für Maßnahmen, die durch Öffentlich-Private Partnerschaften (ÖPP/PPP) umgesetzt werden sollen, sind gesonderte Untersuchungen durchzuführen (siehe Punkt 16). Im kommunalen Straßen- und Brückenbau gelten spezielle Vorschriften.

Die Wirtschaftlichkeit ist durch eine Untersuchung gemäß der Vorgaben für die Durchführung von Wirtschaftlichkeitsuntersuchungen in der bremischen Verwaltung (siehe Punkt 8.2) nachzuweisen.

# 2.2.2 Gesamtwirtschaftliche Verfahren

Sind gesamtwirtschaftliche Auswirkungen (regionale Einkommenserhöhung, Neuschaffung oder Sicherung von Arbeitsplätzen, Erhöhung von Steuereinnahmen) wesentliches Element einer Maßnahme, sind gesamtwirtschaftliche Wirtschaftlichkeitsuntersuchungen gemäß der "Anleitung für die Bewertung gesamtwirtschaftlicher Auswirkungen" (siehe Punkt 14.2) durchzuführen. Einzelmaßnahmen sind einer gesonderten regionalwirtschaftlichen Bewertung nur zu unterziehen, wenn sie nicht vollständig einer geplanten oder bestehenden übergeordneten Gesamtmaßnahme zuzuordnen sind, für die eine gesamtwirtschaftliche Bewertung vorliegt. Doppelte Berücksichtigungen von gesamtwirtschaftlichen Auswirkungen sind auszuschließen.

Bei der Berechnung von fiskalischen Effekten sind die Ergebnisse sowohl vor als auch nach dem bundesstaatlichen Finanzausgleich auszuweisen. Berechnungsgrundlagen sind plausibel darzulegen und soweit möglich an vergleichbaren Referenzwerten / -projekten auszurichten.

Sofern nicht quantifizierbare Zielsetzungen für die Begründung einer Maßnahme heran gezogen werden sollen (Imageeffekte, Komplementärcharakter, Realisierung eines Alleinstellungsmerkmals, fachpolitischer Schwerpunkt, gesetzliche Verpflichtungen, externe Mitfinanzierung, etc.), sind diese in den Gremienvorlagen neben den Ergebnissen der WU separat darzustellen.

Vorlagen sind hinsichtlich fiskalischer Effekte vor der Befassung in den Gremien mit der Senatorin für Finanzen abzustimmen.

Bei Tiefbaumaßnahmen (ÖPNV, SPNV bzw. Straßen mit überregionaler Netzfunktion) ist gemäß Gliederungspunkt 15.3 zu verfahren.

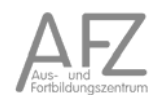

#### 2.3 Methoden

Wirtschaftlichkeitsuntersuchungen sollen angemessen sein. Bei der Auswahl der angemessenen Untersuchungsmethode sind vor allem zu berücksichtigen:

- die finanzielle Bedeutung der Maßnahme,
- die objektive Bewertungsmöglichkeit des Nutzens der Maßnahme und der zu erwartende Erkenntniswert der Wirtschaftlichkeitsuntersuchung,
- der Aufwand für die Erhebung erforderlicher Daten; soweit möglich, ist auf vorhandene Daten zurückzugreifen,
- absehbare Veränderungen der Ausgangsparameter, Stabilität der Datenbasis.

Die folgenden Methoden der Wirtschaftlichkeitsuntersuchung werden in Anlage 1 ausführlicher beschrieben.

#### 2.3.1 Kostenvergleichsrechnung

Im statischen Verfahren einer Kostenvergleichsrechnung werden die Kosten der alternativen Lösungsvorschläge miteinander verglichen und die kostengünstigste Alternative bestimmt. Die Kostenvergleichsrechnung setzt voraus, dass die untersuchten Alternativen leistungsgleich sind. Dabei sind grundsätzlich die Kosten je Zeitabschnitt (z.B. Kalenderjahr) oder die Kosten je Leistungseinheit (z. B. pro Vorgang) zum Vergleich heranzuziehen.

#### 2.3.2 Barwertmethode

Bei mehrjährigen Maßnahmen mit finanzieller Bedeutung ist die Kostenvergleichsrechnung unangemessen. Um eine Vergleichbarkeit von Maßnahmen, die unterschiedliche Termine für Zahlungen enthalten (z. B. Vergleich zwischen Kauf, Miete oder Leasing), herzustellen, ist es erforderlich, den Wert der Zahlungen zu einem einheitlichen Zeitpunkt (in der Regel der Beginn oder der Fertigstellung der Maßnahme) zu ermitteln. Mit dem dynamischen Verfahren der Barwertmethode werden die mit der Maßnahme verbundenen Ein- und Auszahlungen auf einen einheitlichen Zeitpunkt abgezinst. Die Notwendigkeit der Abzinsung ergibt sich daraus, dass ein bestimmter Geldbetrag, der heute ertragbringend angelegt, in einem zukünftigen Zeitpunkt zumindest nominell an Wert gewonnen haben wird und umgekehrt ein bestimmter Betrag, der in der Zukunft fällig wird, auf heute bezogen mit einem geringeren Wert zu berücksichtigen ist.

#### 2.3.3 Kosten-Nutzen-Analyse

Die Kosten-Nutzen-Analyse ist das umfassendste Verfahren zur Wirtschaftlichkeitsuntersuchung. Sie ist vorzunehmen, wenn alle positiven wie negativen Wirkungen von Maßnahmen mit erheblicher finanzieller Bedeutung (z. B. bei großen Verkehrsinfrastruktur- oder Wirtschaftsförderungsmaßnahmen) in Ansatz zu bringen sind, unabhängig davon, wo und bei wem sie anfallen (gesamtwirtschaftliche/volkswirtschaftliche Betrachtung). Die Kosten-Nutzen-Analyse soll helfen, die Vor- und Nachteile staatlicher Maßnahmen auch unter Einbeziehung der gesellschaftlichen

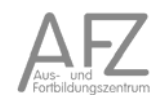

Wirkungen möglichst genau zu berechnen. Es werden alle direkten und indirekten Kosten und Nutzen der Maßnahmen erfasst. Bewertet werden aber nur die monetär erfassbaren Kosten und Nutzen (in der Regel nach der Barwertmethode); die nicht monetär bewertbaren Vor- und Nachteile werden bei dieser Methode verbal beschrieben.

# 2.4 Ergänzende Bewertungen

### 2.4.1 Nutzwertanalyse

Die Nutzwertanalyse ergänzt eine monetäre Bewertung der Maßnahmen, wenn Alternativen in erheblichem Umfang nach qualitativen Kriterien zu bewerten sind. Bei dieser Methode werden die in Geld nicht erfassbaren Kriterien entsprechend ihrer Bedeutung gewichtet und mit Punkten bewertet.

### 2.4.2 Risikoanalyse für Öffentlich-Private Partnerschaften (ÖPP/PPP)

Sollten Beschaffungen im Rahmen von ÖPP/PPP geplant sein, sind folgende Punkte zu beachten:

- Als Leitfaden für derartige Beschaffungen/Projekte ist der von der Finanzministerkonferenz der Länder (FMK) als bundeseinheitlicher Rahmen verabschiedete Leitfaden "Wirtschaftlichkeitsuntersuchungen bei PPP-Projekten" vom September 2006 zu verwenden.
- Die erste Phase des ÖPP-Beschaffungsprozesses mit den beiden Stufen der ÖPP-Wirtschaftlichkeitsuntersuchung (1. Bedarfsfeststellung, Finanzierbarkeit und Maßnahmenwirtschaftlichkeit 2. ÖPP-Eignungstest) sind mit der Senatorin für Finanzen abzustimmen. Diese bezieht den Vertreter/die Vertreterin des Landes Bremen in der Bund-Länder-AG "Föderales Kompetenznetzwerk PPP" ein.

### 2.4.3 Sensitivitätsanalyse

Wenn die Datenlage keine ausreichend sicheren Annahmen zulässt, sind alternative Berechnungen mit den jeweils schlechtesten, den wahrscheinlichsten und den günstigsten Annahmen zur Risikoabwägung durchzuführen. Mit diesen Sensitivitätsanalysen wird untersucht, wie stabil eine gefundene optimale Lösung (z. B. für ein Investitions- und Finanzierungsprogramm) bei Veränderungen der gewählten Annahmen ist.

#### 2.5 Phasen der Wirtschaftlichkeitsuntersuchung

#### 2.5.1 Planungsrechnungen

Wirtschaftlichkeitsuntersuchungen in der Planungsphase bilden die Grundlage für die begleitenden und abschließenden Erfolgskontrollen. Ist das angestrebte Ziel nach dem Ergebnis der Ermittlungen oder aus finanziellen Gründen nicht in vollem Umfang zu verwirklichen, so ist zu prüfen, ob das erreichbare Teilziel den Einsatz von Mitteln überhaupt rechtfertigt oder ob die geplante Maßnahme besser zu einem späteren Zeitpunkt durchgeführt werden sollte.

Besteht für den Erwerb oder die Nutzung von Vermögensgegenständen eine Wahlmöglichkeit zwischen Kauf-, Miet-, Leasing-, Mietkauf- und ähnlichen Verträgen, so ist vor dem Vertragsabschluss zu prüfen, welche Vertragsart für Verwaltungshandeln am wirtschaftlichsten ist; ein Mangel an Haushaltsmitteln für den Erwerb durch Kauf reicht als Rechtfertigungsgrund für die Begründung von Dauerschuldverhältnissen nicht aus. Bei der Ausübung der Wahlmöglichkeit ist zu berücksichtigen, dass Leasingverträge hinsichtlich ihrer Wirtschaftlichkeit im Einzelfall einer besonders eingehenden Prüfung bedürfen.

In Fällen von finanzieller Bedeutung sind auch die Folgen auf die Einnahmen der Gebietskörperschaften einzubeziehen.

Wirtschaftlichkeitsuntersuchungen in der Planungsphase müssen mindestens zu folgenden Teilaspekten Aussagen enthalten:

- Analyse der Ausgangslage und des Handlungsbedarfs,
- Ziele, Prioritätsvorstellungen und mögliche Zielkonflikte,
- relevante Lösungsmöglichkeiten (Alternativen) und deren Nutzen und Kosten (einschließlich Planungs- und Folgekosten), auch soweit sie nicht in Geld auszudrücken sind,
- finanzielle Auswirkungen auf den Haushalt,
- Eignung der einzelnen Lösungsmöglichkeiten zur Erreichung der Ziele unter Einbeziehung der rechtlichen, organisatorischen und personellen Rahmenbedingungen,
- Zeitplan für die Durchführung der Maßnahme,
- Kriterien für die Erfolgsmessung (Zielkennzahlen) und Zeitpunkte der Erfolgskontrollen.

#### 2.5.2 Erfolgsrechnungen

Die Erfolgskontrolle ist ein systematisches Prüfungsverfahren. Sie dient dazu, während der Durchführung (begleitende Erfolgskontrolle) und nach Abschluss (abschließende Erfolgskontrolle) einer Maßnahme ausgehend von der Planung festzustellen, ob

- und in welchem Ausmaß die angestrebten Ziele erreicht wurden,
- die Maßnahme ursächlich für die Zielerreichung war und
- die Maßnahme wirtschaftlich war.

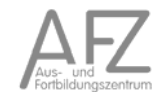

Bei Maßnahmen, die sich über mehr als zwei Jahre erstrecken, und in sonstigen geeigneten Fällen sind nach individuell festzulegenden Laufzeiten oder zu Zeitpunkten, an denen abgrenzbare Ergebnisse oder Teilrealisierungen einer Maßnahme zu erwarten sind, begleitende Erfolgskontrollen durchzuführen. Sie liefern vor dem Hintergrund zwischenzeitlich eingetretener ökonomischer, gesellschaftlicher und technischer Veränderungen die notwendigen Informationen für die Entscheidung, ob und wie die Maßnahme fortgeführt werden soll.

Neben der begleitenden Erfolgskontrolle steht die laufende Beobachtung. Sie ist eine fortlaufende gezielte Sammlung und Auswertung von Hinweisen und Daten zur ergänzenden Beurteilung der Entwicklung einer Maßnahme.

Alle Maßnahmen sind nach ihrer Beendigung einer abschließenden Erfolgskontrolle zur Überprüfung des erreichten Ergebnisses zu unterziehen.

Methodisch besteht zwischen begleitender und abschließender Erfolgskontrolle kein Unterschied. Die Erfolgskontrolle umfasst grundsätzlich folgende Untersuchungen:

- Zielerreichungskontrolle

Mit der Zielerreichungskontrolle wird durch einen Vergleich der geplanten Ziele mit der tatsächlich erreichten Zielrealisierung (Soll-Ist-Vergleich) festgestellt, welcher Zielerreichungsgrad zum Zeitpunkt der Erfolgskontrolle gegeben ist. Sie bildet gleichzeitig den Ausgangspunkt von Überlegungen, ob die vorgegebenen Ziele nach wie vor Bestand haben.

Wirkungskontrolle

Im Wege der Wirkungskontrolle wird ermittelt, ob die Maßnahme für die Zielerreichung geeignet und ursächlich war. Hierbei sind alle beabsichtigten und unbeabsichtigten Auswirkungen der durchgeführten Maßnahme zu ermitteln.

- Wirtschaftlichkeitskontrolle

Mit der Wirtschaftlichkeitskontrolle wird untersucht, ob der Vollzug der Maßnahme im Hinblick auf den Ressourcenverbrauch wirtschaftlich war (Vollzugswirtschaftlichkeit) und ob die Maßnahme im Hinblick auf übergeordnete Zielsetzungen insgesamt wirtschaftlich war (Maßnahmenwirtschaftlichkeit).

Erfolgskontrollen sind auch durchzuführen, wenn die Berechnungen oder die Dokumentation in der Planungsphase unzureichend waren. In diesem Fall sind die benötigten Informationen nachträglich zu beschaffen.

Über die Ergebnisse der Erfolgskontrollen gemäß der WU-Übersicht (Anlage 3) sind die genehmigenden Gremien zeitnah zu unterrichten.

### 3. Kosten- und Leistungsrechnung

Auf die Rahmenrichtlinien zur Einführung der Kosten- und Leistungsrechnung (Haushaltsrecht der Freien Hansestadt Bremen - Band 2 -) wird hingewiesen.

# **2.4.2. VV-LHO Teil II zu § 24**

Baumaßnahmen, größere Beschaffungen, größere Entwicklungsvorhaben

(1) Ausgaben und Verpflichtungsermächtigungen für Baumaßnahmen dürfen erst veranschlagt werden, wenn Pläne, *Kostenberechnungen* und Erläuterungen vorliegen, aus denen die Art der Ausführung, die Kosten der Baumaßnahme, des Grunderwerbs und der Einrichtungen sowie die vorgesehene Finanzierung und ein Zeitplan ersichtlich sind. Den Unterlagen ist eine Schätzung der nach Fertigstellung der Maßnahme entstehenden jährlichen Haushaltsbelastungen beizufügen.

(2) Ausgaben und Verpflichtungsermächtigungen für größere Beschaffungen und größere Entwicklungsvorhaben dürfen erst veranschlagt werden, wenn Planungen und *Schätzungen der Kosten* und Kostenbeteiligungen vorliegen. Absatz 1 Satz 2 gilt entsprechend.

# **2.4.3. VV-LHO Teil IV Nr. 45 zu § 70**

### **Berechnung von Zinsen und Säumniszuschlägen bei Einzahlungen**

# **VV-LHO Teil IV Nr. 45.1**

Zinsen sind zu berechnen, wenn der Zinsanspruch besteht.

### **VV-LHO Teil IV Nr. 45.2**

Die Berechnung der Zinsen ist Aufgabe der anordnenden Stelle. Die Kasse kann mit der Berechnung beauftragt werden; hierzu bedarf es der Einwilligung des Senators für Finanzen.

# **VV-LHO Teil IV Nr. 45.3**

Bei der Berechnung der Zinsen werden das Jahr mit 360 Tagen und jeder Monat mit 30 Tagen gerechnet.

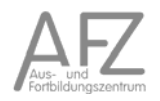

# **2.5. Gebührenhandbuch**

Bremisches Gebühren- und Beitragsgesetz (BremGebBeitrG) vom 16. Juli 1979 (Brem.GBl. S. 279), letzter Stand vom 08.04.20033

### § 4 Verwaltungsgebühren

(1) Verwaltungsgebühren werden für die Vornahme von Amtshandlungen erhoben, die

1. auf Antrag oder auf Veranlassung der Beteiligten vorgenommen werden oder

2. aufgrund gesetzliche Ermächtigung im überwiegenden Interesse eines einzelnen vorgenommen werden oder einer durch Gesetz oder aufgrund eines Gesetzes angeordneten oder durch Satzung einer juristischen Person des privaten oder des öffentlichen Rechts anerkannten besonderen Überwachung oder Beaufsichtigung dienen.

(2) Die Gebühren sind so zu bemessen, dass zwischen der den Verwaltungsaufwand berücksichtigenden Höhe der Gebühr einerseits und der Bedeutung, dem wirtschaftlichen Wert oder dem sonstigen Nutzen der Amtshandlung andererseits ein angemessenes Verhältnis besteht. Das gilt auch für die Festlegung und Ausfüllung von Rahmensätzen.

(3) Die Gebühren sind durch feste Sätze, nach dem Wert des Gegenstandes, nach dem Zeitaufwand für die Amtshandlung oder durch Rahmensätze zu bestimmen.

#### § 12 Benutzungsgebühren

(1) Benutzungsgebühren werden als Gegenleistung für die Benutzung öffentlicher Anstalten, Einrichtungen oder Anlagen sowie für damit im Zusammenhang stehende Leistungen erhoben. Soweit die Benutzung eine Verwaltungstätigkeit voraussetzt oder hiermit verbunden ist, wird diese mit der Benutzungsgebühr abgegolten. Die Möglichkeit der Vereinbarung privatrechtlicher Entgelte bleibt unberührt, sofern Benutzungsgebühren nicht festgesetzt sind.

(2) Benutzungsgebühren sollen nach dem wirtschaftlichen Wert der Benutzung oder Leistung bemessen werden. Bei Anstalten, Einrichtungen oder Anlagen, die überwiegend dem Vorteil einzelner Personen oder Personengruppen dienen, soll das Gebührenaufkommen die nach betriebswirtschaftlichen Grundsätzen ansatzfähigen Kosten decken.

(3) Zu den Kosten im Sinne von Absatz 2 gehören auch Entgelte für in Anspruch genommene Fremdleistungen, Abschreibungen, die nach der mutmaßlichen Nutzungsdauer gleichmäßig zu bemessen sind, sowie eine angemessene Verzinsung des aufgewandten Kapitals. Die Verzinsung des aufgewandten Kapitals enthält bei Eigenbetrieben nach § 26 Abs. 2 der Landeshaushaltsordnung auch die Verzinsung des Stammkapitals. Abschreibungen sind von den Anschaffungsoder Herstellungskosten oder von den Wiederbeschaffungswerten zum Zeitpunkt der Wertermittlung (Wiederbeschaffungszeitwert) vorzunehmen. Bei der Verzinsung des Anlagekapitals bleibt der aus Beiträgen und Zuschüssen Dritter aufgebrachte Kapitalanteil außer Betracht.

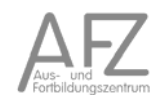

<sup>&</sup>lt;sup>3</sup> Auszug aus dem bremischen Gebührenhandbuch

Begründung zum Bremischen Gebühren- und Beitragsgesetz

#### Zu § 12

Absatz 1 entspricht § 2 des Bremischen Gebührengesetzes. Absatz 2 regelt die Bemessungsgrundlagen für die Benutzungsgebühren neu. Nach bisherigem Recht ist von den Kosten der Verwaltung, Unterhaltung und Erneuerung der Einrichtung einschließlich der Ausgaben für Verzinsung und Tilgung des aufgewendeten Kapitals auszugehen. Diese Regelung ist, wie die Rechtsprechung gezeigt hat, unbefriedigend.

So ist z.B. in Zweifel gezogen worden, ob auch die Erstherstellungskosten zu dem gebührenfähigen Aufwand gehören. Die derzeitige Regelung, die noch dem Preußischen Kommunalabgabengesetz entspricht, soll der Rechtsentwicklung, die in allen anderen Bundesländern bereits vollzogen ist, dadurch angeglichen werden, daß der kameralistische durch den betriebswirtschaftlichen Kostenbegriff ersetzt wird. Bei Benutzungsgebühren ist die Einführung betriebswirtschaftlicher Kostengrundlagen auch geboten, weil diese Gebühren in ihrem Charakter weitgehend den Preisen im allgemeinen Wirtschaftsleben entsprechen. Der Wortlaut des Absatzes 2 ist weitgehend den Kommunalabgabengesetzen anderer Länder - insbesondere Nordrhein-Westfalens - angeglichen worden, weil die dazu bisher ergangene Rechtsprechung eine weitgehende Rechtssicherheit erwarten läßt. Rechtliche Risiken beim Übergang von den bisherigen Gebührenbemessungsgrundlagen auf die betriebswirtschaftliche Kostenrechnung dürften damit ausgeschlossen sein.

Absatz 3 beschreibt die Kosten, die außer den laufenden Aufwendungen für Personal, Betrieb und Unterhaltung der Einrichtungen einzurechnen sind. Entgelte für Fremdleistungen sind z.B. Zahlungen an mit der Müllabfuhr beauftragte Unternehmer. Abschreibungen sind die Ansätze für die Abnutzung der Einrichtungen. Investitionsgüter sollen nicht dann in die Gebührenbedarfsberechnung einbezogen werden, wenn sie Ausgaben verursachen, sondern gleichmäßig verteilt über die gesamte Nutzungsdauer. Würde man nicht so verfahren, müßten die Gebührenpflichtigen eine Anlage durch ihre Gebührenleistungen in dem Jahr der Herstellung bezahlen, während alle künftigen Benutzer von der vorhandenen Einrichtung unter Belastung nur mit den relativ geringen Betriebskosten profitieren könnten. In der Gebührenbedarfsberechnung ist daher zwischen Ausgaben und Kosten im betriebswirtschaftlichen Sinne zu unterscheiden. Mit der Einbeziehung der Abschreibung für Abnutzung an Stelle der Ausgaben für die Errichtung einer Anlage oder Tilgung des hierfür aufgewendeten Kapitals wird das Ziel der gleichmäßigen Belastung nach dem Grad der Inanspruchnahme erreicht. Die Abschreibungen sollen dem Wertverzehr der Anlagegüter in der Leistungsperiode, d.h. dem Abrechnungszeitraum, der gewöhnlich mit dem Haushaltsjahr identisch ist, entsprechen.

…

Die Verzinsung soll sich nach den betriebswirtschaftlichen Grundsätzen nach dem aufgewandten Kapital richten. Das führt dazu, daß kein Unterschied gemacht wird, ob *Eigen- oder Fremdkapital* eingesetzt wird. Bei der Verzinsung des Anlagekapitals sind Beiträge und Zuschüsse Dritter abzusetzen, da diese nicht von der Gemeinde aufgewendetes Kapital darstellen.

# **2.6. Gesetz für Eigenbetriebe und sonstige Sondervermögen4**

- § 13 Vermögen des Eigenbetriebs
- (1) Der Eigenbetrieb ist mit einem angemessenen Stammkapital auszustatten.
- (2) Der Eigenbetrieb hat eine *angemessene Verzinsung* des Stammkapitals zu erwirtschaften und diese grundsätzlich an den Rechtsträger abzuführen. Die Höhe der Verzinsung wird für das Land oder die Stadtgemeinde Bremen durch den Senat und für die Stadt Bremerhaven durch den Magistrat der Stadt Bremerhaven bestimmt. Die Abführung der Verzinsung des Stammkapitals ist für den Betrieb Aufwand und in die Entgelt- oder Gebührenkalkulation einzubeziehen.
- (3) Insbesondere bei Eigenbetrieben, die ganz oder überwiegend durch Zuführungen aus öffentlichen Haushalten finanziert werden, kann der Senat oder der Magistrat ganz oder teilweise auf die Abführung der Verzinsung verzichten. Gleiches gilt im Rahmen von Konsolidierungsprozessen.

# **§ 14 Erhaltung des Vermögens und der Leistungsfähigkeit**

- (1) Für die dauernde technische und wirtschaftliche Leistungsfähigkeit des Eigenbetriebs ist zu sorgen. Insbesondere sind alle notwendigen Instandhaltungsarbeiten rechtzeitig durchzuführen.
- (2) Sämtliche Lieferungen, Leistungen und Kreditgewährungen zwischen dem Eigenbetrieb und dem Land oder den Stadtgemeinden, einem anderen Eigenbetrieb des Landes oder der Stadtgemeinden oder einer Gesellschaft, an der das Land oder eine Stadtgemeinde beteiligt ist, sind angemessen zu vergüten. § 61 Absatz 2 der Landeshaushaltsordnung bleibt unberührt. Der Senat oder der Magistrat kann in geeigneten Fällen verbindliche Regelungen zur Auslastung der Kapazitäten des Eigenbetriebes treffen.
- (3) Für die technische und wirtschaftliche Fortentwicklung des Eigenbetriebs und, soweit die Abschreibungen nicht ausreichen, für Erneuerungen sollen aus dem Jahresüberschuss Rücklagen gebildet werden.
- (4) In begründeten Ausnahmefällen ist eine Kreditfinanzierung von Investitionen neben einer Eigenfinanzierung möglich, sofern
	- 1. die Maßnahme der Wahrnehmung der dem Eigenbetrieb übertragenen Aufgaben dient,
	- 2. im Rahmen der Finanzplanung sichergestellt ist, dass die notwendigen Zinsen und Tilgungen aus Mitteln des Eigenbetriebs erbracht werden können und
	- 3. Eigenkapital und Fremdkapital in einem angemessenen Verhältnis zueinander stehen.
- (5) Ein etwaiger Jahresfehlbetrag ist, soweit er nicht aus Haushaltsmitteln des Rechtsträgers ausgeglichen wird, auf neue Rechnung vorzutragen. Die Überschüsse der folgenden fünf Jahre sind zunächst zur Tilgung des Fehlbetrages zu verwenden. Ein nach Ablauf von fünf Jahren nicht getilgter Vortrag von Fehlbeträgen ist durch Abbuchung von den Rücklagen auszugleichen, wenn dies die Eigenkapitalausstattung zulässt. Wenn die Eigenkapitalausstattung dies nicht zulässt, sind die Fehlbeträge durch den Rechtsträger auszugleichen.

<sup>&</sup>lt;sup>4</sup> Auszüge aus dem Gesetz für Eigenbetriebe und sonstige Sondervermögen

#### § 15 Kassenwirtschaft, Aufnahme von Krediten

- (1) Für jeden Eigenbetrieb ist eine Sonderkasse einzurichten.
- (2) Der Eigenbetrieb ist für die ordnungsgemäße Bewirtschaftung seiner vorübergehend nicht benötigten Kassenbestände verantwortlich. Sie sind dem Rechtsträger zur Verfügung zu stellen oder in Abstimmung mit diesem anzulegen.
- (3) Die Höhe der Kreditaufnahme des Eigenbetriebes wird im jeweiligen Haushaltsgesetz des Rechtsträgers festgesetzt. Die Aufnahme und Verwaltung der Kredite obliegt der Senatorin für Finanzen.
- (4) Der Eigenbetrieb darf vorübergehend Kassenkredite in der von ihm benötigten Höhe im Einvernehmen mit der Senatorin für Finanzen aufnehmen. Das Nähere regelt das jeweilige Haushaltsgesetz.
- (5) Für Kredite und Kassenkredite, die der Rechtsträger dem Eigenbetrieb oder dieser dem Rechtsträger zur Verfügung stellt, sind die *marktüblichen Zinsen* zu entrichten.

#### **§ 20 Investitionsplan**

- (1) Der Investitionsplan hat die einzelnen Vorhaben maßnahmebezogen zu veranschlagen und zu erläutern. Investitionen mit Anschaffungskosten unter 250 000 Euro dürfen in einer Sammelposition ausgewiesen werden. Der Betriebsausschuss und die Bürgerschaft können abweichende Betragsgrenzen festsetzen.
- (2) Der Investitionsplan enthält die notwendigen Verpflichtungsermächtigungen, soweit sie nicht im Haushalt des Rechtsträgers aufgenommen sind. Für die Inanspruchnahme einer Verpflichtungsermächtigung ist die Einwilligung der Senatorin für Finanzen erforderlich. Das Nähere regelt das jeweilige Haushaltsgesetz.
- (3) Maßnahmebezogene Investitionen dürfen erst veranschlagt werden, wenn Pläne und Kostenberechnungen vorliegen.
- (4) Liegt für eine maßnahmebezogene Investition ausnahmsweise keine Kostenberechnung vor, darf mit der Verausgabung der Mittel nicht begonnen werden (Sperrvermerk). Über eine Aufhebung der Sperre entscheidet der Betriebsausschuss, nachdem Kostenberechnungen vorliegen.
- (5) Für die Deckungsfähigkeit der einzelnen Investitionsmaßnahmen gilt das jeweilige Haushaltsgesetz entsprechend.
- (6) Mehrausgaben für ein Einzelvorhaben, die einen im Investitionsplan festgesetzten Betrag überschreiten, soweit das Haushaltsgesetz nichts anderes regelt, bedürfen der Zustimmung des Betriebsausschusses und der Bürgerschaft. Bei Eilbedürftigkeit tritt an die Stelle der Zustimmung des Betriebsausschusses und der Bürgerschaft die des Vorsitzenden Mitglieds des Betriebsausschusses; der Betriebsausschuss und die Bürgerschaft sind unverzüglich zu unterrichten.

### **§ 24 Gebühren und Beiträge**

- (1) Es gilt das Bremische Gebühren- und Beitragsgesetz.
- (2) Durch das Errichtungsgesetz kann bestimmt werden, dass die den Gebühren- und Beitragsberechnungen zugrunde liegenden Kostenrechnungen unter Beachtung der maßgebenden Rechtsvorschriften vor der Empfehlung nach § 11 Absatz 1 Nummer 9 durch einen Wirtschaftsprüfer oder eine Wirtschaftsprüfungsgesellschaft zu prüfen sind.

11.15

### **2.7. Vergaberecht**

### 1. Allgemein

Öffentliche Auftraggeber sind bei der Vergabe von Aufträgen grundsätzlich verpflichtet, die Leistungen öffentlich auszuschreiben. Die **Ausschreibung** eines Auftrags ist Teil der Vergabe eines öffentlichen Auftrags. Welche Anforderungen an die Ausschreibung zu stellen sind, entscheidet sich nach dem **geschätzten Auftragswert**:

*a)* 

Erreichen bzw. übersteigen die Auftragswerte (ohne Umsatzsteuer) die in § 2 VgV aufgeführten Schwellenwerte, so sind öffentliche Auftraggeber gemäß § 97 GWB verpflichtet, die Vergabe eines öffentlichen Auftrags nach den vergaberechtlichen Vorschriften der §§ 97 - 129 GWB sowie der Vergabeverordnung durchzuführen.Es ist ein europaweites Vergabeverfahren durchzuführen.

*b)* 

Erreicht der geschätzte Auftragswert den betreffenden Schwellenwert nicht, so ist nur ein nationales Vergabeverfahren nach den jeweiligen Haushaltsvorschriften durchzuführen.

Erreicht bzw. übersteigt der Auftragswert einen Schwellenwert, ist zu prüfen, ob es sich bei dem Auftraggeber um einen öffentlichen Auftraggeber gemäß § 98 GWB handelt.

Erreicht bzw. überschreitet der Auftragswert nicht einen der Schwellenwerte, so gilt ein eng gefasster Auftraggeberbegriff, wonach nur juristische Personen des öffentlichen Rechts dem Vergaberecht unterliegen. Für juristische Personen des Privatrechts ist die Anwendung des gesetzlichen Vergaberechts auch dann nicht verbindlich vorgeschrieben, wenn ihre Anteile zu 100 % im Eigentum des Staates stehen.

Vergabe öffentlicher Aufträge Zugehörige Gesetze, Normen VgV SektVO §§ 97-101 GWB VOB/A VOB/B VOL/A VOL/B **VOF** 

Vergabegesetze der Länder

Erklärung

#### Vergaberecht

# 1. Allgemein

Öffentliche Auftraggeber sind bei der Vergabe von Aufträgen grundsätzlich verpflichtet, die Leistungen öffentlich auszuschreiben. Die **Ausschreibung** eines Auftrags ist Teil der Vergabe eines öffentlichen Auftrags. Welche Anforderungen an die Ausschreibung zu stellen sind, entscheidet sich nach dem **geschätzten Auftragswert**:

*a)* 

Erreichen bzw. übersteigen die Auftragswerte (ohne Umsatzsteuer) die in § 2 VgV aufgeführten Schwellenwerte, so sind öffentliche Auftraggeber gemäß § 97 GWB verpflichtet, die Vergabe eines öffentlichen Auftrags nach den vergaberechtlichen Vorschriften der §§ 97 - 129 GWB sowie der Vergabeverordnung durchzuführen.Es ist ein europaweites Vergabeverfahren durchzuführen.

*b)* 

Erreicht der geschätzte Auftragswert den betreffenden Schwellenwert nicht, so ist nur ein nationales Vergabeverfahren nach den jeweiligen Haushaltsvorschriften durchzuführen.

Erreicht bzw. übersteigt der Auftragswert einen Schwellenwert, ist zu prüfen, ob es sich bei dem Auftraggeber um einen öffentlichen Auftraggeber gemäß § 98 GWB handelt.

Erreicht bzw. überschreitet der Auftragswert nicht einen der Schwellenwerte, so gilt ein eng gefasster Auftraggeberbegriff, wonach nur juristische Personen des öffentlichen Rechts dem Vergaberecht unterliegen. Für juristische Personen des Privatrechts ist die Anwendung des gesetzlichen Vergaberechts auch dann nicht verbindlich vorgeschrieben, wenn ihre Anteile zu 100 % im Eigentum des Staates stehen.

### 2. Rechtsgrundlagen des Vergaberechts

Die rechtlichen Grundlagen der Vergabe öffentlicher Aufträge sind:

- Der Auftragswert erreicht oder überschreitet einen der Schwellenwerte:
	- o der Vierte Teil des Gesetzes gegen Wettbewerbsbeschränkungen
	- o die Vergabeverordnung
	- o die Verdingungsordnungen
		- die Verdingungsordnungen für Bauleistungen: VOB/A und VOB/B
		- die Verdingungsordnungen für (andere als Bau-)Leistungen: VOL/A und VOL/B
		- die Verdingungsordnung für freiberufliche Leistungen VOF
	- o § 55 BHO
- Der Auftragswert liegt unterhalb der Schwellenwerte:Rechtsgrundlage ist das öffentliche Haushaltsrecht (sofern die öffentlichen Auftraggeber dem Haushaltsrecht unterworfen sind):
	- o § 30 Haushaltsgrundsätzegesetz
	- o § 55 BHO sowie die Haushaltsordnungen der Länder und der Gemeinden
	- o die Verdingungsordnungen
		- die Verdingungsordnungen für Bauleistungen: VOB/A und VOB/B
		- die Verdingungsordnungen für (andere als Bau-)Leistungen: VOL/A und VOL/B
		- die Verdingungsordnung für freiberufliche Leistungen VOF

Das Vergaberecht wird nicht zuletzt durch EU-Richtlinien bestimmt, die in das deutsche Recht umgesetzt wurden und in Zweifelsfällen zur Auslegung des deutschen Rechts herangezogen werden können. Dabei handelt es sich insbesondere um folgende Richtlinien:

- RL 92/50 über die Koordinierung der Verfahren zur Vergabe öffentlicher Dienstleistungsaufträge
- RL 93/36 über die Koordinierung der Verfahren zur Vergabe öffentlicher Lieferaufträge
- RL 93/37 über die Koordinierung der Verfahren zur Vergabe öffentlicher Bauaufträge
- RL 2004/17 zur Koordinierung der Zuschlagserteilung durch Auftraggeber im Bereich der Wasser-, Energie- und Verkehrsversorgung
- RL 2004/18 über die Koordinierung der Verfahren zur Vergabe öffentlicher Bauaufträge, Lieferaufträge und Dienstleistungsaufträge

Mit der VO 1422/2007 zur Änderung der Richtlinien 2004/17 und 2004/18 im Hinblick auf die Schwellenwerte für Auftragsvergabeverfahren wurden die für die Anwendung des europäischen Vergaberechts geltenden Schwellenwerte abgesenkt. Die Änderungen sind zum 01.01.2008 in Kraft getreten.

Die dem europäischen Vergaberecht unterliegenden Ausschreibungen müssen im Supplement zum Amtsblatt der Europäischen Union veröffentlicht werden (http://ted.europa.eu).

# 3. Sektoren

Die Vergabe von Aufträgen für die Sektoren Verkehr, Trinkwasserversorgung und Energieversorgung ist gesondert in der Verordnung über die Vergabe von Aufträgen im Bereich des Verkehrs, der Trinkwasserversorgung und der Energieversorgung - Sektorenverordnung - SektVO geregelt.

Vergabe öffentlicher Aufträge

Zugehörige Gesetze, Normen VgV SektVO §§ 97-101 GWB VOB/A VOB/B VOL/A VOL/B VOF Vergabegesetze der Länder

# Erklärung

1. Allgemein

Öffentliche Auftraggeber sind bei der Vergabe von Aufträgen grundsätzlich verpflichtet, die Leistungen öffentlich auszuschreiben. Die **Ausschreibung** eines Auftrags ist Teil der Vergabe eines öffentlichen Auftrags. Welche Anforderungen an die Ausschreibung zu stellen sind, entscheidet sich nach dem **geschätzten Auftragswert**:

*a)* 

Erreichen bzw. übersteigen die Auftragswerte (ohne Umsatzsteuer) die in § 2 VgV aufgeführten Schwellenwerte, so sind öffentliche Auftraggeber gemäß § 97 GWB verpflichtet, die Vergabe eines öffentlichen Auftrags nach den vergaberechtlichen Vorschriften der §§ 97 - 129 GWB sowie der Vergabeverordnung durchzuführen.Es ist ein europaweites Vergabeverfahren durchzuführen.

*b)* 

Erreicht der geschätzte Auftragswert den betreffenden Schwellenwert nicht, so ist nur ein nationales Vergabeverfahren nach den jeweiligen Haushaltsvorschriften durchzuführen.

Erreicht bzw. übersteigt der Auftragswert einen Schwellenwert, ist zu prüfen, ob es sich bei dem Auftraggeber um einen öffentlichen Auftraggeber gemäß § 98 GWB handelt.

Erreicht bzw. überschreitet der Auftragswert nicht einen der Schwellenwerte, so gilt ein eng gefasster Auftraggeberbegriff, wonach nur juristische Personen des öffentlichen Rechts dem Vergaberecht unterliegen. Für juristische Personen des Privatrechts ist die Anwendung des gesetzlichen Vergaberechts auch dann nicht verbindlich vorgeschrieben, wenn ihre Anteile zu 100 % im Eigentum des Staates stehen.

# 2. Rechtsgrundlagen des Vergaberechts

Die rechtlichen Grundlagen der Vergabe öffentlicher Aufträge sind:

- Der Auftragswert erreicht oder überschreitet einen der Schwellenwerte:
	- o der Vierte Teil des Gesetzes gegen Wettbewerbsbeschränkungen
	- o die Vergabeverordnung
	- o die Verdingungsordnungen
		- die Verdingungsordnungen für Bauleistungen: VOB/A und VOB/B
		- die Verdingungsordnungen für (andere als Bau-)Leistungen: VOL/A und VOL/B
		- die Verdingungsordnung für freiberufliche Leistungen VOF
	- o § 55 BHO
- Der Auftragswert liegt unterhalb der Schwellenwerte:Rechtsgrundlage ist das öffentliche Haushaltsrecht (sofern die öffentlichen Auftraggeber dem Haushaltsrecht unterworfen sind):
	- o § 30 Haushaltsgrundsätzegesetz
	- o § 55 BHO sowie die Haushaltsordnungen der Länder und der Gemeinden
	- o die Verdingungsordnungen
		- die Verdingungsordnungen für Bauleistungen: VOB/A und VOB/B
		- die Verdingungsordnungen für (andere als Bau-)Leistungen: VOL/A und VOL/B
		- die Verdingungsordnung für freiberufliche Leistungen VOF

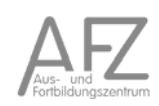

Das Vergaberecht wird nicht zuletzt durch EU-Richtlinien bestimmt, die in das deutsche Recht umgesetzt wurden und in Zweifelsfällen zur Auslegung des deutschen Rechts herangezogen werden können. Dabei handelt es sich insbesondere um folgende Richtlinien:

- RL 92/50 über die Koordinierung der Verfahren zur Vergabe öffentlicher Dienstleistungsaufträge
- RL 93/36 über die Koordinierung der Verfahren zur Vergabe öffentlicher Lieferaufträge
- RL 93/37 über die Koordinierung der Verfahren zur Vergabe öffentlicher Bauaufträge
- RL 2004/17 zur Koordinierung der Zuschlagserteilung durch Auftraggeber im Bereich der Wasser-, Energie- und Verkehrsversorgung
- RL 2004/18 über die Koordinierung der Verfahren zur Vergabe öffentlicher Bauaufträge, Lieferaufträge und Dienstleistungsaufträge

Mit der VO 1422/2007 zur Änderung der Richtlinien 2004/17 und 2004/18 im Hinblick auf die Schwellenwerte für Auftragsvergabeverfahren wurden die für die Anwendung des europäischen Vergaberechts geltenden Schwellenwerte abgesenkt. Die Änderungen sind zum 01.01.2008 in Kraft getreten.

Die dem europäischen Vergaberecht unterliegenden Ausschreibungen müssen im Supplement zum Amtsblatt der Europäischen Union veröffentlicht werden (http://ted.europa.eu).

# 3. Sektoren

Die Vergabe von Aufträgen für die Sektoren Verkehr, Trinkwasserversorgung und Energieversorgung ist gesondert in der Verordnung über die Vergabe von Aufträgen im Bereich des Verkehrs, der Trinkwasserversorgung und der Energieversorgung - Sektorenverordnung - SektVO geregelt.

# 4. Formen der Vergabe

Es bestehen derzeit gemäß § 101 GWB folgende Formen der Vergabe öffentlicher Aufträge, deren Bezeichnung sich danach unterscheidet, ob es sich um ein Verfahren oberhalb (europaweite Ausschreibung) oder unterhalb (nur deutschlandweite Ausschreibung) des jeweiligen Schwellenwertes handelt.

- freihändige Vergabe (Europaweit: Verhandlungsvergabe / Verhandlungsverfahren)
- beschränkte Ausschreibung (Europaweit: Nichtoffenes Verfahren)
- öffentliche Ausschreibung (Europaweit: offenes Verfahren)
- Wettbewerblicher Dialog (Sonderform)
- die elektronische Auktion
- das dynamische elektronische Verfahren

Gemäß § 101 Abs. 7 GWB haben öffentliche Auftraggeber **grundsätzlich das offene Verfahren** anzuwenden bzw. öffentlich auszuschreiben, es sei denn im GWB ist etwas anderes geregelt.

# 5. Grundsätze der Vergabe

Gemäß § 97 GWB unterliegt das Vergabeverfahren folgenden Grundsätzen:

- Transparenz:Der Grundsatz der Transparenz wird u.a. durch die Veröffentlichung der Ausschreibung sowie die Dokumentationspflicht über den Verfahrensablauf in der Verfahrensakte erreicht.
- Wettbewerb:Jedem Bewerber ist ein freier Zugang zu dem Verfahren zu gewähren, alle Angebote der Bieter sind zu berücksichtigen.
- Gleichbehandlung:Alle Bieter sind gleich zu behandeln. In der Praxis sind daher die in einem Gespräch einem Bieter mitgeteilten Informationen unverzüglich auch den anderen Bietern mitzuteilen.

# 6. Anforderungen an die Auftragnehmer

In § 97 Abs. 4 GWB sind die allgemeinen Anforderungen an die zur **Auftragsvergabe** infrage kommenden Auftragnehmer bestimmt. Mit der Gesetzesänderung im April 2009 wurde neben den Kriterien der Fachkunde, Leistungsfähigkeit und Zuverlässigkeit das Merkmal der **Gesetzestreue** eingefügt.

Die Gesetzestreue im Sinne der Vorschrift bezieht sich auf die gesamte Rechtsordnung. Dazu zählen nach der Gesetzesbegründung (BT-Drs. 16/10117) u.a. auch die für allgemein verbindlich erklärten Tarifverträge wie auch die Entgeltgleichheit von Männern und Frauen. Auch die international vereinbarten Grundprinzipien und Rechte wie die Kernarbeitsnormen der Internationalen Arbeitsorganisation zum Verbot der Kinder- und Zwangsarbeit sind zwingender Bestandteil unserer Rechtsordnung.

Daneben können nunmehr für die **Auftragsausführung** weitere **soziale, umweltbezogene oder innovative Aspekte** an die Auftragnehmer gestellt werden.

Diese zusätzlichen Anforderungen sind Leistungsanforderungen und daher Gegenstand der Leistungsbeschreibung. Sie müssen allen Wettbewerbern zu Beginn des Vergabeverfahrens bekannt gemacht werden. Voraussetzung ist immer, dass die zusätzlichen Anforderungen für die Auftragsausführung im sachlichen Zusammenhang mit dem Auftragsgegenstand stehen.

Nach der Gesetzesbegründung (BT-Drs. 16/10117) kann der öffentliche Auftraggeber in der Leistungsbeschreibung durch Spezifizierung des Auftragsgegenstandes beispielsweise Innovationsoder Umweltschutzaspekte berücksichtigen wie die Begrenzung des Schadstoffausstoßes von Dienstkraftfahrzeugen oder die Brennstoffzellentechnologie. Durch die Beschreibung der Leistung als "Strom aus erneuerbaren Energiequellen" oder "Recyclingpapier" können dem Auftragnehmer auch mittelbar bestimmte Produktionsverfahren bei der Ausführung des Auftrags vorgegeben werden.

Die Anforderungen des öffentlichen Auftraggebers können zum Beispiel die Beschäftigung von Auszubildenden oder Langzeitarbeitslosen, bezogen auf den konkreten Auftrag betreffen. Sie können eine angemessene Bezahlung zur Sicherstellung der Qualifikation von Wachpersonal fordern. Ebenso steht es einem öffentlichen Auftraggeber frei, die Pflasterung öffentlicher Plätze aus Steinen zu verlangen, die im Ausland unter Einhaltung der Kernarbeitsnormen der Internationalen Arbeitsorganisation hergestellt wurden.

7. Informations- und Wartepflicht

Die zuvor in § 13 der Vergabeverordnung geregelten Informations- und Wartepflichten des öffentlichen Auftraggebers sind nunmehr in dem neu geschaffenen § 101a GWB eingefügt:

Den **betroffenen Bietern**, deren Angebote nicht berücksichtigt werden sollen, sind die in § 101a GWB aufgeführten Informationen zukommen zu lassen. Der Vertrag darf erst 15 Tage nach Absendung der Informationen geschlossen werden (damit der ausgeschlossene Bieter die Möglichkeit zur Einleitung des Nachprüfungsverfahrens hat). Bei einer Versendung der Informationen per Fax oder auf elektronischem Weg reduziert sich die Wartezeit auf 10 Tage.

Bieter gelten nach der Gesetzesbegründung (BT-Drs. 16/10117) dann als betroffen, wenn sie noch nicht endgültig ausgeschlossen wurden. Ein Ausschluss ist endgültig, wenn er den betroffenen Bietern mitgeteilt wurde und entweder vor der Vergabekammer als rechtmäßig anerkannt wurde oder keinem Nachprüfungsverfahren mehr unterzogen werden kann. Bewerber gelten dann als betroffen, wenn der öffentliche Auftraggeber ihnen keine Information über die Ablehnung ihrer Bewerbung zur Verfügung gestellt hat, bevor die Mitteilung der Zuschlagsentscheidung an die betroffenen Bieter ergangen ist.

### 8. Unwirksamkeit des Vertrages

§ 101b GWB regelt, dass die Verletzung der Informationspflicht und der Fall, bei dem der öffentliche Auftraggeber unter Verletzung der Vergaberegeln den Auftrag direkt an ein Unternehmen vergibt, zur **schwebenden Unwirksamkeit des Vertrages** führen.

Die vormalige, in § 13 Vergabeverordnung a.F. geregelte Rechtsfolge der Nichtigkeit ist aufgehoben. Ein Vertrag ist (rückwirkend) von Anfang an wirksam, wenn die Frist nach Absatz 2 abgelaufen und die Unwirksamkeit nicht in einem Nachprüfungsverfahrens geltend gemacht wurde.

### 9. Rechtsschutz

Gegen die Vergabeentscheidung kann bei Vorliegen der Voraussetzungen Rechtsschutz eingelegt werden.

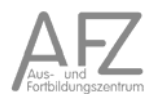

# **2.8. Bürgerliches Gesetzbuch und Basiszinssatz sowie Verzugszinsen**

# **2.8.1. Auszüge aus dem BGB**

Buch 2

Recht der Schuldverhältnisse

# BGB § 247 Basiszinssatz \*)

(1) Der Basiszinssatz beträgt 3,62 Prozent. Er verändert sich zum 1. Januar und 1. Juli eines jeden Jahres um die Prozentpunkte, um welche die Bezugsgröße seit der letzten Veränderung des Basiszinssatzes gestiegen oder gefallen ist. Bezugsgröße ist der Zinssatz für die jüngste Hauptrefinanzierungsoperation der Europäischen Zentralbank vor dem ersten Kalendertag des betreffenden Halbjahrs.

(2) Die Deutsche Bundesbank gibt den geltenden Basiszinssatz unverzüglich nach den in Absatz 1 Satz 2 genannten Zeitpunkten im Bundesanzeiger bekannt.

-----

\*) Amtlicher Hinweis:

Diese Vorschrift dient der Umsetzung von Artikel 3 der Richtlinie 2000/35/EG des Europäischen Parlaments und des Rates vom 29. Juni 2000 zur Bekämpfung von Zahlungsverzug im Geschäftsverkehr (ABl. EG Nr. L 200 S. 35).

# BGB § 288 Verzugszinsen \*)

(1) Eine Geldschuld ist während des Verzugs zu verzinsen. Der Verzugszinssatz beträgt für das Jahr fünf Prozentpunkte über dem Basiszinssatz.

(2) Bei Rechtsgeschäften, an denen ein Verbraucher nicht beteiligt ist, beträgt der Zinssatz für Entgeltforderungen acht Prozentpunkte über dem Basiszinssatz.

(3) Der Gläubiger kann aus einem anderen Rechtsgrund höhere Zinsen verlangen.

(4) Die Geltendmachung eines weiteren Schadens ist nicht ausgeschlossen.

-----

\*) Amtlicher Hinweis:

Diese Vorschrift dient zum Teil auch der Umsetzung der Richtlinie 2000/35/EG des Europäischen Parlaments und des Rates vom 29. Juni 2000 zur Bekämpfung von Zahlungsverzug im Geschäftsverkehr (ABl. EG Nr. L 200 S. 35).

# **2.8.2. Basiszinssatz gemäß BGB**

Die Deutsche Bundesbank berechnet nach den gesetzlichen Vorgaben des § 247 Abs. 1 BGB den Basiszinssatz und veröffentlicht seinen aktuellen Stand gemäß § 247 Abs. 2 BGB im Bundesanzeiger.

Der Basiszinssatz des Bürgerlichen Gesetzbuches dient vor allem als Grundlage für die Berechnung von Verzugszinsen, § 288 Absatz 1 Satz 2 BGB. Er verändert sich zum 1. Januar und 1. Juli eines jeden Jahres um die Prozentpunkte, um welche seine Bezugsgröße seit der letzten Veränderung des Basiszinssatzes gestiegen oder gefallen ist. Bezugsgröße ist der Zinssatz für die jüngste Hauptrefinanzierungsoperation der Europäischen Zentralbank vor dem ersten Kalendertag des betreffenden Halbjahres.

Der Festzinssatz für die jüngste Hauptrefinanzierungsoperation der Europäischen Zentralbank am 30. Juni 2009 beträgt 1,00 %. Er ist seit dem für die letzte Änderung des Basiszinssatzes maßgeblichen Zeitpunkt am 1. Januar 2009 um 1,50 Prozentpunkte gefallen (der Festzinssatz der letzten Hauptrefinanzierungsoperation im Dezember 2008 hat 2,50 % betragen).

Hieraus errechnet sich mit dem Beginn des 1. Juli 2009 ein Basiszinssatz des Bürgerlichen Gesetzbuchs von 0,12 % (zuvor 1,62 %).

Gemäß § 247 Abs. 2 BGB ist die Deutsche Bundesbank verpflichtet, den aktuellen Stand des Basiszinssatzes im Bundesanzeiger zu veröffentlichen. Der jeweils aktuelle Stand des Basiszinssatzes lässt sich nachstehender Tabelle entnehmen.

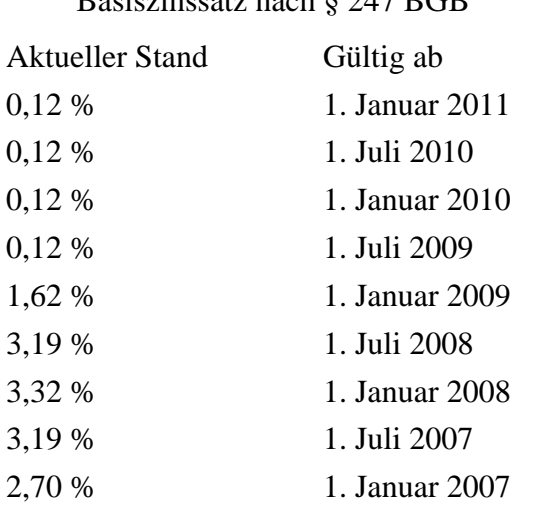

# Basiszinssatz nach § 247 BGB

# 3. Investitionsplanung, Investitionsprojekte und Erfolgskontrolle

# **3.1. Investitionsplanung**

Eine Investitionsplanung ist erforderlich, wenn ein neuer Betrieb errichtet oder ein vorhandener Betrieb durch *Ersatz- bzw. Erweiterungsinvestitionen* verändert wird. Die Beschaffungs- bzw. Erstellungsmaßnahmen beziehen sich dabei primär auf das *Anlagenvermögen*. Eine neu angeschaffte Maschine kann aber auch ein erhöhtes *Umlaufvermögen* (z.B. Roh-, Hilfs- und Betriebsstoffe) zur Folge haben.

Die Notwendigkeit einer Investition ergibt sich aus den absatzwirtschaftlichen Möglichkeiten bzw. Notwendigkeiten einerseits und den aktuellen Produktionsanlagen andererseits. Häufig ist hierbei die Unterscheidung zwischen Ersatz- und Erweiterungsinvestition schwer zu treffen, da neuere Anlagen zumeist auch leistungsfähiger und wirtschaftlicher sind.

Die für die Investitionsplanung Verantwortlichen müssen wichtige Informationen aus verschiedenen Bereichen zusammenführen und dabei folgende Fragen beantworten:

- Ist eine Investition erforderlich?
- Welche Bedeutung hat die Investition für den Markterfolg?
- Welche Investitionsalternativen gibt es?
- Wie unterscheiden sich die Alternativen hinsichtlich Beschaffungskosten, laufenden Kosten, Leistungen, Qualität und Nutzungsdauer?
- Lässt sich die Investition finanzieren und zu welchen Konditionen?
- Wie wirtschaftlich sind die verschiedenen Alternativen auch unter Berücksichtigung der Finanzierungskosten?

Folgende Kriterien zur Bewertung von Investitionen sind zu untersuchen:

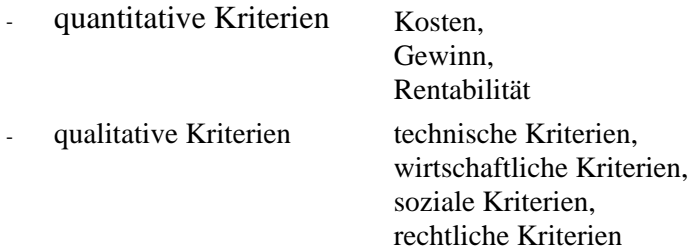

Gegenstand der *Investitionsrechnung* ist es hierbei, die wirtschaftliche Vorteilhaftigkeit von Investitionsalternativen zu untersuchen und zu berechnen. Als Gradmesser wird allgemein die Wiedergewinnung der Anschaffungskosten sowie eine als ausreichend angesehene Verzinsung des eingesetzten Kapitals gesehen. Die Investition soll sich sowohl amortisieren als auch einen ausreichenden Überschuss erbringen. Hierzu sollte für jede Alternative die Rentabilität der Investition errechnet werden. Die Beurteilung der Rentabilität erfolgt anhand einer vorgegebenen Erwartung zur Höhe der Verzinsung des eingesetzten Kapitals<sup>5</sup>. Der Zinssatz dieser Rentabilitäts-

<sup>&</sup>lt;sup>5</sup> Maßstab kann der allgemeine Marktzinssatz für mittel- oder langfristige Kapitalanleihen sein.

erwartung wird als *Kalkulationsfuß* bezeichnet. Um die Berechnungen durchführen zu können, müssen für alle Investitionsalternativen über den geplanten Nutzungszeitraum auch die jeweiligen Kosten und Erlöse bekannt sein.

Bei allen Verfahren zur Investitions- bzw. Wirtschaftlichkeitsrechnung ist jedoch zu bedenken, dass die hieraus zu ziehenden Schlüsse immer auf vorgegebenen *Annahmen* beruhen. Für eine sachgerechte Investitionsentscheidung kommt es daher nicht nur auf die Verwendung einer adäquaten Berechnungsmethode an, sondern ebenfalls auf eine sorgfältige Ermittlung und Formulierung der Annahmen.

Bei den Ausgaben für Investitionen ist besonders auf die Ausgaben für notwendige Anschlussarbeiten (z.B. für Strom, Wasser usw.) und Begleitmaßnahmen (z.B. Schulungskosten, Raumlüftung usw.) zu achten, da diese erfahrungsgemäß häufig nicht ausreichend berücksichtigt werden.

Ist der Anwender auf Schätzungen angewiesen, müssen diese sehr sorgfältig durchgeführt werden. Eine Datenerhebung vor Ort und Gespräche mit den Betroffenen sichern eine sachgerechte Wirtschaftlichkeitsuntersuchung. Sind die Angaben nicht mit der erforderlichen Zuverlässigkeit absehbar, muss zur Risikoabschätzung eine sogenannte Sensitivitätsanalyse durchgeführt werden. Die Qualität der Daten ist zu dokumentieren.<sup>6</sup>

Die Berechnungen zur Wirtschaftlichkeit von alternativen Investitionsprojekten müssen miteinander vergleichbar sein. Konkret bedeutet dies, dass bei zwei Alternativen jeweils mit den gleichen Annahmen und der gleichen Berechnungsmethode gearbeitet wird. Vielfach bestehen jedoch erhebliche Unsicherheiten beispielsweise über die zukünftige Entwicklung von Kosten und Erlösen. In solchen Fällen sind die Wirtschaftlichkeitsuntersuchungen mit unterschiedlichen *Szenarien* zu den in die Berechnung einfließenden Daten vorzunehmen. Es werden dann Modellannahmen zu einem pessimistischen, einem optimistischen und einem realistischen Verlauf formuliert. Damit erhält man einen Korridor von Ergebnissen zur Wirtschaftlichkeit von Investitionsalternativen und kann damit besser Entscheidungen treffen.

Die Investitionsplanung ist eingebettet in einem Prozess, der aus mehreren Schritten besteht.

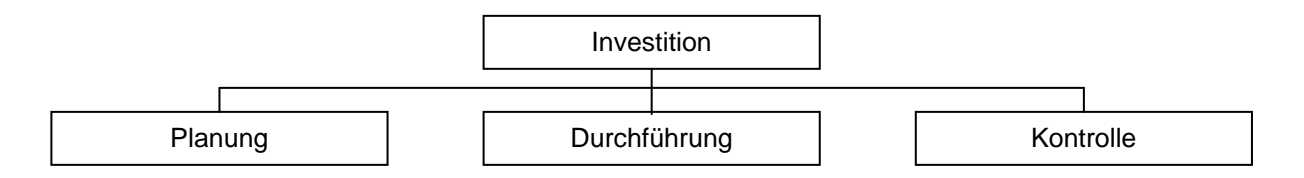

Nach durchgeführter Investition ist daher zu untersuchen, ob die Annahmen und Berechnungen im Rahmen der Investitionsplanung stimmig waren.

Bei Investitionsplanungen in der Freien Hansestadt Bremen sind auch immer die Auswirkungen auf die bremischen Haushalte darzustellen.<sup>7</sup>

<sup>6</sup> Verwaltungsvorschriften zu § 7 LHO, Punkt 1.3.1, Seite 12

 $^7$  Dazu gehört beispielsweise eine Finanzbedarfsrechnung sowie die Berücksichtigung des Länderfinanzausgleichs

#### **3.2. Investitionsplanung, Wirtschaftsplan und Haushalt**

Für die Aufstellung der bremischen Haushalte sind mit der Senatorin für Finanzen abgestimmte Investitions- und Finanzierungspläne rechtzeitig vorzulegen. Für die öffentlichen Unternehmen der FHB wird dies über Wirtschaftspläne realisiert.

Das Beteiligungsmanagement sieht für die Investitionsplanung die nachstehende Übersicht vor. Hier ist für den jeweiligen Planungszeitraum darzustellen, welche Investitionen getätigt werden sollen.

#### **Investitionsplanung**

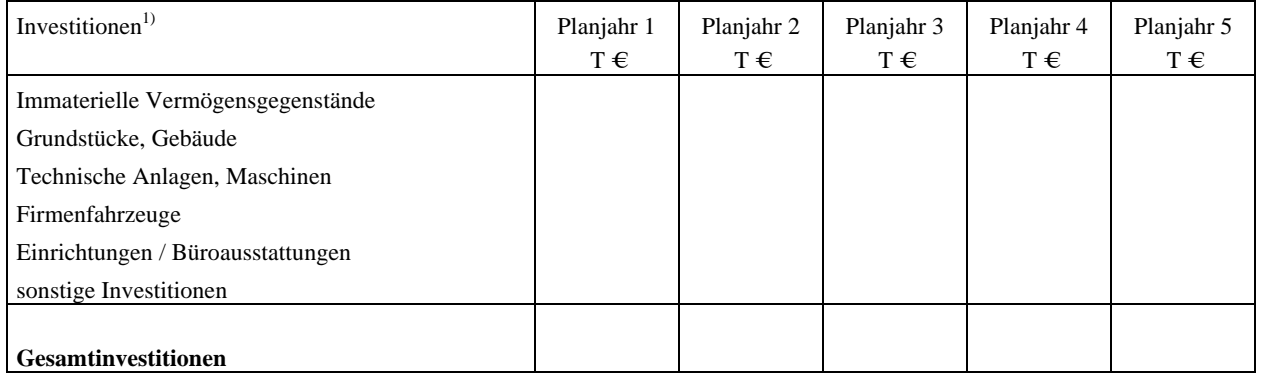

1) Einzelinvestitionen von jeweils über 100 T€ sind gesondert aufzuführen und zu erläutern.

Der Investitionsplan wird ergänzt um eine Finanzierungsübersicht zum Mittelbedarf und zur Mittelherkunft.

# Finanzierungsplan (Vermögensplan)

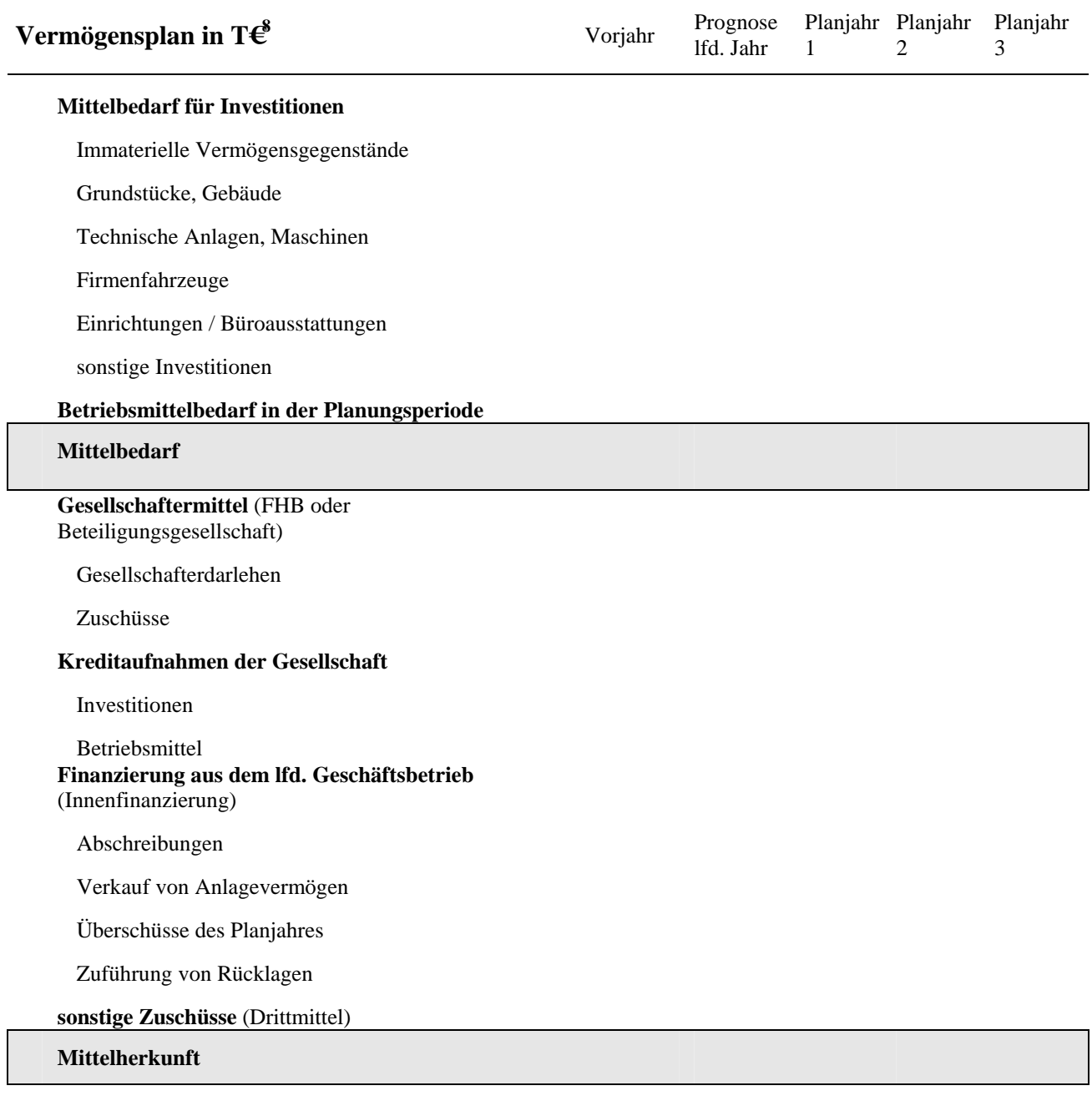

# Erläuterungen Planungsprämissen / Planungsansätze

<sup>&</sup>lt;sup>8</sup> Handbuch Beteiligungsmanagement Fach 2 F Blatt 3
Der Personalplan zeigt die Auswirkungen von Investitionen auf die Personalentwicklung auf. Personalplan

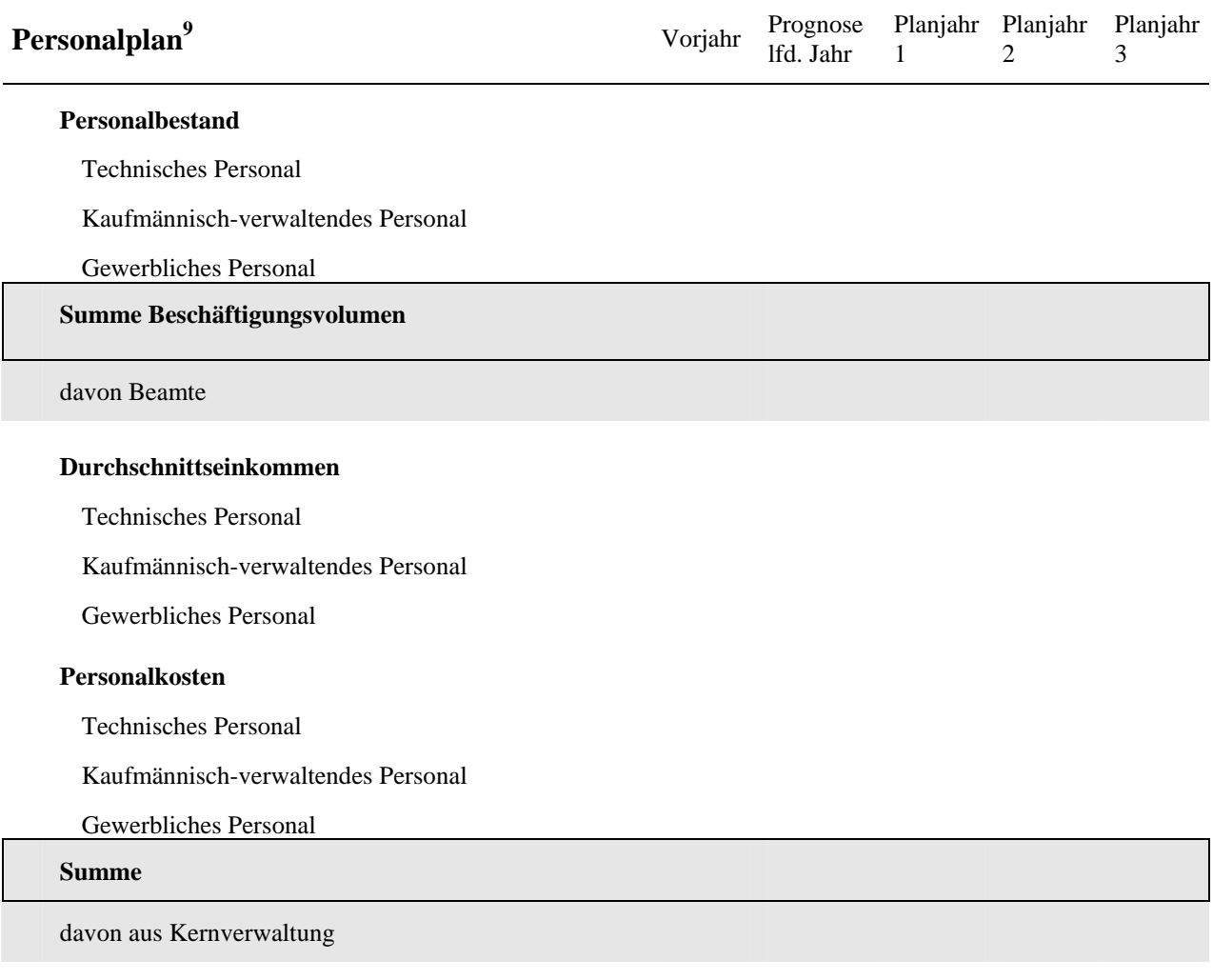

<sup>&</sup>lt;sup>9</sup> Handbuch Beteiligungsmanagement Fach 2 F Blatt 4

## **3.3. Investitionsprojekte**

Größere Investitionsvorhaben sind mit den Methoden des Projektmanagements zu bearbeiten.<sup>10</sup>

Was ein Projekt ausmacht ist in der DIN 69901 festgelegt. Diese Norm beschreibt ein Projekt wie folgt:

- klare Zielvorgaben, $^{11}$
- Einmaligkeit bzw. nicht-gewöhnliche Bedingungen und Abgeschlossenheit,
- zeitliche, finanzielle und personelle Begrenzungen,
- Abgrenzung gegenüber anderen Vorhaben,
- projektspezifische Organisation

Für die spätere Berechnung der gesamten Projektdauer ist die zeitliche Abgeschlossenheit eine notwendige Bedingung. Nur wenn Projektanfang bzw. –ende bestimmt sind, kann die Dauer des Gesamtprojektes berechnet werden.

Ergänzende Merkmale eines Projektes sind:

- Komplexität,
- Neuartigkeit und
- Interdisziplinäre Thematik

Der Begriff des Projektmanagements überspannt alle Bereiche der Arbeit in Projekten. Dazu gehören im Wesentlichen:

- Teambildung und Steuerung von Gruppenprozessen,
- Projektorganisation,
- Verfahren zur Zielfindung,
- Projektplanung,
- Netzplantechnik,
- Software-Einsatz,
- Steuerung und Controlling.

Das Projektmanagement ist ein *betriebswirtschaftliches Planungsverfahren*. Die methodischen Grundlagen liegen zum einen in *gruppendynamischen Prozessen* und zum anderen in der klassischen *Netzplantechnik*. Gemäß der DIN 69 901 ist Projektmanagement "…die Gesamtheit von Führungsaufgaben, -organisation, -techniken und –mittel …" für die Abwicklung eines Projektes.

 $10$  Siehe AFZ-Kurs 13.02 "Einführung in das Projektmanagement"

<sup>&</sup>lt;sup>11</sup> Das Projektteam muss häufig vorgegebene grobe Ziele noch konkreter fassen und operationalisierbar machen.

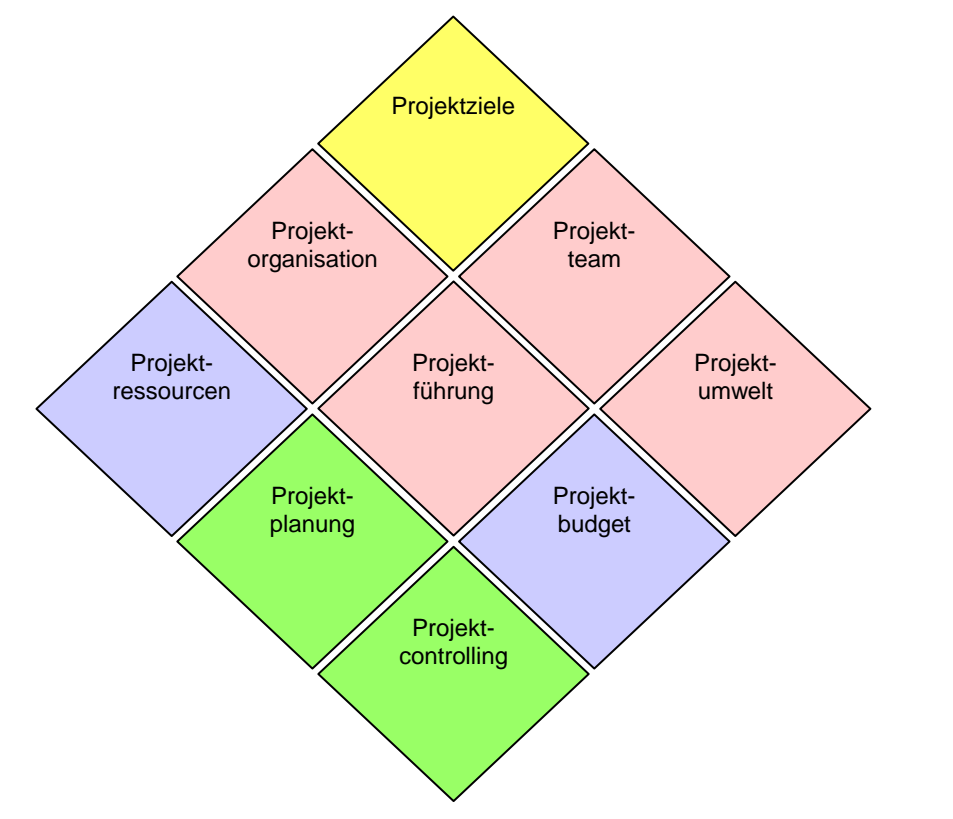

Die einzelnen Komponenten des Projektmanagements veranschaulicht das nachstehende Schaubild.

Im Rahmen von Investitionsprojekten sind die W-Fragen eines Projektes zu beantworten.

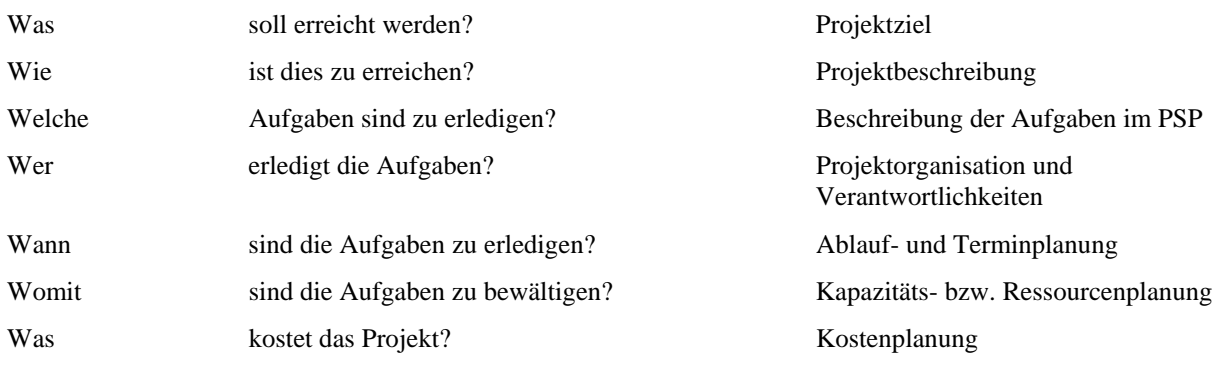

Als ein wesentliches Kennzeichen von Projektplanung ist festzuhalten, dass die Planung von Projekten immer auf die Zukunft gerichtet ist. Es ist daher wichtig, einen erstellten Projektplan nicht als etwas Endgültiges und Unveränderbares zu betrachten. Zukunft enthält immer Unsicherheiten. Von daher versteht sich Projektplanung als dynamischer Prozess, in dem notwendige Alternativen dargestellt werden können. Projektmanagement darf Veränderungen nicht ignorieren.

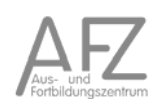

Die zu wählenden Planungstechniken und –methoden sind abhängig von der Größe und Komplexität des Projektes. Für größere Projekte mit einer längeren Dauer und höheren Kosten ist die Nutzung einer Projektplanungs-Software (z.B. MS Project) angezeigt. Ein solcher Ansatz ermöglicht es, je nach Projektzielen und –größe, alle relevanten Vorgänge, Ressourcen und Kosten sowie sonstige Informationen aufzunehmen.

Durch Einführung von Ressourcen und Kostensätzen kann der Projektplan auch zur Darstellung der gesamten *Projektkosten* dienen. Sind knappe Ressourcen zu berücksichtigen oder sollen generell *Wirtschaftlichkeitsaspekte* einbezogen werden, so kann der Projektplan auch zum Auffinden der kostengünstigsten Alternative eingesetzt werden.

Im Rahmen des Projektmanagements werden die folgenden Punkte abgearbeitet.

- Zieldefinition
- Risiken
- Maßnahmen zur Zielerreichung
- Verbindlichkeit
- Projektstrukturplan
- Projektablaufplan
- Projektcontrolling
- Projektevaluation

Projekte können die folgenden Phasen aufweisen.

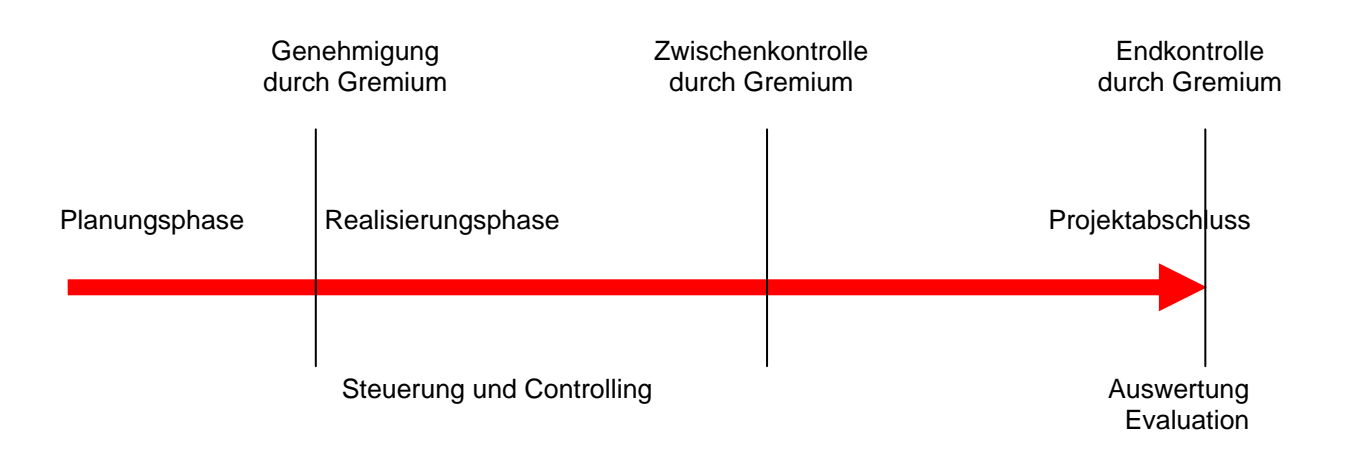

Über den gesamten Zeitraum des Projektes muss eine klare Verantwortlichkeit gegeben sein. Bei Investitionsprojekten hat die Projektleitung über den gesamten Zeitraum die Verantwortung und muss entsprechend den Verwaltungsvorschriften zu § 7 LHO die geforderten Erfolgskontrollen liefern.

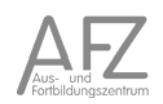

#### **3.4. Erfolgskontrolle**

Der Grundstein für eine sinnvolle und erkenntnisreiche Erfolgskontrolle muss in der Planungsphase gelegt werden. Während der Planung werden zwar in erster Linie Entscheidungsgrundlagen für die Frage erarbeitet, ob und in welcher Weise die Maßnahme realisiert werden soll, gleichzeitig soll sie aber auch Informationen und Maßstäbe liefern, mit deren Hilfe die Durchführung gesteuert und der Erfolg kontrolliert werden kann. Mindestens zu folgenden Punkten sind Festlegungen zu treffen und jeweils zu begründen: $12$ 

- Umfang und Methode der Erfolgskontrolle
- Zeitpunkte bzw. Ereignisse, die eine Erfolgskontrolle auslösen sollen
- Daten und Informationen, die während der Laufzeit zu erheben sind
- personelle und/oder organisatorische Zuständigkeiten.

Vorkehrungen für aussagefähige Erfolgsrechnungen sind bei organisatorischen Maßnahmen und komplexen Programmen besonders bedeutsam, weil in diesen Fällen die Zielsetzungen häufig nicht eindeutig beschrieben werden können. Insbesondere bei abstrakten Zielen sind Kriterien (z. B. Messzahlen oder zumindest Indizien) festzulegen, an denen der Erfolg messbar gemacht werden soll, und Verfahren der Erfolgsfeststellung präzise zu beschreiben.

Der Einsatz von externen Sachverständigen kommt nur in Betracht, wenn besonderer Sachverstand benötigt wird oder eigene Kapazitäten - trotz entsprechender Vorbereitung und Nutzung aller organisatorischen Möglichkeiten - nicht ausreichen.

#### **3.4.1. Wirtschaftlichkeitsuntersuchung als Erfolgskontrolle**

Wirtschaftlichkeitsuntersuchungen als begleitende und abschließende Erfolgskontrollen dienen dazu, eine Maßnahme ausgehend von der Planung danach zu beurteilen, ob

- und in welchem Ausmaß die angestrebten Ziele erreicht wurden (Zielerreichungskontrolle),
- die Maßnahme geeignet und ursächlich für die Zielerreichung war (Wirkungskontrolle),
- die Maßnahme wirtschaftlich (Wirtschaftlichkeitskontrolle) war und ob hierdurch ggf. Erkenntnisse für zukünftige Wirtschaftlichkeitsuntersuchungen gewonnen werden können.

Erfolgskontrollen sind integrale Bestandteile der Aufgabenerledigung. Sie dürfen weder vom zufälligen Vorhandensein von Ressourcen noch von der gegebenen Interessenlage abhängig sein. Es ist sicherzustellen, dass die für die Erfolgskontrolle notwendigen Informationen über Zielerreichung und Ressourcenverbrauch über den Verlauf der Maßnahme gesichert und aufbereitet werden.

Erfolgskontrollen bestehen in der Regel aus einem Rechenwerk und einem Textteil, in dem die Parameter zu erläutern und die Ergebnisse zu beschreiben, auszuwerten und zu beurteilen sind.

Auch für die Erfolgskontrolle gilt das Prinzip der Wirtschaftlichkeit, d. h. bei der Auswahl der Methode ist darauf zu achten, dass der Aufwand in einem vernünftigen Verhältnis zum Erfolg steht.

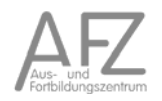

<sup>12</sup> Verwaltungsvorschriften zu § 7 LHO, Punkt 1.3.2

Kern der Erfolgskontrolle ist die Zielerreichungskontrolle. Es ist dafür dasselbe Verfahren anzuwenden, das bei der Planung der Maßnahme benutzt wurde. Nur so kann erkannt werden, wo die Abweichungen eingetreten sind. Bei dem Vergleich sind insbesondere die geplanten Ziele mit den erreichten Wirkungen zu vergleichen und die Gründe für die Abweichungen zwischen den beiden Vergleichsrechnungen zu analysieren.

Gemäß der in der WU-Übersicht (siehe Punkt 18.2) festgelegten Kriterien ist die Zielerreichungskontrolle vorzunehmen, und zwar durch den Vergleich der Plan-Daten mit den Ist-Daten. Die Auswahl der Indikatoren ist abhängig von der Art der Investition bzw. Anschaffung. Es sollten möglichst quantifizierbare Indikatoren, ansonsten auch qualitative Indikatoren Anwendung finden. In den Empfehlungen für Kriteriensysteme für die Erfolgskontrolle sind mögliche einzelne Output-Indikatoren aufgelistet.

Bei Maßnahmen im Rahmen von EU-Programmen gelten die dort vorgeschriebenen Regelungen zur Erfolgskontrolle.

## **3.4.2. Zeitpunkt der Erfolgskontrolle**

Allgemein muss zwischen zwei Zeitpunkten der Erfolgskontrolle unterschieden werden.

Begleitende Erfolgskontrollen sind mindestens einmal zur Hälfte des Betrachtungszeitraumes vorzunehmen. Bei Maßnahmen, die sich über mehr als zwei Jahre erstrecken, und in sonstigen geeigneten Fällen sind sie nach individuell festzulegenden Laufzeiten oder zu Zeitpunkten, an denen abgrenzbare Ergebnisse oder Teilrealisierungen einer Maßnahme zu erwarten sind, vorzunehmen.

Die abschließende Erfolgskontrolle findet statt, nachdem die Maßnahme vollständig abgeschlossen ist. Die in der WU-Übersicht (siehe Punkt 18.2) festgelegten Zeitpunkte für die Erfolgskontrollen variieren in Abhängigkeit der Art der Investition bzw. Anschaffung. Z.B. ist die Dauer der Zielerreichung bei einer Gewerbegebietserschließung deutlich länger (15 Jahre) als bei einer PC-Beschaffung. In den Empfehlungen für Kriteriensysteme für die Erfolgskontrolle sind die Fristen aufgelistet.

## **3.4.3. Dokumentation und Empfänger der Erfolgskontrolle**

Die vorgeschriebene Aktendokumentation stellt sicher, dass zur Unterstützung späterer Ergebnisbeurteilungen auf die Resultate der Vorjahre zurückgegriffen werden kann und die Kontrollen nachvollziehbar bleiben. Wesentlicher Inhalt des Vermerks ist eine durch Analyse und Bewertung gestützte Gesamtbeurteilung der Maßnahme. Die sich durch den Soll-Ist-Vergleich ergebenden Abweichungen sind zu erläutern und zu begründen. Auf der Basis der Beurteilung sind Vorschläge zum weiteren Vorgehen zu machen.

Bei begleitenden Untersuchungen sind unter Wirtschaftlichkeitsgesichtspunkten möglicherweise Gegensteuerungsmaßnahmen einzuleiten oder ist sogar der Abbruch der Maßnahme vorzunehmen. Bei abschließenden Erfolgskontrollen können die Rücknahme der Maßnahme und/oder die Planung eines weiteren auf die Problemlösung ausgerichteten Vorgehens notwendig werden.

Über die Ergebnisse der Erfolgskontrollen gemäß der WU-Übersicht (siehe Punkt 18.2) sind die genehmigenden Gremien zeitnah zu unterrichten.

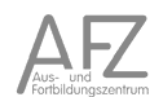

#### **3.4.4. Verhältnis der Erfolgskontrolle zu anderen Überprüfungsaktivitäten**

Die förmliche, rechtliche und rechnerische Prüfung der Mittelverwendung, wie z. B. von Zuwendungen im Rahmen der Verwendungsprüfung, ersetzt nicht die an den Maßstäben Effektivität und Effizienz orientierte Erfolgskontrolle.

Ebenso wenig machen Controlling- und andere Berichte Erfolgskontrollen überflüssig, weil diese anderen Zwecken dienen und in der Systematik abweichen. Während das Controlling bereichsumfassend ist und zukunftsgerichtet sein sollen, befasst sich die Erfolgskontrolle in erster Linie mit einzelnen Maßnahmen und hat ihren Schwerpunkt in der Betrachtung der Zielerreichung.

#### **3.4.5. Zuständigkeit und Verantwortlichkeit**

Planungsrechnungen und Erfolgskontrollen sind grundsätzlich vom fachlich zuständigen Aufgabenträger durchzuführen. Hier liegen die für Planung und Durchführung der Maßnahme notwendigen Kenntnisse vor, die ihn in die Lage versetzen, eine sachgerechte Beurteilung und Bewertung der Ergebnisse vorzunehmen.

Stabsstellen, insbesondere die Innenrevision, sollen grundsätzlich nicht mit der Wahrnehmung der mit der Fachaufgabe verbundenen Erfolgskontrolle betraut werden. Die Innenrevision hat allerdings zu überwachen, ob Erfolgskontrollen durchgeführt werden.

Die Entscheidung, externen Sachverstand einzusetzen, kann in den Fällen sinnvoll sein, in denen bereits die Untersuchung in der Planungsphase von ihnen vorgenommen wurde. Externer Sachverstand kann den zuständigen Aufgabenträger nur unterstützen, die Verantwortung verbleibt bei der Verwaltung.

In der Vergangenheit haben bremische Organisationseinheiten in zum Teil sehr ausuferndem Maße Gutachten an externe Stellen vergeben. "Das Finanzressort hat dokumentiert, dass der Staat und die bremischen Gesellschaften von 2004 bis 2007 über 800 Gutachter- und Beraterverträge vergeben haben."13 Der entsprechende Auftragswert betrug 25,5 Mio. €. Aufträge mit einer Höhe bis zu 5.000 € müssen nicht ausgeschrieben werden. Aufträge mit einem Wert über 45.000 € sollten dem Haushalts- und Finanzausschuss zur Entscheidung vorgelegt werden. An diese Regelungen hatte sich die bremischen Verwaltung überwiegend nicht gehalten. Ausschreibungen waren die Ausnahme. Es wurden sogar Aufträge über 100.000 "freihändig", d.h. ohne Vergleichsangebote vergeben, ohne die zuständigen Gremien zu beteiligen.

Es ist erklärter Wille der Senatorin für Finanzen, diese Praxis zu beenden und wieder die Einhaltung des Haushaltsrechts einzufordern. Öffentliche Ausschreibungen sollen wieder der Normalfall sein. Zudem soll die Kompetenz der eigenen VerwaltungsmitarbeiterInnen vorrangig genutzt werden. Gegebenenfalls kann auch auf die Unterstützung durch die Hochschulen und die Universität zurückgegriffen werden. Alle Gutachten der Freien Hansestadt Bremen sollen in einer Online-Datenbank erfasst werden, um somit die Transparenz in diesem Bereich zu steigern.

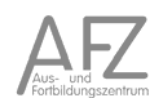

 $13$  siehe Weser-Kurier vom 12.12.2009, "Kampf gegen zu viele Gutachten"

# 4. Bezugsgrößen und Kostenarten

### **4.1. Bezugsgrößen**

Die für die verschiedenen Verfahren der Investitionsrechnungen genutzten Größen können allgemein sein:

- Auszahlungen und Einzahlungen,
- Ausgaben und Einnahmen sowie
- Kosten und Erlöse.

Auszahlungen und Einzahlungen umfassen die Veränderung der liquiden Mittel (Bank und Kasse). Bei Ausgaben und Einnahmen kommen noch Forderungen und Verbindlichkeiten hinzu. Kosten und Erlöse sind Größen aus der Kosten- und Leistungsrechnung. Kosten stellen den betriebsbedingten Verbrauch an Ressourcen dar. Als Erlöse werden nur betriebsbedingte Erträge verbucht.

Die Kosten werden weiterhin in fixe und variable Kostenbestandteile aufgeteilt. Fixkosten, wie beispielsweise Miet- und Versicherungskosten, entstehen auch bei einer Leistungsmenge von Null. Variable Kosten verändern sich hingegen mit der Höhe der Produktion. Eine besondere Bedeutung haben die Abschreibungen und Zinskosten.

In der Freien Hansestadt Bremen wird gemäß den KLR-Rahmenvorgaben grundsätzlich mit Vollkosten gerechnet.<sup>14</sup>

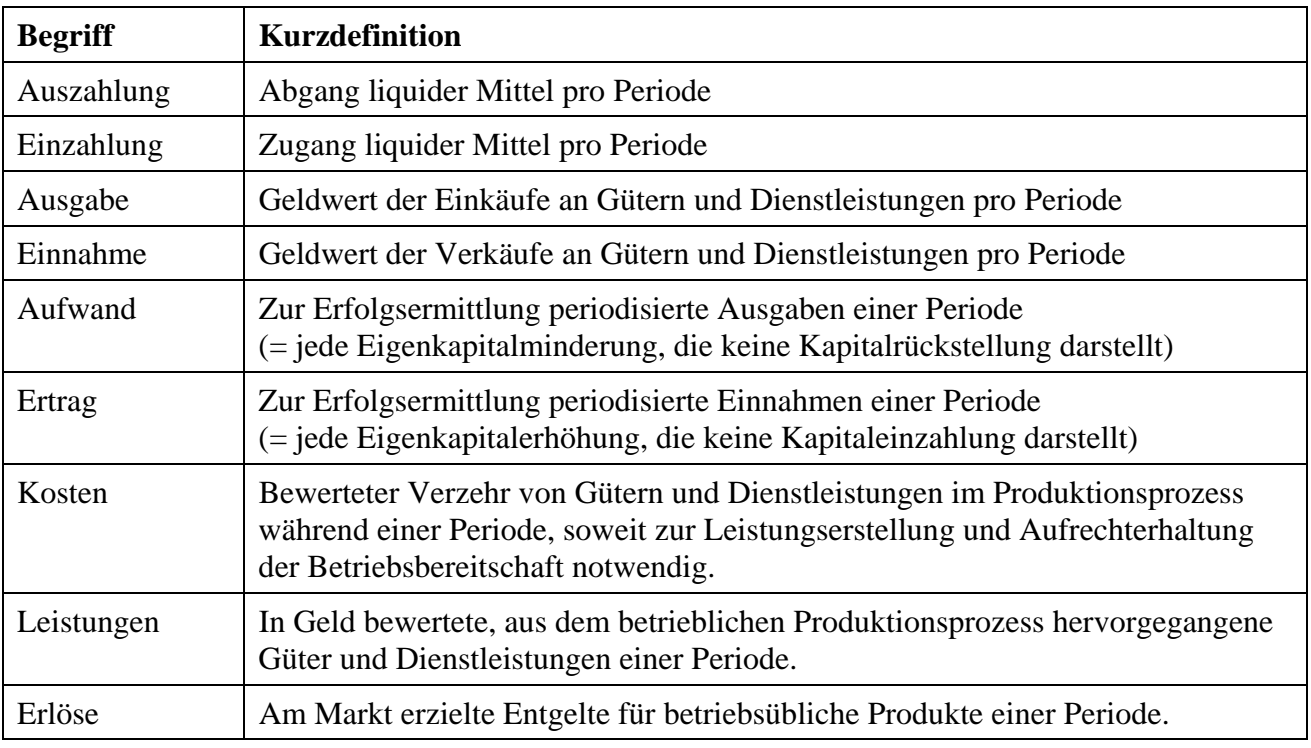

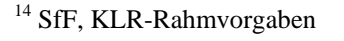

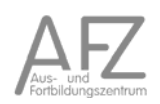

### Personalkosten

## **4.2. Personalkosten**

Personalkosten entstehen durch die Nutzung von Personalressourcen. Sie setzen sich in Bremen aus *Personalhauptkosten* (PHK) und *Personalnebenkosten* (PNK) zusammen.15 Zur Vereinfachung gibt die Senatorin für Finanzen jährlich für jede Besoldungs- und Entgeltgruppe einen Durchschnittswert heraus, der für die Wirtschaftlichkeitsuntersuchung anzuwenden ist. Die jährlich aktualisierten Durchschnittswerte werden von der Senatorin für Finanzen (Referat 32) bereitgestellt. <sup>16</sup> Sofern in einzelnen Bereichen besondere Bedingungen vorliegen, können von der Senatorin für behördenindividuelle Durchschnittswerte zur Verfügung gestellt werden.

Die Personalhauptkosten umfassen:

- Brutto-Löhne, -Gehälter und -Bezüge einschließlich Sonderzuwendungen,
- Arbeitgeberanteile zur Sozialversicherung,
- Amts- bzw. Stellenzulagen,
- Mehrarbeits- und Überstundenvergütungen,
- Bereitschaftsdienstvergütungen,
- die VBL-Umlage.

In die von der Senatorin für Finanzen veröffentlichen Durchschnittswerte fließen - z.T. verfahrensbedingt - bestimmte Nebenkosten nicht ein oder können dem einzelnen Beschäftigten nicht zugeordnet werden. Diese Personalnebenkosten (PNK) sind jedoch von Bedeutung und müssen zu den PHK addiert werden.

Zu den Personalnebenkosten gehören:

- Versorgungsumlage für Beamte und Richter,
- Versorgungszuschlag für Arbeitnehmer,
- gesetzliche Unfallversicherung für Arbeitnehmer,
- Dienstunfallfürsorge für Beamte,
- Beihilfen und
- sonstige PNK

Für Beihilfen und sonstige Personalnebenkosten werden Jahrespauschalen angegeben. Die übrigen PNK werden als prozentuale Zuschläge auf die entsprechenden PHK berechnet.

Die Versorgungsumlage und der Versorgungszuschlag werden als prozentuale Zuschläge auf die Personalkosten für Beamte, Richter und Arbeitnehmer berechnet. Die gesetzliche Unfallversicherung wird als prozentualer Zuschlag auf die Gehälter der Arbeitnehmer berechnet. Für Beihilfen und sonstige PNK werden Jahrespauschalen angesetzt. Die hierfür anzusetzenden Werte werden ebenfalls jährlich von der Senatorin für Finanzen bekanntgegeben.

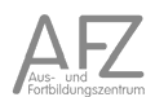

<sup>&</sup>lt;sup>15</sup> In anderen Gebietskörperschaften werden andere Begriffsabgrenzungen (z.B. Bruttopersonalkosten) verwendet. <sup>16</sup> Siehe hierzu Anhang 18.1

#### Sachkosten eines Arbeitsplatzes

### **4.3. Sachkosten eines Arbeitsplatzes**

Sachkosten werden entweder pauschal arbeitsplatzbezogen, im Detail oder in einer Mischform berechnet. Zu den Sachkosten gehören auch Planungs-, Finanzierungs- und Folgekosten.

Zu den Sachkosten eines Arbeitsplatzes zählen:

- Kapitalkosten (Abschreibungen und kalkulatorische Zinsen für Einrichtungsgegenstände und Bürogeräte),
- Kosten für Instandhaltung, Instandsetzung von Einrichtungsgegenständen und Bürogeräten,
- Raumkosten (Miete bzw. kalkulatorische Miete, Reinigung, Strom, Heizung, Instandhaltung und sonstige Bewirtschaftungskosten),
- Kosten für Telekommunikation (inkl. anteilige Telefaxgebühren)
- Kosten für Dienst- und Schutzkleidung,
- Fahrtkosten (Dienstreisen, Dienstfahrten),
- Kosten des Bürobedarfs und Porto.

Die Kostenwerte für diese Positionen sind der Kosten- und Leistungsrechnung zu entnehmen, die gemäß LHO § 7 Abs. 3 und den Senatsbeschlüssen der Jahr 1995 und 1997 in allen Dienststellen verfügbar sein müsste.

Ersatzweise sind die Arbeitsplätze in drei Kategorien einzuteilen:

- Büroarbeitsplätze ohne technikunterstütze Informationsverarbeitung (TUI),
- Büroarbeitsplätze mit TUI,
- Nicht-Büroarbeitsplätze.

Zu den ersten beiden Positionen werden jährlich mit den Personalkosten aktualisierte Werte bekanntgegeben, die in Anlehnung an die von der Kommunalen Gemeinschaftsstelle für Verwaltungsmanagement (KGSt) herausgegebenen Werte ermittelt werden. Die Sachkosten eines *Nicht-Büroarbeitsplatzes* werden durch zehnprozentigen Aufschlag auf die PHK berücksichtigt. Bei Ermittlung der Sachkostenpauschale hat SfF auf eine bereichsspezifische Berechnung der Kosten für die unterschiedlichen Arbeitsplätze in der Kernverwaltung verzichtet und einen *Durchschnittswert* aus den entsprechenden Ist-Ausgaben des Kernhaushaltes abgeleitet. Für die Berechnung der Raumkosten wurde eine durchschnittliche Raumgröße von 14 qm zugrunde gelegt.

Soweit die Arbeitsplatzkosten auf der Grundlage dieser Vorgaben berechnet werden, ist von einer *pro-Kopf-Berechnung* auszugehen. Teilen sich jedoch zwei Teilzeitkräfte einen Arbeitsplatz, so sind diese Kosten nur einmal anzusetzen. Der Pauschalsatz umfasst die Kosten eines durchschnittlichen normalen Büroarbeitsplatzes einer Vollzeitkraft.

Liegt eine eigene *detaillierte Kostenrechnung* vor, ist von der dargestellten Pauschalberechnung abzusehen und die Daten aus der Kostenrechnung zu verwenden.

Soweit Arbeitsplätze mit Spezialausstattung betrachtet werden, sind für den Einzelfall gesonderte *Kostenermittlungen* anzustellen. Dies gilt insbesondere bei Aufwendungen für Dienst- und Schutzkleidung, die in der Darstellung unberücksichtigt sind. Besonders hohe Sachmittelkosten sind durch individuelle Ermittlung aufzunehmen.

In vielen Fällen ist es ausreichend, die Wirtschaftlichkeitsberechnungen anhand der veröffentlichten Werte vorzunehmen.

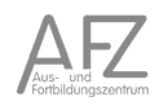

#### **4.4. Gemeinkosten**

Neben den Personal- und Sachkosten eines Arbeitsplatzes sind in Form von Gemeinkostenzuschlägen weitere Kosten der Dienststellenverwaltung als auch die Kosten von zentralen Behörden und Einrichtungen einzurechnen. Hier wird unterschieden zwischen den amtsinternen und den übrigen Gemeinkosten.

Zu den amtsinternen Gemeinkosten gehören alle Kosten der Verwaltung und Ressorts- bzw. Amtsführung z. B. mit den Bereichen Personalwesen, Haushalt und Beschaffungswesen, Rechtsvertretung, Aktenverwaltung, Personalvertretung usw.

Die übrigen Gemeinkosten betreffen Gemeinschaftsdienste durch andere Organisationseinheiten wie z. B. Zentralbehörden (wie Senatskanzlei), oberste Landes- und Gemeindeorgane, Fachdienste für Arbeitsschutz, Gesamtpersonalvertretung usw.

Erhebungen der KGSt haben zu sehr stark voneinander abweichenden Zuschlägen geführt. Zur Vereinfachung werden daher, analog zu einer Empfehlung der KGSt, für die amtsinternen und übrigen Gemeinkosten folgende Zuschläge auf die Bruttopersonalkosten bzw. in Bremen auf die Personalhauptkosten $^{17}$  festgelegt:

- bei Büroarbeitsplätzen: 20 %
- bei Nicht-Büroarbeitsplätzen: 15%

Hinweis:

Der Ansatz eines Gemeinkostenzuschlags ist auch bei dynamischen WU vorzunehmen, da es sich nicht um kalkulatorische Kosten, sondern um eine pauschalierte Größe zur Ermittlung der Vollkosten handelt.<sup>18</sup>

 $\overline{a}$ 

11.15

<sup>&</sup>lt;sup>17</sup> Die Begriffe Personalhauptkosten und –nebenkosten werden nur in der FHB verwendet. <sup>18</sup> Siehe Anlage zur Senatsvorlage vom 12.10.2010, S. 17

#### **4.5. Anschaffungs- und Herstellungskosten**

Anschaffungskosten sind wie folgt definiert:

Kosten für die Beschaffungsvorbereitung

- + Anschaffungspreis (Listenpreis mit Zu- und Abschlägen)
- Anschaffungspreisminderungen (z.B. Rabatte, Skonit, Boni)
- + Anschaffungsnebenkosten (z.B. Zölle, Frachtkosten)
- + Kosten der Herstellung der Betriebsbereitschaft
- + nachträgliche Anschaffungskosten (z.B. nachträgliche Erschließungskosten)

Die Herstellungskosten setzen sich wie nachstehend zusammen:

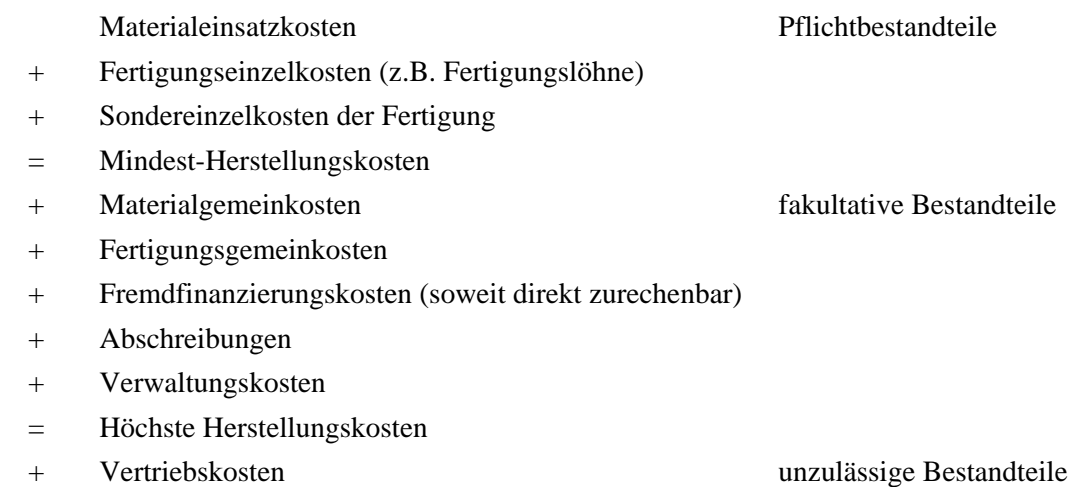

= Herstellkosten der KLR

## **4.6. Geringwertige Wirtschaftsgüter und Wertgrenzen**

Zu den Investitionsgütern gehören auch die geringwertigen Wirtschaftsgüter (GWG), die ebenfalls aktivierungspflichtig sind. Sie sind sind gemäß § 6 Abs. 2 EstG definiert als:

- Es sind abnutzbare bewegliche Wirtschaftsgüter des Anlagevermögens.
- Sie sind der selbständigen Nutzung fähig.
- Sie können eigenständig bewertet werden.
- Die Anschaffungskosten bzw. Herstellkosten übersteigen netto nicht:
	- bis 31.12.2007: 410 Euro
	- ab 01.01.2008: 1.000 Euro
	- ab 01.01.2010: 410 / 1.000 Euro.

Bis Ende 2007 durften diese Gegenstände aufgrund des niedrigen Wertes bereits im Erwerbsjahr vollständig abgeschrieben werden. Die Verteilung des Wertes über die komplette Nutzungszeit war nicht erforderlich. Bei diesem Vorgehen handelte es sich um ein steuerrechtliches Wahlrecht, welches jedoch auch handelsrechtlich zulässig war.

Die Regelungen zu den geringwertigen Wirtschaftsgütern (GWG) sind mit der *Unternehmenssteuerreform* 2008 gemäß des geänderten § 6 Abs. 2 EstG neu definiert worden.

Die seit 01.01.2008 geltenden neuen steuerrechtlichen Wertgrenzen (netto) lauten:

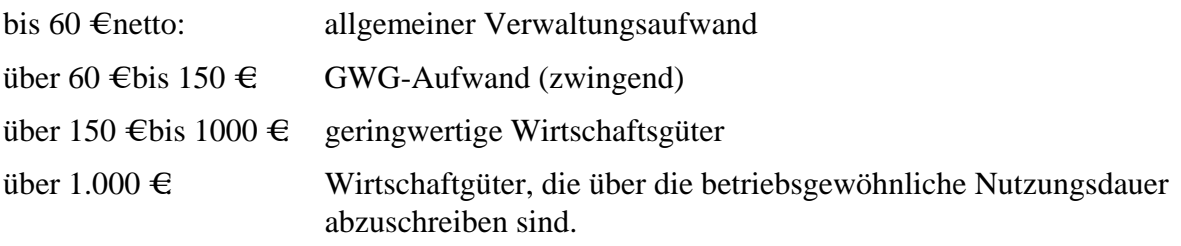

Geringwertige Wirtschaftsgüter, die zwischen dem 01.01.2008 und dem 31.12.2009 angeschafft wurden, sind unabhängig von irgendeiner Nutzungsdauer und Abnutzung über fünf Jahre abzuschreiben und auf einem eigenständigen GWG-Sammelkonto (Poolabschreibung) zu buchen. Dabei ist es unerheblich, wann innerhalb eines Jahres das Wirtschaftsgut angeschafft oder hergestellt wurde. Die Verpflichtung zur Abschreibung besteht sogar dann noch, wenn das Wirtschaftsgut aufgrund von Defekten, Diebstahl oder anderen Gründen nicht mehr im Bestand des Unternehmens ist. Bei einem Verkauf eines solchen Wirtschaftsgutes bleibt das Sammelkonto unberührt!

Der Sammelpool für geringwertige Wirtschaftsgüter wird für fünf Jahre im Anlagenspiegel aufgeführt, weil unterstellt wird, dass eine Nutzungszeit von fünf Jahren anzunehmen sei.

Durch das *Wachstumsbeschleunigungsgesetz* wurde mit Wirkung vom 01.01.2010 eine neue Regelung eingeführt.

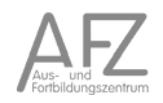

GWG mit Anschaffungs- oder Herstellungskosten **von mehr als 150 € bis 410 €** netto können wahlweise im Jahr der Anschaffung, Herstellung oder Einlage in voller Höhe als Betriebsausgaben abgesetzt werden(EStG § 6 Abs. 2). In diesem Fall müssen die GWG in einem besonderen GWG-Anlagenverzeichnis aufgeführt werden, es sei denn, die Angaben sind direkt aus dem Rechnungswesen zu ersehen.

Die neue Sofortabschreibung, die es bereits vor 2008 gab, ist ein *Wahlrecht*. Geringwertige Wirtschaftsgüter mit Kosten **zwischen 150 € und 410 €** können entweder sofort abgeschrieben oder in den Sammelposten eingestellt und dann über 5 Jahre linear abgeschrieben (Poolabschreibung) werden (EStG § 6 Abs. 2a). Das *Wahlrecht* zwischen Sofortabschreibung und Poolabschreibung kann für alle in einem Wirtschaftsjahr angeschafften oder hergestellten Wirtschaftsgüter nur *einheitlich* ausgeübt werden.

Bei den *Überschusseinkunftsarten* (nichtselbstständige Arbeit, Vermietung und Verpachtung, sonstige Einkünfte) bleibt es wie bisher bei der bisherigen Regelung, dass geringwertige Wirtschaftsgüter mit Anschaffungskosten **bis 410 Euro** netto sofort als Werbungskosten abgesetzt oder wahlweise über die Nutzungsdauer abgeschrieben werden können (§ 9 Abs. 1 Nr. 7 Satz 2 EStG 2008).

Bei Anschaffungskosten bzw. Herstellungskosten bis zu 150 Euro netto besteht keine Verpflichtung zur Inventarisierung. Entsprechende Wirtschaftsgüter werden direkt als GWG-Aufwand gebucht (EStG § 6 Abs. 2a).

Hinsichtlich der Abschreibungsregeln und der Verpflichtung zur Inventarisierung gilt für Anschaffungen ab 01.01.2010 somit folgendes Wahlrecht:

Variante 1:

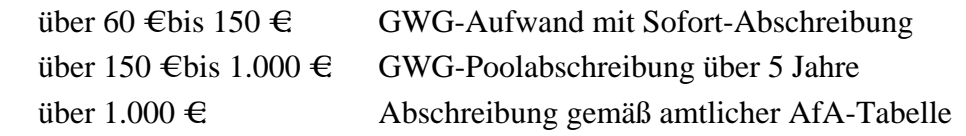

oder

Variante 2:

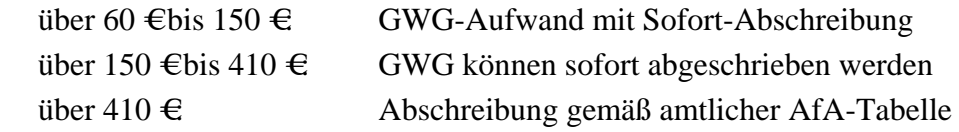

Die Neuregelung zur Abschreibung von GWG ab 2008 ist in vielen Fällen vorteilhaft, weil etliche Anlagegüter nicht mehr gemäß der amtlichen AfA-Tabelle abzuschreiben sind. Hier wirkt sich die Fünfjahrespoolabschreibung günstig aus. Für Anschaffung bis zu 150 € fällt zudem die Dokumentationspflicht weg, da hier ein sofortiger Abzug von Betriebsausgaben möglich ist. Die Nutzung der Poolabschreibung hat als Nachteil jedoch, dass beim Verkauf eines GWG der Restbuchwert nicht mehr vom Verkaufserlös abgezogen werden darf. Bei Anlagegütern wie beispielsweise PC's führt diese Poolbildung zudem dazu, dass nicht die kürzere Nutzungszeit von drei Jahren gemäß amtlicher AfA-Tabellen Verwendung findet, sondern aufgrund der zumeist unter 1.000 € liegenden

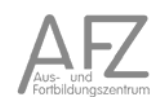

Anschaffungswerte eine Verbuchung als GWG mit einer Nutzungszeit von fünf Jahren zugrunde zu legen ist.

Seit der Neufassung zum Jahr 2010 ist auch wieder die Sofortabschreibung für Werte zwischen 150 € und 410 € möglich.

Bei der Beurteilung der Frage, ob mehrere Gegenstände zu einem einheitlichen Wirtschaftsgut zusammenzufassen oder als Einzel-Wirtschaftsgüter zu beurteilen sind, kommt es darauf an, ob sie auch nach einer etwaigen Verbindung ihre selbständige Bewertbarkeit behalten. Entscheidend ist, ob das Wirtschaftsgut nach der allgemeinen Verkehrsanschauung in seiner Einzelheit von Bedeutung und bei einer Veräußerung greifbar ist. Hiernach ist ein Drucker als eigenständiges Wirtschaftsgut anzusehen.<sup>19</sup>

Computer sind in der Regel als GWG zu bewerten. Dies gilt konkret für die Systemeinheit als Hauptkomponente sowie für Notebooks und Komplettsysteme. Bei der nachträglichen Anschaffung von Peripheriegeräten wird die selbständige Nutzungsfähigkeit gemäß Steuerrecht zumeist verneint. Somit scheidet die Berücksichtigung von Peripheriegeräten in der Regel als GWG aus.

Drucker, die keine weitere eigenständige Funktion beinhalten, sind keine selbständig nutzungsfähigen Wirtschaftsgüter (vgl. BFH-Urteil vom 19.02.2004, BStBl 2004 II S. 958). Sie stellen auch keine nachträglichen Anschaffungs- oder Herstellungskosten dar. Solche Drucker sind daher nach den Vorschriften des § 6 Abs. 1 EStG über die betriebsgewöhnliche Nutzungszeit abzuschreiben.

Die einzelnen Komponenten einer PC-Anlage sind nach ihren technischen Eigenschaften auf ein Zusammenwirken angelegt und können nach einer Trennung von den übrigen Geräten regelmäßig nicht selbständig genutzt werden.<sup>20</sup>

Demgegenüber bildet die ebenfalls nicht selbständig nutzungsfähige PC-Maus eine Nutzungseinheit mit dem PC. Daher sind die Aufwendung für die PC-Maus nachträgliche Anschaffungskosten des PC und im Sammelposten des Wirtschaftsjahres zu erfassen.<sup>21</sup>

Netzwerkdrucker und Kombinationsgeräte sind bei Berücksichtigung der Wertgrenzen jedoch als GWG einzustufen. Das Gleiche gilt für externe Datenspeicher, die unabhängig vom Rechner der Speicherung, dem Transport und der Sicherung von Daten dienen.<sup>22</sup> Hinsichtlich der Bewertung der selbständigen Nutzungsfähigkeit kommt es hierbei aber auf die konkrete Verwendung im Einzelfall an.

<sup>19</sup> Senatsurteil vom 28. September 1990 III R 178/86, BFHE 162, 177 , BStBl II 1991, 187

<sup>20</sup> BFH-Urteil vom 15.07.2010 III R 70/08

 $^{21}$  vgl. R 6.13 Absatz 5 Satz 2 EStR

<sup>22</sup> BFH-Urteil vom 19.02.2004

#### **4.7. Abschreibungen**

Der Werteverlust von Anlagegütern muss durch Abschreibungen (Absetzung für Abnutzung – AfA) berücksichtigt werden. Ausgenommen hiervon sind Grundstücke.

Bei der Vornahme von Abschreibungen bestehen Wahlmöglichkeiten zu folgenden Punkten:

- Bewertung des Anlagevermögens zum Ertrags- oder Substanzwert,
- Bewertung des Anlagevermögens gemäß Anschaffungs- bzw. Herstellungskosten oder Wiederbeschaffungswert,
- Verwendung der steuerrechtlich vorgegebenen AfA-Sätze,
- lineare oder degressive Abschreibung.

Bei den Wirtschaftlichkeitsberechnungen im Rahmen der bremischen Verwaltung soll grundsätzlich die lineare Abschreibungsmethode gewählt werden.

Bei dynamischen Wirtschaftlichkeitsberechnungen dürfen keine Abschreibungen angesetzt werden, da nur liquiditätswirksame Einnahmen und Ausgaben in die Berechnung eingehen.

#### **4.7.1. Wertansätze und Nutzungsdauern für die Abschreibung**

Wirtschaftlichkeitsberechnung können sowohl für in der Zukunft liegende Vorhaben erstellt werden als auch zu Kontrollzwecke für bereits abgeschlossene Investitionsprojekte. Grundsätzlich sollen soweit möglich die aktuellen *Wiederbeschaffungszeitwerte* Verwendung finden, da Preissteigerungen aufgefangen und der Anschluss an den technischen Fortschritt gehalten werden soll.

Bei der *vorausschauenden Planung* ist, mangels anderer Werte, von den Anschaffungs- bzw. Herstellungskosten auszugehen. Hierfür existieren für eine große Vielzahl von Anlagegütern steuerrechtlich vorgegebene Nutzungsdauern. Nur beim Vorliegen besonderer Umstände ist von kürzeren Nutzungsdauern auszugehen.

Bei *Kontrollrechnungen* kann angenommen werden, dass die Wiederbeschaffungszeitwerte bekannt sind. Daher sind diese bei retrograden Berechnungen zu verwenden.

Bei dynamischen Wirtschaftlichkeitsberechnungen dürfen keine Abschreibungen angesetzt werden, da nur liquiditätswirksame Einnahmen und Ausgaben in die Berechnung eingehen.

Für die Nutzungsdauern existiert eine amtliche AfA-Tabelle, die für die Berechnung der Abschreibung in allen privatwirtschaftlichen Unternehmen verbindlich ist. Die Freie Hansestadt Bremen hat jedoch für die Kernverwaltung und alle rechtlich nicht selbständigen Einheiten eine eigene ebenfalls verbindliche Liste.23

Generell gilt, dass die tatsächlich erreichte Nutzungsdauer eines Anlagegutes nicht erheblich ist. Soweit allerdings im Einzelfall aufgrund besonderer Umstände eine kürzere Nutzung erfolgen wird, ist diese für die Berechnung der Abschreibungen zu Grunde zu legen.

Nähere Informationen zur Bewertung und Abschreibung in der Freien Hansestadt Bremen erhalten Sie in den AFZ-Kursen zur Anlagenbuchhaltung und zur SAP-Anlagenbuchhaltung.

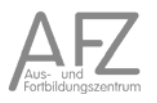

 $^{23}$  SfF-24, "Anlagenklassen und Abschreibungszeiten" für die Anlagenbuchhaltung, Infosys

#### **4.7.2. Lineare Abschreibung**

Die *lineare Abschreibung* geht von den Anschaffungs- bzw. Herstellkosten und der Nutzungsdauer eines Anlagegutes aus. Der jährliche Abschreibungsbetrag wird jedes Jahr durch Division des Anschaffungs- bzw. Herstellwertes durch die Nutzungsdauer berechnet.

> Anschaffungskosten linearer Afa-Betrag = Nutzungsdauer

Dies lässt sich auch prozentual ausdrücken:

 $linearer Afa-Satz =$  100%

Nutzungsdauer

Wie in der privaten Wirtschaft ist die Abschreibung auf Monatsbasis durchzuführen.

#### **4.7.3. Degressive Abschreibung**

Die (geometrisch-)degressive Abschreibung<sup>24</sup> ist nur bei beweglichen Wirtschaftsgütern erlaubt. Sie geht im ersten Abschreibungsjahr von den Herstellkosten aus. Der Abschreibungsbetrag wird grundsätzlich vom Buch- bzw. Restwert eines Anlagegutes prozentual berechnet. Im ersten Jahr sind Herstellkosten und Buchwert identisch. Der degressive Abschreibungssatz darf maximal 20% betragen und nicht höher sein als das zweifache des linearen AfA-Satzes.<sup>25</sup> Der Vorteil der degressiven Abschreibung ist darin zu sehen, dass die Steuerersparnis gerade in den ersten Jahren höher ist als bei der linearen Methode.

degressiver Afa-Betrag = Buchwert  $*$  AfA-Satz

Beispiel:

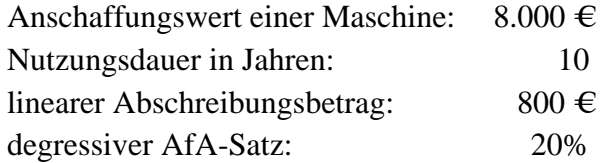

<sup>&</sup>lt;sup>24</sup> Es existiert in der betriebswirtschaftlichen Methodik noch eine arithmetisch-degressive Abschreibung. <sup>25</sup> § 7 Abs. 2 EStG, bei Anschaffungen bis zum 31.12.2000 galt das 3-fache des linearen AfA-Satzes und 30 %

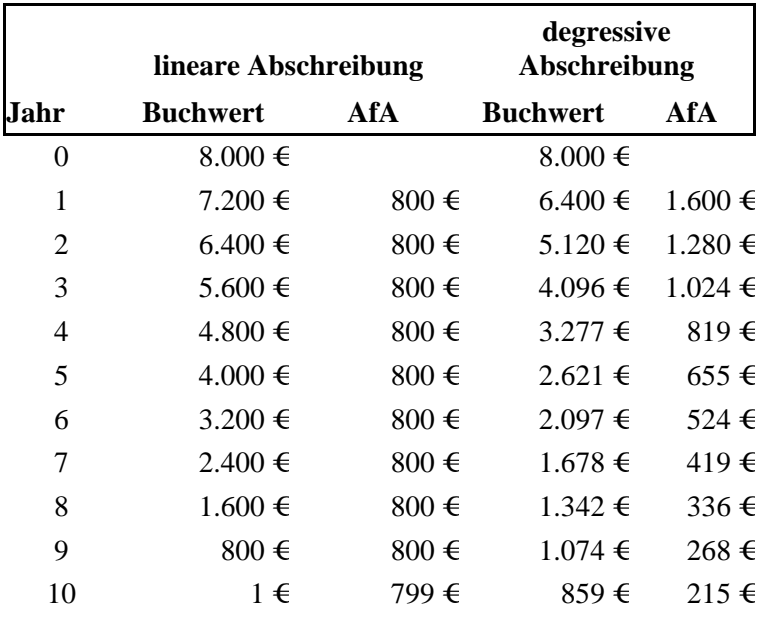

Das Berechnungsbeispiel zeigt, dass nach Ende des zehnten Jahres bei linearer Afa nur noch der Erinnerungswert verbleibt. Bei der degressiven AfA werden in den ersten vier Jahren höhere Beträge abgesetzt als beim linearen Verfahren. Der Buchwert fällt hier aber erst im 39. Jahr auf einen Wert von nur noch  $1 \in$ 

Der Unterschied der beiden Verfahren kann auch graphisch deutlich gemacht werden.

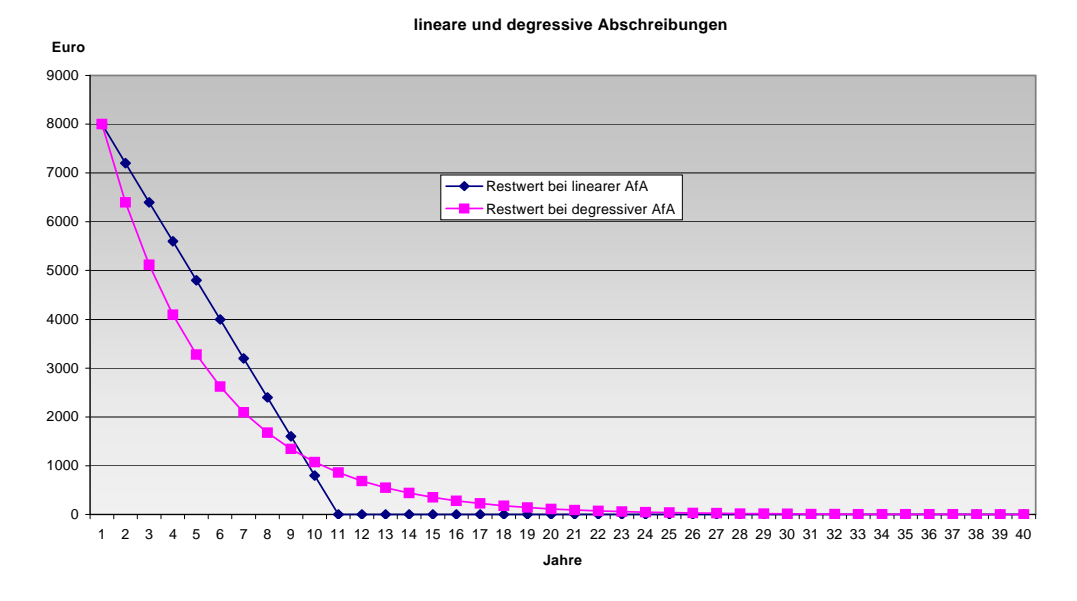

Der restliche Buchwert fällt bei der linearen Afa jährlich und konstant um den gleichen Betrag, während sich die Kurve bei der degressiven Methode der X-Achse asymptotisch nähert.

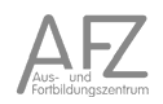

Fallen im Zusammenhang mit Ersatzinvestitionen Veräußerungserlöse an, so verändern diese die Höhe der Abschreibungen.

Vom Anschaffungswert ist der Liquidationserlös abzuziehen und sodann eine Abschreibung auf diesen Differenzwert zu berechnen.

Anschaffungskosten - Liquidationserlös korrigierte Abschreibung =

Nutzungsdauer

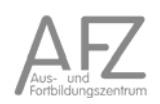

#### **4.8. Zinskosten**

Zu zahlende *Fremdkapitalzinsen* sind immer mit einzurechnen, da sie zu echten *Ausgaben* führen.

Für das zur Verfügung stehende *Eigenkapital* besteht die Möglichkeit, es für Investition einzusetzen oder aber alternativ eine verzinsliche Kapitalanlage zu wählen. Wird das Kapital für eine Investition genutzt, so wird ein Kapitalertrag der Investition erwartet, der einer marktüblichen Verzinsung bei einer Kapitalanlage entspricht. Aus diesem Grunde sind im Rahmen von Investitionsrechnungen auch *kalkulatorische Zinsen* einzubeziehen.

Neben dem Ertragsaspekt der Zinsen kann auch die Berücksichtigung von Wagnissen ein Grund zur Berechnung von kalkulatorischen Zinsen sein. Risiken können in Unsicherheiten bezüglich späterer Anschlussfinanzierungen sowie der Preisentwicklung bedeutsamer Faktoren gesehen werden.

Die Berechnung von kalkulatorischen Eigenkapitalzinsen entspricht auch den Vorgaben des Eigenbetriebsgesetzes (§ 15 Abs. 5 BremSVG).

Die kalkulatorischen Zinsen werden auf die *hälftigen Anschaffungskosten* einer *Anlageninvestition* berechnet, wenn angenommen wird, dass die Investition zu Rückflüssen in Form von Erlösen führt.

Im Zeitpunkt der Investition wird zunächst ein Kapital in Höhe der Anschaffungskosten gebunden. Im Verlaufe der Nutzung des Investitionsobjekts werden Gewinne aus Umsätzen erwirtschaftet, die dann als Kapital dem Unternehmen für alternative zinsbringende Verwendungen zur Verfügung stehen.

Nimmt man der Einfachheit halber an, dass das gesamte investierte Kapital im Verlaufe der Nutzungsdauer *kontinuierlich* freigesetzt wird, ergeben sich folgende beide Möglichkeiten:

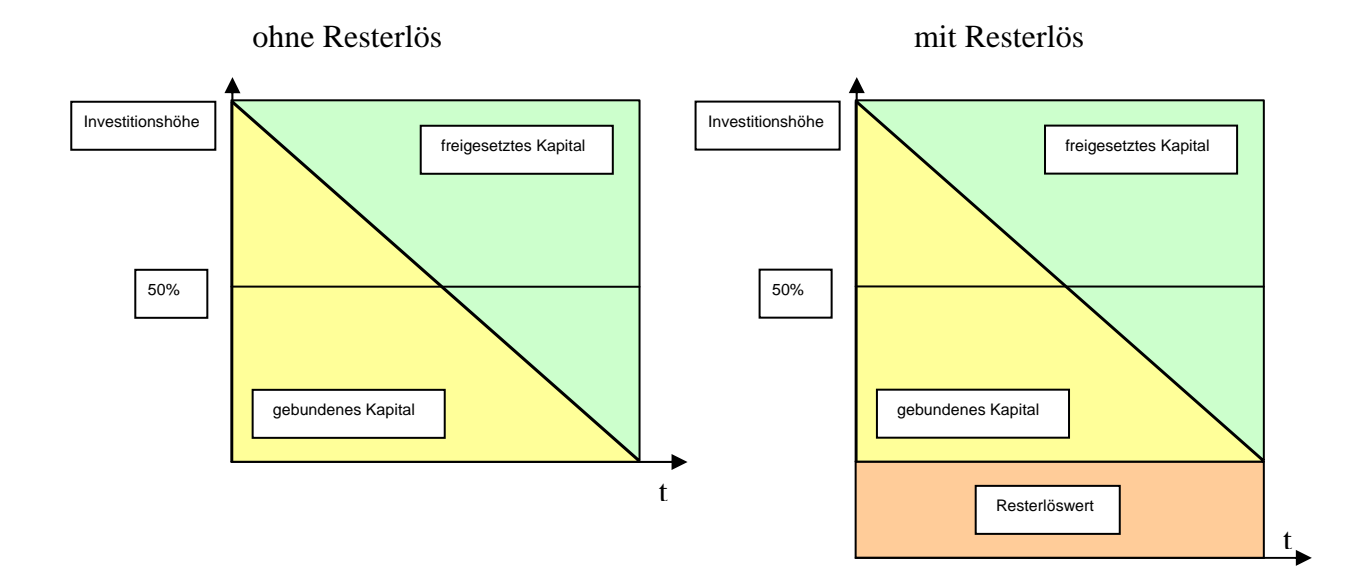

#### **Zinsberechnung ohne Resterlös**

 $Zinsen =$  Anschaffungswert \* 100

#### **Zinsberechnung mit Resterlös**

Da der Liquidationserlös jedoch erst nach einigen Jahren erzielt wird, sind bis zu diesem Zeitpunkt hierauf Zinsen zu berechnen.

Zinsen = 
$$
(\frac{\text{Anschaffungswert - Liquidationserlös}}{2} + \text{Liquidationserlös}) * \frac{p}{100}
$$

Bei Investitionen in das *Umlaufvermögen* sind immer die gesamten Anschaffungskosten zugrunde zu legen.

Der Zinssatz zur Berechnung der kalkulatorischen Zinsen kann sich entweder am aktuellen Marktwert oder aber an den Altschulden orientieren. Die Höhe des Zinssatzes wird jährlich vom Senator für Finanzen (Referat 23) veröffentlicht. Aufgrund der Verschuldungssituation der Freien Hansestadt Bremen werden die Habenzinsen den Sollzinsen gleich gestellt.

Bei Investitionen ab einem Betrag von 20 Mio. € muss der aktuelle Zinssatz beim Referat 23 der Senatorin für Finanzen erfragt werden.

Werden bei der Wirtschaftlichkeitsuntersuchung die Arbeitsplatzpauschalen verwendet, sind hierfür keine Zinsen zu berücksichtigen, da diese bereits in den Pauschalen enthalten sind.

Bei *dynamischen Wirtschaftlichkeitsberechnungen* dürfen keine kalkulatorischen Zinsen angesetzt werden, da nur liquiditätswirksame Einnahmen und Ausgaben in die Berechnung eingehen!

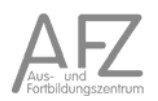

#### **4.9. Sonstige Sachkosten**

Mit der untersuchten Maßnahme werden häufig noch weitere Sachkosten zusammenhängen, wie z. B. Schulungen, Versicherungen oder Wartungsverträge. Diese müssen sorgfältig ermittelt und in ihrer voraussichtlichen Höhe in die WU einbezogen werden.

#### **4.10. Erträge**

Auch wenn die Investitionsmaßnahme nicht auf die Erzielung von Erträgen ausgerichtet ist, können sich durch den Verkauf von Altgeräten, der Kündigung alter Verträge und des Verkaufs von Abfalloder Nebenprodukten Erträge ergeben. Diese sind in die Wirtschaftlichkeitsuntersuchungen einzubeziehen.

Einleuchtend ist diese Möglichkeit z.B. im Bereich der Abfallwirtschaft bei der Kompostierung von Gartenabfällen oder in anderen Bereichen beim Verkauf ausgesonderter Anlagegüter wie z.B. alter Maschinen. Es liegt nahe, dass die Einbeziehung dieser Einnahmen das Ergebnis der WU stark beeinflussen kann. Alle Möglichkeiten sind sorgfältig zu prüfen und in den Berechnungen zu berücksichtigen.

11.15

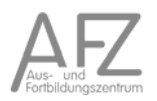

## 5. Prozentrechnen

### **5.1. Einführung in die Prozentrechnung**

Die Prozentrechnung ist dazu geeignet, Zahlenverhältnisse vergleichbar zu machen. Als einheitlicher Maßstab gilt die Zahl Hundert (Centum). Die Werte werden immer in Bezug auf die Einheit Hundert bezogen (pro cent).

Aufgabe:

Ein Kaufmann erhält für zwei wertmäßig unterschiedliche Rechnungen in Höhe von 480 € und 1.440 € jeweils einen gleich Rabatt von 144 € Berechnen Sie den Rabattwert bezogen auf 100 €.

Lösungsweg:

Um den Rabatt bezogen auf 100 € zu berechnen, wird in beiden Fällen der gewährte Rabatt durch den Rechnungsbetrag dividiert und dann mit 100 multipliziert.

Lösung:

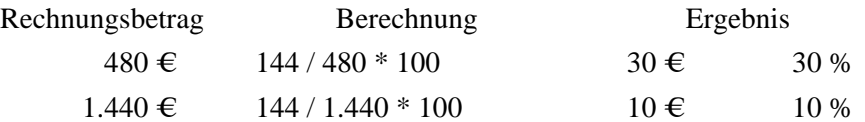

Durch den Bezug auf 100 ergeben sich nun zwei Aussagen:

- Pro 100 € Rechnungsbetrag ergeben sich im ersten Fall 30 € und im zweiten Fall 10 € Rabatt.
- Bezogen auf den ersten Rechnungsbetrag wurde ein Rabattsatz von 30% und bezogen auf den zweiten Rechnungsbetrag ein Rabattsatz von 10% eingeräumt.

In der Prozentrechnung sind für die drei Operanden der Berechnung feste Begriffe vorgegeben:

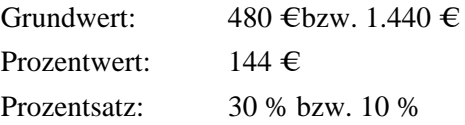

Daraus ergibt sich eine allgemeine Gleichung, die nach den drei Werten aufgelöst werden kann:

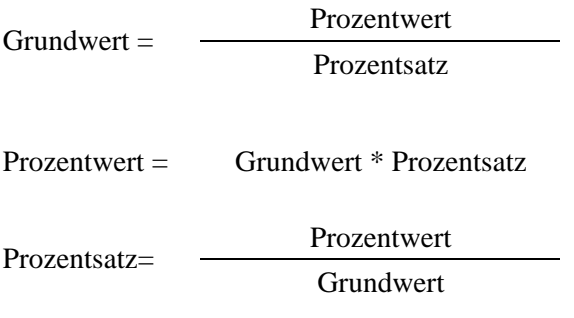

### **5.2. Berechnung des Prozentwertes**

Prozentwert = Grundwert \* Prozentsatz

Aufgabe:

Unser Lieferant gewährt uns bei einem Netto-Rechnungsbetrag von 1.450 € einen Skonto in Höhe von 3%. Wie viel ist dies in Euro?

Lösungsweg:

In dieser Aufgabe ist nach dem Skontobetrag bzw. Prozentwert gefragt. Dieser ergibt sich durch Multiplikation des Grundwertes mit dem Prozentsatz.

Lösung:

Skontobetrag =  $1.450 * 3 / 100 = 43,50 \in$ oder Skontobetrag =  $1.450 * 3\% = 43,50 \in$ 

#### **5.3. Berechnung des Prozentsatzes**

Prozentwert Prozentsatz= Grundwert

Aufgabe:

Bei einem Listenpreis von 1.950 € gewähren wir unserem Kunden einen Preisnachlass von 234 €. Wie hoch ist der Rabattsatz?

Lösungsweg:

Der Rabatt stellt den Prozentwert und der Listenpreis den Grundwert dar. Aus der Division beider Werte berechnet sich der Prozent- bzw. Rabattsatz.

Lösung:

234  $Rabattsatz =$ 1.950  $= 12\%$ 

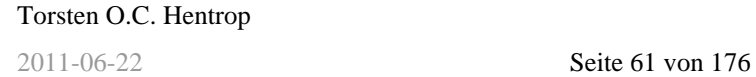

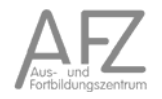

## **5.4. Berechnung des Grundwertes**

Prozentwert  $Grundwert =$ Prozentsatz

Aufgabe:

Für die Versicherung des Warenlagers zahlt eine Firma 1.692,60 € Prämie. Dies entspricht einem Anteil an der Versicherungssumme von 2 1/3%.

Lösungsweg:

Die Versicherungssumme entspricht hier dem Grundwert. Dieser wird berechnet als Division des Prozentwertes (= Prämienwert) durch den Prozentsatz.

Lösung:

Versicherungssumme =  $\frac{1.692,60}{2.1/3\%}$  $= 72.540 \in$ 

#### **5.5. Rechnen mit dem verminderten Grundwert**

Bei zahlreichen Aufgabenstellungen muss der Grundwert um den Prozentwert vermindert werden. Dies lässt sich formelmäßig darstellen als

> Prozentwert Grundwert $_{\text{neu}}$  = Grundwert<sub>alt</sub> - Grundwert<sub>alt</sub> \* 100

anders formuliert:

$$
K_{neu} = K_{alt} - K_{alt} * \frac{p}{100}
$$

Aufgabe:

Wegen kleiner Fehler wird eine Ware mit einem Nachlass von 15% zum Sonderpreis von 104,55 € verkauft. Wie hoch war der ursprüngliche Betrag? Wie hoch ist der Rabatt in Euro?

Lösungsweg:

Der reduzierte Verkaufspreis von 104,55 € entspricht einem Prozentsatz von 85%. Hieraus sind der ursprüngliche Wert sowie der Rabattwert zu berechnen.

Lösung:

Ursprungspreis =  $\frac{104,55}{85\%}$  $= 123 \in$ 

Der Ursprungspreis betrug 123 € und der Rabattwert beträgt 18,45 €.

#### **5.6. Rechnen mit dem vermehrten Grundwert**

Häufig liegen Aufgabenstellungen vor, bei denen der Grundwert um den Prozentwert vermehrt werden muss. Dies lässt sich formelmäßig darstellen als

> Prozentsatz Grundwert $_{\text{neu}}$  = Grundwert<sub>alt</sub> + Grundwert<sub>alt</sub> \* 100

anders formuliert:

$$
K_{neu} = K_{alt} + K_{alt} * \frac{p}{100}
$$

Aufgabe:

Der Umsatz eines Unternehmens stieg gegenüber dem Vorjahr um 8 1/3% auf 410.150 € an. Wie hoch war der Umsatz im Vorjahr und um wie viele Euro stieg der Umsatz an?

Lösungsweg:

Der aktuelle Umsatz entspricht einem Prozentsatz von 108 1/3%. Dies ist über den Dreisatz auf den Wert von 100% zurückzurechnen. Danach kann auch der Wert des Umsatzanstieges berechnet werden.

Lösung:

410.150 Umsatz des Vorjahres =  $\frac{1081/3\%}{1081/3\%}$  = 378.600 €

Der Umsatz des Vorjahres betrug 378.600 € Der Zugewinn beträgt 31.550 €.

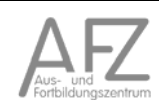

## 6. Zinsberechnungen

### **6.1. Einführung in die Zinsrechnung**

Aufgabe:

Ein Kaufmann nimmt bei seiner Hausbank ein Darlehen in Höhe von 45.000 € auf. Die Laufzeit beträgt ein Jahr. Die Bank berechnet eine Bearbeitungsgebühr von 1,5% des Darlehens und kalkuliert mit einem Darlehenszinssatz von 8%.

Lösung: Berechnung der Bearbeitungsgebühr

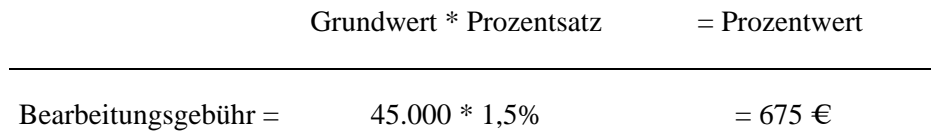

Lösung: Berechnung der Zinsen

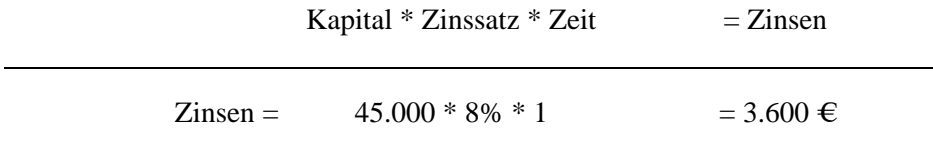

 $Zeit = 1$  Jahr

Die Berechnung der Zinsen erfolgt im Grundsatz wie die Berechnung des Prozentwertes erweitert um den Faktor Zeit. In dieser Rechnung wurde die Zeit mit einem Jahr angenommen.

Es ergeben sich die folgenden sachlichen Zusammenhänge:

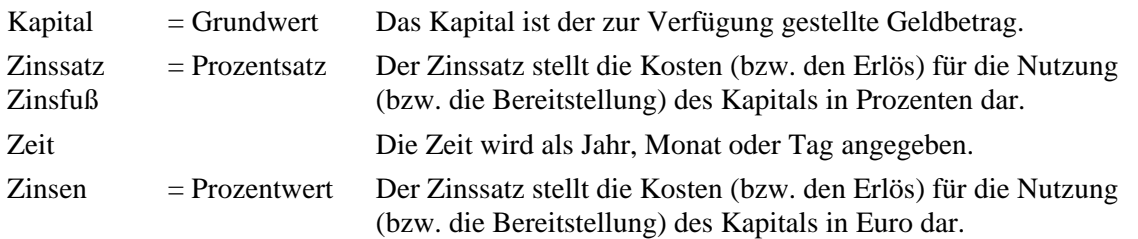

**6.2. Berechnung der Jahreszinsen** 

#### Lösung:

Aufgabe:

Zinsen =  $K * p/100 * t$  $270.000 * 7.5\% * 5 = 101.250 \in$ 

Ein Industrieunternehmen plant die Errichtung einer neuen Lagerhalle. Die Bank finanziert den Kredit in Höhe von 270.000 € bei einer Laufzeit von fünf Jahren und einem festen Zinssatz von

Der Kredit kostet in den fünf Jahren insgesamt 101.250 € an Zinsen.

7,5%. Wie hoch ist der gesamte Zinsaufwand in den fünf Jahren?

#### **6.3. Berechnung der Monatszinsen**

Aufgabe:

Ein Großhändler legt 48.000 € für die Zeit vom 31. Juli bis zum 31. Dezember als Termingeld an. Die Hausbank verzinst das Termingeld mit 6 ¼ %. Welchen Zinsertrag erzielt der Großhändler zum Ende der Laufzeit?

Lösung:

Zinsen =  $K * p/100 * t/12$  $48.000 * 6 \frac{1}{4} % 5/12 = 1.250 \text{ } \in \text{}$ 

Der Großhändler erzielt einen Zinsertrag von 1.250 €.

#### **6.4. Berechnung der Tageszinsen**

#### Aufgabe:

Ein Unternehmen kauft Waren im Wert von 2.460  $\in$  Es erhält ein Zahlungsziel bis zum 27. Januar. Die Zahlung erfolgt erst am 2. Mai. Der Lieferer berechnet Verzugszinsen in Höhe von 6%. Welcher Betrag ist am 2. Mai zu überweisen?

Lösungsweg:

Bei der Berücksichtigung der unterschiedlichen Anzahl von Tagen in den Monaten des Jahres wird zwischen Privatpersonen und Kaufleuten unterschieden.

Für Privatpersonen wird die tatsächliche Tagesanzahl genutzt und das Jahr mit 365 Tagen gerechnet. Bei Kaufleuten wird jeder Monat mit 30 Tagen und das Jahr mit 360 Tagen kalkuliert.<sup>26</sup>

Lösung:

27. Januar bis 2. Mai  $= 95$  Tage

 $Zinsen = K * p/100 * t/360$ 2.460 \* 6% \* 95/360 = 38,95 €

Am 2. Mai überweist der Unternehmer 2.498.95 €.

<sup>&</sup>lt;sup>26</sup> In Europa wird das Jahr mit 360 Tage gerechnet; in den USA mit 365 Tagen.

## **6.5. Berechnung der Größen Kapital, Zinssatz und Zeit**

## **6.5.1. Berechnung des Kapitals**

## Aufgabe:

Ein Kaufmann erhält am 28. Februar von einem Lieferer für eine nicht rechtzeitig bezahlte Lieferung eine Rechnung von 278,10 € Verzugszinsen. Der Lieferer rechnete mit einem Zinssatz von 6%. Die Lieferantenrechnung ist am 15. November des Vorjahres fällig gewesen. Über welchen Betrag lautet die Rechnung?

Lösungsweg:

gegeben: Zinsen: 278,10 € Zinssatz: 6% Zeit: 15. Nov. bis 28. Feb. = 103 Tage gesucht: Kapital

Lösung:

Die Grundformel

 $Zinsen = K * p/100 * t/360$ 

wird nach dem Kapital aufgelöst:

Kapital =  $\frac{z * 100 * 360}{p * t}$ 

 $\text{Kapital} = \frac{278,10 * 100 * 360}{6 * 103}$  $= 16.200 \in$ 

Die Rechnung lautete über 16.200 €

## **6.5.2. Berechnung der Zeit**

Aufgabe:

Ein Kaufmann hat einem Kunden am 15. Januar eine Rechnung in Höhe von 4.500 € zu einem Zinssatz von 6,5% gestundet. Der Rückzahlungsbetrag einschließlich Zinsen beträgt 4.682 €.

1. Wie viel Tage wurde die Stundung gewährt?

2. Zu welchem Zeitpunkt ist der Rechnungsbetrag zurückgezahlt worden?

Lösungsweg:

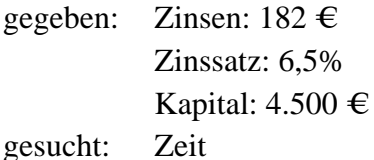

Lösung:

Die Grundformel

 $Zinsen = K * p/100 * t/360$ 

wird nach der Zeit aufgelöst:

$$
t = \frac{z * 100 * 360}{K * p}
$$

182 \* 100 \* 360  $t = \frac{162 \times 160 \times 560}{4.500 * 6,5}$  = 224 Tage

Rückzahlungstermin: 15. Januar + 224 Tage = 29. August

1. Der Rechnungsbetrag wurde 224 Tage gestundet.

2. Der Rückzahlungstermin ist der 29. August.

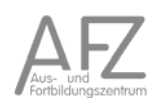

## **6.5.3. Berechnung des Nominalzinssatzes**

#### Aufgabe:

Für die verspätete Zahlung einer Lieferantenrechnung in Höhe von 6.150 € wird ein Kaufmann vom Lieferer mit Verzugszinsen in Höhe von 51,25 € belastet. Der Zahlungstermin wurde um 60 Tage überschritten.

Welchen Zinssatz legte der Lieferer zugrunde?

Lösungsweg:

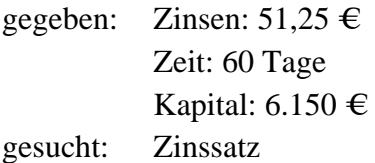

Lösung:

Die Grundformel

 $Z =$  K \* p/100 \* t/360

wird nach dem Zinssatz aufgelöst:

$$
p = \frac{Z * 360 * 100}{K * t}
$$
  

$$
p = \frac{51,25 * 360 * 100}{6.150 * 60} = 5\%
$$

Der Lieferant legte einen Zinssatz von 5% zugrunde.

## **6.6. Umwandlung des Skontosatzes in einen Zinssatz**

Problem:

Im Rahmen der Zahlungskonditionen ist es üblich, durch die Gewährung von Skonti, Kunden zu einer raschen Zahlung zu veranlassen. Zahlt der Kunde erst zum Ende des Zahlungsziels, entfällt die Skontogewährung. Ist es für Kunden wirtschaftlicher das Zahlungsziel auszunutzen oder früher unter Gewährung von Skonto zu zahlen?

## Aufgabe:

Ein Großhändler erhält aufgrund einer Warenlieferung eine Rechnung über 2.000 €. Die Zahlungsbedingungen lauten auf:

zahlbar innerhalb von 10 Tagen mit 2% Skonto oder Zahlungsziel 30 Tage rein netto.

Lösungsweg:

Das gesamte Zahlungsziel von 30 Tagen teilt sich auf in 10 Tage mit Skontobedingungen und weitere 20 Tage als Zeit für den Lieferantenkredit.

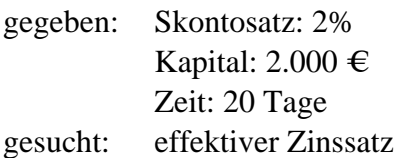

Lösung:

Umrechnung des Skontosatz in einen Jahreszinssatz über Dreisatz:

20 Tage mit 2% 360 Tage mit  $x\%$  $\frac{2 * 360}{(30-10)} = 36\%$ 

allgemeine Umrechnungsformel:

Skontosatz \* 360  $p_{\text{effective}} =$ (Zahlungsziel – Skontofrist)

Bei Ausnutzung des Lieferantenkredites wird der Rechnungsbetrag mit 36% Jahreszinsen belastet. Daher ist die Inanspruchnahme des Skontos bei früher Zahlung günstiger.

Der durch Skonto reduzierte Überweisungsbetrag lautet auf: 1.960 €

## **6.7. Summarische Zinsrechnung**

## **6.7.1. Kaufmännische Zinsformel**

In der kaufmännischen Praxis hat sich ein anderer Aufbau der allgemeinen Zinsformel durchgesetzt.

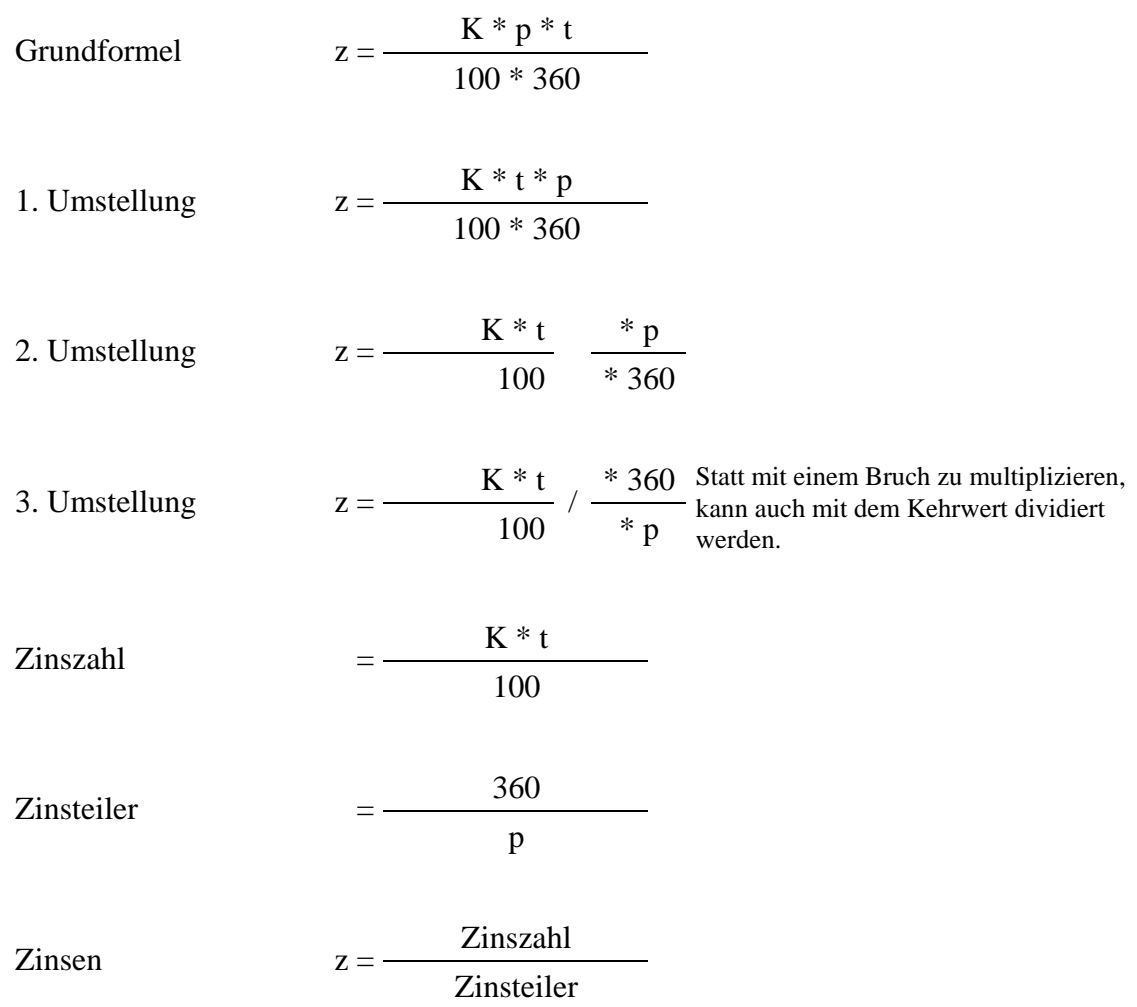

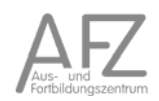
## **6.7.2. Anwendung der kaufmännischen Zinsformel – summarische Zinsrechnung**

### Aufgabe:

Ein Fabrikant hat bei einem säumigen Kunden drei Rechnung ausstehen:

Rechnung 1: 2.560,00 € fällig am 19. Oktober,

Rechnung 2: 4.140,00 € fällig am 17. November,

Rechnung 3: 3.704,00 € fällig am 1. Dezember.

Auf Bitten des Kunden werden die drei Rechnungen bis zum 31. Dezember gestundet, wobei 6% Verzugszinsen berechnet werden.

Wie viel Zinsen muss der Kunde insgesamt für alle drei Rechnungen zahlen?

#### Lösungsweg:

Die Aufgabe soll nach der Methode der summarischen Zinsrechnung gelöst werden.

#### Lösung:

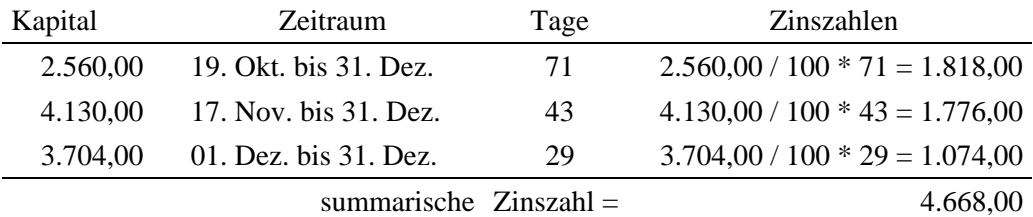

Der Zinsteiler ergibt sich aus:  $360 / 6 = 60$ 

Die zu zahlenden Zinsen betragen somit 4.667,60 dividiert durch 60 gleich 77,80 € Als Rückzahlungsbetrag ergibt sich daher 10.471,80 €.

# **6.8. Berechnung von Kapital und Zinsen aus dem vermehrten und verminderten Kapital**

# **6.8.1. Zinsrechnen vom vermehrten Kapital**

# Aufgabe:

Wir nehmen am 15. Februar bei unserer Hausbank ein Darlehen zu einem Zinssatz von 9% auf. Die Rückzahlung in Höhe von 15.450 € einschließlich Zinsen erfolgt vereinbarungsgemäß am 15. Juni.

Wie hoch war das ursprüngliche Darlehen und was ist an Zinsen zu zahlen?

# Lösungsweg:

Der Rückzahlungsbetrag enthält die Zinsen. Der Zinssatz von 9% bezieht sich auf ein Jahr und muss umgerechnet werden auf den Zeitraum von 120 Tagen. Danach lässt sich die Höhe des ursprünglichen Darlehens sowie die Zinsen ausrechnen.

Lösung:

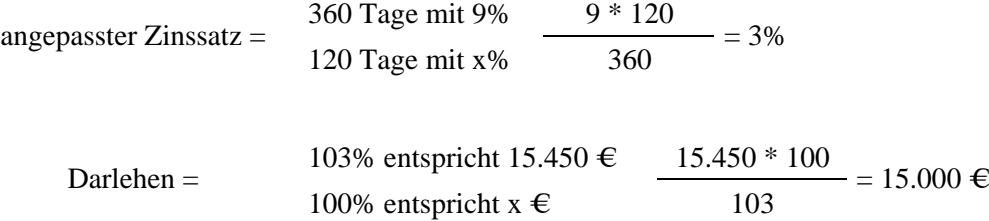

Das ursprüngliche Darlehen betrug 15.000 € Es wurden 450 € an Zinsen gezahlt.

### **6.8.2. Zinsrechnen vom verminderten Kapital**

### Aufgabe:

Die Hausbank hat ein Darlehen abzüglich der enthaltenen Zinsen mit einem Betrag von 20.500 € ausgezahlt. Der zugrunde gelegte Zinssatz beträgt 6%. Der Betrag wurde am 5. Juli ausgezahlt und soll am 31. Dezember zurückgezahlt werden.

Lösungsweg:

Der Lösungsweg entspricht der Vorgehensweise wie bei vermehrtem Kapital. Die Zinsen sind jedoch vom errechneten Wert abzuziehen.

Lösung:

Zeitspanne: 5. Juli bis 31. Dezember = 180 Tage

angepasster Zinssatz =  $\begin{array}{r} 360 \text{ Tage mit } 6\% \\ 180 \text{ Tage mit } x\% \end{array}$   $\begin{array}{r} 6 * 180 \\ 360 \end{array}$  $= 3\%$ 

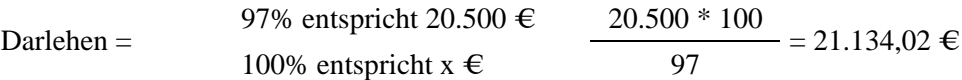

Die Darlehenssumme betrug 21.134,02 € und enthält Zinsen in Höhe von 634,02 €.

## **6.8.3. Kostenvergleich von Bankkredit und Liefererkredit**

#### Aufgabe:

Für eine Geschäftsgründung sind zur Anschaffung technischer Geräte 210.000 € erforderlich. Der Lieferer ist bereit, einen Lieferantenkredit zu folgenden Konditionen zu gewähren:

- Zinssatz: 8%,
- Bearbeitungsgebühr: 1,5% der Kreditsumme,
- Laufzeit: 10 Monate.

Für einen entsprechenden Bankkredit liegen folgenden Konditionen vor:

- Zinssatz: 6,5%,
- Damnum: 2%,
- Bearbeitungsgebühr: 0,5% der Kreditsumme,
- Laufzeit: 10 Monate.

Welches Angebot ist günstiger? Wie hoch ist jeweils der Effektivzinssatz?

Lösung:

1. Berechnung des Auszahlungsbetrages:

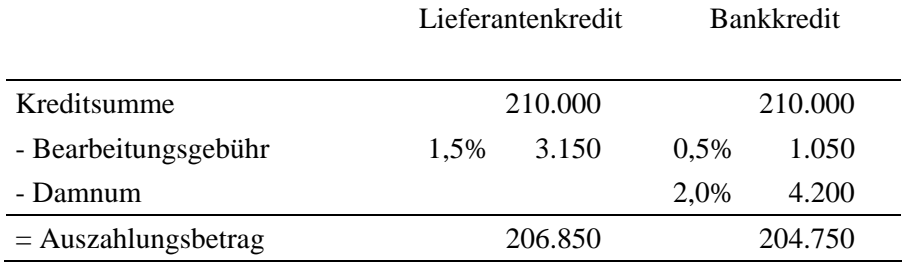

#### 2. Berechnung der Zinsen

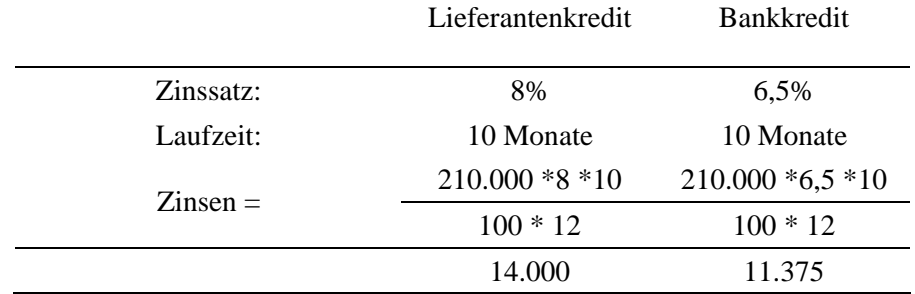

## 3. Finanzierungskosten

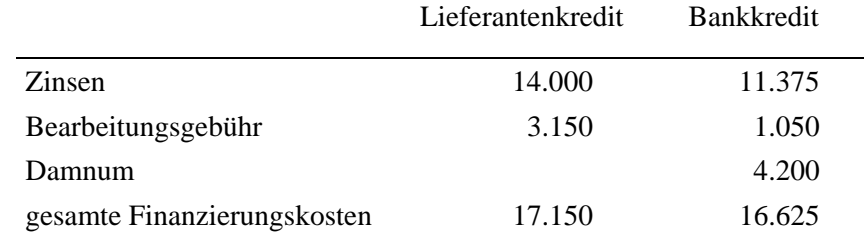

Die Ersparnis beim Bankkredit beträgt 525 €.

#### 4. Berechnung des Effektivzinssatzes

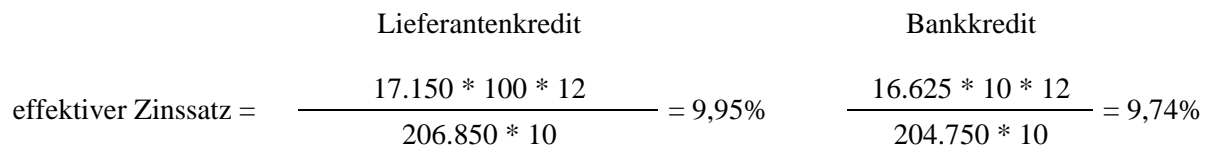

Der effektive Zinssatz der Bank ist mit 9,74% günstiger als beim Lieferantenkredit mit 9,95%.

# 7. Zinseszins-Verfahren

## **7.1. Zinseszinsberechnungen**

Ausgangspunkt für die Zinseszinsberechnungen ist die grundlegende Zinsformel:

 $z = K * p / 100 * t$ 

Für den Zinssatz wird folgende Schreibweise gewählt:

 $i = p / 100$ 

Daraus folgt die vereinfachte Schreibweise:

 $z = K^* i^* t$ 

Bei der Zinseszinsberechnung wird angenommen, dass die Zinsen jeden Jahres dem Anfangskapital  $K_0$  hinzugeschlagen werden, woraus sich zum Ende des n-ten Jahres das Endkapital  $K_n$  ergibt.

 $K_0$  + Zinseszinsen K<sub>n</sub>

Ableitung des Kapitalendwertes:

 $K_1 = K_0 + z_1$  $K_2 = K_1 + z_2$  $K_3 = K_2 + Z_3$  $K_n = K_{n-1} + Z_n$ 

Die Berechnung des Endkapitals kann auch direkt über das Anfangskapital und die aufsummierten Zinseszinsen erfolgen:

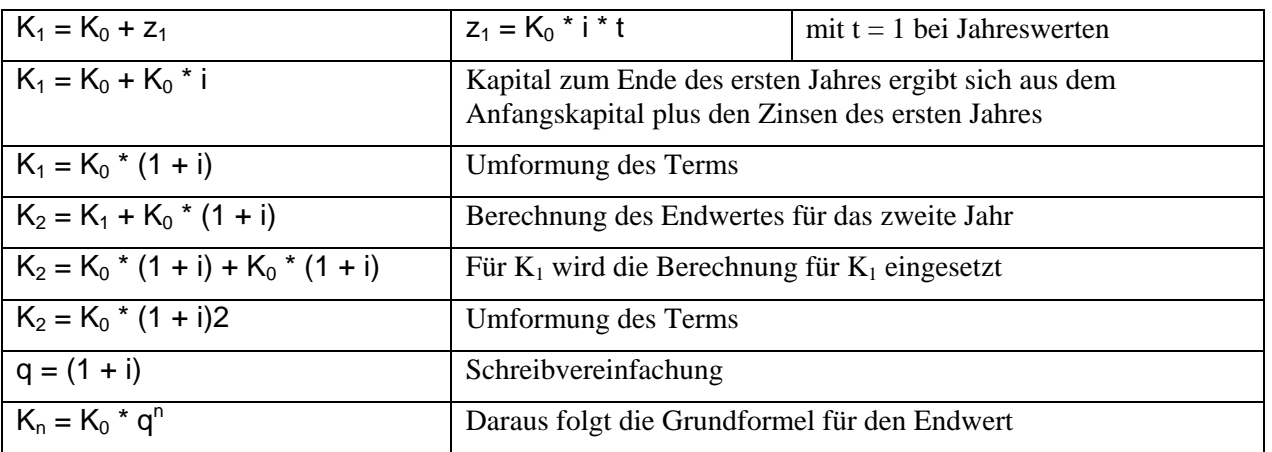

Aus der Formel für den Endwert kann durch Umformung auch die Berechnung des Barwertes bei gegebenem Endwert abgeleitet werden.

Endwert:  $K_n = K_0 * q^n$ Barwert:  $K_0 = K_n / q^n = K_n * 1 / q^n$ 

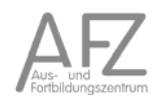

# **7.2. Endwertberechnung mit dem Aufzinsungsfaktor<sup>27</sup>**

Der Endwert entsteht durch Aufzinsung eines heutigen Wertes mit Zins und Zinseszins für n Jahre. Er beantwortet die Frage, wie viel ein heutiger Wert in n Jahren wert ist.

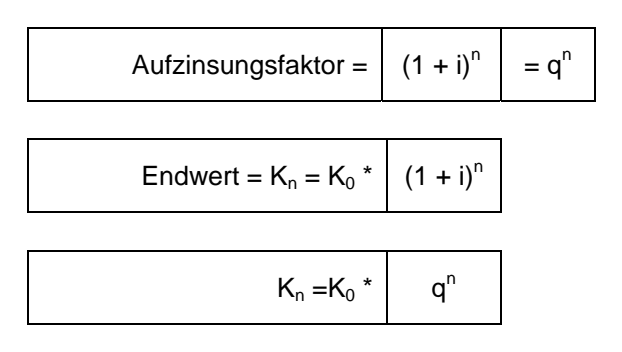

Schema der Berechnung

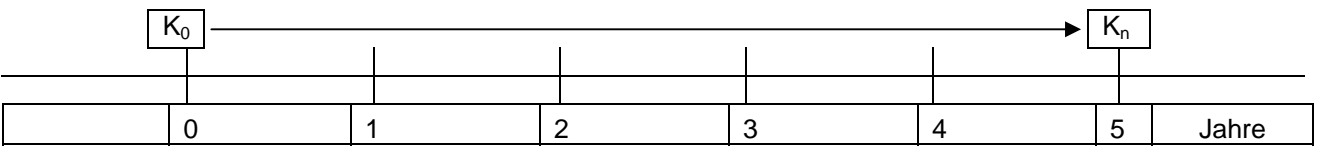

Beispiel:

Ein Gesellschafter stellt dem Unternehmen ein Darlehen von 20.000 € zu 8% Zinsen zur Verfügung. Wie hoch ist der Rückzahlungsbetrag zum Ende des 5. Jahres?

 $K_n = 20.000 * 1,469328 = 29.387 ∈$ 

Werden mehrere Zahlungen (e) im Zeitablauf geleistet, ergibt sich der Endwert wie folgt:

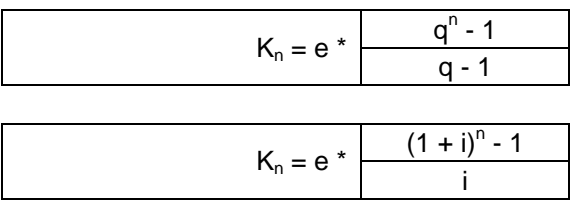

Beispiel:

 $\overline{a}$ 

Am Ende eines jeden Jahres werden 1.000 € angelegt. Der Zinssatz beträgt 5%. Wie hoch ist der Endwert am Ende von 10 Jahren?

$$
K_n=1.000*12{,}577893=12.578\in
$$

 $27$  entnommen aus: Bueffelcoach Online Service, Bilanzbuchhalter, S. 1

## **7.3. Barwertberechnung mit dem Abzinsungsfaktor**

Der Barwert ist der Gegenwert von zukünftigen Zahlungen, der sich durch Abzinsung ergibt. Der Barwert ( $K_0$ ) wird durch Multiplikation des Endwertes ( $K_n$ ) mit dem Abzinsungsfaktor berechnet.

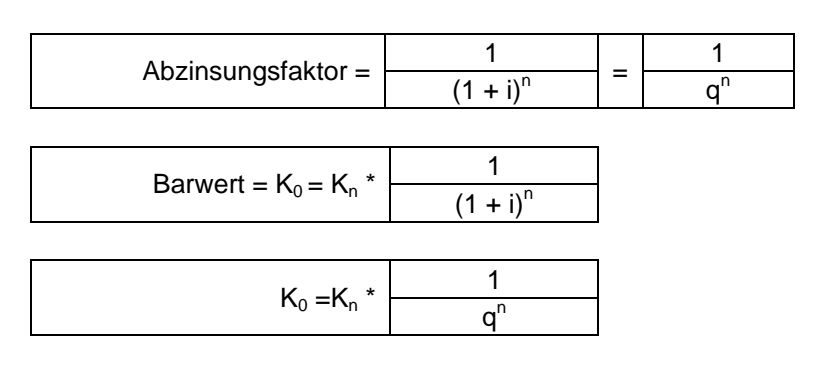

## Schema der Berechnung

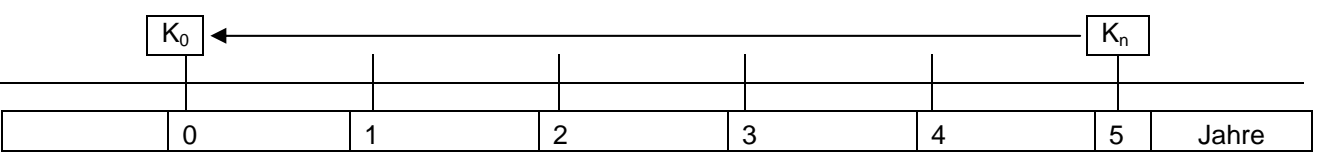

Welchen Betrag müssten Sie heute zum genannten Zins anlegen, damit Sie in n Jahren den zukünftigen Betrag erreichen? Dazu multiplizieren Sie den zukünftigen Betrag mit dem Abzinsungsfaktor.

#### Beispiel:

Am Ende des 6. Jahres soll bei Verzinsung von 8% eine Kapital von 20.000 € zur Verfügung stehen.

 $K_0 = 20.000 * 0,630170 = 12.603,40 \in$ 

Werden mehrere Zahlungen (e) im Zeitablauf geleistet, ergibt sich der Barwert wie folgt:

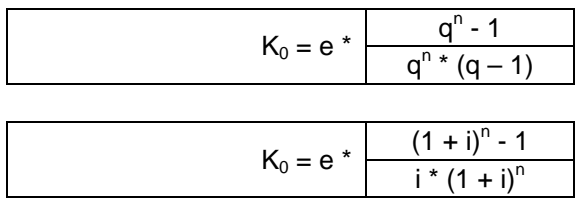

#### Beispiel:

Ein Grundstück wird auf 10 Jahre gepachtet. Der jährliche Pachtzins soll 1.350 € betragen. Es wird ein Zinssatz von 8% angenommen. Wie hoch wäre der Zahlungsbetrag, wenn die gesamte Pacht auf einmal zu Beginn der Pachtzeit gezahlt würde?

$$
K_0 = 1.350 * 6{,}710081 = 9.058{,}61 \in
$$

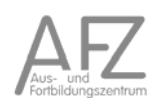

## **7.4. Jahreswertberechnung mit dem Kapitalwiedergewinnungsfaktor**

Ein heutiger Wert soll mit Zins und Zinseszins auf n Jahre in gleich bleibende Zahlungen zum Jahresende umgewandelt werden. Der Jahreswert ergibt sich durch Multiplikation des heutigen Betrages mit dem Kapitalwiedergewinnungsfaktor. Dieser wird auch als *Verrentungsfaktor* oder *Annuitätenfaktor* bezeichnet.

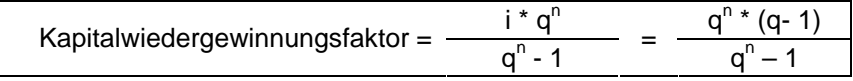

Ein gutes Beispiel ist hier der Lottogewinn als Einmalausschüttung oder Rente.

$$
e = K_0 * \frac{q^{n} * (q-1)}{q^n - 1}
$$

Schema der Berechnung

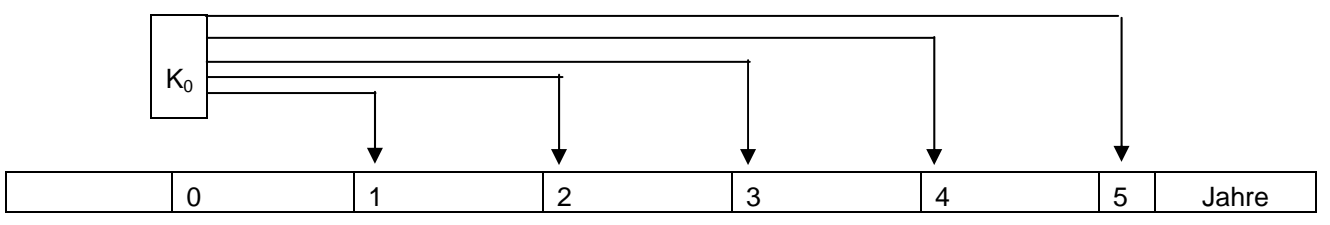

Beispiel:

Eine jetzt fällige Versicherungssumme von 80.000 € soll in 10 Jahresraten bei einem Zinssatz von 8% ausgezahlt werden.

 $e = 80.000 * 0,149029 = 11.922 \in$ 

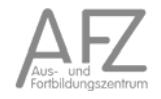

## **7.5. Jahreswertberechnung mit dem Restwertverteilungsfaktor**

Mit Hilfe des Restwertverteilungsfaktors wird eine in n Jahren fällige Zahlung in n gleich bleibende Zahlungen zum Jahresende umgewandelt werden.

Dies lässt sich mit einem Erbonkel plausibel machen, der Ihnen anbietet, entweder in zehn Jahren eine Gesamterbschaft auszuzahlen oder einen jährlich gleich bleibenden Betrag über zehn Jahre hinweg. Multiplizieren Sie den zukünftigen Betrag mit dem Restwertverteilungsfaktor, und sie erhalten die jährliche Zahlung.

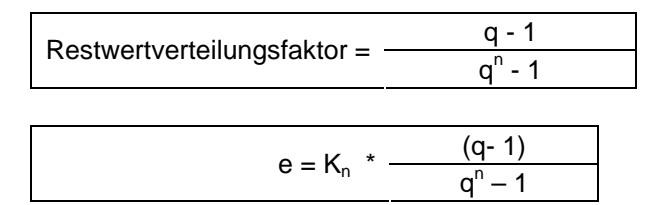

Schema der Berechnung

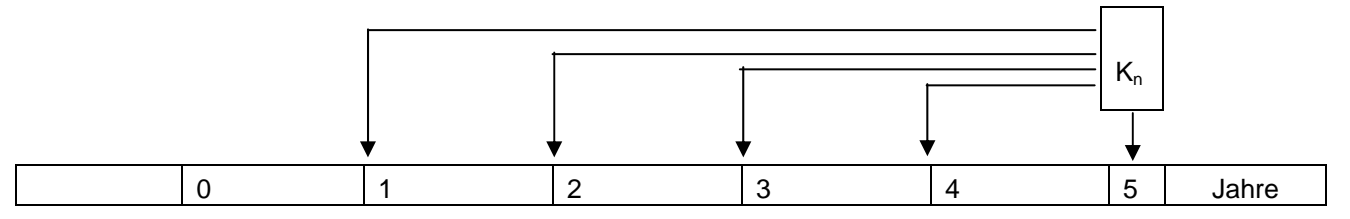

#### Beispiel:

Ein in 5 Jahren fälliger Betrag in Höhe von 20.000 € soll in 5 Jahresraten bei einem Zinssatz von 8% umgewandelt werden.

 $e = 20.000 * 0,170457 = 3.409 \in$ 

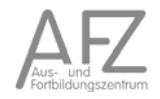

#### **7.6. Endwertfaktor**

$$
Endwerftaktor = \frac{(1 + i)^{n} - 1}{i} = \frac{q^{n} - 1}{q - 1}
$$

Wird auch als *Aufzinsungssummenfaktor* bezeichnet. Zinst eine Zahlungsreihe aus jährlich gleich bleibenden Zahlungen (*Annuitäten*) unter Berücksichtigung von Zins und Zinseszins auf. Der Endwertfaktor ist das Gegenstück zum Restwertverteilungsfaktor, vergleichen Sie die Formeln: Zähler und Nenner sind vertauscht.

## **7.7. Rentenbarwert- bzw. Diskontierungssummenfaktor**

Barwertfaktor = 
$$
\frac{(1 + i)^n - 1}{i * (1 + i)^n} = \frac{q^n - 1}{q^n * (q - 1)}
$$

Wird auch als *Abzinsungssummenfaktor*, *Diskontierungssummenfaktor*, *Rentenbarwertfaktor* oder *Kapitalisierungsfaktor* bezeichnet; zinst eine Zahlungsreihe aus jährlich gleich bleibenden Zahlungen (*Annuitäten*) unter Berücksichtigung von Zins und Zinseszins ab. Der Diskontierungssummenfaktor ist das Gegenstück zum Kapitalwiedergewinnungsfaktor, vergleichen Sie die Formeln: Zähler und Nenner sind vertauscht.

# 8. Verfahren der Investitions- und Wirtschaftlichkeitsrechnungen

## **8.1. Verfahrensübersicht**

Die in der Theorie und Praxis entwickelten Verfahren unterscheiden sich stark in ihrem Rechenaufwand und in den Größen, die sie ermitteln. Ein grundlegender Unterschied ist darin zu sehen, ob nur betriebliche oder auch gesellschaftliche Ziele berücksichtigt werden. Es treten hierbei zwei Probleme auf. Zum einen können quantifizierbare Kriterien leichter gemessen und berechnet werden als qualitative Kriterien. Zum anderen verhalten sich betriebliche Zielsetzungen häufig gegenläufig zu gesellschaftlichen Zielen. Letztere unterliegen zudem sehr stark unterschiedlichen politischen Bewertungen.

Die nachfolgende Übersicht zeigt die wichtigsten Teilbereiche der Investitionsrechnung.

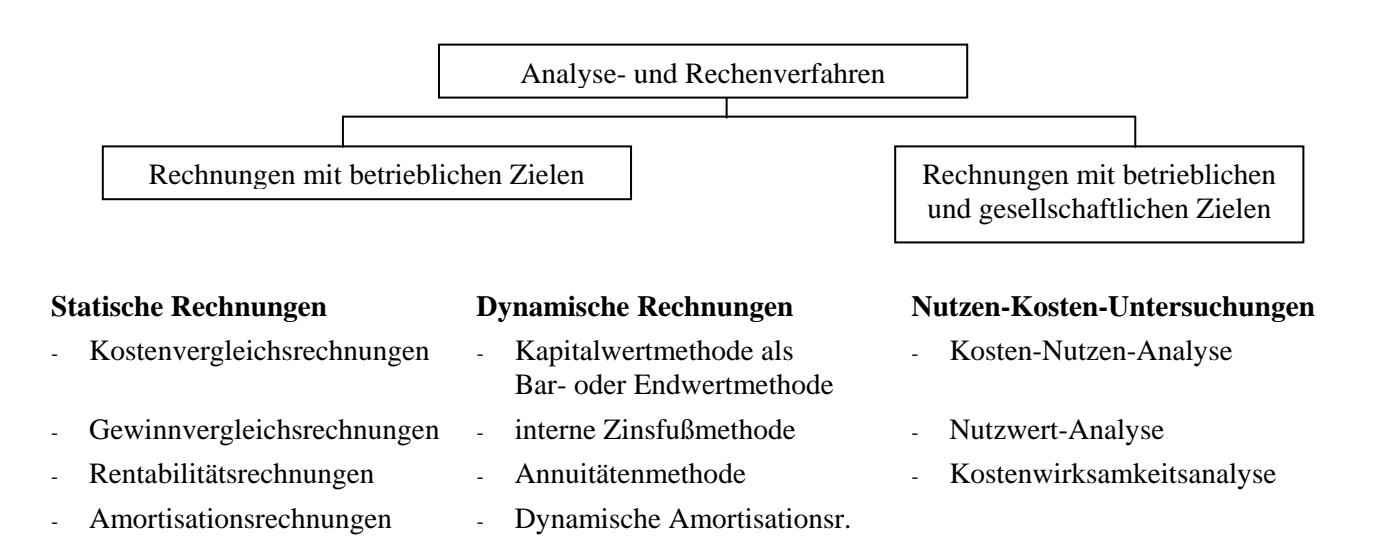

Zusätzlich zu den hier aufgeführten Verfahren existieren im Rahmen der Unternehmensforschung<sup>28</sup> noch Simultanmodelle des Kapitalbudgets, die auch die Interdependenzen zu anderen Unternehmensbereichen einbeziehen.

In der Freien Hansestadt Bremen ist bei einzelwirtschaftlichen Verfahren mit betrieblichen Zielen grundsätzlich die Barwertmethode als dynamisches Verfahren für Wirtschaftlichkeitsuntersuchungen anzuwenden. In zu begründenden Ausnahmefällen kann auch als Hilfsverfahren die Kostenvergleichsrechnung bzw. die Rentabilitätsrechnung verwandt werden.<sup>29</sup>

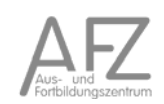

<sup>&</sup>lt;sup>28</sup> Operations Research

<sup>29</sup> Verwaltungsvorschriften zu § 7 LHO, Punkt 2., Seite 15

## **8.2. Kriterien für die Verfahrensauswahl in der FHB**

In den VV zu § 7 LHO der FHB sind Empfehlungen für die Verfahrensauswahl formuliert:<sup>30</sup>

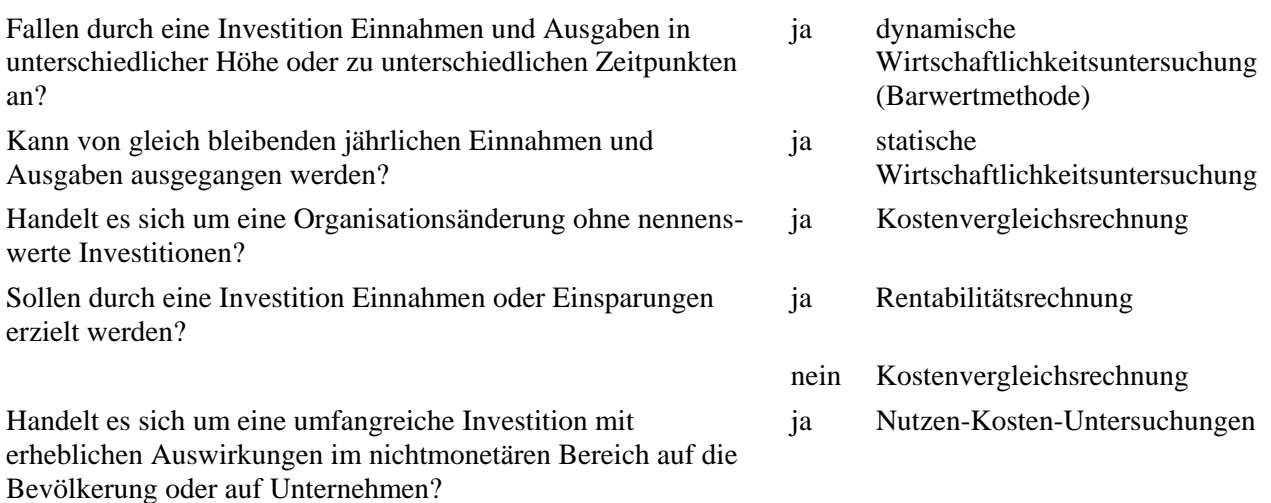

Bei Investitionen unter 5.000 € reicht ein reiner Angebotsvergleich, wenn die verglichenen Alternativen die gleiche Nutzungsdauer und Zahlungsstruktur aufweisen und keine oder gleich hohe Folgekosten haben.<sup>31</sup>

Die Senatorin für Finanzen stellt auf ihrer Website für die genannten Wirtschaftlichkeitsuntersuchungen Informationen bereit.<sup>32</sup>

In den Verwaltungsvorschriften zu § 7 LHO werden die Kostenrechner darauf hingewiesen, sich über die notwendigen Daten für die Berechnungen Klarheit zu verschaffen und bei Investitionen auch die notwendigen Anschlussarbeiten (z.B. Strom, Wasser,...) und Begleitmaßnahmen (z.B. Schulungen,...) einzubeziehen.

Für einzelne Bereiche der FHB existieren Fachvorschriften für Wirtschaftlichkeitsberechnungen, die dann jeweils verbindlich sind.

Zur Berechnung der Wirtschaftlichkeit von Investitionsalternativen ist jeweils von der möglichen Lebensdauer eines Wirtschaftsgutes auszugehen, jedoch maximal 30 Jahre.<sup>33</sup>

<sup>30</sup> Verwaltungsvorschriften zu § 7 LHO, Punkt 2, Seite 15

<sup>31</sup> Verwaltungsvorschriften zu § 7 LHO, Punkt 2, Seite 15

<sup>&</sup>lt;sup>32</sup> SfF, Referat 20

<sup>33</sup> Verwaltungsvorschriften zu § 7 LHO, Punkt 2., Seite 15

#### **8.3. Gremienbefassung in der FHB**

Gemäß § 7 LHO sind bei finanzwirksamen Maßnahmen Wirtschaftlichkeitsuntersuchungen durchzuführen. Für Baumaßnahmen und größere Beschaffungen ist in § 24 LHO geregelt, dass Ausgaben und Verpflichtungsermächtigungen erst veranschlagt werden dürfen, wenn Planungen und Schätzungen inklusive der Darstellung der Folgekosten vorliegen.

In zeitlicher Abfolge sind derartige Untersuchungen wie nachstehend zu erstellen:

- vor Beginn einer Maßnahme,
- begleitend während des Vollzuges und
- als Erfolgskontrolle nach Abschluss einer Maßnahme.

Entscheidungen über die Planung und Durchführung solcher Maßnahmen obliegt den verschiedenen parlamentarischen Gremien, insbesondere den Haushalts- und Finanzausschüssen sowie der Bürgerschaft. Die Fachdeputationen sind hier ebenfalls zu nennen.

Die aktualisierten Verwaltungsvorschriften zu § 7 LHO sehen zwingend vor, dass vor der Planung und Durchführung solcher Maßnahmen eine Übersicht zur Wirtschaftlichkeitsuntersuchung (WU-Übersicht, siehe Punkt 18.2) zu erstellen und den Gremien zur Beschlussfassung vorzulegen ist. Ein bloßer Hinweis auf eine in der Antrag stellenden Dienststelle vorliegende Wirtschaftlichkeitsuntersuchung ist nicht mehr ausreichend.

Mit dieser WU-Übersicht sollen die Entscheidungsgrundlagen transparenter gemacht werden. Darüber hinaus wird die Darstellung von Wirtschaftlichkeitsuntersuchungen für die Gremien hierdurch vereinheitlicht.

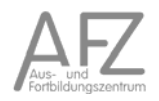

# 9. Statische Investitionsrechnungen

Alle statischen Verfahren berücksichtigen nicht den Faktor Zeit. Der finanzmathematische Unterschied zwischen der Kosten- bzw. Erlöshöhe in der Zukunft und in der Gegenwart wird hierbei nicht eingerechnet. Insoweit können diese Verfahren nur bei Projekten mit *kurzer Dauer* oder ohne nennenswerten Investitionsaufwand (z.B. Organisationsänderungen) eingesetzt werden.<sup>34</sup>

In der Regel wird als wirtschaftliche Dauer für die statischen Methoden ein Jahr angesetzt.

# **9.1. Kostenvergleichsrechnung**

Kostenvergleichsrechnungen werden in der Praxis häufig eingesetzt. Sie können sowohl für Ersatzals auch für Erweiterungsinvestitionen zum Einsatz kommen. Für die zu betrachtenden Alternativen werden die verschiedenen Kostenpositionen (Fixkosten und variable Kosten) und unter anderem auch Abschreibungs- und Zinskosten verglichen. Grundlage sind die Daten der Kosten- und Leistungsrechnung.

Wenn die zu vergleichenden Investitionsobjekte von unterschiedlicher Leistung sind, ist die Rechnung auf der Basis von Stückkosten durchzuführen.

Beim Vergleich von Anlagen unterschiedlicher Kapazität muss zusätzlich bedacht werden, dass maschinelle Anlagen kostengünstig nur bei einer bestimmten Leistungsgröße sind. Wird die Anlage mit geringerer oder höherer Leistung genutzt, sind damit auch die Stückkosten ungünstiger.

Kostenvergleichsrechnungen können in zwei Formen auftreten:

- Periodenkostenvergleich und
- Stückkostenvergleich.

# **9.1.1. Periodenkostenvergliche mit gleichen Leistungsmengen der Investitionsalternativen**

Die Berechnung des Periodenkostenvergleichs erfolgt auf der Grundlage folgender Formel:

Kosten = Fixkosten + variable Kosten + kalkulatorische Abschreibungen + kalkulatorische Zinsen

Bei den kalkulatorischen Abschreibungen (AfA) pro Jahr sind die Anschaffungskosten (A) abzüglich des möglichen Resterlöses (R) in das Verhältnis zur Nutzungsdauer (n) zu setzen.

kalkulatorische Afa: 
$$
\frac{A-R}{n}
$$

<sup>34</sup> Verwaltungsvorschriften zu § 7 LHO, Punkt 2.3, Seiten 16/17

Die Zinskosten werden auf der Grundlage der hälftigen Anschaffungskosten berechnet, weil unterstellt wird, dass sich die Anlagen über die Abschreibungen refinanzieren. Weitere Nutzenaspekte werden nicht berücksichtigt.

Der jährliche kalkulatorische Zins errechnet sich aus dem durchschnittlich gebundenen Kapital und dem Zinssatz (i).

kalkulatorische Zinsen: 
$$
\left(\frac{A-R}{2} + R\right) \times i
$$

Bsp.: Kauf eines PKW für 50.000 €, Verkauf nach 4 Jahren für 10.000 €, Zinssatz 4,5%

kalk. Abschreibung: 
$$
\frac{50.000 - 10.000}{4} = \frac{40.000}{4} = 10.000
$$

kalk. Zins: 
$$
\left(\frac{50.000 - 10.000}{2} + 10.000\right) \times 4,5\% = 30.000 \times 4,5\% = 1.350
$$

Tabellen-Beispiel:<sup>35</sup>

Die Berechnung geht von der Annahme aus, dass beide Alternativen ihre maximale Leistung ausschöpfen.

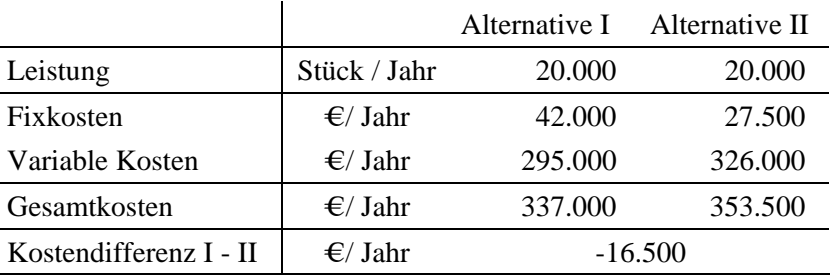

<sup>35</sup> Beispiele aus: Olfert, Rahn, Einführung in die Betriebswirtschaftslehre, 3. Auflage, S.282, 283

# **9.1.2. Vergleich pro Leistungseinheit, wenn die Leistungsmengen unterschiedlich sind**  Beispiel:

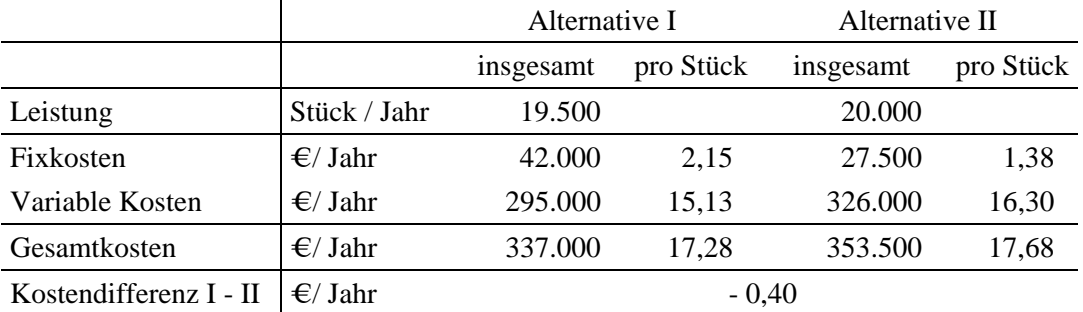

Bei der Annahme der maximalen Ausbringungsmenge ist die Alternative I günstiger. Aussagen über darunter liegende Ausbringungsmengen ergibt eine *Break-Even-Analyse*.

# **Ermittlung der kritischen Menge über eine Kostenfunktion**

Ein Kostenvergleich wird zunächst auf Annahme einer festen Leistungsgröße durchgeführt. Häufig kann nicht davon ausgegangen werden, dass die der Berechnung zugrunde liegenden Mengenangaben realistisch sind. Es daher zu prüfen, bei welcher Menge die Kosten der betrachteten Alternativen gleich groß sind und wie sich die Kosten der Alternativen unterhalb und oberhalb dieser kritischen Menge verhalten.

Ein allgemeiner Ansatz basiert auf Kostenfunktionen je Alternative. Es wird die kritische Menge gesucht, bei der beide Varianten gleich sind.

Beispiel:

 $K_1 = 15,13 \text{ x} + 42,000$  $K_2 = 16,30 \text{ x} + 27.500$  $15,13 \text{ x} + 42.000 = 16,30 \text{ x} + 27.500$  $x = 12.393$ 

Bei einer Ausbringungsmenge unter 12.393 Stück pro Jahr ist Alternative II kostengünstiger, ansonsten Alternative I.

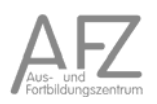

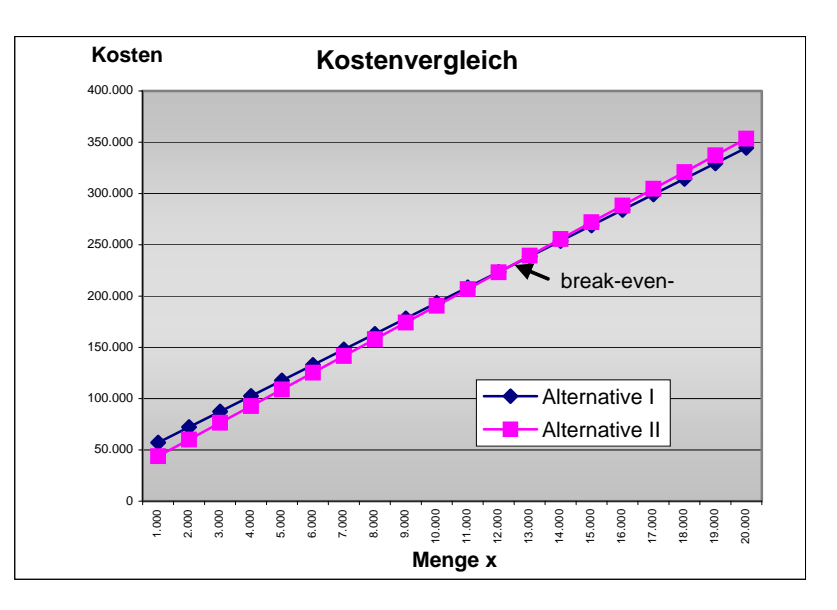

Die Kostenvergleichsrechnung ist auch geeignet, um die Vorteilhaftigkeit einer *Ersatzinvestition* zu beurteilen. Hierbei ist jedoch zu beachten, dass die Vornahme einer Investition zu einem Liquiditätsabgang und einem Zinsentgang führt.

Ein Nachteil der Kostenvergleichsrechnung besteht darin, dass sie eine sehr kurzfristige Betrachtungsweise anwendet, aus der sich keine Rückschlüsse über die zukünftige Kosten- und Erlösentwicklung ziehen lassen. Auch wird der Restwert der Altanlage nicht berücksichtigt.

Die Kostenvergleichsrechnung informiert nicht über die Rentabilität des eingesetzten Kapitals. Eine kostengünstigere Anlage bewirkt nicht unbedingt eine bessere Verzinsung des Kapitals. Beispielsweise ist eine neue Maschine nur dann kostengünstiger als eine andere Investition, wenn sie mit maximaler Kapazität gefahren wird. Bei unzureichender Nachfrage fällt jedoch die Auslastung der Maschine unter ihren optimalen Wert. Die kalkulatorische Verzinsung des eingesetzten Kapitals kann dadurch geringer sein, als bei der Investitionsalternative oder einer vergleichbaren festverzinslichen Anlage.

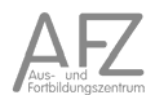

# **9.2. Gewinnvergleichsrechnung<sup>36</sup>**

Im Unterschied zur Kostenvergleichsrechnung werden beim Gewinnvergleich auch die Erlöse berücksichtigt. Die Berechnungen gehen vom durchschnittlichen Jahresgewinn der betrachteten Investitionsalternativen aus.

#### **9.2.1. Vergleich pro Periode**

Beispiel:

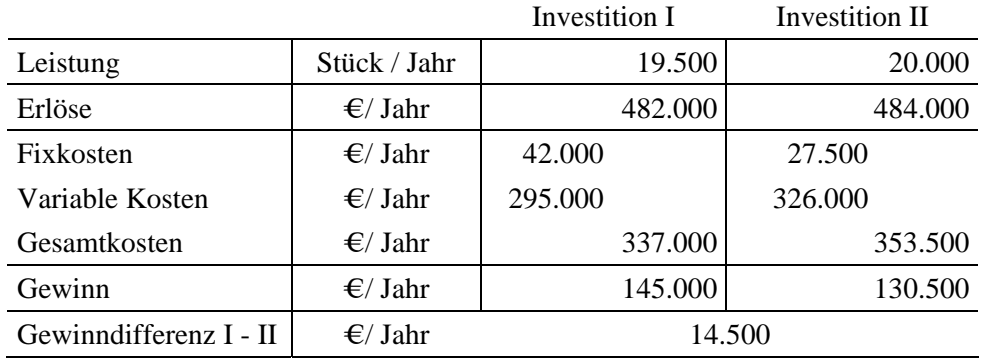

#### **9.2.2. Vergleich pro Leistungseinheit**

Beispiel:

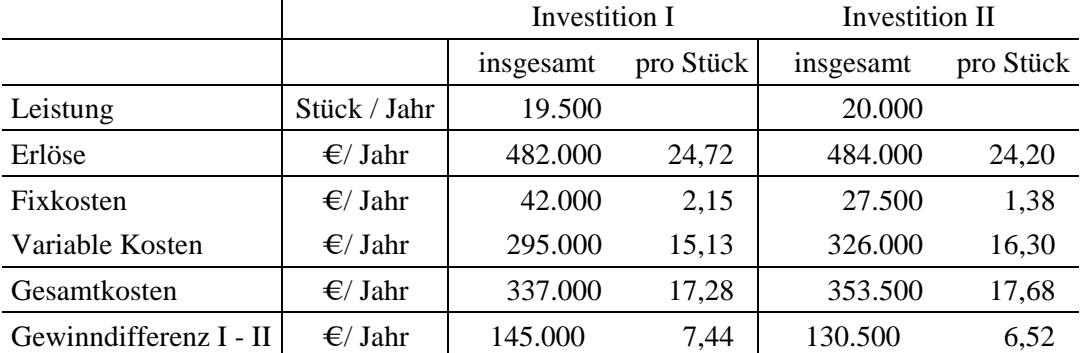

Bei der angegebenen Ausbringungsmenge ist die Investition II vorteilhafter.

<sup>&</sup>lt;sup>36</sup> Gewinnvergleichsrechnungen haben für den öffentlichen Bereich nicht die Bedeutung wie in privaten Betrieben.

## **9.2.3. Ermittlung der kritischen Menge über eine Gewinnfunktion**

Wie bei der Kostenvergleichsrechnung kann mittels Gewinnfunktionen die kritische Menge festgestellt werden, wann welche Alternative günstiger ist.

Beispiel:

 $G_1 = 24,72 \text{ x } -15,13 \text{ x } -42,000$  $G_1 = 9,59$  x  $-42.000$  $G_2 = 24,20 \text{ x} - 16,30 \text{ x} - 27.500$  $G_2 = 7,90 \text{ x } -27.500$  $9,59$  x  $- 42.000 = 7,90$  x  $-27.500$  $1,69$  x = 14.500  $x = 8.579.88$ 

Bei einer Ausbringungsmenge von 8.579,88 Einheiten sind die Gewinne beider Funktionen gleich  $(40.281 \text{ } \bigoplus$ .

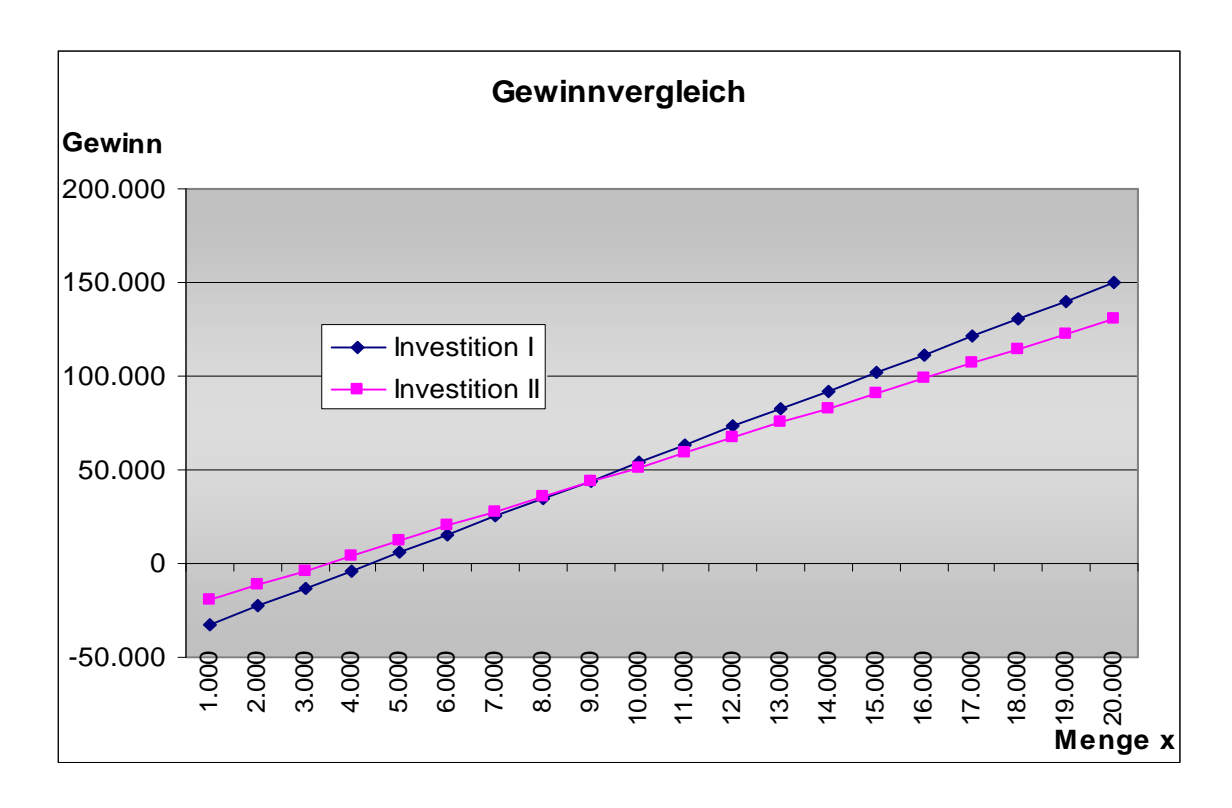

Ab einer Menge von mehr als 8.579,88 Einheiten ist die Investition I lohnender.

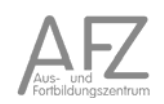

Die Gewinnvergleichsrechnung wird weniger häufig als die Kostenvergleichsrechnung genutzt.

Bei unterschiedlichen Investitionsausgaben bzw. unterschiedlichen Nutzungsdauern sind die Alternativen nicht vergleichbar, da nicht geklärt ist, ob ein höherer Gewinn nicht durch eine niedrigere Ausgabe oder längere Laufzeit bedingt ist.

Ähnlich der Kostenvergleichsrechnung sagt jedoch die Gewinnhöhe nichts über die Rentabilität des eingesetzten Kapitals aus. Das Problem unterschiedlicher Kostenverläufe bei variierender Kapazitätsnutzung existiert auch hier. Auch wird der Restwert einer Altanlage bei Ersatzinvestitionen vernachlässigt. Werden mehrere Produkte mit einer Anlage hergestellt, so kann keine produktbezogene Auswertung erfolgen. Generell ist bei den einfachen Vergleichsverfahren die Zurechnung von Erlösen auf eine einzelne Investitionsanlage zumeist willkürlich.

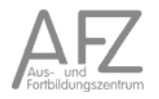

### **9.3. Rentabilitätsvergleichsrechnung**

Die Rentabilitätsvergleichsrechnung (Return of Investment<sup>37</sup>) dient dazu, die durchschnittliche *jährliche Verzinsung* der alternativen Investitionen zu berechnen. Hierzu wird der erwartete Jahresgewinn ins Verhältnis zum durch die Investition durchschnittlich gebundenen Kapital gesetzt. Als Gewinn kann auch eine Kostenersparnis eingesetzt werden.

> (Erlöse – Kosten) \* 100 Rentabilität = durchschnittlicher Kapitaleinsatz

Es wird die Investitionsalternative mit der höheren Rentabilität gesucht.

$$
\text{Re}\,nt = \frac{G}{\frac{A-R}{2} + R} \times 100
$$

 $G =$  Gewinn ( $\bigoplus$  oder durchschnittliche Kostenersparnis ( $\bigoplus$ 

R = Resterlös am Ende der Nutzungsdauer

n = Nutzungsdauer (Jahre)

 $Rent = Rentabilitat (%)$ 

 $A = Anschaffuneskosten$ 

 $i =$ kalkulatorischer Z

Beispiel:

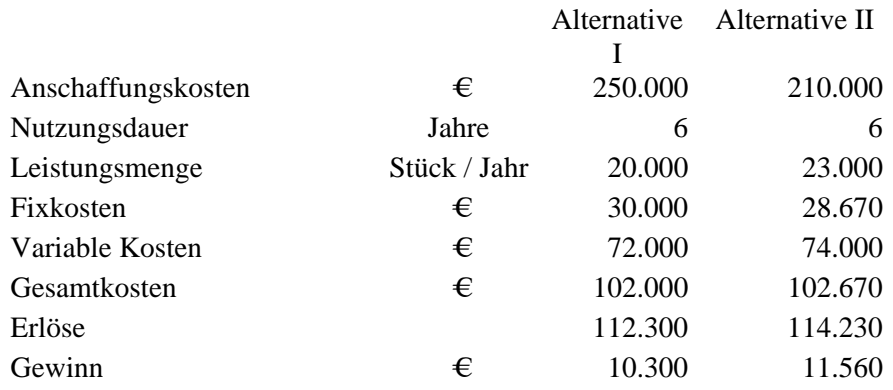

<sup>37</sup> Rückfluss des investierten Kapitals

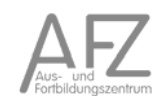

Zur Berechnung der Rentabilitäten sind die Erlöse dem über den Zeitraum durchschnittlich eingesetztem Kapital gegenüber zu stellen. Bei abnutzbaren Anlagengütern werden hierzu die hälftigen Anschaffungskosten, bei nicht abnutzbaren Gütern des Umlaufvermögens die gesamten Anschaffungskosten eingerechnet. 38

$$
R_1 = \frac{(112.300 - 102.000) * 100}{250.000 / 2} = 8,24\%
$$
  

$$
R_2 = \frac{(114.230 - 102.670) * 100}{210.000 / 2} = 11,01\%
$$

Bei den einzurechnenden Kosten dürfen kalkulatorische Zinsen nicht enthalten sein, da es gerade die Aufgabe der Rentabilitätsberechnung ist, die mögliche Verzinsung zu berechnen. Sind Fremdkapitalzinsen zu berücksichtigen, so werden diese den Erlösen hinzugerechnet, da das eingesetzte Kapital diese Fremdkapitalzinsen erwirtschaften muss.

Mit dieser Methode kann auch die Vorteilhaftigkeit von *Ersatzinvestitionen* ermittelt werden. Die berechnete Rentabilität muss dann größer sein als die sonst aktuell übliche Verzinsung des Eigenkapitals (Mindestzinssatz). In diesem Fall wird die durchschnittliche Kostenersparnis, die sich durch den Ersatz der vorhandenen Anlage durch eine neue ergibt, mit dem durchschnittlich für die neue Anlage gebundenen Kapital verglichen.

Die Rentabilitätsvergleichsrechnung wird in der Praxis häufig genutzt.

Die Formel zur Berechnung der Rentabilität gewinnt durch Einbeziehung des Umsatzes an Aussagekraft und wird dann als Return of Investment (ROI, Rückfluss des investierten Kapitals) bezeichnet:

> Gewinn Umsatz  $ROI =$  — Umsatz \* investiertes Kapital  $- * 100$

Der erste Faktor zeigt den Umsatzerfolg und der zweite den Kapitalumschlag. Für jedes Investitionsobjekt wird die Kennziffer ROI bzw. die Rentabilität berechnet.

Grundlegender Kritikpunkt gegen die Rentabilitätsvergleichsrechnung ist die Vernachlässigung der zukünftigen Entwicklung; ein Schwachpunkt aller statischen Verfahren.

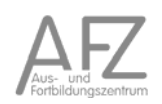

<sup>38</sup> Die hälftigen Kapitalkosten werden richtigerweise zugrundegelegt, weil mit Beginn der Nutzung eines Investitionsgutes bereits Erlöse erzielt werden.

### **9.4. Amortisationsvergleichsrechnung**

Die Amortisationsvergleichsrechnung wird auch Pay-Off-Rechnung genannt. Sie berechnet den *Zeitpunkt*, ab wann sich die Anschaffungskosten von Investitionsalternativen durch ihre jährlichen Überschüsse ausgleichen (amortisieren). Dabei bleiben kalkulatorische Abschreibungen und Zinsen unberücksichtigt, weil die Berechnung nur auf Einnahmen und Ausgaben begrenzt wird.

Amortisationszeitpunkt =  $\frac{\text{Anschaffungskosten}}{\text{jährlicher Gewinn} + \text{ijahrliche Abschreibungen}}$ 

Die Anschaffungskosten werden auf die jährlichen Rückflüsse der Investitionen in Form von Gewinnen und Abschreibungen bezogen.39

Beispiel:

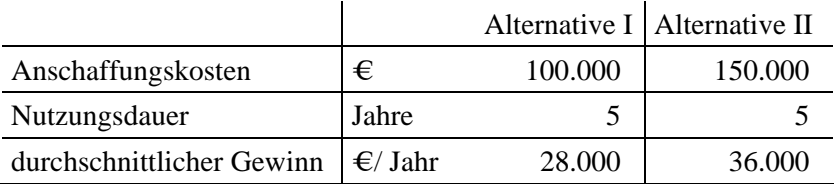

100.000  $W_1 = \frac{100,000}{28,000 + 100,000 / 5}$  $= 2.08$  Jahre

150.000  $W_2 = \frac{155.555}{36.000 + 150.000 / 5}$  $= 2.27$  Jahre

In diesem Beispiel ist die Alternative I schneller amortisiert als die Alternative II.

Das Verfahren kann auch bei *Ersatzinvestitionen* eingesetzt werden. Die durch den Ersatz einer Altanlage eingesparten Kosten und die evtl. höheren Abschreibungen einer neuen Anlage stellen dann die jährlichen Rückflüsse dar.

Die Amortisationsvergleichsrechnung ist die in der Praxis am häufigsten genutzte statische Wirtschaftlichkeitsrechnung. Sie enthält aber keine Aussagen über die Rentabilität von Alternativen. Auch bleiben die Erlöse über den Amortisationszeitpunkt außerhalb der Betrachtung.

Völlig unberücksichtigt bleiben auch die Zeitwerte des Geldes.

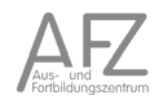

<sup>&</sup>lt;sup>39</sup> Cash-Flow-Betrachtung

11.15

Die Entscheidung für oder gegen eine Investitionsalternative ist maßgeblich von der subjektiven Einschätzung des Investors bestimmt, zu welchem Zeitpunkt eine Investitionsanlage amortisiert sein soll (*Soll-Amortisationszeitpunkt*). Je höher der Investor das Risiko einschätzt, desto kürzer wird die Amortisationszeit bemessen. Dies führt evtl. zur Entscheidung, die Investition nicht zu tätigen. Würde man hingegen die wahrscheinliche Nutzungsdauer zugrunde legen, wäre das Ergebnis der Entscheidung anders. Die Amortisationsrechnung hat daher bei zu kurzen Soll-Amortisationszeiträumen zur Folge, dass eine an sich rentable Investition nicht getätigt wird.

Die Amortisationsrechnung sollte nie das alleinige Kriterium für eine Investitionsentscheidung sein.

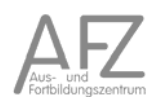

# 10. Dynamische Investitionsrechnungen

Im Unterschied zu den statischen Verfahren berücksichtigen die dynamischen ("klassischen") Investitions- und Wirtschaftlichkeitsrechnungen auch den Faktor Zeit und somit auch Zinseszins-Effekte. Anders als bei den statischen Verfahren werden hier die unterschiedlichen Zeitpunkte von Geldbewegungen finanzmathematisch korrekt erfasst.

# **10.1. Anmerkungen zu den dynamischen Methoden**

- Ändern sich im Berechnungszeitraum die Eigentumsverhältnisse?
- Wenn von wesentlichen Preis- bzw. Tarifsteigerungen auszugehen ist, muss die Zinseszinsberechnung mittels eines Realzinssatzes durchgeführt werden.
- Der Berechnungszeitraum orientiert sich an der Nutzungsdauer des Anlagegutes, wie es in den amtlichen Listen aufgeführt ist. Grundsätzlich ist bei den betrachteten Alternativen vom gleichen Zeitraum auszugehen.
- Die Unterschiede bei den Zahlungsterminen (vor- oder nachschüssig, jährlich, quartalsweise, ...) sind sachgerecht zu berücksichtigen.

Es darf nicht übersehen werden, dass Barwerte lediglich Vergleichsgrößen darstellen, die keine Aussagen über die tatsächliche Geldbewegung enthalten. Je größer der zeitliche Abstand zwischen dem Bezugszeitpunkt und der Geldbewegung ist, umso größer ist die Differenz zwischen dem Barwert und der tatsächlichen Geldbewegung.

- Als Diskontierungszinssatz gilt der vom Finanzsenator veröffentlichte Wert Mindestzinssatz für die Verzinsung des Eigenkapitals.
- Insbesondere bei Investitionsvorhaben mit einer längeren Zeitdauer können Risiken durch Fehleinschätzungen entstehen. Es sind daher zur besseren Risikoabschätzung unterschiedliche Varianten im Rahmen einer Sensitivitätsanalyse zu berechnen (bester Fall, schlechtester Fall, angenommener bzw. wahrscheinlichster Fall).

11.15

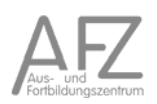

#### **10.2. Kapital- bzw. Barwertmethode**

Die Kapitalwertmethode – auch Diskontierungs- oder Barwertmethode genannt - ist für die Beurteilung von Investitionen mit im Zeitablauf unterschiedlich hohen Ausgaben bzw. Einnahmen geeignet. Alle einer Investition zurechenbaren Einnahmen und Ausgaben werden mit Hilfe eines Abzinsungsfaktors abgezinst. Die auf einen gleichen Zeitpunkt abgezinsten Einnahmen und Ausgaben werden als *Barwerte* bezeichnet. Die Differenz der Einnahmen- und Ausgabenbarwerte ist der *Kapitalwert* und sollte mindestens null sein. Alternativ zur getrennten Diskontierung der Einnahmen und Ausgaben, können auch die jährlichen Einnahmeüberschüsse diskontiert werden. Treten die Einnahmen bei verschiedenen Alternativen in gleicher Höhe vor, kann die Berechnung auch auf die Ausgabenwerte reduziert werden. Dies führt dann zu einem negativen Barwert.

Diese mathematische Vorgehensweise gewichtet Einnahmen und Ausgaben die in weiterer Zukunft liegen, geringer als kurzfristig anstehende Einnahmen und Ausgaben.

Der für die Abzinsung zugrunde gelegte *Kalkulationszinsfuß* ist die vom Investor festgelegte Mindestverzinsung. Eine Investitionsalternative ist vorteilhaft, wenn der Kapitalwert mindestens Null beträgt. Ist der Kapitalwert positiv, so ist Verzinsung höher als die gewünschte Mindestverzinsung. Bei einem negativen Kapitalwert wird die Mindestverzinsung nicht erreicht.

$$
C_0 = C_E - C_A - A_0
$$

$$
C_0 = \; \frac{E_1 \text{-} A_1}{q} \;\; + \;\; \frac{E_2 - A_2}{q^2} \;\; + \; \ldots \; + \;\; \frac{E_n - A_n}{q^n} \;\; - \; A_0
$$

 $C_0$ : Kapitalwert

- CE : abgezinste Einnahmen
- CA : abgezinste Ausgaben
- E : Einnahmen in den Nutzungsjahren 1..n
- A : Ausgaben in den Nutzungsjahren 1..n
- q : Kalkulationsfuß,  $q = (1 + p/100)$ , p: Zinssatz
- $1 / q^n$ : : Abzinsungsfaktor
- A0 : Anschaffungswert in der Periode 0

Die obige Formel lässt sich auch kompakter darstellen:

$$
K_0 = \sum_{t=0}^n \quad (E_t - A_t) \, ^* \, q^{‐t} \cdot A_0
$$

oder als

$$
K_0 = \sum_{t=0}^{n} \frac{E_t - A_t}{(1+i)^t} - A_0
$$

Alternativen mit unterschiedlicher Laufzeit können mit der Barwertmethode nur eingeschränkt vergleichbar gemacht werden. Für einen solchen Vergleich sind die Barwerte in gleich bleibende Annuitäten umzurechnen (Annuitätenmethode) oder es ist eine Ergänzungsinvestition einzuführen.

Beispiel:

Die Anschaffungskosten eines Investitionsgutes betragen 100.000 €. Die Nutzungsdauer wird mit 5 Jahren und der Kalkulationszinsfuß mit 8% angenommen.

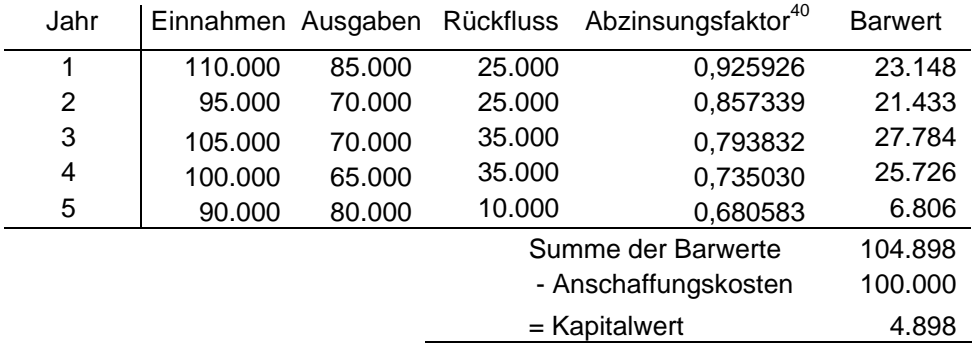

Es ergibt sich bei dieser Rechnung ein positiver Kapitalwert. Damit wäre die Investition sinnvoll. Hierbei ist jedoch zu berücksichtigen, dass der berechnete Kapitalwert stark von dem unterstellten Kalkulationszinsfuß abhängt. Je höher dieser Zinsfuß, umso geringer der Kapitalwert.

Als Kritik gegen die Kapitalwertmethode ist darauf hinzuweisen, dass der *Kalkulationszinsfuß* keine stabile oder objektive Größe ist. Die Höhe des Zinsfußes wird wesentlich von den Finanzierungsmöglichkeiten des Investors beeinflusst. Muss die im Rechenbeispiel aufgeführte Anlage vollständig fremdfinanziert werden, dürfte der effektive Zinssatz für den Kredit nicht höher als 8% sein. In der Regel liegen jedoch die Sollzinssätze über den Habenzinssätzen.

Bremen muss aufgrund der Haushaltsnotlage einen großen Teil der Ausgaben durch Kredite finanzieren. Aus diesem Grund orientiert sich der bremische Kalkulationszinsfuß an den Sollzinsen, womit das Problem der unterschiedlichen Höhe der Haben- und Sollzinsen aufgelöst wird.

Aus Gründen der kaufmännischen Vorsicht wird häufig gefordert bei jährlicher Diskontierung die Einnahmen nachschüssig und die Ausgaben vorschüssig anzusetzen. Zweckmäßiger ist jedoch eine genaue zeitliche Zuordnung der Einnahmen und Ausgaben bei monatlicher Diskontierung vorzunehmen bzw. hilfsweise mit unterjähriger Diskontierung zu arbeiten. Dies erfolgt durch geeignete Korrekturfaktoren für die Barwerte.

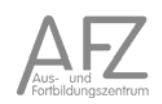

<sup>40</sup> siehe Tabelle der Abzinsungsfaktoren

#### **Kapitalwertberechnung mit gleich hohen Rückflüssen**

Hier kann auf eine tabellarische Darstellung verzichtet werden.

$$
C_0 = \ddot{u} \cdot \frac{q^n - 1}{q^n \cdot (q - 1)} - A_0
$$

ü: jährliche Überschüsse in gleicher Höhe

#### **Kapitalwertberechnung mit gleich hohen Rückflüssen, aber unbestimmter Nutzungsdauer**

$$
C_0 = \ddot{u} \cdot \frac{1}{i} - A_0
$$

Bei unterschiedlichen Anschaffungswerten und/oder Nutzungsdauern von Investitionsalternativen sind *Differenzinvestitionen* anzusetzen. Bei zwei betrachteten Investitionsalternativen  $K_1$  und  $K_2$ mit unterschiedlichen Rückflüssen, werden diese im Zeitablauf saldiert und abgezinst.

$$
K_1 \ge K_2
$$
\n
$$
\sum_{t=0}^{n} \frac{z_{1t}}{q^t} \ge \sum_{t=0}^{n} \frac{z_{2t}}{q^t}
$$
\n
$$
\sum_{t=0}^{n} \frac{z_{1t} - z_{2t}}{q^t} \ge 0
$$

Der Kapitalwert der Differenzinvestition ist der Wert, den ein Investor erzielen kann, wenn er sich für die Investitionsalternative  $K_1$  entscheidet.

#### **10.3. Kapitalwertmethode mit Liquidationserlösen**

Der Kapitalwert einer Investition ist die Differenz der Barwerte aller Einzahlungen einschließlich eines Liquidationserlöses und Auszahlungen einschließlich des Anschaffungswerts.

Die Kapitalwertmethode ist einsetzbar für die Beurteilung:

- einzelner Investitionsobjekte und
- alternativer Investitionsobjekte.

Des Weiteren ist diese Methode geeignet, den optimalen Ersatzzeitpunkt zu ermitteln.

$$
C_0\,{=}\,C_E\,{-}\,C_A
$$

$$
C_0 = \; \dfrac{E_1 \cdot A_1}{q} \;\; + \;\; \dfrac{E_2 - A_2}{q^2} \;\; + \; \ldots \; + \;\; \dfrac{E_n - A_n}{q^n} \;\; + \;\; \dfrac{L}{q^n} \;\; - \; A_0
$$

- $C_0$ : Kapitalwert
- $C_E$ : abgezinste Einnahmen
- CA : abgezinste Ausgaben
- E : Einnahmen in den Nutzungsjahren 1..n
- A : Ausgaben in den Nutzungsjahren 1..n
- q : Kalkulationsfuß,  $q = (1 + p/100)$ , p: Zinssatz
- $1 / q^n$ : : Abzinsungsfaktor
- L: Liquidationserlös
- A0 : Anschaffungswert in der Periode 0

Die obige Formel lässt sich auch kompakter darstellen:

$$
K = \sum_{t=0}^n \quad (E_t - A_t) * q^{-t} + L/q^n - A_0
$$

oder als

$$
K=\sum_{\mathit{r}=0}^n \qquad \frac{E_\mathit{t}-A_\mathit{t}}{\left(1+\mathrm{i}\right)^\mathit{t}}\quad+\,L/(1+\mathrm{i})^n-A_0
$$

Die Berechnung des Kapitalwertes wird in der Regel tabellarisch vollzogen.

## **10.4. Interne Zinsfuß-Methode**

Auch die interne Zinsfuß-Methode ist für die Beurteilung einer Erweiterungsinvestition geeignet. Bei diesem Verfahren wird die Berechnung ohne vorgegebenen Kalkulationszinsfuß durchgeführt. Es wird der effektive Zinssatz ermittelt, der zu einem Kapitalwert von Null führt. Hierzu wird die Kapitalwertfunktion gleich Null gesetzt. Ein eventueller Liquidationserlös ist abzuzinsen und den Überschüssen hinzuzurechnen.

Mit Liquidationserlösen:

$$
C_0=0=\; \frac{E_1-A_1}{q}\quad +\quad \frac{E_2-A_2}{q^2}\quad +\ \ldots\ +\ \frac{E_n-A_n}{q^n}\quad +\ \frac{L}{q^n}\quad -\ A_0
$$

Ohne Liquidationserlöse:

$$
K=\,\sum_{t=0}^n\quad (E_t-A_t)\,{}^*\,q^{\text{-}t}-A_0\!\!=0
$$

 $q = (1 + r/100)$ r: interner Zinsfuß A0: ist gleich dem Barwert der abgezinsten Rückflüsse

Die Ermittlung des internen Zinsfußes kann auf zwei Wegen erfolgen:

rechnerisch oder

graphisch.

Die Rückflüsse während der Nutzungsdauer werden auf den Bezugszeitpunkt abgezinst. Hierzu bedient man sich der folgenden Formel:

Barwert = Jahresrückflüsse \* RBF

umgestellt:

RBF = Barwert / Jahresrückflüsse

Bei der vorgegebenen Nutzungsdauer erhält man so die angrenzenden Zinssätze für  $p_1$  und  $p_2$ .

$$
r = p_1 - C_{01} * \frac{p_2 - p_1}{C_{02} - C_{01}}
$$

p: Zinssatz

r: interner Zinsfuß

 $C_0$ : Kapitalwert bei  $p_1$  bzw.  $p_2$ 

Auf diese Weise erhält man den internen Diskontierungszinsfuß (r), bei dem der Kapitalwert gleich Null ist. Jedoch sind hierbei die Kapitalbeschaffungskosten bzw. die Zinszahlungen noch nicht enthalten. Die für die Kapitalkosten erforderliche Mindestverzinsung muss in die Bewertung mit einfließen. Die Investition ist vorteilhaft, wenn der interne Zinsfuß nicht kleiner ist als der vorgegebene Kalkulationszinssatz. Bei mehreren Investitionsalternativen gilt das Vorhaben mit dem höchsten Zinsfuß als das vorteilhafteste. Liegt der höchste Wert jedoch unter dem Kalkulationszinsfuß, so ist keine der Investitionsalternativen sinnvoll.

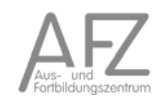

### **10.4.1. Rechnerische Ermittlung**

Beispiel:

Eine Maschine im Wert von 100.000 € und einer Nutzungsdauer von 5 Jahren soll angeschafft werden. Es werden Kalkulationszinssätze von 8% und 16% zugrunde gelegt.

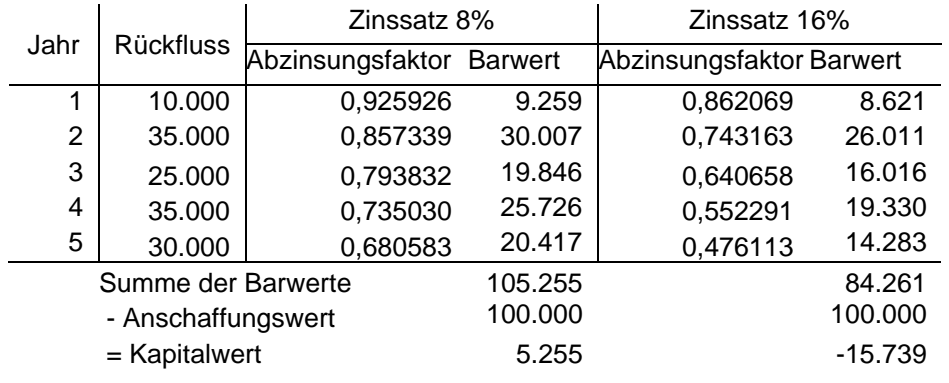

$$
r = 8 - 5.255 * \frac{16 - 8}{-15.739 - 5.255} = 10,0\%
$$

Die geplante Investition lohnt sich noch bei einem Zinssatz von 10%.

Die Methode des internen Zinsfußes unterstellt, dass die Überschüsse der Investitionsalternativen zum jeweiligen internen Zinsfuß angelegt werden. Es ist aber unrealistisch, dass die Überschüsse verschiedener Investitionsprojekte mit unterschiedlichen Zinsfüßen verzinst werden.

Bei zeitlich begrenzter Nutzungsdauer und gleich bleibenden jährlichen Überschüssen kann der interne Zinsfuß mittels des Barwertfaktors auf einfache Weise ermittelt werden.

$$
r = e^* \frac{q^n - 1}{i \cdot q^n} - A_0
$$

Bei unbestimmter Nutzungsdauer und gleich bleibenden jährlichen Überschüssen gilt die nachstehende Formel zur Berechnung des internen Zinsfußes:

$$
r = \frac{\ddot{u}}{A_0}
$$

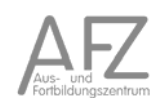

## **10.4.2. Graphische Ermittlung**

Zunächst müssen wie bei der rechnerischen Lösung die Kapitalwerte zweier Investitionsalternativen berechnet werden.

Darstellung auf der Basis des rechnerischen Beispiels:

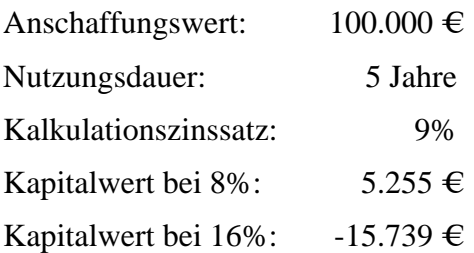

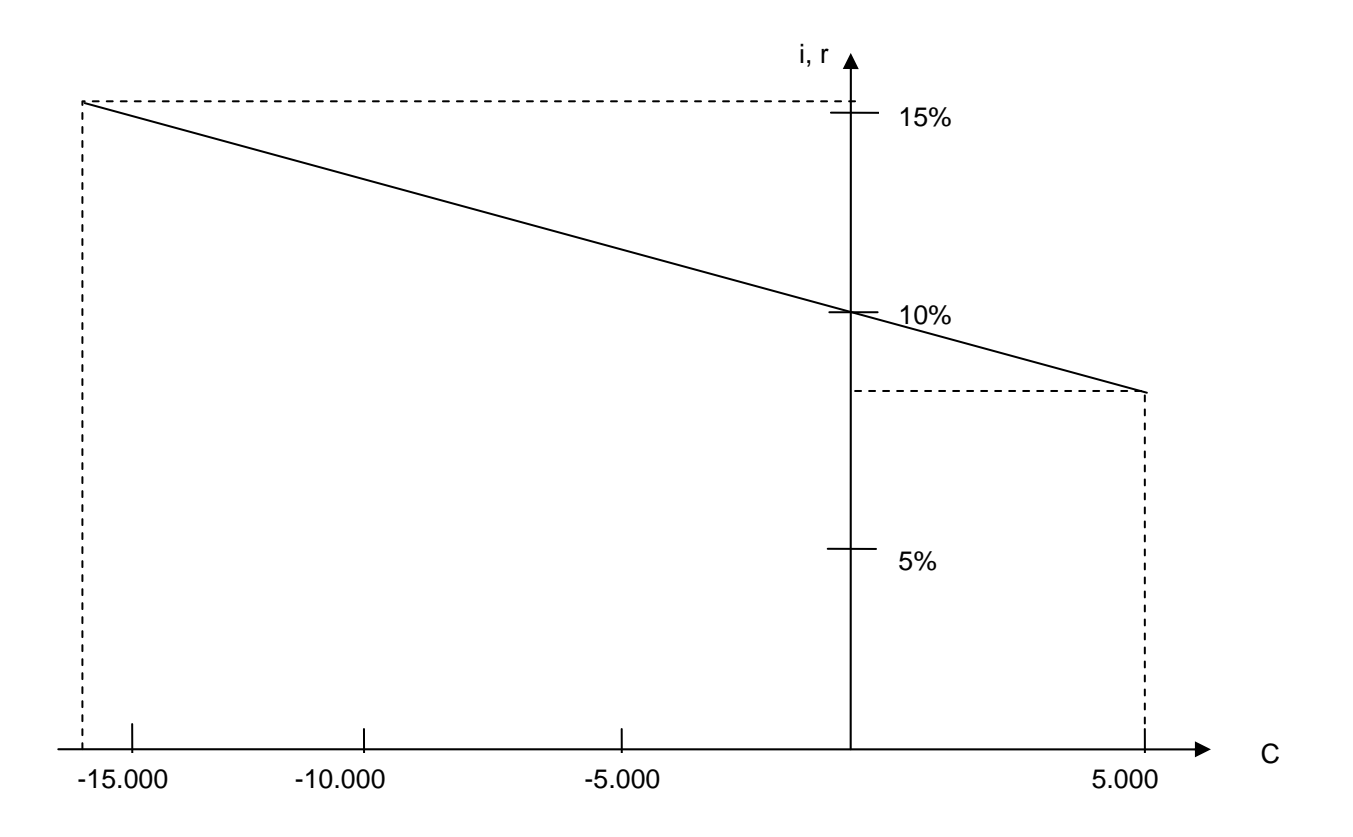

## **10.5. Modifizierte interne Zinsfuß-Methode**

Bei der Berechnung des modifizierten internen Zinsfußes werden die Rückflüsse aus dem Investitionsprojekt mit einem Wiederveranlagungszinssatz (Habenzinssatz) bis zum Ende der Nutzungszeit aufgezinst. Der Habenzinssatz ist abhängig von der Möglichkeit der Zwischenveranlagung. Der interne Zinsfuß ist jener Zinssatz mit dem der Endwert der Rückflüsse abgezinst werden muss, um den Anschaffungswert in der Anfangsperiode zu erhalten.

Beispiel:

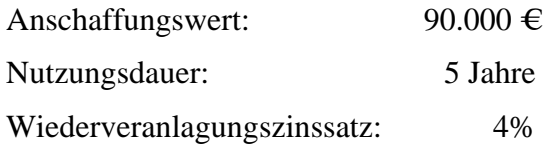

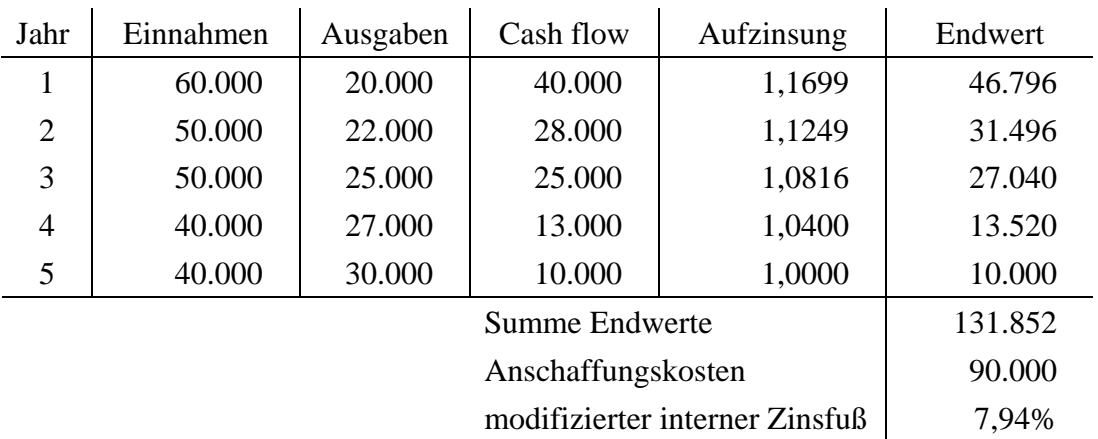

r\*: modifizierter interner Zinsfuß

$$
r^* = (\frac{Endwert}{Anschaffungswert})^{1/n} - 1
$$

$$
r^* = ( \frac{131.852}{90.000} )^{1/5} - 1 = 7,94\%
$$

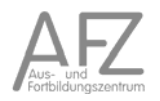

#### **10.6. Annuitätenmethode**

Die Vorteilhaftigkeit von Investitionsalternativen lässt sich ggf. auch mit Hilfe der Annuitätenmethode ermitteln. Hierbei wird der Kapitalwert einer Investition gleichmäßig auf die Nutzungsdauer verteilt, so dass die Zahlungsfolge aus Einzahlungen und Auszahlungen in die so genannte Annuität umgewandelt wird. Im Gegensatz zur Barwert- bzw. Kapitalwertmethode (Gesamtzielwerte) wird also nicht ein Bar- oder Kapitalwert errechnet, sondern im Zeitablauf gleich bleibende Beträge (Annuitäten, Periodenwerte) eines gegebenen Kapitals.

Diese Methode ist insbesondere dann sinnvoll, wenn Barwerte von Investitionen mit unterschiedlicher Nutzungsdauer vergleichbar gemacht werden sollen.

Bei diesem Verfahren werden im Zeitablauf unterschiedlich hohe Einnahmen und Ausgaben vergleichbar gemacht. Es werden zunächst die Barwerte der verschiedenen Investitionsprojekte errechnet. Anschließend werden die Barwerte entsprechend der Nutzungsdauer durch Aufzinsung in durchschnittliche Jahreswerte umgewandelt. Dies erfolgt durch Multiplikation der Barwerte mit dem *Kapitalwiedergewinnungsfaktor41*. Als ein wesentlicher Faktor geht hier wiederum der *Kalkulationszinsfuß* mit in die Berechnung ein. Als Ergebnis der Berechnung erhält man die *Annuität*; d.h. die durchschnittlichen jährlichen Überschüsse.

Bei einem Alternativenvergleich ist die Variante mit der größten positiven bzw. geringsten negativen Differenz von Einnahme- und Ausgabeannuität vorzuziehen.

Mit der Annuitätenmethode kann die Vorteilhaftigkeit einer Investition (Erweiterungs- oder Ersatzinvestition) ermittelt werden. Solange die Annuität bei gegebenem Kalkulationszinsfuß positiv ist, lohnt sich die Investition. Stehen mehrere Projekte zum Vergleich, ist das Investitionsvorhaben mit der höchsten Annuität (Nettoüberschuss) vorteilhaft.

$$
a = C_0 * \frac{q^n * (q-1)}{q^n - 1}
$$

a: Annuität

 $C_0$ : Kapitalwert

$$
\frac{q^n * (q-1)}{q^n - 1}
$$
: Kapitalwiedergewinnungsfaktor

in anderer Schreibweise

 $i * (1 + i)^n$  $\frac{(1+i)^n - 1}{(1+i)^n - 1}$ : Kapitalwiedergewinnungsfaktor

<sup>41</sup> Reziprokum des nachschüssigen Rentenbarwertfaktors

Der Kapitalwiedergewinnungsfaktor wird auch als Verrentungsfaktor oder Annuitätenfaktor bezeichnet. Er verteilt einen heutigen Wert in gleiche Annuitäten unter Berücksichtigung von Zins und Zinseszins auf n Jahre.

#### Beispiel 1:

Die Annuitäten einer anzuschaffenden Maschine im Wert von 80.000 € bei einem Kalkulationszinsfuß von 10% sollen berechnet werden.

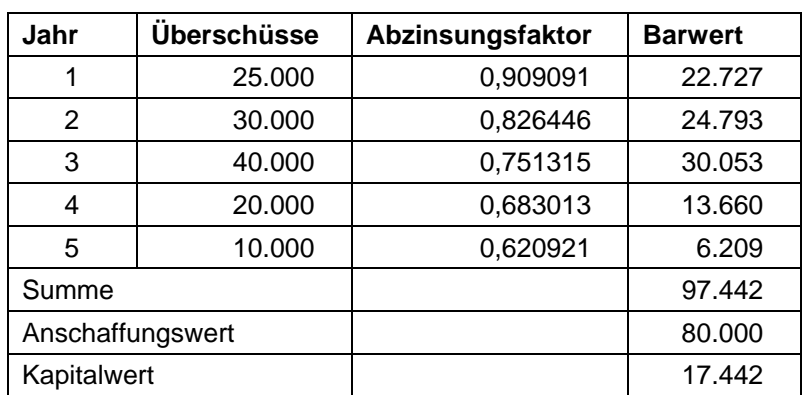

a = 17.442 \* 0,263797 = 4.601 € pro Jahr

Die Anschaffung ist vorteilhaft, weil die Annuität größer als Null ist.

#### Beispiel 2:

Es stehen zwei Maschinen alternativ zur Verfügung. Maschine I kostet 60.000 € und Maschine II 70.000 €. Die geplante Nutzungsdauer beträgt 4 Jahre und der Kalkulationszinsfuß 10%.

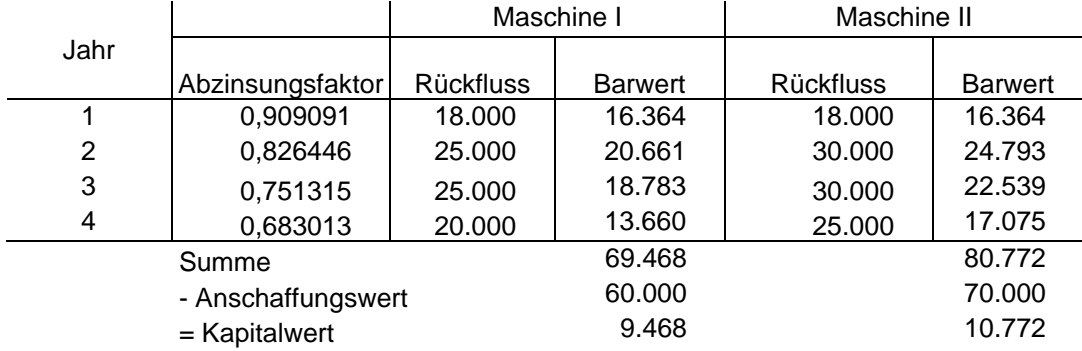

11.15
Multiplikation der Kapitalwerte mit dem Kapitalwiedergewinnungsfaktor bei einer Nutzungsdauer von 4 Jahren und einem Kalkulationsfuß von 10%.

$$
a_1 = 9.468 * 0,315471 = 2.986
$$
  

$$
a_2 = 10.772 * 0,315471 = 3.397
$$

Die Maschine II erbringt eine höhere Annuität.

Bei gleich bleibenden Überschüssen sind Vereinfachungen möglich.

- Bei zeitlicher Nutzungsbegrenzung

$$
a = \ddot{u} - A_0 * \frac{q^n * (q-1)}{q^n - 1}
$$

Mit Liquidationserlös

$$
a = \ddot{u} - (A_0 - \frac{L}{q^n} ) * \frac{q^n * (q-1)}{q^n - 1}
$$

L: Liquidationserlös

- Bei unbestimmter Nutzungsdauer

$$
a=\ddot{u}-A_0\text{ }^*\text{ }i
$$

Die Kritikpunkte gegen die Annuitätenmethode sind im Wesentlichen die gleichen wie bei der Kapitalwertmethode. Dies betrifft insbesondere die Wahl des Kalkulationsfußes.

#### **10.7. Dynamische Amortisationsrechnung**

Die dynamische Amortisationsrechnung ist wie auch die statische Form primär auf das Sicherheitsstreben des Investors ausgerichtet. Hierbei werden jedoch auch die Zinseszins-Effekte berücksichtigt. Die Berechnung geht von einem gegebenen Kalkulationszinsfuß aus.

Beispiel:

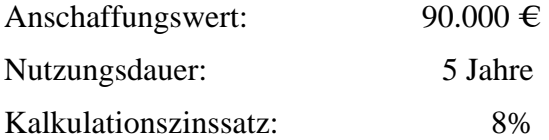

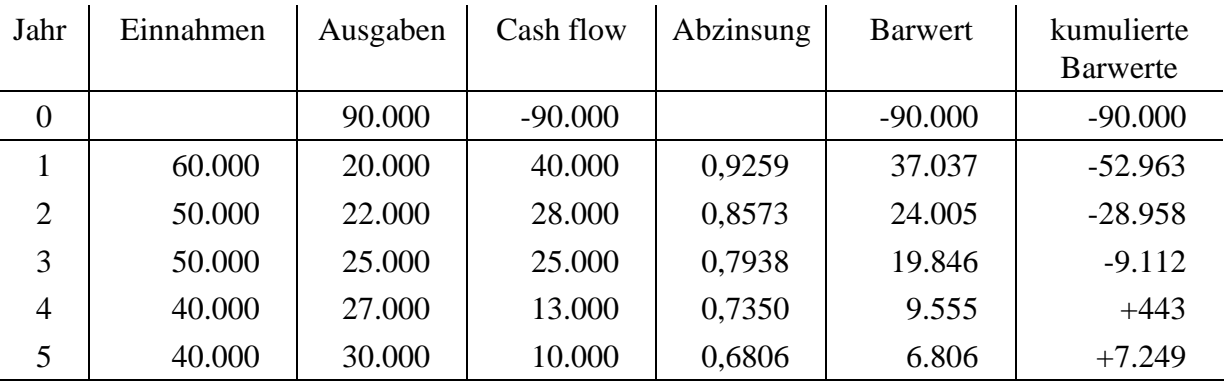

Die Amortisation liegt zwischen dem 3. und 4. Jahr und kann mit einer Annäherung weiter spezifiziert werden.

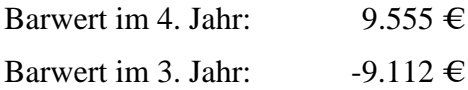

aufzuschlagende Monate (dezimal):  $\frac{9.112}{9.555} = 0.95$ 

Die genaue Amortisationszeit beträgt daher 3,95 Jahre bzw. 3 Jahre, 11 Monate und 12 Tage. Zu diesem Zeitpunkt decken sich die Anschaffungskosten mit den aufsummierten Rückflüssen.

#### **10.8. Bewertung der dynamischen Verfahren**

Die dynamischen Verfahren sind den statischen Verfahren überlegen, weil sie auch zukünftige Entwicklungen mit einbeziehen. Es gibt aber auch bei den dynamischen Methoden einige Kritikpunkte.

Alle Verfahren unterstellen, dass die Höhe der zukünftigen Einnahmen und Ausgaben bekannt sind. Dabei wird man jedoch eher mit Schätzungen dieser Zahlenreihen arbeiten müssen. Dadurch beruhen die Rechenergebnisse jedoch auf Unsicherheiten.

Alle dynamischen Verfahren benötigen einen *Kalkulationszinsfuß*. Dieser kann auf der Grundlage von Eigenkapitals- oder Fremdkapitalskosten geschätzt werden. Die Eigenkapitalkosten sind aber keine feste Größe, die eine Orientierung geben kann. Beim Fremdkapital von Unternehmen handelt es sich in der Regel um Darlehen mit unterschiedlichen Laufzeiten und Zinshöhen. Eine direkte Zuordnung eines Darlehens zu einer Investition ist nicht immer möglich. Letztlich muss der Kalkulationszinsfuß immer geschätzt werden. Eine pragmatische Näherungslösung dieses Problems besteht darin, mit zwei unterschiedlichen Zinssätzen zu rechnen, die einen oberen und einen unteren Grenzwert beschreiben.

Ein weiterer Kritikpunkt bezieht sich auf die Zurechenbarkeit zukünftiger Einnahmen und Ausgaben auf eine Investitionsentscheidung. Insbesondere bei den vom Markt abhängigen Erlösen ist diese eindeutige Kausalität nicht gegeben.

Zudem können die Investitionsempfehlungen unterschiedlich ausfallen, je nach dem, welches Verfahren genutzt wird.

Als grundlegende Alternative zu den dynamischen Verfahren sind in der Betriebswirtschaft Planungsmodelle entwickelt worden, die mehrere Ziele in einem *Simultanansatz* beispielsweise mit der Methode der *linearen Programmierung* lösen. Diese Verfahren benötigen alle einen erheblich größeren Rechenaufwand. Sie können auch nicht das Problem der Ungewissheit zukünftiger Entwicklungen beheben. Für die praktische Investitionsrechnung behalten daher die dynamischen Verfahren ihren Stellenwert.

Zur vollständigen haushaltsmäßigen Beurteilung von Investitionen sollten jedoch nicht nur die Ergebnisse von Wirtschaftlichkeitsrechnungen auf der Grundlage der dynamischen Verfahren berücksichtigt werden. Die Entscheidungsträger sollten auch über die zukünftigen Ausgabenbelastungen des Haushaltes informiert werden.

# 11. Bestimmung der wirtschaftlichen Nutzungsdauer

Im Rahmen der Investitionsrechnung zählt die wirtschaftliche Nutzungsdauer zu den wichtigen Größen. Eine Anlage kann noch solange wirtschaftlich genutzt werden, wie die Einnahmen ausreichend sind:

- um die laufenden Betriebsausgaben zu decken. Dazu zählen auch planmäßige Instandhaltungskosten. Durch Reparaturen kann sowohl die technische als auch wirtschaftliche Nutzungsdauer verlängert werden.
- die Minderung des Restverkaufserlöses bzw. den Werteverlust der Anlage in der Periode zu decken.
- um die möglichen Zinserlöse auf den Restverkaufserlös zu egalisieren.
- die Ertragsteuern auf den Teil der Einnahmen zu decken, der steuerlicher Gewinn ist.

Wenn die wirtschaftliche Nutzungsdauer keine vorgegebene Größe ist, sondern ein Ergebnis der Investitionsrechnung, so stellt sie die gewinnmaximale Dauer dar, bei der das Maximum des Kapitalwertes bzw. der Annuität erreicht wird.

Zur Berechnung der wirtschaftlichen Nutzungsdauer werden zunächst für unterschiedliche Laufzeiten die Kapitalwerte ermittelt. Durch Multiplikation mit dem Wiedergewinnungsfaktor werden dann die Annuitäten errechnet. Die maximale Annuität gibt die optimale wirtschaftliche Nutzungsdauer an.

Zur Berechnung der Wirtschaftlichkeit von Investitionsalternativen ist jeweils von der möglichen Lebensdauer eines Wirtschaftsgutes auszugehen, jedoch maximal 30 Jahre.<sup>42</sup>

<sup>42</sup> Verwaltungsvorschriften zu § 7 LHO, Punkt 2., Seite 15

# 12. Risikomanagement

Das Risikomanagement einen fortlaufenden Prozess dar. Im Folgenden sind die verschiedenen Schritte dargestellt und erläutert: $43$ 

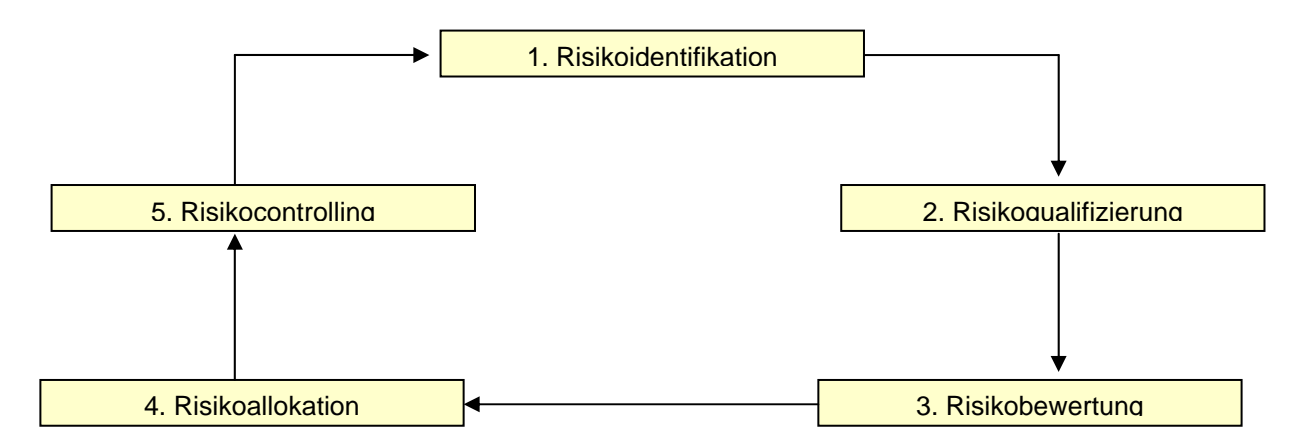

Im **ersten Schritt** sind die Risiken zu identifizieren. Dabei sollten zunächst Risikokategorien definiert werden, die sich an den Lebenszyklusphasen des Projektes orientieren können (also: Planungsrisiken, Baurisiken, Betriebsrisiken, etc.). Diesen Risikokategorien können dann Einzelrisiken (z.B. Baukostenrisiko, Bauzeitrisiko) zugeordnet werden. Die gängige Form zur Risikoidentifikation ist die Diskussion von Risikolisten im Rahmen von Risikoworkshops, die interdisziplinär besetzt sein sollten.

Im **zweiten Schritt** sind diese Risiken qualitativ zu analysieren. Dabei empfiehlt sich zunächst die Aufstellung einer allgemeinen Risikomatrix mit einem Grobraster. In dieser werden die Risiken nach ihrer noch nicht genau spezifizierten Eintrittswahrscheinlichkeit und Schadenshöhe geordnet, wie es in der folgenden Tabelle exemplarisch aufgezeigt wird:

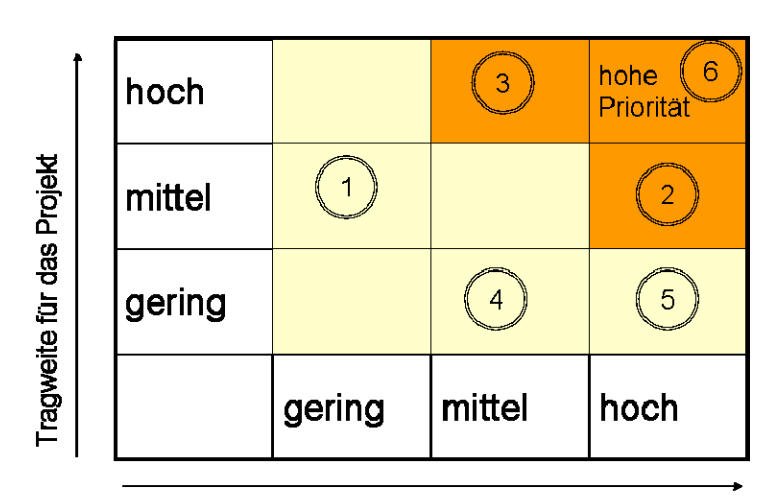

Wahrscheinlichkeit für die Risiken ① - ⑥

 $^{43}$  Leitfaden der FMK-AG "Wirtschaftlichkeitsuntersuchungen bei PPP-Projekten", Stand: 20.06.2006

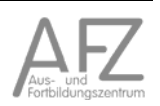

Anhand einer solchen Risikomatrix kann entschieden werden, welche Risiken im weiteren Verlauf prioritär quantitativ zu analysieren sind. Dies ist insbesondere bei Risiken der Fall, deren Eintrittswahrscheinlichkeit und/oder Schadenshöhe als "hoch" angesehen wird.

Im **dritten Schritt** werden dann zur quantitativen Bewertung die wichtigsten Risiken mit einem Risikowert belegt. Dabei gilt, dass sich der Risikowert aus der Multiplikation von Schadenshöhe und Eintrittswahrscheinlichkeit ergibt. Im Einzelfall kann es möglich sein, Risikowerte aus einem Versicherungsmarkt zu ermitteln. Bei der Risikobewertung, also der Feststellung von Eintrittswahrscheinlichkeit und Schadenshöhe der betrachteten Risiken, sind – soweit vorhanden – empirische Statistiken und Datenbestände zu Grunde zu legen. Soweit im Einzelfall noch keine entsprechenden Erhebungen in ausreichendem Maße vorliegen sollten, können hilfsweise Erfahrungswerte herangezogen werden. Die projekt- und vertragsspezifischen Besonderheiten sind dabei zu berücksichtigen. Die Ermittlung des Risikowerts kann auch gestaffelt erfolgen, wie die folgende Tabelle zeigt:

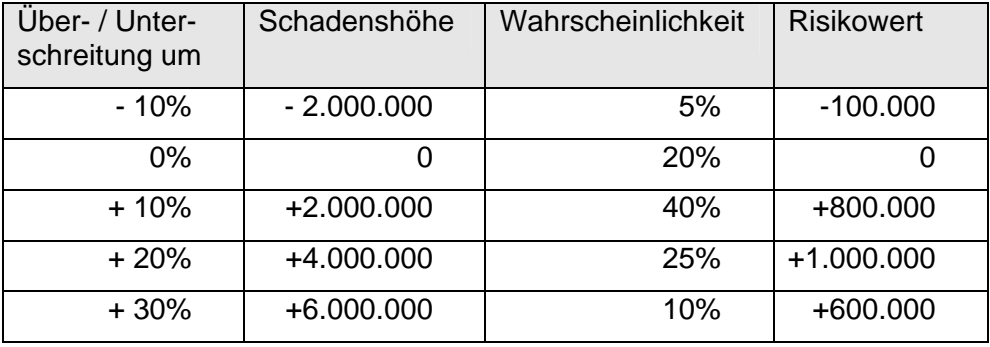

Beispiel: Überschreitung der angenommenen Baukosten von 20 Mio. €

Nachdem die Risiken bewertet wurden, müssen sie im **vierten Schritt** auf die Partner verteilt werden. Die endgültige Risikoallokation wird jedoch erst in den vertraglichen PPP-Vereinbarungen festgelegt. Die optimale Risikoverteilung zwischen dem öffentlichen und dem privaten Partner ist eines der wesentlichen Elemente von PPP-Modellen. Anzuwenden ist der sog. Risikoverteilungsgrundsatz, der besagt, dass derjenige Partner ein Risiko übernehmen sollte, der es am besten beeinflussen kann.

Darüber hinaus ist es allerdings auch möglich, das Risiko an einen Dritten, insbesondere eine Versicherung, zu übertragen. Dies ist dann sinnvoll, wenn die Risikoprämie niedriger ist als der von beiden Partnern ermittelte Risikowert. Insgesamt gilt, dass nicht eine maximale Risikoübertragung angestrebt wird, sondern eine optimale, die dem oben genannten Risikoverteilungsgrundsatz möglichst weitgehend entspricht.

Die sich aus der Risikoverteilung ergebenden, von den einzelnen Partnern zu tragenden Risikokosten sind in der Wirtschaftlichkeitsuntersuchung als Kostenfaktoren bei den einzelnen Varianten zu berücksichtigen. Dies gilt auch für zu zahlende Risikoprämien.

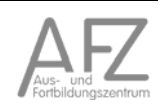

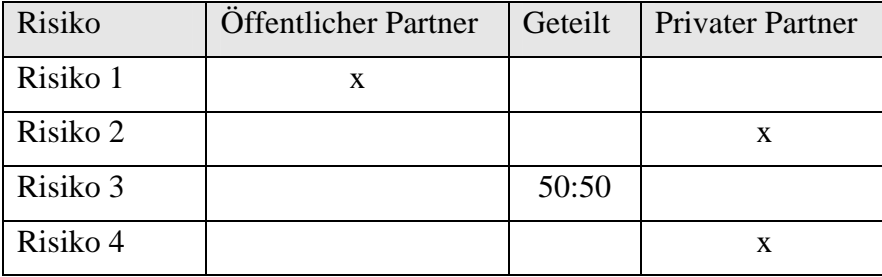

Das Verfahren der Risikoidentifizierung, -bewertung und -verteilung unterliegt einem Lern- und Entwicklungsprozess, der bisher noch am Anfang steht und hängt in starkem Maße von der verfügbaren Datengrundlage ab. Daher sind die Eingangsgrößen zurzeit in einigen Bereichen schwer validierbar. Die Durchführung von Sensitivitätsanalysen ist daher sinnvoll.

Nach Abschluss der Risikoallokation ist in der gesamten Projektlaufzeit und am Projektende ein Risikocontrolling durchzuführen (**fünfter Schritt**). Dabei haben einerseits beide Partner Maßnahmen zu treffen, die notwendig sind, um den Eintritt eines Schadens zu verhindern; andererseits sind auftretende Schadensfälle mit der vereinbarten Risikoallokation rückzukoppeln, so dass festgelegt werden kann, welcher Partner für die Schadensregulierung zuständig ist.

Die Erkenntnisse aus dem Risikocontrolling beeinflussen wiederum die Risikoidentifikation und den gesamten Risikomanagementprozess in anderen Projekten.

# 13. Sensitivitätsanalyse

Die Sensitivitätsanalyse ist keine zusätzliche Bewertungsmethode. Sie ist ergänzend zu den Bewertungsmethoden aus Punkt 2 durchzuführen, wenn die Datenlage keine sicheren Annahmen zulässt. In diesen Fällen ist zu prüfen, wie stabil eine angenommene optimale Lösung ist, wenn sich die gewählten Annahmen verändern.

Anhand von Wirtschaftlichkeitsuntersuchungen wird die Rangfolge verschiedener Planungsalternativen ermittelt. In die Berechnungen fließen verschiedene Annahmen über die zukünftige Entwicklung von Einflussgrößen ein (z. B. dem Restwert oder der Lebensdauer einer Anlage). Diese Einflussgrößen unterliegen einer gewissen Unsicherheit.

Bei der Sensitivitätsanalyse wird jeweils eine Einflussgröße verändert, während die anderen Annahmen unverändert in die Berechnung einfließen. Damit sollen vor allem die folgenden Fragestellungen beantwortet werden:

- Wie verändert sich die Rangfolge bei der Veränderung einzelner Einflussgrößen?
- In welchem Spielraum können sich die Einflussgrößen verändern, ohne dass sich die Rangfolge der Alternativen ändert?
- Ab welchem Grenzwert kehrt sich die Rangfolge der Alternativen um?

Einflussgrößen von Wirtschaftlichkeitsuntersuchungen entwickeln sich jedoch häufig abhängig voneinander. Die gleichzeitige Untersuchung von Veränderungen zweier oder mehrerer Einflussgrößen ist zwar grundsätzlich möglich, führt aber bei mehr als zwei Größen zu Interpretationsschwierigkeiten.

Die Sensitivitätsanalyse zeigt auch auf, welche Einflussfaktoren für die Wirtschaftlichkeit einer Investition besonders bedeutsam sind und daher im Projektverlauf sowie bei der Erfolgskontrolle besonders sorgfältig überwacht werden müssen.

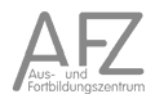

# 14. Nutzen-Kosten-Untersuchungen

# **14.1. Einführung**

Kosten-Nutzen-Untersuchungen (NKU) geben Aufschluss darüber, inwieweit große Investitionen oder Projekte für Unternehmen oder Gebietskörperschaften Erfolg versprechend sind. Sie dienen damit als wichtige Entscheidungshilfe. NKU stellen die anfallenden Kosten eines Investitionsprojekts dem zu erwartenden Nutzen über einen bestimmten Zeitraum gegenüber. NKU kommen zum Einsatz, wenn eine größere Investitionsmaßnahme nicht rein betriebswirtschaftlich bzw. monetär zu bewerten ist. Dies ist beispielsweise dann der Fall, wenn der überwiegende Nutzen nicht in Geldeinheiten zu bewerten ist.

Grundsätzlich existieren Verfahren zur NKU sowohl für den öffentlichen als auch für den privatwirtschaftlichen Sektor. NKU werden jedoch überwiegend für öffentliche Projekte vorgenommen, bei denen im Unterschied zu privatwirtschaftlichen Anwendungen auch die Nutzen und Kosten der externen Effekte berücksichtigt werden.<sup>44</sup>

In Zeiten zunehmend knapper Kassen der öffentlichen Haushalte wird eine sorgfältig abgewogene Entscheidungsfindung zur möglichst effizienten Verteilung von Investitionsmitteln immer bedeutsamer. Dies gilt im besonderen Maße für das Haushaltsnotlageland Bremen.

Diese Verfahren werden auch dann verwendet, wenn die Kosten als betriebswirtschaftliche Größe bei der FHB anfallen, der Nutzen jedoch volkswirtschaftlich bei den Bürgern oder bestimmten Unternehmen. Eventuell ergeben sich über begünstigte Unternehmen positive Arbeitsplatz- und Einwohnereffekte sowie erhöhte fiskalische Aufkommens- und Einnahmeeffekte bei Steuern bzw. Beiträgen und Gebühren.

Dabei kommen komplexe Rechenmodelle zum Einsatz, die teilweise bundeseinheitlich angewendet werden.

Ein Investitionsprojekt ist dann vorteilhaft, wenn die positiven Wirkungen (Nutzen) die negativen (Kosten) übersteigen.

Zur Durchführung der Nutzen-Kosten-Untersuchungen existieren drei Verfahren:

- Kosten-Nutzen-Analyse,
- Nutzwertanalyse und
- Kosten-Wirksamkeits-Analyse

In Deutschland sind Kosten-Nutzen-Untersuchungen bei öffentlichen Maßnahmen seit 1969 vorgeschrieben, zum Beispiel in der Bundeshaushaltsordnung (BHO) für den Bund (§ 7 Abs. 2). Auch für Investitionsprojekte der EU müssen Kosten und Nutzen schon im Planungsprozess gegeneinander abgewogen werden. 1973 hat das Bundesfinanzministerium "Erläuterungen zur Durchführung von Nutzen-Kosten-Untersuchungen" als Erlass herausgegeben.

Hinsichtlich der allgemein gültigen Vorschriften über Wirtschaftlichkeitsuntersuchungen, Methoden, Annahmen und Praxisbeispiele in der FHB wird auf Anlage 1 zur VV zu § 7 LHO verwiesen.

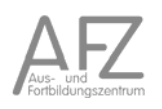

<sup>44</sup> Als externe Effekte werden Auswirkungen sozialer Art als auch auf die Umwelt bezeichnet.

Die Investitionen in den Bereichen

- Wissenschaft (Infrastruktur, Forschung und Lehre)
- Gewerbeflächen und Tourismus

werden mithilfe eines standardisierten Bewertungs-Tools<sup>45</sup> aus dem Blickwinkel der regionalen Wirksamkeit, gemessen in Einwohner- und Beschäftigungseffekten, bewertet. Für Bremen ist die Entwicklung von regionalwirtschaftlichen Kennziffern von großer Bedeutung. Deshalb spielen regionalwirtschaftliche Effekte bei der Entscheidungsfindung eine maßgebliche Rolle. Zudem wird zugunsten einer höheren Transparenz bei Investitionsentscheidungen angestrebt, die Vergleichbarkeit unterschiedlicher Projekte, und – sofern inhaltlich-methodisch vertretbar – auch unterschiedlicher Wirkungsbereiche und Ressortzuständigkeiten zu verbessern.

Ziel ist es, dem Nutzer möglichst umfassend die Wirkungszusammenhänge zu verdeutlichen, die helfen, eine rationale und transparente Entscheidung über Investitionen und deren Priorisierung vorzubereiten.

Bei Maßnahmen des Verkehrsbereiches kommen spezielle Verfahren und ggf. die Prognos-Anleitung "Ex-ante Bewertung regionalwirtschaftlicher Effekte von Investitionen und nachhaltigen Ausgaben im Verkehrsbereich" zum Einsatz.

Neben den Herstellungs- bzw. Anschaffungskosten sind insbesondere die Planungs- und Folgekosten bei allen Berechnungsmethoden zwingend mit einzubeziehen.

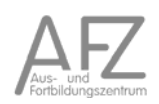

<sup>11.15</sup>

<sup>45</sup> Prognos-Tool, Excel-Anwendung

#### **14.2. Kosten-Nutzen-Analyse**

Die Kosten-Nutzen-Analyse ist das umfassendste Verfahren zur Wirtschaftlichkeitsuntersuchung. Anders als bei einzelwirtschaftlichen Verfahren findet im Allgemeinen eine gesamtwirtschaftliche Betrachtung statt, d. h. alle positiven wie negativen Wirkungen der Maßnahme sind in Ansatz zu bringen, unabhängig davon, wo und bei wem sie anfallen. Wesentliche Prämisse ist, dass alle Ziele gleich gewichtet werden, d. h., keine Unterschiede gemacht werden, ob Einnahmen- oder Ausgaben bei der öffentlichen Verwaltung oder beispielsweise bei Privatpersonen entstehen.

Bei der Kosten-Nutzen-Analyse werden Kosten und Nutzen einer Maßnahme zueinander in Beziehung gesetzt. Eine Maßnahme gilt grundsätzlich dann als vorteilhaft, wenn der Nutzen aus dieser Maßnahme die Kosten übersteigt oder zumindest gleich den Kosten ist. Sollen mehrere Maßnahmen miteinander verglichen werden, so ist die Maßnahme vorzuziehen, bei der die Nutzen die Kosten überwiegen.

Mit einem auf Basis der Barwertmethode vorgenommenem Vergleich aller monetär bewertbaren Vor- und Nachteile soll festgestellt werden,

- welche von mehreren in Frage kommenden Maßnahmen unter Berücksichtigung aller betrieblichen und gesellschaftlichen Auswirkungen günstiger ist (Auswahlproblem) und
- ob eine bestimmte Maßnahme unter Berücksichtigung aller betrieblichen und gesellschaftlichen Auswirkungen vorteilhaft ist (Einzelbeurteilung).

Die Kosten-Nutzen-Analyse strebt nach einer monetären Bewertung aller Nutzen und Kosten. Eine Möglichkeit der Bewertung von Nutzen und Kosten besteht in der Verwendung von Marktpreisen. Dies ist aber nicht immer ohne weiteres möglich.

Für viele durch eine Maßnahme erzeugte öffentliche Güter existieren keine Marktpreise, da diese Güter nicht auf Märkten gehandelt werden. Ein Beispiel dafür ist die durch Einrichtung einer Feuerwehrstation gewonnene schnellere Erreichbarkeit eines Brandortes.

Es wird eine Reihe von Gütern produziert, die als Abfallprodukt Güter mit negativem Nutzen zur Folge haben. Beim Bau einer Schnellstraße liegt der Nutzen in der schnellen Erreichbarkeit von Städten. Durch Lärm und Verschlechterung des Landschaftsbildes und der Luft entstehen negative Wirkungen. Sie können über Marktpreise nicht erfasst werden.

Die aufgrund einer öffentlichen Maßnahme produzierten Güter sind vielfach auch nicht mengenmäßig erfassbar. Man denke an die durch Einrichtung einer Polizeistation gewonnene zusätzliche Sicherheit.

Trotzt dieser Bewertungsprobleme sollen aber auch diese oder ähnliche Güter nach Möglichkeit monetär erfasst und bewertet werden. Die Vorgabe, Vor- und Nachteile so weit wie möglich in Geldeinheiten zu bewerten, darf jedoch nicht überstrapaziert werden. Fragwürdige Quantifizierungsversuche müssen unterbleiben, da sie das Ergebnis der Analyse in ihrer Aussagekraft beeinträchtigen würden. Monetär nicht bewertbare Vor- und Nachteile (z. B. Umweltverträglichkeit) fließen daher nicht als Rechengröße in die Kosten-Nutzen-Analyse, sollten aber verbal beschrieben werden.

#### Kosten-Nutzen-Analyse

Zur Durchführung einer Kosten-Nutzen-Analyse kann das folgende Schema zur Vorgehensweise hilfreich sein.<sup>46</sup>

> Problemanalyse Zielanalyse Beschreibung des Alternativenfeldes Erfassung der Belastungen und Erfolge Bewertung der Belastungen und Erfolge Bestimmung des kalkulatorischen Zinsfußes Gegenüberstellung der Kosten- und Nutzen bzw. Wirksamkeitsgrößen und Durchführung der Wirtschaftlichkeitsrechnung Beschreibung der nichtquantifizierten Belastungen und Erfolge Zusammenfassende Beurteilung und Prioritätsordnung

Als Rechenverfahren für eine Nutzen-Kosten-Analyse scheiden die statischen Verfahren aus, da sie die Zinseszins-Effekte nicht ausreichend berücksichtigen. Daher kommen nur die dynamischen Wirtschaftlichkeitsberechnungen in Frage. Bei der Nutzen-Kosten-Analyse müssen sowohl von den Kosten als auch von den Nutzen die jeweiligen Barwerte ermittelt und miteinander verglichen werden.

Bei der Kosten-Nutzen-Analyse werden die Effekte einer Maßnahme in drei Bereiche unterteilt:

- Interne Effekte: betriebliche und gesellschaftliche Kosten und Nutzen, für die Marktpreise vorliegen oder geschätzt werden können (z. B. Anschaffungskosten für Investitionen, Kosten für den laufenden Unterhalt, Kostenersparnisse gegenüber dem gegenwärtigen Zustand, Wertsteigerungen oder Verluste bei Anliegergrundstücken).
- Externe Effekte: Kosten oder Nutzen, für die es keine Marktpreise gibt. Diese Effekte sind mithilfe geeigneter Maßstäbe in Geldgrößen zu bewerten (z. B. Zeitgewinne durch Infrastruktureinrichtungen mit dem Durchschnittseinkommen der Nutzer oder die Beeinträchtigung durch Lärmemissionen mit den Kosten von Lärmschutzmaßnahmen).
- Nicht monetär bewertbare Effekte: Beispielhaft sei die Veränderung des Landschaftsbilds genannt. Solche Effekte werden lediglich verbal dargestellt und dienen den Entscheidungsträgern als ergänzende Entscheidungshilfe.

Eine Kosten-Nutzen-Analyse ist zu erstellen, wenn die übrigen gesamtwirtschaftlichen Verfahren gesellschaftliche Wirkungen einer staatlichen Maßnahme nicht ausreichend berücksichtigen.

Die Kosten-Nutzen-Analyse kommt nur bei Maßnahmen mit erheblichen Kosten und erheblichen Außenwirkungen zum Einsatz. Sie ist mit einem hohen Arbeitsaufwand verbunden. Eine Unter-

<sup>46</sup> Christoph Reichard, Betriebswirtschaftslehre der öffentlichen Verwaltung, 1977, S. 246

stützung durch eine bremische Hochschule bzw. Forschungseinrichtung oder einen externen Gutachter wird hier empfohlen. Dieses Vorgehen ist auch wegen deren i. d. R. höheren Professionalität und Objektivität zu empfehlen.

Gegen die Kosten-Nutzen-Analyse werden mehrere Kritikpunkte aufgeführt. Die Erfassung der Kosten umfangreicher und mehrjähriger öffentlicher Projekte möge noch mit relativer Sicherheit erfolgen. Die monetäre Bewertung der Nutzen wird jedoch mit zunehmender Projektdauer schwieriger. Die eindeutige Zurechnung von Nutzen in der Zukunft auf eine aktuell geplante Investitionsmaßnahme kann als fragwürdig bezeichnet werden. Dies betrifft insbesondere die externen Effekte.

Ein weiteres Problem ist die Höhe des erwarteten *Kalkulationszinsfußes*, mit dem die verschiedenen Projektalternativen diskontiert werden. Gerade bei zeitlich umfangreichen Projekten wirken sich Zinssatzvariationen entscheidend auf das Rechen- und Bewertungsergebnis aus. Damit kommt ein Moment der Willkür in das Verfahren hinein. Hierbei ist es letztlich auch nicht entscheidend, mit welchem Rechenverfahren gearbeitet wird, weil die dynamischen Wirtschaftlichkeitsverfahren alle eng zusammenhängen.

Die Umwandlung qualitativer Faktoren (z.B. menschliches Leben oder Gesundheit) in monetäre Größen ist häufig nicht sachgerecht. Letztlich können politische Entscheidungen nicht durch eine Investitionsrechnung ersetzt werden.47

<sup>47</sup> Theo Thiemeyer, Wirtschaftslehre öffentlicher Betriebe,1975, S. 267

#### **14.3. Nutzwertanalyse**

Die Nutzwertanalyse ergänzt in der Regel eine monetäre Bewertung von alternativen Projekten, wenn in erheblichem Umfang ergänzende nichtmonetäre Kosten- und Nutzenaspekte (qualitative Kriterien, wie beispielsweise Sauberkeit, Arbeitsplatzsicherheit, Bürgerfreundlichkeit, Umweltaspekte) zu berücksichtigen sind, die sich einer monetären Bewertung entziehen. Sie dient dazu, komplexe Entscheidungsalternativen hinsichtlich der Ziele des Entscheidungsträgers zu bewerten. Das Verfahren ist geeignet, zwischen mehreren in Frage kommenden Maßnahmen die beste auszuwählen oder eine Rangfolge zwischen ihnen festzulegen. Die Nutzwertanalyse kann jedoch nicht als Verfahren gewählt werden, um festzustellen, ob ein Projekt überhaupt von Vorteil ist.

Die Nutzwertanalyse bewertet die Kosten und Nutzen alternativer Projekte durch ein einheitliches Punkteschema mittels eines Gewichtungs- und Punktbewertungsverfahren.

Die Nutzwertanalyse verzichtet auf die Darstellung der Kosten und unterscheidet sich dadurch wesentlich von der Kosten-Nutzen-Analyse.

#### **Zielkriterien und -gewichte**

Bei der Ermittlung der Zielkriterien sind folgende Aspekte zu berücksichtigen:<sup>48</sup>

- **Operationalität**  Kriterien müssen genau beschrieben, nachvollziehbar und messbar sein.
- **Hierarchiebezogenheit**  Kriterien, die einer gemeinsamen Kategorie angehören, müssen gruppenweise entsprechenden Zwischenzielen untergeordnet werden.
- **Unterschiedlichkeit**  Verschiedene Kriterien müssen auch unterschiedliche Merkmale beschreiben.
- **Nutzenunabhängigkeit**

Die Erfüllung eines Kriteriums darf nicht die Erfüllung eines anderen voraussetzen.

Die Summe der Zielgewichte sollte 100 ergeben. Dadurch lassen sie sich auch auf einfache Weise prozentual ausdrücken.

#### **Nutzwerte bzw. Zielerreichungsgrade**

Zur Bewertung der Zielerreichung unterschiedlicher Investitionsalternativen werden Punkte bzw. Noten vergeben. Ein Wert von Null bedeutet, dass kein Nutzwert vorhanden ist und damit das angestrebte Teilziel nicht erreicht wird.

#### **Ermittlung des Teilnutzens**

Für jede Investitionsalternative werden die Zielgewichte mit den vergebenen Bewertungspunkten multipliziert und ergeben somit den entsprechenden Teilnutzen.

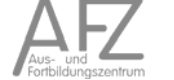

<sup>&</sup>lt;sup>48</sup> Leitfaden der FMK-AG "Wirtschaftlichkeitsuntersuchungen bei PPP-Projekten", Stand: 20.06.2006

#### **Nutzwerte**

Zum Schluss werden pro Investitionsalternative die Teilnutzen zum jeweiligen Nutzwert aufaddiert. Die Investitionsalternative mit dem höchsten Nutzwert ist die vorteilhafteste.

Musterbeispiel: Industrieansiedlung<sup>49</sup>

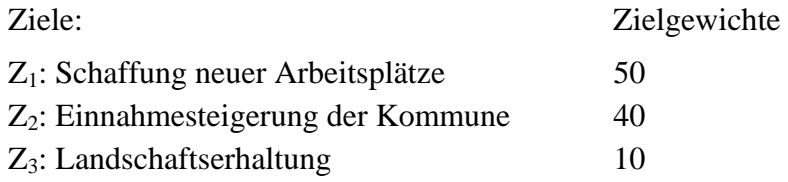

Alternative Maßnahmen

M1: Ansiedlung eines kapitalintensiven Großbetriebes M2: Ansiedlung mehrerer mittlerer personalintensiver Betriebe

Die Zielerreichungs-Beurteilung erfolgt mit Punkten zwischen 0 und 5. Diese Punkte werden anschließend mit den Zielgewichten multipliziert.

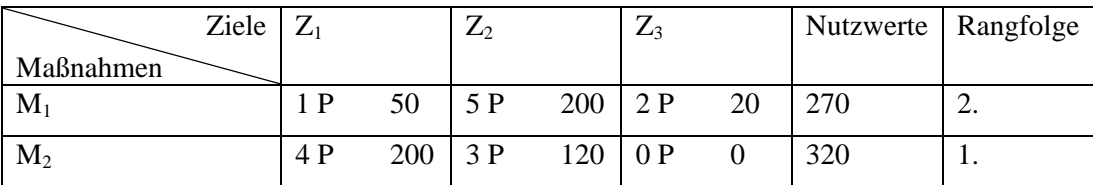

Am Anfang einer Nutzwertanalyse steht eine Situationsanalyse  $\Phi$  mit dem Ziel, ein allgemein formuliertes gesellschaftliches Oberziel (z. B. bürgernahe Verwaltung, Stärkung Attraktivität öffentlicher Personennahverkehr) zunächst durch Bildung von Teilzielen 2 (z. B. zum Oberziel "Bürgernahe Verwaltung": Teilziele "Bürgerfreundlichkeit", "Rechtmäßigkeit des Verwaltungshandels") zu präzisieren. Die Teilziele sollten vollständig und jeweils voneinander unabhängig sein, um Doppelzählungen auszuschließen und eine differenzierte Benotung zu ermöglichen. Die Teilziele werden entsprechend ihrer Bedeutung gegeneinander abgewogen und hierarchisch gewichtet (Summe der Gewichte = 100 %).

<sup>49</sup> Christoph Reichard, Betriebswirtschaftslehre der öffentlichen Verwaltung, 1977, S. 251

#### **Fehler! Es ist nicht möglich, durch die Bearbeitung von Feldfunktionen Objekte zu erstellen.**

Im dritten Schritt werden die jeweiligen Teilziele konkretisiert, indem sie soweit möglich in Zielkriterien <sup>3</sup> aufgeteilt werden (z. B. Teilziel "Bürgerfreundlichkeit": Zielkriterien ", Wartezeiten", "Bearbeitungsdauer" und Beratungsqualität"). Danach werden in einem vierten Schritt die Zielkriterien gewichtet (Summe der Gewichte eines Zielkriteriums = %-Punkte des Teilziels) 4. Die Summe der Gewichte aller Zielkriterien entspricht 100 %.

Im fünften Schritt wird der zu erwartende Zielerfüllungsgrad der Zielkriterien für die einzelnen Alternativen festgelegt 5. Die hierfür erforderliche Bewertungsskala ist für alle Zielkriterien gleich (z. B. Wert von 1 bis 10). Die hiernach vorzunehmende Beurteilung ist naturgemäß nicht frei von subjektiven Einschätzungen. Daher empfiehlt es sich, diesen Schritt von mindestens zwei Personen oder Personengruppen voneinander unabhängig durchführen zu lassen und die Ursachen von ggf. auftretenden Abweichungen zu ermitteln.

Die Summen der Zielerfüllungsgrade der jeweiligen Zielkriterien bilden die Teilnutzen ©, die Summen der Teilnutzen den Gesamtnutzen der Maßnahme  $\varnothing$ .

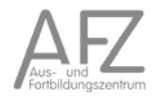

#### **14.4. Kosten-Wirksamkeits-Analyse**

Die Kosten-Wirksamkeits-Analyse (KWA) verzichtet darauf, alle Teilziele nach einheitlichen Maßstäben zu bewerten. "Das Schwergewicht der KWA liegt auf der inhaltlichen und operationalen Bestimmung der Ziele und der möglichst präzisen Erfassung des Zielerreichungsgrades. Für die Formulierung der Erfolgsaussage ist die Entwicklung eines Kriteriensystems als Raster … erforderlich."<sup>50</sup>

"Bei der KWA werden die Kosten einer Maßnahme mit den mengenmäßigen Wirkungen derselben verglichen. Dies ist immer dann angebracht, wenn sich die Wirkungen nicht oder nur unter Schwierigkeiten monetär bewerten lassen (z.B. gerettete Verkehrsunfallopfer). Ein expliziter Kosten-Nutzen-Vergleich ist insofern erschwert, als Kosten und Nutzen in jeweils unterschiedlichen Dimensionen gemessen werden."<sup>51</sup>

Es existiert kein einheitliches Verfahren für die KWA. Dieses muss für jedes Projekt im Einzelnen formuliert werden.

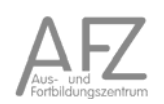

 $50$  Theo Thiemeyer, Wirtschaftslehre öffentlicher Betriebe, 1975, S. 271 Christoph Reichard, Betriebswirtschaftslehre der öffentlichen Verwaltung, 1977, S. 245

# 15. Gesamtwirtschaftliche Untersuchungen

## **15.1. Regionalwirtschaftliche Untersuchungen**

Für die Bereiche Wissenschaft, Gewerbeflächen und Tourismus werden die regionalwirtschaftlichen und fiskalischen Effekte in Bremen mit einem eigens dafür entwickelten Bewertungs-Tool berechnet.

Mit dem Bewertungs-Tool lassen sich die regionalwirtschaftliche Effekte von Investitionen und nachhaltigen Ausgaben ex-ante berechnen. Darin werden vom Nutzer verschiedene Angaben über Art und Umfang der Investitionen sowie (bspw. in Zielvereinbarungen festgelegte) geplante Outputs abgefragt, anhand derer im Bewertungs-Tool die regionalwirtschaftlichen und fiskalischen Effekte im Zeitverlauf berechnet werden. Allerdings sind bei weitem nicht alle Effekte und Wirkungen von Investitionen in den Bereichen Wissenschaft sowie Gewerbeflächen und Tourismus "hart" quantifizierbar. Daher sind neben den quantifizierbaren Wirkungen auch nachrichtlich qualitative Effekte (vgl. Ziffer 2.2.2 der VV) darzustellen und in die Entscheidungsfindung mit einzubeziehen. In den "Praxisanleitungen" werden die Nutzer schrittweise durch die unbedingt notwendigen und z.T. ergänzend möglichen Bewertungsbestandteile geführt. Es wird dabei soweit möglich sowohl auf die Quantifizierungsmöglichkeiten anhand des Bewertungs-Tools, als auch auf die notwendigen qualitativ zu analysierenden Wirkungselemente hingewiesen. Anhand der Identifizierung der für die regionalen Effekte relevanten Themenfelder und Wirkungsketten sowie der Verknüpfung der Argumentationsketten mit den Projektarten und Kriterien, wird der Nutzer in die Lage versetzt, die zur Entscheidung stehenden Investitionen möglichst umfassend quantitativ und qualitativ in ihrer regionalen Wirkungsweise zu beurteilen.

Die Berechnungsparameter für das Bewertungs-Tool werden auf der Internetseite der Senatorin für Finanzen regelmäßig aktualisiert veröffentlicht.

#### **15.2. Hochbau**

Bei der Vorbereitung und Durchführung von Bauaufgaben sind regelmäßig Weichenstellungen vorzunehmen, die darüber entscheiden, ob eine Maßnahme wirtschaftlich wird oder nicht. Dabei muss immer wieder zwischen verschiedenen Varianten abgewogen werden, die auf zum Teil sehr unterschiedliche Art und Weise zur Lösung der gestellten Aufgabe beitragen. Dazu ist ein Abwägen aller Kosten sowie der Vor- und Nachteile notwendig.

Darüber hinaus bedürfen die getroffenen Entscheidungen im Verlauf des Projekts und bei dessen Abschluss einer Überprüfung, ob die ihnen zu Grunde gelegten Annahmen noch zutreffen, ob die damit verbundenen Aussagen zur Wirtschaftlichkeit noch Bestand haben beziehungsweise ob gegengesteuert werden muss.

Ein wichtiges Instrument dabei sind Wirtschaftlichkeitsuntersuchungen (WU). Der vorliegende Text auf der Basis eines bereits im Jahre 2007 von der Senatsverwaltung für Stadtentwicklung in Berlin eingeführten Leitfadens will bei der Durchführung von Wirtschaftlichkeitsuntersuchungen helfen, indem er die in § 7 der Landeshaushaltsordnung (LHO) und den dazugehörigen Ausführungsvorschriften (VV-LHO) seit langem verankerten Grundsätze der Wirtschaftlichkeit und Sparsamkeit auf den Bereich des öffentlichen Bauens überträgt, die in der Fachliteratur und den zahlreichen Leitfäden und Arbeitshilfen angebotenen Methoden und Ansätze auf wenige, aber prägnante Verfahren konzentriert, diese Verfahren mit Beispielen und Hilfsmitteln hinterfüttert und dadurch die notwendigen Wirtschaftlichkeitsuntersuchungen in einem angemessen Rahmen hält. Der Begriff der Wirtschaftlichkeit umfasst dabei nicht nur die Kosten, sondern stets auch den Nutzen einer Maßnahme. Beide Aspekte müssen in den Abwägungsprozess vor einer Planungsbeziehungsweise Vergabeentscheidung einbezogen werden.

#### Diese Erkenntnis ist nicht neu:

Die VOB/A verlangt in § 25 Nummer 3 Absatz 3 Satz 2 bei der Ermittlung des wirtschaftlichsten Angebots neben der Berücksichtigung des Preises die Berücksichtigung aller Gesichtspunkte, wie zum Beispiel Ausführungsfrist, Betriebs- und Folgekosten, Gestaltung, Rentabilität oder technischen Wert.

Der vom damaligen Bundesministerium für Verkehr, Bau- und Wohnungswesen (BMVBW) herausgegebene "Leitfaden Nachhaltiges Bauen" spricht von den - für den Nutzen einer Maßnahme relevanten - ökologischen, gesundheitlichen und soziokulturellen Aspekten des Bauens.

Diese nicht in Geld messbaren (nichtmonetären) Aspekte sind somit bei allen Wirtschaftlichkeitsuntersuchungen zu berücksichtigen, auch wenn die Verfahren für die monetären Aspekte im Folgenden besonders betont erscheinen.

Der vorliegende Text bildet die Grundlage beziehungsweise ergänzt andere eingeführte beziehungsweise empfohlene Planungshilfen. Besonders zu nennen sind:

- die bremischen Baustandards 2009
- der "Leitfaden Nachhaltiges Bauen", des Bundesministeriums für Verkehr, Bau- und Wohnungswesen (BMVBW, jetzt BMVBS), Januar 2004,

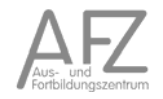

• die Planungs- und Kostendaten ("PLAKODA") der Zentralstelle für Bedarfsbemessung und wirtschaftliches Bauen, Freiburg.

Neben diesen gibt es weitere Arbeitshilfen, die ebenfalls für Wirtschaftlichkeitsuntersuchungen herangezogen werden können.<sup>52</sup>

Hochbauprojekte sollten in nachstehenden Phasen geplant und bearbeitet werden.

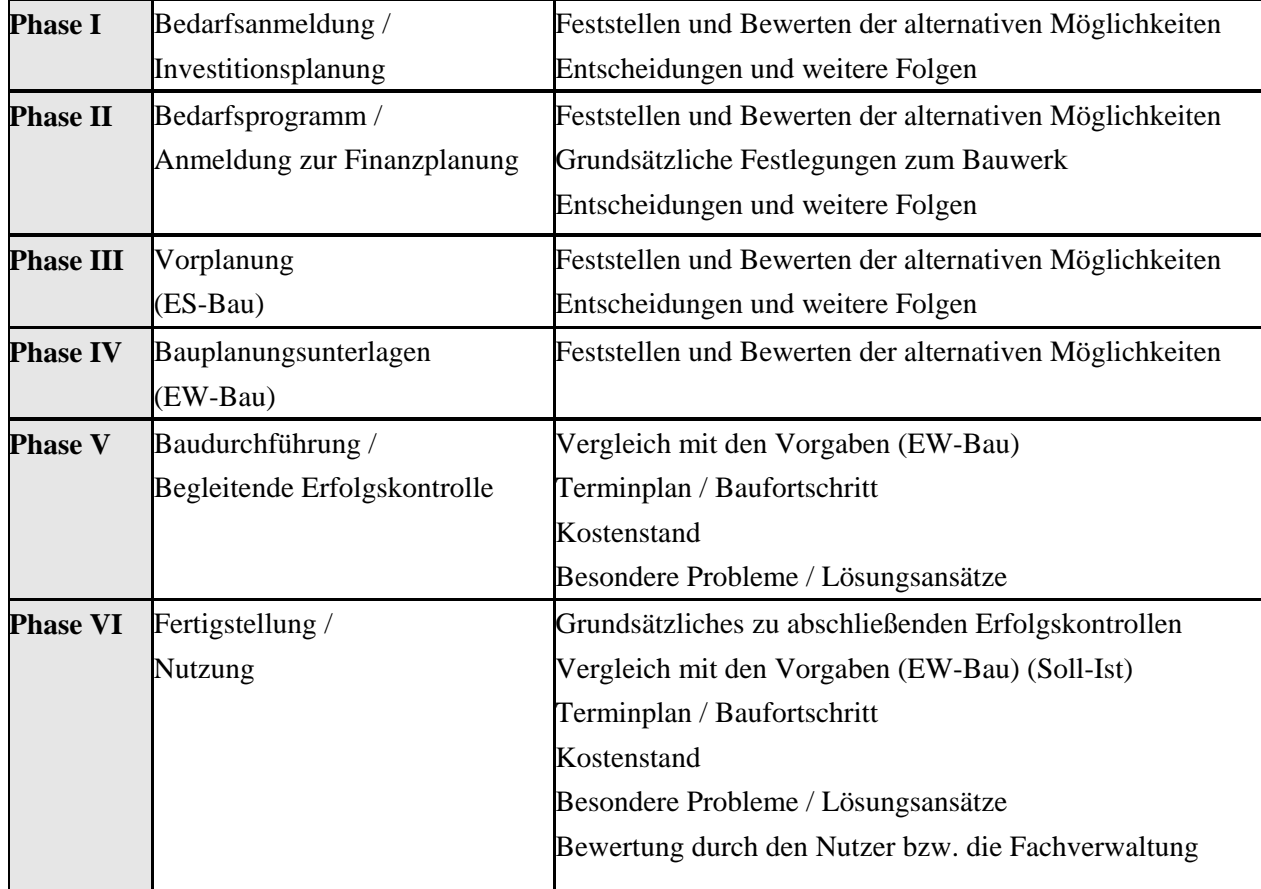

<sup>52</sup> Siehe SfF-Webauftritt zu Wirtschaftlichkeitsuntersuchungen im Hochbau

#### **15.3. Tiefbau**

Verfahren beim Bau von Straßen mit überregionaler Netzfunktion

Der Nachweis der Wirtschaftlichkeit beim Straßen- und Brückenbau erfolgt anhand des jeweils im Bund geltenden Bewertungsverfahrens. Hinsichtlich des kommunalen Straßen- und Brückenbaus ohne gesamtwirtschaftliche Auswirkungen sind die für die Bundesfernstraßen zu beachtenden Bundesvorschriften mit kostenreduzierenden Standards sowie für Straßen und Brücken anzuwenden.

Das Dokument zu den kostenreduzierenden Standards können Sie über die Website der Senatorin für Finanzen erhalten.

Anlage zum Bericht der städtischen Deputation für Bau und Verkehr gemäß Überweisungsbeschluss der Stadtbürgerschaft vom 21. Juni 2005 zum Antrag der Fraktionen der SPD und der CDU (Drucksache 16/355 S)

Kostenreduzierende und effiziente Ausbaustandards im Hoch- und Tiefbau

- Unterarbeitsgruppe Tiefbau - Abschlussbericht

Bremen im Oktober 2005

#### Inhaltsverzeichnis

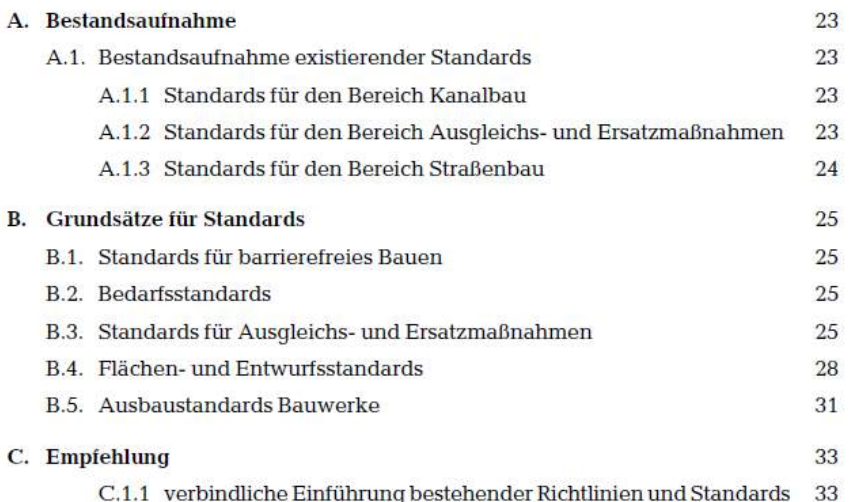

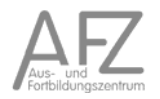

### **15.4. Verfahren bei Maßnahmen des ÖPNV und SPNV**

Der Nachweis der Wirtschaftlichkeit erfolgt bei großen Projekten des öffentlichen und Schienen-Personennahverkehrs (ÖPNV, SPNV) anhand der Standardisierten Bewertung<sup>53</sup>.

Die Standardisierte Bewertung ist ein bei Großvorhaben nach Gemeindeverkehrsfinanzierungsgesetz (GVFG) vom Bund vorgeschriebenes Verfahren zur gesamtwirtschaftlichen Kosten-Nutzen-Untersuchung von ÖPNV-Projekten, die vom Bund gefördert werden sollen. Das Verfahren besteht aus einer "mehrstufigen Bewertung": Alle Wirkungen eines Projektes werden zunächst danach unterteilt, ob sie in Zahlen ausdrückbar sind oder nicht. Nicht messbare Wirkungen können in einer ergänzenden Darstellung gewürdigt werden. Die in Zahlen ausdrückbaren Wirkungen werden danach unterteilt, ob sie

- monetär (in Geldgrößen vorliegend, z.B. Erträge, Investitionen, laufende Kosten),
- monetarisierbar (durch etablierte Verfahren in Geldgrößen umrechenbar, z.B. Reisezeitgewinne, Luftverschmutzung) oder
- nicht monetarisierbar

sind. Daraus werden gebildet:

- Nutzen-Kosten-Indikator E1: Teilindikatoren, deren originäre Messgrößen entweder monetär sind oder durch konventionell abgesicherte Umrechnungen monetarisierbar sind.
- Nutzwertanalytischer Indikator E2: In E1 berücksichtigte Teilindikatoren und zusätzliche Indikatoren, die in Zahlen messbar sind.
- Zur Darstellung der finanziellen Auswirkungen für Investoren und Betreiber ist die sogenannte "Folgekostenrechnung" vorgesehen.

Für die Förderung nach dem GVFG ist der Indikator E1 maßgeblich. Sein Wert gibt das Nutzen-Kosten-Verhältnis an, so bedeutet "1,4" z.B., dass der Nutzen das 1,4-fache der Kosten beträgt. Nur Projekte mit einem Wert größer als 1 (d.h. die Nutzen sind größer als die Kosten) kommen für eine Förderung durch den Bund in Betracht.

<sup>53</sup> Intraplan Consult GmbH, Verkehrswirtschaftliches Institut an der Universität Stuttgart, Standardisierte Bewertung von Verkehrswegeinvestitionen des ÖPNV, Version 2006, im Auftrag des Bundesministers für Verkehr, Bau und Stadtentwicklung, München / Stuttgart

### **15.5. Regionalwirtschaftliche Potentialanalyse für ein Offshore Terminal Bremerhaven**

Auszug aus der Prognos-Studie zu den regionalwirtschaftlichen Wirkungen in Form einer Nutzen-Kosten-Analyse eines Offshore-Terminals in Bremerhaven.<sup>54</sup>

Der Studie liegt das nachfolgend dargestellte Konzept zu den Dateninputs, den ermittelteten Effekten und der Bewertung zugrunde.

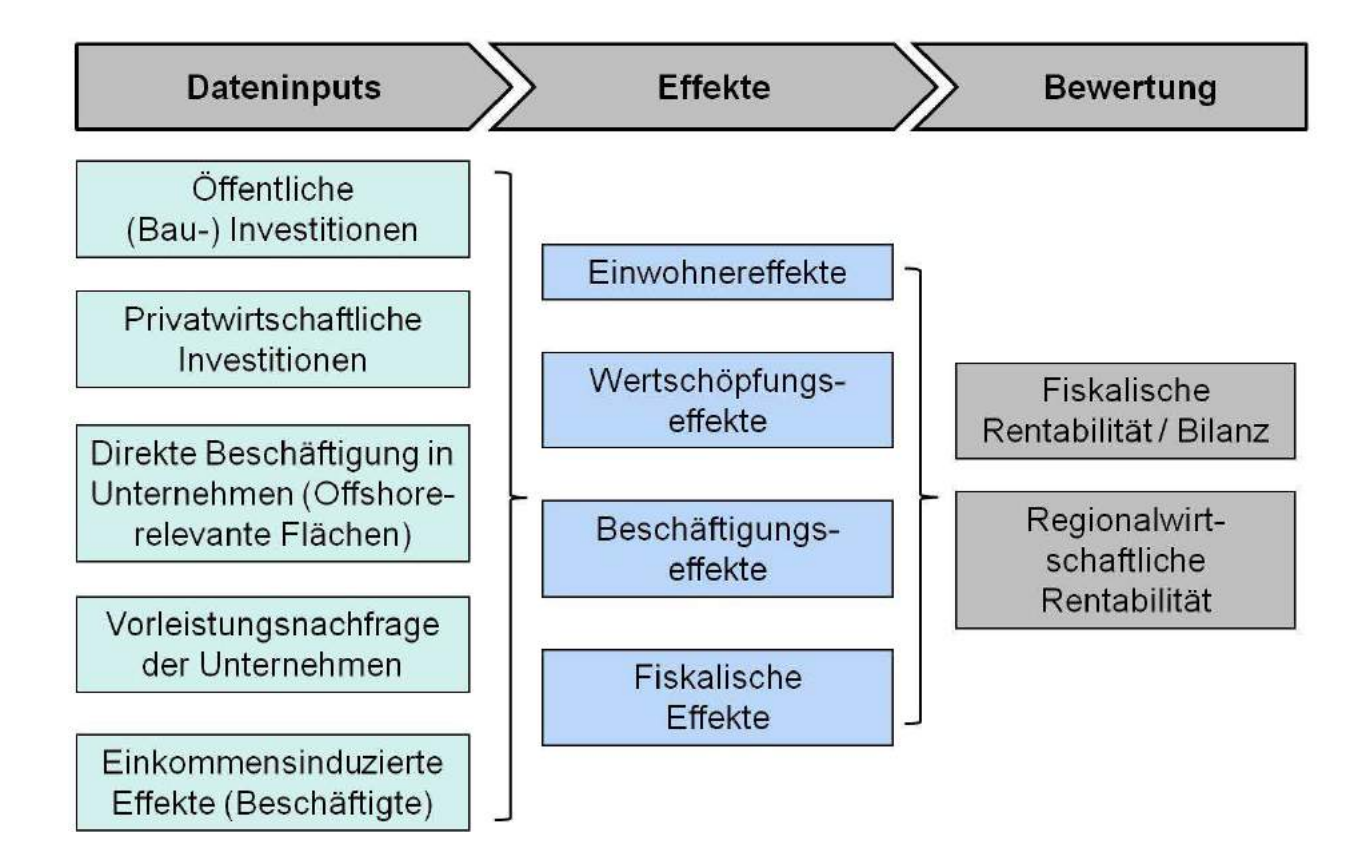

Diese Darstellung zeigt den grundsätzlich zu wählenden Methodenansatz für Nutzen-Kosten-Anlysen bei regional- bzw. gesamtwirtschaftlichen Investitionsprojekten in der FHB.

<sup>54</sup> Regionalwirtschaftliche Potentialanalyse für ein Offshore Terminal Bremerhaven, Prognos AG, S. 56

#### Regionalwirtschaftliche Potentialanalyse für ein Offshore Terminal Bremerhaven

Parameter zu den Szenarien

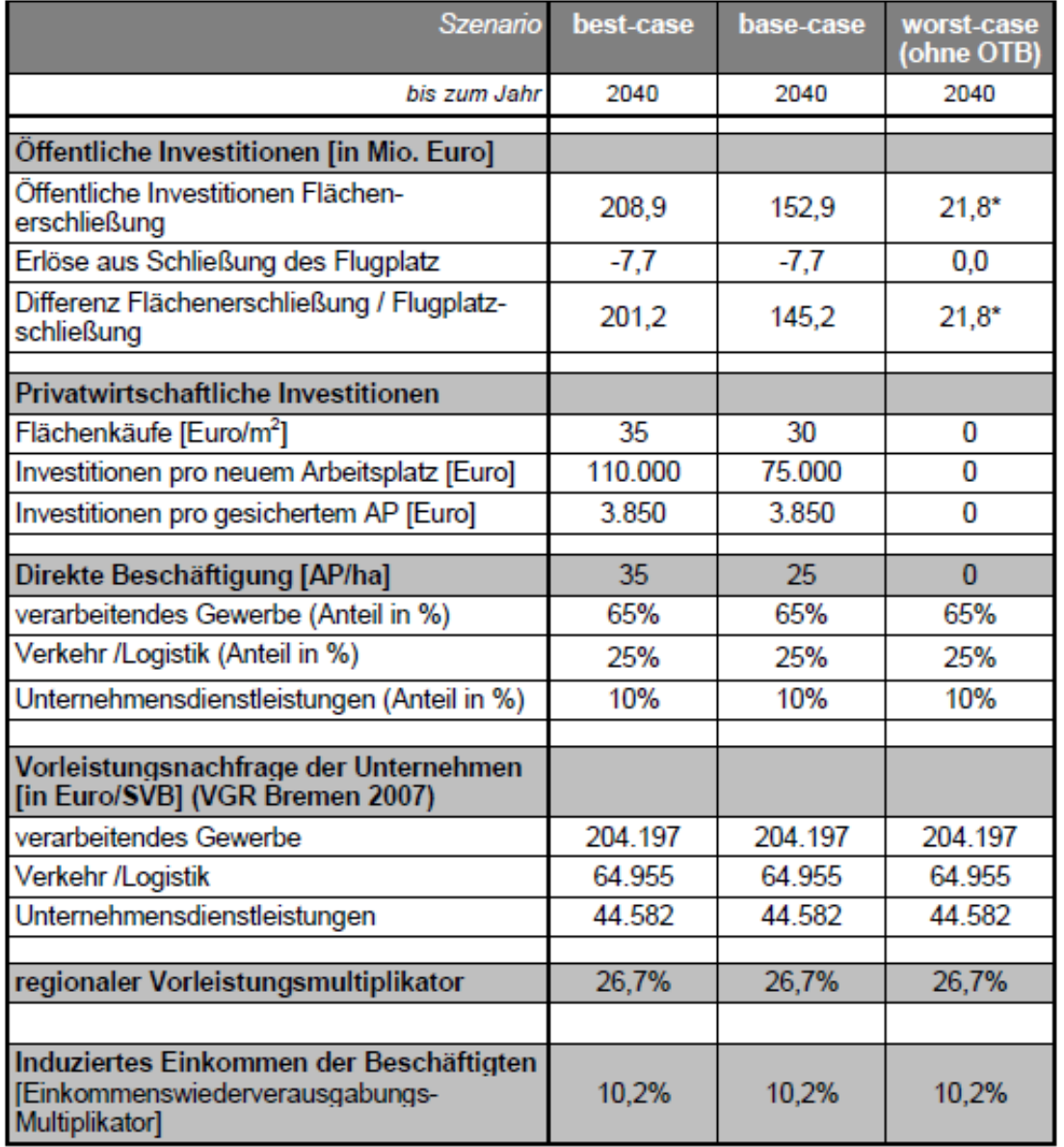

# Tabelle 14: Übersicht zu den Parametern der Szenarien (aus Sicht<br>der Stadt Bremen / der Freien Hansestadt Bremen)

\* bereits getätigte bzw. verpflichtende Planungskosten, Gebühren und Kompensationskosten, die ohne Realisierung des OTB von der öffentlichen Hand getragen werden müssen.

AP = Arbeitsplatz; ha = Hektar; SVB = sozialversicherungspflichtig Beschäftigte; VGR = Volkswirtschaftliche Gesamtrechnung; Datenrecherche und Berechnungen: Prognos AG 2010

# 16. Public-Private-Partnership

# **16.1. PPP-Modelle**

Fiskalische Engpässe des Bundes, der Länder und der Gemeinden haben in den vergangenen Jahren die Grundlage gebildet, verstärkt privates Kapital und Management für den Aufbau und den Erhalt der öffentlichen Infrastruktur zu nutzen. Solche Kooperationen werden allgemein unter der Bezeichnung Public-Private-Partnership (PPP) bzw. Öffentlich-Private Partnerschaft (ÖPP) zusammengefasst.

PPP-Modelle werden häufig im Zusammenhang mit der Privatisierung öffentlicher Aufgaben gesehen. Hierbei sind zwei Grundformen zu unterscheiden. Bei der materiellen Privatisierung erfolgt eine vollständige Privatisierung der bisher öffentlichen Aufgabe. Bedient sich der öffentliche Rechtsträger nur einer privatrechtlichen Organisationsform bei Beibehalt der öffentlichen Aufgabe, so wird dies als formelle Privatisierung bezeichnet.

Die Praxis bisheriger Kooperationen der öffentlichen Hand mit privaten Firmen weist unterschiedliche Strukturen auf. Als PPP-Grundformen gelten:

#### **Betreibermodell**

Auf der Grundlage einer öffentlichen Ausschreibung vergibt der öffentliche Rechtsträger eine Konzession an eine privatrechtliche Gesellschaft zur Durchführung und zum Betrieb eines öffentlichen Infrastrukturprojektes. Die private Firma fungiert als Bauherr, plant und finanziert das Projekt völlig eigenständig und trägt auch das unternehmerische Risiko. Die Nutzer eines solchen Projektes, beispielsweise Wesertunnel Dedesdorf, leisten ihre Nutzungsentgelte an die private Gesellschaft. Dabei kann das Unternehmen entweder auf eigene Rechnung oder im Namen der Gebietskörperschaft die Einnahmen verbuchen. Im letzteren Fall haben die Nutzer eine Rechtsbeziehung mit der öffentlichen Hand, die ihrerseits den Betreiber bezahlt. Der öffentliche Auftraggeber hat über einen Konzession- oder Betreibervertrag immer einen angemessenen Einfluss auf die Aufgabenerfüllung.

#### **Betriebsführungsmodell**

Bleibt die öffentliche Hand Eigentümer der Anlage, die nur von einer privaten Firma gegen Entgelt unterhalten und geführt wird, so handelt es sich um ein Betriebsführungsmodell.

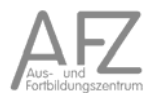

Neben diesen beiden Grundmodellen existieren noch weitere Zwischenformen. Dabei kann die Gestaltung der Vertragsmodelle, insbesondere der Endschaftsregelung und der Refinanzierung (zum Beispiel Nutzerfinanzierung oder Leistungsentgelte durch den öffentlichen Partner), Auswirkungen auf den Prozess der Wirtschaftlichkeitsuntersuchung haben. Die gebräuchlichsten Modelle sind:

- Erwerbermodell
- Inhabermodell
- Leasingmodell
- Mietmodell
- Contractingmodell
- Konzessionsmodell
- Gesellschaftsmodell

#### **-Erwerbermodell-**

(Wird auch als BOT-Modell (Build-Operate-Transfer, wobei Transfer für zivilrechtlichen Eigentumstransfer auf den öffentlichen Auftraggeber am Ende der Vertragslaufzeit steht) beziehungsweise als Ratenkauf oder Mietkauf mit Planungs- und Betreiber-Elementen bezeichnet.)

Der private Auftragnehmer übernimmt bei diesem Modell auf einem in seinem Eigentum stehenden Grundstück Planung, Bau, Finanzierung und den Betrieb einer Immobilie, die von der öffentlichen Hand genutzt wird; die Laufzeit beträgt in der Regel 20 – 30 Jahre. Zum Vertragsende geht das Eigentum an Grundstück und Gebäude auf den öffentlichen Auftraggeber über. Das Entgelt besteht in einer regelmäßigen Zahlung an den Auftragnehmer; es wird bei Vertragsschluss festgesetzt und besteht aus den Komponenten für Planung, Bau, Betrieb (Facility Management), Finanzierung und Erwerb der Immobilie inklusive Grundstück, einschließlich möglicher Zuschläge für den betriebswirtschaftlichen Gewinn, der auch die Risikoübertragung abdeckt.

#### *-***Inhabermodell***-*

Das Inhabermodell entspricht grundsätzlich dem Erwerbermodell. Im Unterschied zu diesem betrifft das Projekt aber ein Grundstück des öffentlichen Auftraggebers. Auf diesem wird vom privaten Auftragnehmer ein Gebäude neu errichtet oder saniert. Der öffentliche Auftraggeber wird bzw. bleibt daher bereits mit der Errichtung beziehungsweise Sanierung Eigentümer des Gebäudes. Dem privaten Auftragnehmer wird während der Betriebsphase ein umfassendes Nutzungs- und Besitzrecht an der Immobilie eingeräumt werden, damit er eine Rechtsgrundlage für die vereinbarten eigenständig durchgeführten Tätigkeiten in der Betriebsphase erhält.

#### *-***Leasingmodell***-*

(Wird auch als BTO-Modell (Build-Transfer-Operate, wobei Transfer für zivilrechtlichen Eigentumstransfer auf den öffentlichen Auftraggeber bereits zu Beginn der Vertragslaufzeit steht) beziehungsweise als Ratenkauf oder Mietkauf mit Planungs- und Betreiber-Elementen bezeichnet.) Der private Auftragnehmer übernimmt hier Planung, Bau, Finanzierung und Betrieb einer Immobilie. Anders als beim Erwerbermodell besteht jedoch keine Verpflichtung zur Übertragung des Gebäudeeigentums am Ende der Vertragslaufzeit. Der Auftraggeber hat vielmehr ein

Optionsrecht, die Immobilie entweder zurückzugeben oder zu einem vorab fest kalkulierten Restwert zu erwerben. Neben der Kaufoption sind auch Mietverlängerungs- optionen oder Verwertungsabreden möglich. Als Nutzungsentgelt zahlt der Auftraggeber regelmäßige Raten ("Leasingraten") an den Auftragnehmer in bei Vertragsschluss feststehender Höhe; Bestandteile dieser Raten ist das Entgelt für die (Teil-)Amortisation der Planungs-, Bau- und Finanzierungskosten einerseits und den Betrieb (Facility Management) andererseits. Der Preis, zu dem der öffentliche Auftraggeber das Eigentum am Ende der Ver- tragslaufzeit erwerben kann, ist ebenfalls bereits im Zeitpunkt des Vertragsschlusses fixiert.

#### *-***Mietmodell***-*

(Wird auch als BOO-Modell (Build-Operate-Own; der Private bleibt grundsätzlich über die Vertragslaufzeit hinaus Eigentümer des Wirtschaftsguts) beziehungsweise als Investorenmodell bezeichnet.)

Das Mietmodell entspricht weitgehend dem Leasingmodell, jedoch ohne Kaufoption mit zuvor festgelegtem Kaufpreis. Allenfalls kann das Gebäude zum im Zeitpunkt des Vertragsablaufs zu ermittelnden Verkehrswert erworben werden. Der Auftraggeber zahlt regelmäßige Raten an den Auftragnehmer in bei Vertragsschluss feststehender Höhe; Bestandteile dieser Raten sind das Entgelt für die Gebrauchsüberlassung ("Miete") und den Betrieb (Facility Management).

#### *-***Contractingmodell***-*

Das Vertragsmodell erfasst (Ein-)Bauarbeiten und betriebswirtschaftliche Optimierungsmaßnahmen von bestimmten technischen Anlagen oder Anlagenteilen durch den Auftragnehmer in einem Gebäude des öffentlichen Auftraggebers. Die Laufzeit beträgt circa 5 – 15 Jahre, das Entgelt besteht in regelmäßigen, bei Vertragsschluss festgesetzten Zahlungen zur Abdeckung von Planungs-, Durchführungs-, Betriebs- und Finanzierungskosten des Auftragnehmers.

#### *-***Konzessionsmodell** *(Nutzerfinanzierung)-*

Beim Konzessionsmodell verpflichtet sich der Auftragnehmer, eine bestimmte Leistung auf eigenes wirtschaftliches Risiko unmittelbar an den Bürger zu erbringen. Im Gegenzug erhält er das Recht, seine Kosten über Entgelte oder Gebühren von Nutzern zu finanzieren. Er steht in unmittelbarer vertraglicher Beziehung zu den Nutzern. Die Berechtigung zur Entgelt- oder Gebührenerhebung wird durch Verleihung der Berechtigung zur Erhebung einer Gebühr oder durch eine Tarifgenehmigung zur Erhebung eines privatrechtlichen Entgelts übertragen. Gegenstand einer Konzession kann sowohl eine Bau- wie auch eine Dienstleistung sein. Hinsichtlich des Eigentumsübergangs zum Vertragsablauf sind unterschiedliche Regelungen möglich (zum Beispiel automatischer Eigentumsübergang auf den Auftraggeber ohne Schlusszahlung, Entschädigung zu einem fest vereinbarten Preis oder zum Verkehrswert, Verlängerungsoptionen). Der Auftraggeber kann sich gegebenenfalls im Rahmen einer Anschubfinanzierung auch an den Kosten des Auftragnehmers beteiligen oder Zuschüsse zum laufenden Betrieb zusichern.

#### *-***Dienstleistungskonzession***-*

Liegt der ganz überwiegende Schwerpunkt auf der Erbringung von Dienstleistungen des Facility Managements, Betriebs oder der Finanzierung, so liegt eine Dienstleistungskonzession vor. - "Baukonzession" Enthält die Vertragsleistung jedoch einen nicht nur unerheblichen Anteil an Bauleistungen (Errichtung/Sanierung eines Bauwerks), so ist die Konzession nach der deutschen Rechtsprechung zum Vergaberecht als Baukonzession zu qualifizieren.

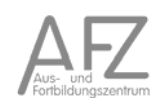

#### **-Gesellschaftsmodell-**

Bei den sogenannte Gesellschaftsmodellen werden öffentliche Aufgaben (zum Beispiel Finanzierung und Durchführung eines Infrastrukturprojekts) auf eine Objektgesellschaft übertragen, an der der öffentliche Partner (oftmals mehrheitlich) neben einem oder mehreren privaten Unternehmen, deren Gesellschaftsanteile nicht ausschließlich von der öffentlichen Hand getragen werden, beteiligt ist. Die gesellschaftsvertragliche Vereinbarung kann mit weiteren ÖPP/PPP-Vertragsmodellen kombiniert werden. Andere Bezeichnung: Kooperationsmodell. Organisatorisch erfolgt bei den Kooperationsmodellen, die insbesondere im Bereich der Wasserversorgung beziehungsweise der Abwasserentsorgung Anwendung finden, zumeist eine Aufspaltung in die "Besitzgesellschaft", die das Eigentum an den Anlagen hält und mehr- heitlich der öffentlichen Hand gehört, und eine "Betriebsgesellschaft", welche die Anlagen von der Besitzgesellschaft mietet oder pachtet und eigenverantwortlich führt.

PPP ist eine von mehreren Beschaffungsvarianten. Anhand von Wirtschaftlichkeitsuntersuchungen ist zu prüfen, welche Beschaffungsvariante die wirtschaftlichste Alternative darstellt. In den verschiedenen Phasen der Wirtschaftlichkeitsuntersuchung sind mithilfe der jeweiligen Instrumente Entscheidungen über den weiteren Verlauf der Projektentwicklung zu treffen.

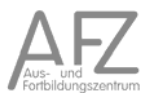

11.15

#### **16.2. Risiken und Kritik an PPP**

Als Vorteile von PPP-Modellen werden mehrere Punkte genannt:

- Entlastung der öffentlichen Haushalte durch Vermeidung zusätzlicher Kreditaufnahmen
- Bleibt das Risiko beim privaten Unternehmen, zählen die Finanzierungskredite auch nicht zur öffentlichen Verschuldung<sup>55</sup>
- Besseres Projektmanagement durch Know-How der privaten Gesellschaft
- und damit auch wirtschaftlichere Leistungserbringung.

Als Nachteile und gleichsam als Kritik an PPP-Modellen gelten die folgenden Punkte:

- verstärkte Abhängigkeit von privaten Unternehmen
- Verlust der Kontroll- und Eingriffsmöglichkeiten bei öffentlichen Infrastrukturprojekten (Beispiel: LKW-Maut mit Toll-Collect)
- Verlust der parlamentarischen Kontrolle sowohl beim Betrieb von Anlagen als auch über die Verwendung öffentlicher Gelder

#### **16.3. Wirtschaftlichkeitsberechnungen bei PPP**

Im Auftrag der Finanzministerkonferenz hat eine Arbeitsgruppe "Wirtschaftlichkeitsuntersuchungen bei PPP-Projekten" gemeinsam mit einer gleichnamigen Bund-Länder-AG einen Leitfaden-Entwurf "Wirtschaftlichkeitsuntersuchungen bei PPP-Projekten" erarbeitet.<sup>56</sup>

Die Zielsetzung dieses Leitfadens ist der Aufbau von Mindeststandards bei Wirtschaftlichkeitsuntersuchungen im Zusammenhang mit PPP-Projekten für den Bund und die Länder.

Der Leitfaden unterscheidet PPP-Modelle in zwei Grundformen. Beim Vertragsmodell erfolgen die Leistungserstellung und der Betrieb auf der Grundlage eines Vertrages. Dem entgegen wird bei einer "institutionalisierten PPP" in der Regel eine gemeinsame Unternehmung gemäß Gesellschaftsrecht gegründet. Grundlage der Ausführungen im Leitfaden sind nur die Vertragsmodelle.

Generell wird davon ausgegangen, dass die öffentlich-private Kooperation sich über den gesamten Lebenszyklus eines Projektes erstreckt.

Die Wirtschaftlichkeitsuntersuchungen müssen die jeweils gültigen haushaltsrechtlichen Grundlagen (z.B. BHO, LHO, Gemeindeordnung) berücksichtigen.

Der vorgestellte Ansatz zu Wirtschaftlichkeitsuntersuchungen geht von einem Vierphasen-Modell aus:

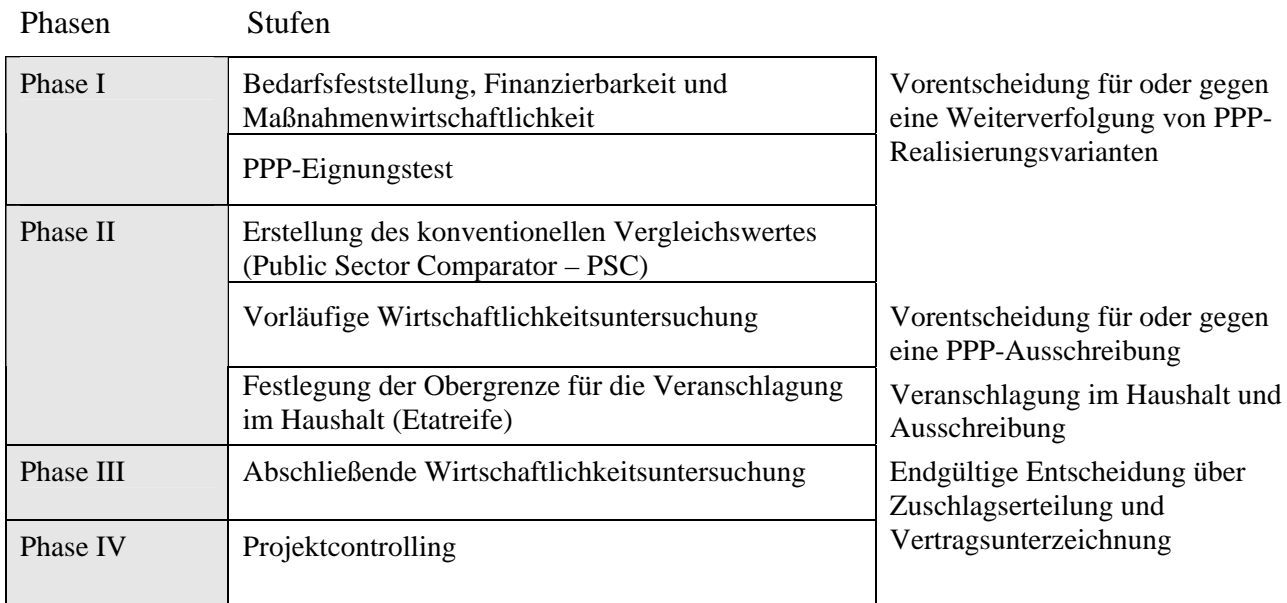

#### **16.3.1. Phasenmodell**

<sup>&</sup>lt;sup>56</sup> Leitfaden der FMK-AG "Wirtschaftlichkeitsuntersuchungen bei PPP-Projekten" Stand: 20.06.2006

Das Ziel der gesamten Untersuchung besteht darin, in einem mehrstufigen Prozess die gesamten Lebenszykluskosten von alternativen Beschaffungsvarianten zu ermitteln und zu bewerten.

#### Phase 1:

In der ersten Phase ist eine Prognose des öffentlichen Bedarfs vorzunehmen.<sup>57</sup>

In dieser Phase muss nach der Bedarfsfeststellung, der Finanzierbarkeit und der Maßnahmenwirtschaftlichkeit eine Vorentscheidung darüber getroffen werden, ob das Projekt in Eigenregie oder als PPP-Maßnahme geführt werden soll.

#### Phase 2:

In der zweiten Phase werden ein konventioneller Vergleichswert (Public Sector Comparator - PSC) und eine vorläufige Wirtschaftlichkeitsuntersuchung erstellt. Unter Beachtung einer Obergrenze für die Haushalts- und Finanzplanung, die sich aus der Berechnung aller Kosten und Erlöse als PSC-Wert ergibt, des öffentlichen Auftraggebers ist eine Entscheidung über die Durchführung einer öffentlichen Ausschreibung vorzunehmen.

#### Phase 3:

Die abschließende Wirtschaftlichkeitsuntersuchung aufgrund der eingegangenen Bieterunterlagen liefert die Entscheidungsgrundlage für eine Zuschlagserteilung an einen Anbieter in der dritten Phase.

#### Phase 4:

Die letzte Phase umfasst das begleitende und abschließende Projektcontrolling während der Vertragslaufzeit und endet dementsprechend mit dem Vertragsende. In dieser Phase ist ggf. auch die Verwertung zu berücksichtigen bzw. die vertragsabhängige Gestaltung der Endschaftsregelung umzusetzen und entsprechend in den Wirtschaftlichkeitsuntersuchungen zu beachten.

#### **16.3.2. Projektmanagement**

Da es sich bei den PPP-Kooperationen zumeist um langfristige Projekte handelt, sind diese auch mit den Mitteln des Projektmanagements zu planen und zu steuern.<sup>58</sup>

11.15

 $57$  vergleiche hierzu AFZ-Kurs "Planungs- und Prognosemethoden"

<sup>58</sup> vergleiche hierzu AFZ-Kurse zum Projektmanagement und zu MS-Project

#### **16.3.3. PPP-Eignungstest**

I. Finanzierungs- und Transaktionskosten

Das Referat 20 der Senatorin für Finanzen hat zur Überprüfung, ob ein Projekt für PPP geeignet ist, eine Excel-Tabelle auf der SfF-Website veröffentlicht.

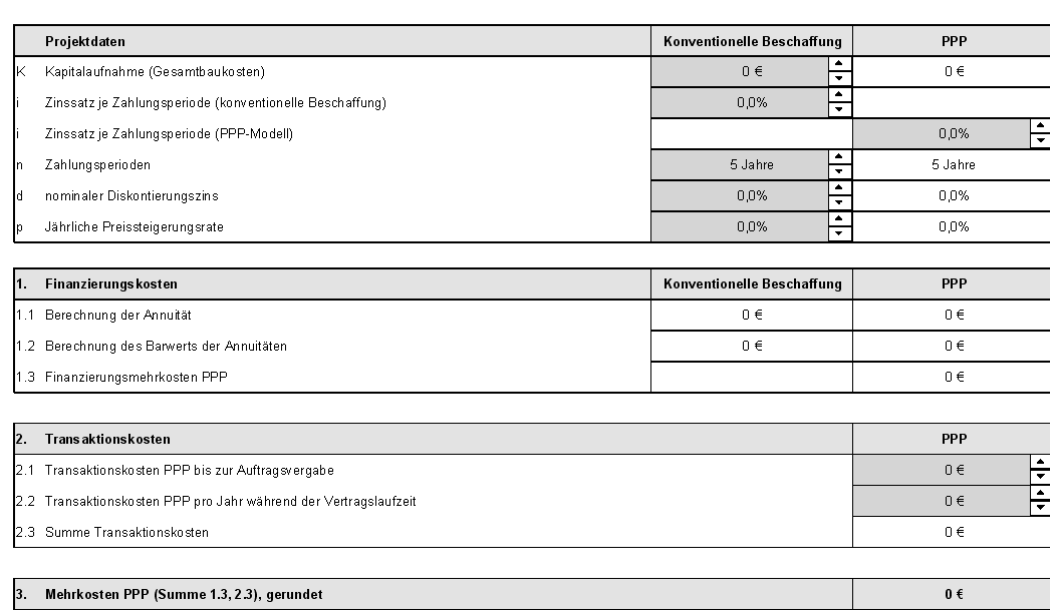

Ergänzend hierzu können Sie von der Website einen "Leitfaden Wirtschaftlichkeitsuntersuchungen bei PPP-Projekte" (50 Seiten) herunterladen, der einige Punkte detaillierter behandelt als die vorliegende Dokumentation.

#### **16.3.4. Ermittlung des Public Sector Comparator – PSC**

Bei der Ermittlung des PSC ist von einer konventionellen Beschaffung über den öffentlichen Auftraggeber auszugehen. Hierbei sind alle bekannten Faktoren mit entsprechenden Schätzwerten zur berücksichtigen:<sup>59</sup>

- Investitionsausgaben
- Finanzierungskosten
- Betriebskosten (inklusive Instandhaltung und –setzung)
- Transaktions- und Verwaltungskosten
- Risikokosten
- Erlöse aus Gebühren oder Nutzungsentgelten
- Erlöse und Kosten der Verwertung

Beim Vergleich mit den Angeboten privater Firmen sind dem öffentlichen Auftraggeber verbleibende Kosten hinzuzurechnen.

#### **16.3.5. Risikomanagement**

Über den gesamten Zeitraum des Projektes sind verschiedene Risiken einzuschätzen. Hierzu gehören:

- Planungsrisiken
- Baurisiken
- Finanzierungsrisiken
- Risiken aus Betreibe, Unterhaltung und Wartung
- Verwertungsrisiken

Insbesondere sind zu beschreiben:

- Terminrisiken
- **Insolvenzrisiken**
- Nachfragerisiken

<sup>&</sup>lt;sup>59</sup> Leitfaden der FMK-AG "Wirtschaftlichkeitsuntersuchungen bei PPP-Projekten" Stand: 20.06.2006, Seite 23

#### **16.3.6. Sensitivitätsanalyse**

Die Sensitivitätsanalyse dient als Mittel zur Prüfung der Auswirkungen von Veränderungen einzelner Einflussfaktoren auf das Ergebnis der Wirtschaftlichkeitsuntersuchung. Mit ihrer Hilfe können diejenigen Größen identifiziert werden, die in Folge des Prognoserisikos einen großen Einfluss auf das Ergebnis der Wirtschaftlichkeitsuntersuchung haben. Solche kritischen Eingangsgrößen sind insbesondere die Investitionsausgaben, die Finanzierungskosten, Risikoansätze und die Folgekosten. Diese Größen können so lange variiert werden, bis der Zielwert (z.B. Barwert) über- oder unterschritten wird, um so deren kritische Schwelle zu ermitteln. Abhängigkeiten der einzelnen Zielgrößen untereinander können mit Hilfe der Sensitivitätsanalyse nicht erfasst werden.

#### **16.3.7. Szenarioanalyse**

Daher empfiehlt es sich, zusätzliche Szenarioanalysen durchzuführen. Auf Grundlage der im Rahmen der Sensitivitätsanalyse ermittelten kritischen Größen können verschiedene Szenarien (base case; best case; worst case) konstruiert werden. Ausgehend vom "base case" (Basisfall), welches das Grundszenario darstellt, werden mögliche Änderungen des Zielwertes durch Variation der kritischen Größen untersucht. Somit können die kritischen Größen sowohl für den günstigsten ("best case"-Szenario) als auch für den ungünstigsten Fall ("worst case"-Szenario) variiert werden. Das Ergebnis dieser drei Szenarien zeigt eine Bandbreite auf. Ist das Ergebnis selbst im ungünstigsten Fall stabil, wird das Risiko einer Fehlentscheidung minimiert.

#### **16.3.8. Risikoanalyse für Öffentlich Private Partnerschaften (ÖPP / PPP)**

In der Praxisanleitung zu diesem Thema finden sich Informationen über die gebräuchlichsten Modelle von ÖPP-Lösungen sowie ein Überblick über die Phasen der WU von ÖPP-Projekten.

Im Dokumentenpool ist der von der Finanzministerkonferenz der Länder als bundeseinheitlicher Rahmen verabschiedete Leitfaden "Wirtschaftlichkeitsuntersuchungen bei PPP-Projekten" vom September 2006 beigefügt.

Die erste Phase des ÖPP-Beschaffungsprozesses mit den beiden Stufen der ÖPP-Wirtschaftlichkeitsuntersuchung

- 1. Bedarfsfeststellung, Finanzierbarkeit und Maßnahmenwirtschaftlichkeit
- 2. ÖPP-Eignungstest

sind mit der Senatorin für Finanzen abzustimmen. Diese bezieht den Vertreter/die Vertreterin des Landes Bremen in der Bund-Länder-AG "Föderales Kompetenznetzwerk PPP" ein.

## 17. Leasing

# **Leasing kann teuer** zu stehen kommen

#### Finanzierungsform lohnt durchaus nicht für jeden

Von unserem Mitarbeiter Hanno Charisius

Bremen. Ob Auto, Computer, Büromöbel oder Immobilien – prinzipiell läßt sich<br>alles leasen, was auch gekauft werden kann. Der Vorteil liegt in der niedrigen monatlichen Belastung. Aber Vorsicht: Die zunächst günstig erscheinende Finanzierungsform kann schnell teuer werden.<br>So warnt der im Bonner Wirtschaftsfach-

verlag Norman Rentrop erscheinende Informationsdienst<br>mationsdienst "Praxishandbuch Buchführung und Steuern" davor, Gegenstände zu<br>leasen, deren Wert unter 5000 Mark liegt. Wegen der anfallenden Verwaltungskosten sei ein solcher Vertrag unrentabel. Bei Immobilien sollte der Wert möglichst eine Million überschreiten.

Vorsicht ist auch geboten, wenn innerhalb eines Leasingvertrages ein sogenanntes Andienungsrecht vereinbart wurde. Danach ist der Leasingnehmer verpflichtet, nach Ende<br>der Laufzeit den Gegenstand zum vorher vereinbarten Kaufpreis zu übernehmen. Wenn der tatsächliche Marktwert am Ende der Leasingzeit geringer ist als der verein-<br>barte Kaufpreis, führt das zu einer nachträglichen Erhöhung der Kosten. Den fraglichen Gegenstand gibt es dann auf dem freien<br>Markt oft billiger.

In der Regel kostet Leasing mehr als ein Kredit. Denn zusätzlich zu den Finanzierungskosten muß der Leasingnehmer auch die Gewinnspanne der Leasinggesellschaft<br>aufbringen. Eigentlich lohnend ist dieser<br>Weg nur für Geschäftsleute, die die Leasingkosten von der Steuer absetzen können. Aber auch bei Liquidiätsproblemen stellt<br>ein solcher Mietvertrag wenigstens eine<br>akzeptable Übergangslösung dar, wenn<br>nicht die Bank mit einem günstigen Kredit aushilft.

Voraussetzungen Unter bestimmten bringt ein Leasingvertrag aber auch für Privarkunden Vorteile. Vor allem beim Auto-<br>kauf kann sich diese Finanzierungsform bezahlt machen, da sowohl freie als auch herstellergebundenen Leasinggesellschaften hier mit günstigen Finanzierungsangeboten um Marktanteile kämpfen.

Beim Angebotsvergleich ist zu beachten, daß man als Kunde eines freien Leasingge-<br>bers gegenüber dem Autohändler als Bar-<br>zahler auftritt und damit einen guten Preis

WK 1.2.00

aushandeln kann. Möglichst sollte ein Vertrag mit Kilometerabrechnung abgeschlossen werden, auch wenn der Händler die Restwertabrechnung nahelegt. Bei der Abrechnung nach Kilometern dient nämlich die voraussichtliche Kilometerleistung als Berechnungsgrundlage für die Leasingraten,<br>während bei der Restwertabrechnung der kalkulierte verbliebene Wert am Vertragsende die Berechnungsgröße für die Raten bildet. Zu vereinbaren ist aber unbedingt eine realistische Kilometerzahl, denn Nachzahlungen für zuviel gefahrene Strecken sind in der Regel teuer.

Wer sich für Leasing entscheidet, weil er<br>es für den bequemsten Weg hält, liegt falsch:<br>Denn obwohl der Kunde nach Vertragsabschluß nicht Eigentümer der Ware ist, bleiben dennoch viele Pflichten an ihm hängen. So muß er ein Auto regelmäßig auf Mängel und Fehler untersuchen lassen. Werden welche festgestellt, müssen sie beim Händler reklamiert werden und die Leasing-<br>Gesellschaft ist umgehend davon zu unterrichten

Außerdem ist der Leasingnehmer verpflichtet, für den Neuwagen ein Wartungsbuch zu führen. Will der Kunde das Fahrzeug vielleicht durch Spoiler oder eine neue Lackierung verändern, braucht er dafür die Zustimmung des Leasinggebers und<br>hat damit zu rechnen, daß er die Änderungen am Ende der Laufzeit auf eigene Kosten wieder beseitigen lassen muß.

Einen Leasingvertrag kundenseitig zu lösen, gelingt nur in Ausnahmefällen. Diebstahl oder Zerstörung kann der Leasingnehmer aus dem Kontrakt aussteigen. Nicht jedoch, wenn er sich aufgrund des<br>schnellen Preisverfalls – zum Bespiel eines Autotelefons oder eines Computers – doch nachträglich für den Kauf entscheidet. Will der Kunde aus dem Vertrag heraus, muß er den vollen Preis des Gegenstandes an den Leasinggeber entrichten.

Ist die Finanzierungsgesellschaft am Ende der Laufzeit der Auffassung, daß der Lea-<br>singnehmer den Gegenstand über Gebühr<br>strapaziert hat, muß er für eine Nachzahlung in Höhe der geschätzten Wertminderung<br>aufkommen. Gibt es Streitigkeiten, wird ein Sachverständiger hinzugezogen. Die Hälfte der Kosten für das Gutachten - bei einem Auto wären das etwa 120 Mark - muß der Kunde zahlen.

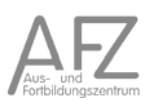

# 18. Anhang

### **18.1. Wirtschaftlichkeitsrechnungen im Webauftritt von Finanzen**

Spezifische Vorgaben und Anwendungshilfen

Um die Anwendung von WU zu erleichtern bzw. spezifische Vorgaben zu berücksichtigen werden Praxisanleitungen bereit gestellt, die von Zeit zu Zeit erweitert und aktualisiert werden. Im Einzelnen gliedern sich diese Anwendungshilfen wie folgt:

- 1 Allgemeinfall
	- 1 IT-Fachkonzept mit der Software "WiBe-Kalkulator"
	- 2 Einfache Maßnahmen (Kostenvergleichsrechnung)
	- 3 Komplexe Maßnahmen (Barwertmethode)
	- 4 Excel-Berechnungsschemata
- 2 Hochbau
- 3 Tiefbau
- 4 Öffentlich-Private Partnerschaften
- 5 Maßnahmen mit gesamtwirtschaftlichen Auswirkungen
	- 1 Bereich Wissenschaft (Infrastruktur, Forschung und Lehre)
	- 2 Bereich Gewerbeflächen, Tourismus

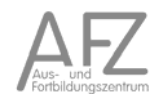
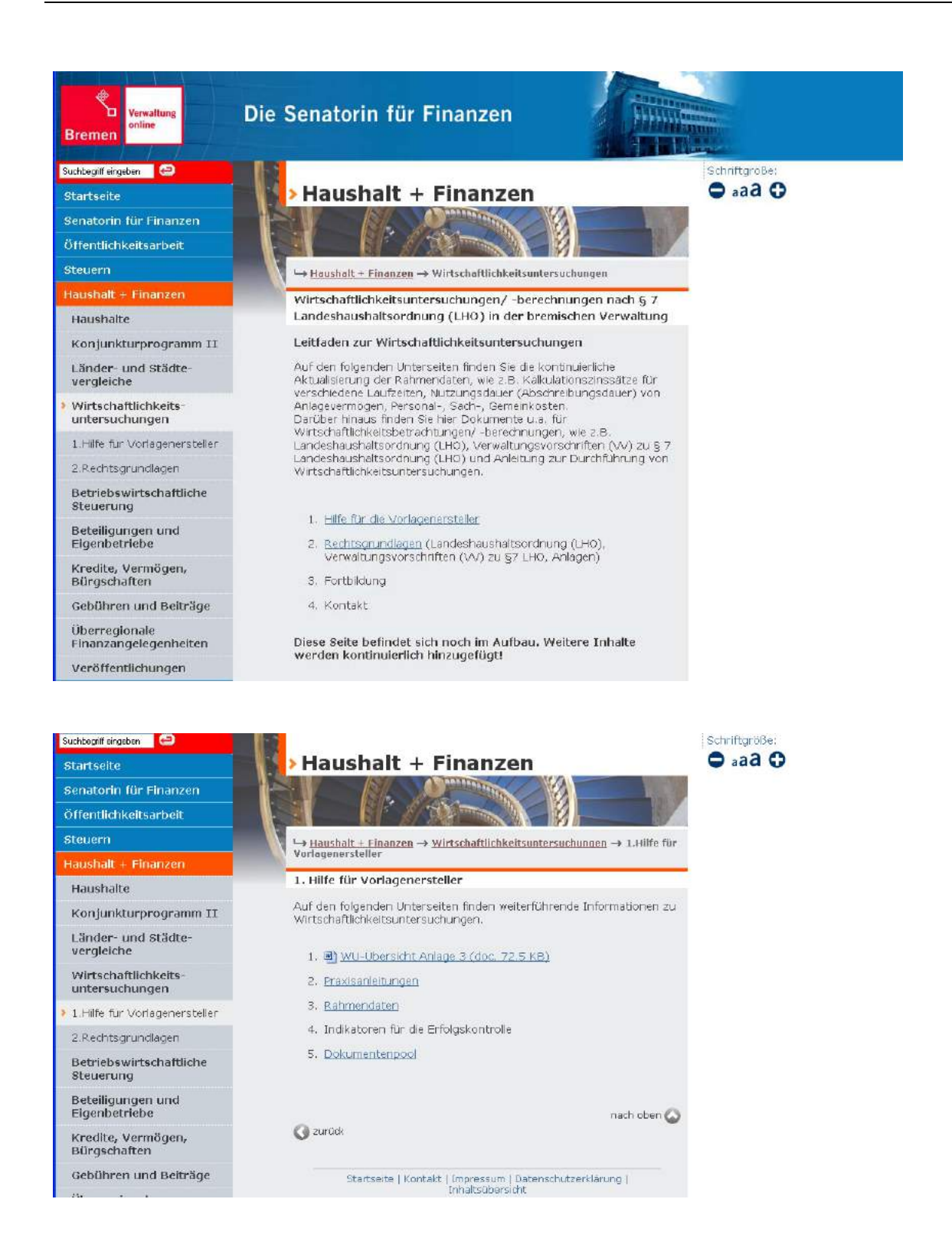

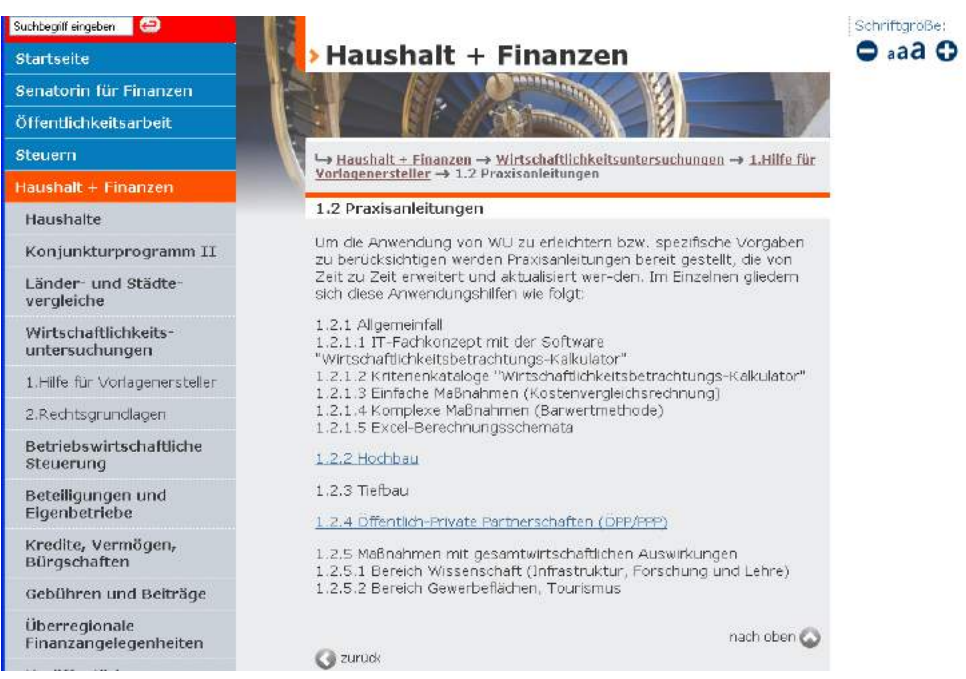

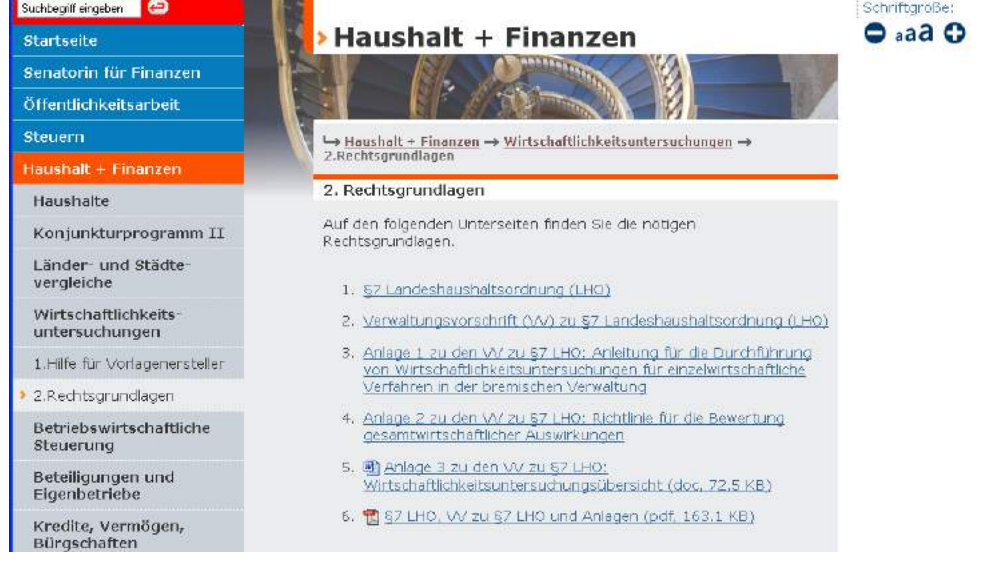

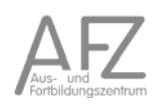

# **18.2. WU-Übersicht**

Benennung der(s) Maßnahme/-bündels

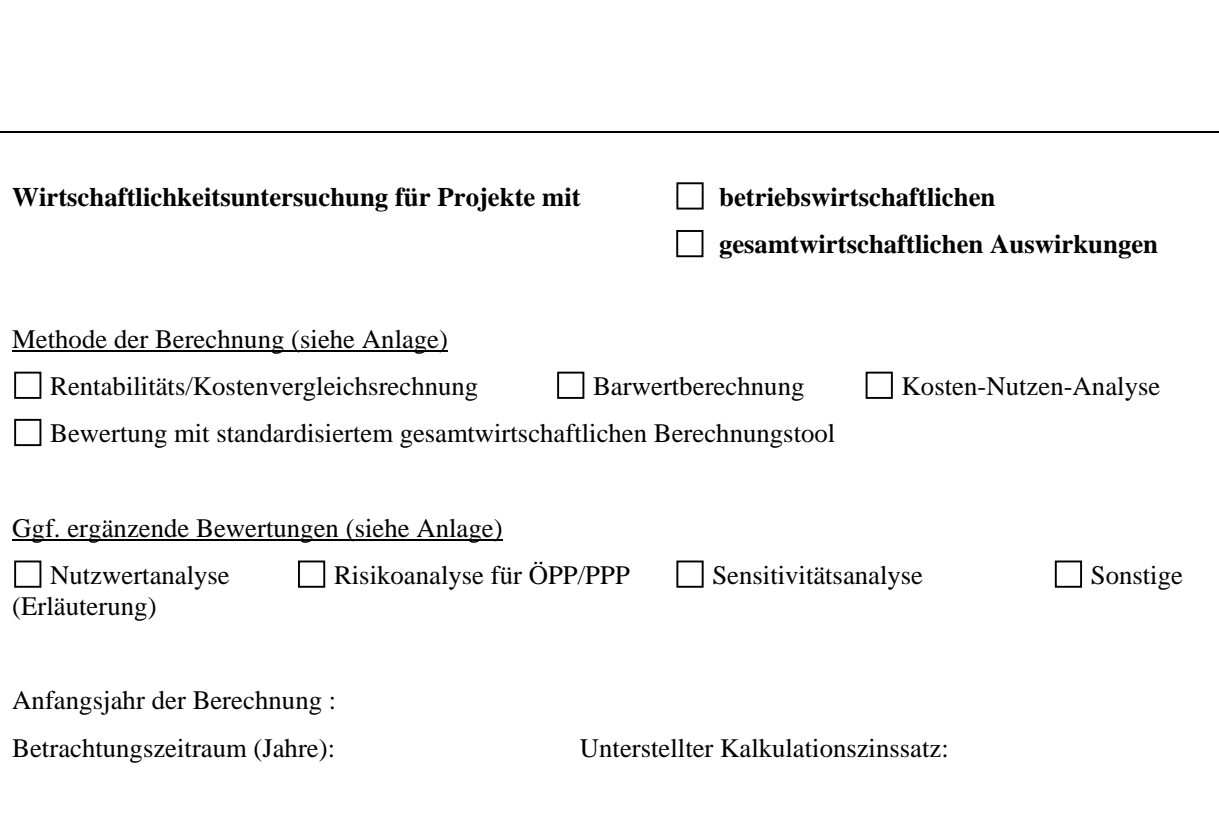

Geprüfte Alternativen (siehe auch beigefügte Berechnung)

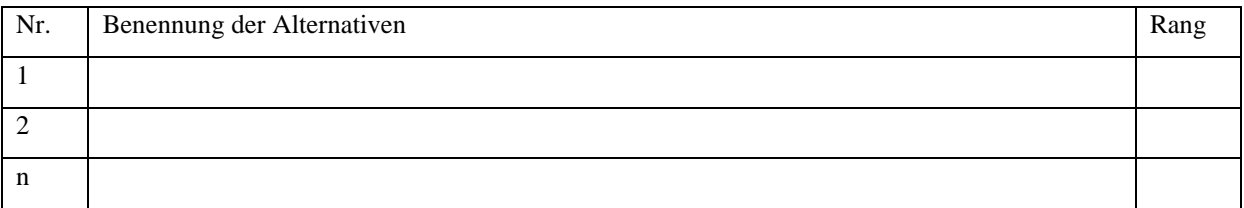

**Ergebnis** 

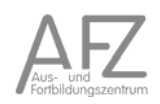

Zeitpunkte der Erfolgskontrolle:

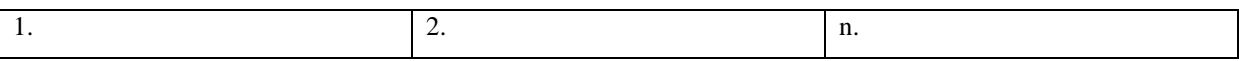

Kriterien für die Erfolgsmessung (Zielkennzahlen)

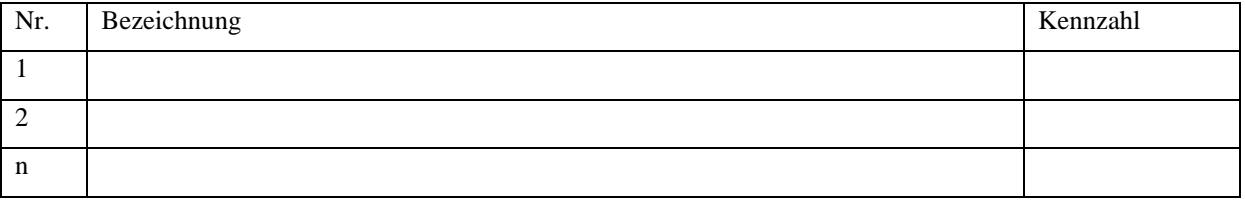

Wirtschaftlichkeitsuntersuchung nicht durchgeführt, weil:

Ausführliche Begründung

#### **18.3. Personalkosten in der FHB**

Stand 04/2011

# **18.3.1. Durchschnittliche Personalhauptkosten 2010**

I. planmäßige Beamte und Richter

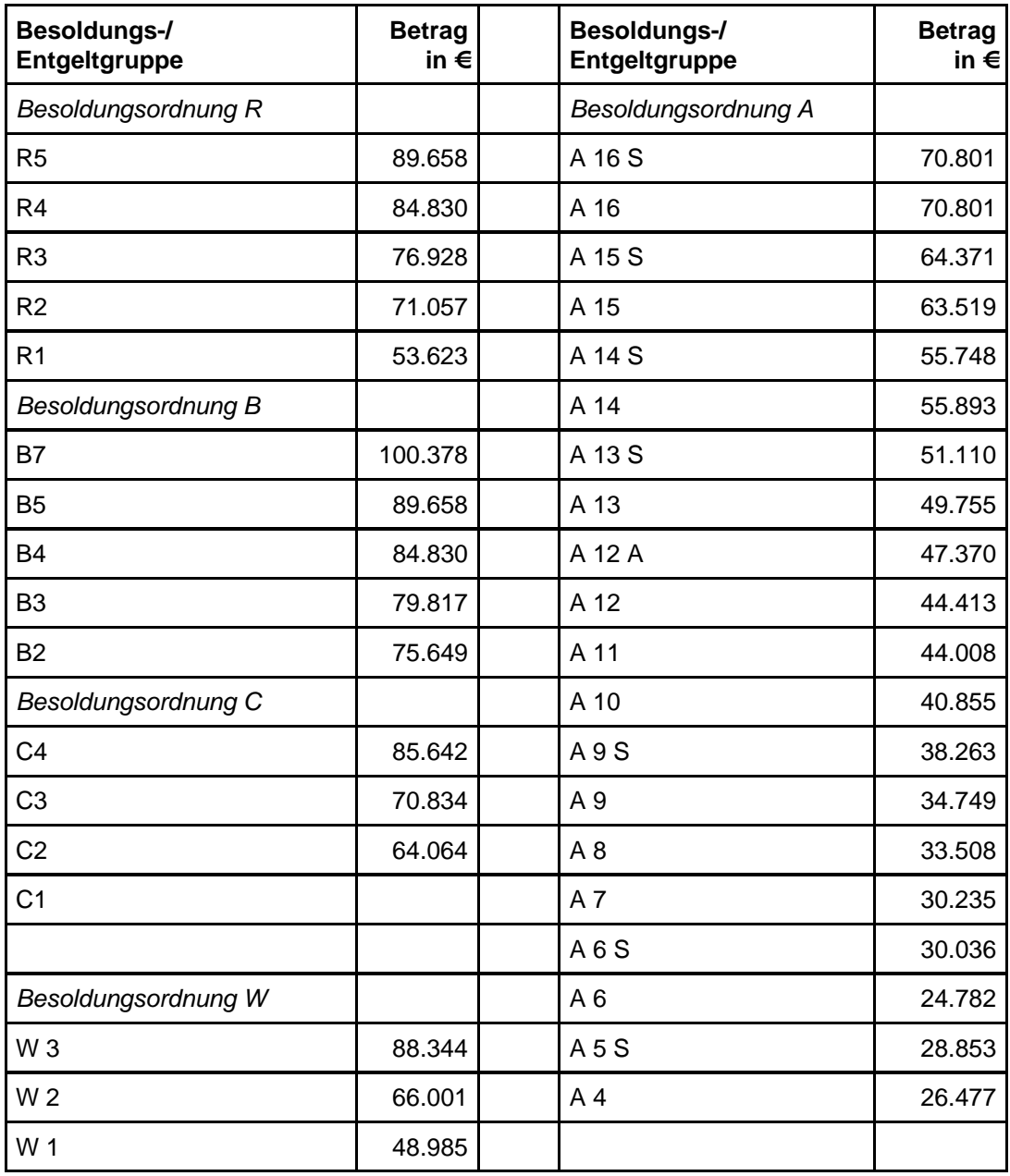

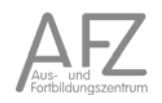

#### II. Anwärter

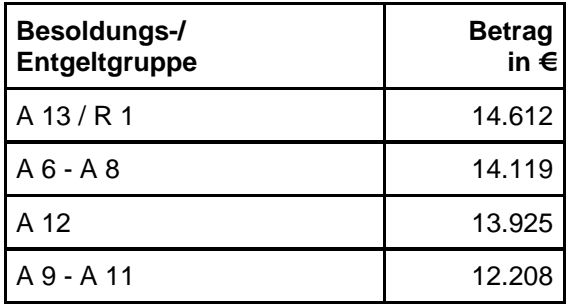

# III. Entgelte für Beschäftigte des TV-L IV. Entgelte für Beschäftigte des TVÖD

| <b>Besoldungs-/</b><br>Entgeltgruppe | <b>Betrag</b><br>in $\epsilon$ | Besoldungs-/<br>Entgeltgruppe | <b>Betrag</b><br>in $\epsilon$ |
|--------------------------------------|--------------------------------|-------------------------------|--------------------------------|
| <b>TV-L 15Ü</b>                      | 89.511                         | TVöD 15Ü                      | 82.760                         |
| <b>TV-L15</b>                        | 80.119                         | TVöD 15                       | 82.760                         |
| <b>TV-L 14</b>                       | 73.750                         | TVöD 14                       | 79.990                         |
| <b>TV-L 13Ü</b>                      | 71.379                         | TVöD <sub>13</sub>            | 69.928                         |
| <b>TV-L 13V</b>                      | 58.259                         | TVöD 12                       | 66.186                         |
| <b>TV-L 13N</b>                      | 54.390                         | TVöD 11                       | 58.245                         |
| <b>TV-L13</b>                        | 62.218                         | TVöD 10                       | 57.665                         |
| <b>TV-L 12</b>                       | 67.527                         | TVöD 9                        | 52.052                         |
| <b>TV-L 11</b>                       | 61.393                         | TVöD 9V                       | 49.903                         |
| <b>TV-L 10</b>                       | 56.385                         | TVöD 9A                       | 46.147                         |
| <b>TV-L9</b>                         | 51.078                         | TVöD <sub>8</sub>             | 42.177                         |
| TV-L 9V                              | 49.188                         | TVöD <sub>7</sub>             | 43.188                         |
| $TV-L8$                              | 43.876                         | TVöD <sub>6</sub>             | 42.028                         |
| TV-L <sub>7</sub>                    |                                | TVöD <sub>5</sub>             | 39.610                         |
| TV-L6                                | 40.913                         | TVöD 4                        | 37.574                         |
| TV-L <sub>5</sub>                    | 37.930                         | TVöD <sub>3</sub>             | 34.613                         |
| $TV-L3$                              | 33.057                         | TVöD <sub>2Ü</sub>            | 33.303                         |
| $TV-L2$                              | 30.210                         | TVöD <sub>2</sub>             | 31.177                         |
|                                      |                                | TVöD <sub>1</sub>             | 29.742                         |

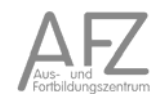

## V. Praktikanten für soziale Berufe

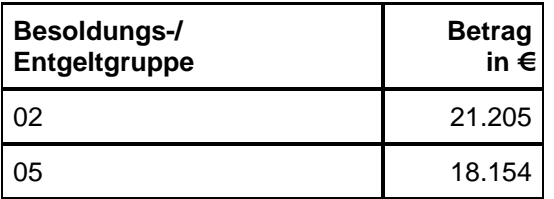

## VI. Auszubildende

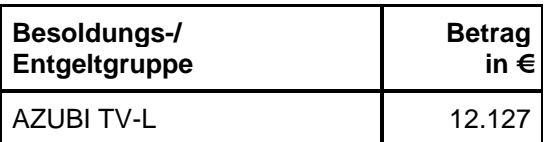

## VII. Jahresarbeitsstunden und Tage (Eigene Berechnung)

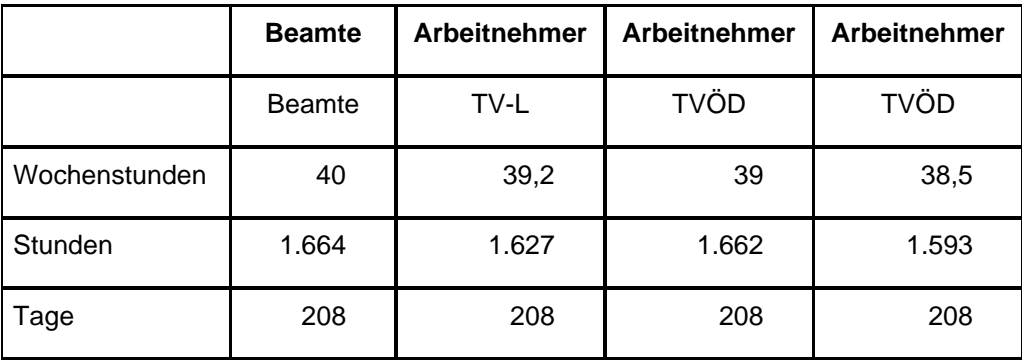

#### **18.3.2. Personalnebenkosten**

I. Beihilfen in Euro

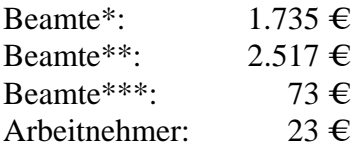

- \* bei bestehender Privatversicherung<br>\*\* bei Versicherung in einer gesetzlich
- \*\* bei Versicherung in einer gesetzlichen Krankenkasse mit Anspruch auf Zuschuss zu den Versicherungsbeiträgen<br>\*\*\* bei Versicherung in eine
- bei Versicherung in einer gesetzlichen Krankenkasse ohne Anspruch auf Zuschuß zu den Versicherungsbeiträgen

#### II. Versorgungszuschläge

Beamte: 30% Arbeitnehmer\*: 14,29%

\*mit Ruhelohnanwartschaft

III. gesetzliche Unfallversicherung

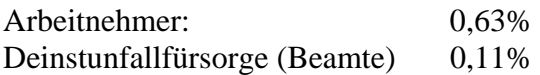

#### **18.3.3. Tariferhöhungen**

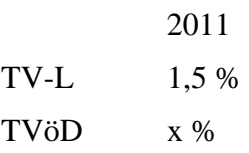

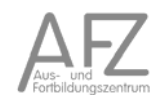

## **18.4. Arbeitsplatzkosten in der FHB**

#### **18.4.1. Arbeitsplatzkosten pro Arbeitsplatz**

Stand 03/2011

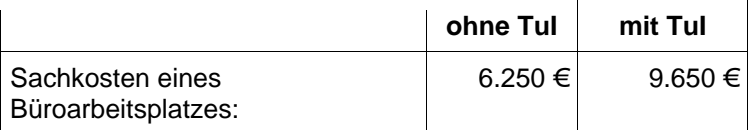

#### Anmerkungen

Die Berechnung wurde in Anlehnung an die Empfehlungen der Kommunalen Gemeinschaftsstelle für Verwaltungsmanagement (KGSt) aufgestellt.

#### *Ermittlung der Sachkosten:*

Bei Ermittlung der Sachkostenpauschale wurde auf eine bereichsspezifische Berechnung der Kosten für die unterschiedlichen Arbeitsplätze in der Kernverwaltung verzichtet und ein Durchschnittswert aus den entsprechenden Ist-Ausgaben des Kernhaushaltes abgeleitet. Im Beschäftigungsvolumen sind Teilzeitkräfte, umgerechnet in Vollzeitkräfte enthalten. Der Pauschalsatz umfasst die Kosten eines durchschnittlichen normalen Büroarbeitsplatzes. Soweit Arbeitsplätze mit Spezialausstattung betrachtet werden, sind für den Einzelfall gesonderte Kostenermittlungen anzustellen. Dies gilt insbesondere bei Aufwendungen für Dienst- und Schutzkleidung, die in der Darstellung unberücksichtigt sind. Für die Berechnung der Raumkosten wurde eine durchschnittliche Raumgröße von 14 Quadratmeterzugrunde zugrunde gelegt.

Für TuI-Ausstattung wird analog der Kommunalen Gemeinschaftsstelle für

Verwaltungsmanagement ein Zuschlag in Höhe von 10.200 Euro unterstellt. Es empfiehlt sich jedoch, eine gesonderte bereichsspezifische Gegenrechnung anzustellen, da in der bremischen Sachkostenpauschale größtenteils Kosten für Fortbildung, Betriebskosten und so weiter bereits enthalten sind.

Bei Nicht-Büroarbeitsplätzen läßt sich kaum ein verlässlicher Durchschnittstwert ermitteln, da die Tätigkeiten der Bediensteten je nach Ressort und Aufgabengebiet individuell gestaltet sind. Hier empfiehlt sich eine auf den Arbeitsplatz abgestellte Berechnung.

#### *Ermittlung der Gemeinkosten:*

Bei der Berechnung der Kosten eines Arbeitsplatzes spielen neben den Personalkosten und Sachkosten die Gemeinkosten (Overhead) eine weitere Rolle. Die Kommunale Gemeinschaftsstelle für Verwaltungsmanagement empfiehlt bei Büroarbeitsplätzen einen Gemeinkostenzuschlag von rund 20 Prozent und bei Nicht-Büroarbeitsplätzen einen Zuschlag von rund 15 Prozent auf die Bruttopersonalkosten hinzuzurechnen, sofern eine individuelle Berechnung ausgeschlossen ist.

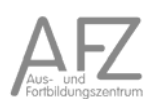

## **18.4.2. Ermittlung der Sachkosten**

Bei Ermittlung der Sachkostenpauschale wurde auf eine bereichsspezifische Berechnung der Kosten für die unterschiedlichen Arbeitsplätze in der Kernverwaltung verzichtet und ein Durchschnittswert aus den entsprechenden Ist-Ausgaben des Kernhaushaltes abgeleitet. Im Beschäftigungsvolumen sind Teilzeitkräfte, umgerechnet in Vollzeitkräfte enthalten. Der Pauschalsatz umfasst die Kosten eines durchschnittlichen normalen Büroarbeitsplatzes. Soweit Arbeitsplätze mit Spezialausstattung betrachtet werden, sind für den Einzelfall gesonderte Kostenermittlungen anzustellen. Dies gilt insbesondere bei Aufwendungen für Dienst- und Schutzkleidung, die in der Darstellung unberücksichtigt sind. Für die Berechnung der Raumkosten wurde eine durchschnittliche Raumgröße von 14 qm zugrunde gelegt

Für TuI-Ausstattung wird analog der KGSt ein Zuschlag in Höhe von 10.200 Euro unterstellt. Es empfiehlt sich jedoch, eine gesonderte bereichsspezifische Gegenrechnung anzustellen, da in der bremischen Sachkostenpauschale größtenteils Kosten für Fortbildung, Betriebskosten etc. bereits enthalten sind.

Bei Nicht-Büroarbeitsplätzen läßt sich kaum ein verlässlicher Durchschnitstwert ermitteln, da die Tätigkeiten der Bediensteten je nach Ressort und Aufgabengebiet individuell gestaltet sind. Hier empfiehlt sich eine auf den Arbeitsplatz abgestellte Berechnung.

#### **18.4.3. Ermittlung der Gemeinkosten**

Bei der Berechnung der Kosten eines Arbeitsplatzes spielen neben den Personalkosten und Sachkosten die personalbezogenen Gemeinkosten (Overhead) eine weitere Rolle. Die KGSt empfiehlt bei Büroarbeitsplätzen einen Gemeinkostenzuschlag von rund 20 Prozent und bei Nicht-Büroarbeitsplätzen einen Zuschlag von rund 15 Prozent auf die Bruttopersonalkosten hinzuzurechnen, sofern eine individuelle Berechnung ausgeschlossen ist.

#### **18.5. Zinssätze und Preisindizes in der FHB**

#### **18.5.1. Kalkulatorische Zinsen**

Stand: 01/2011

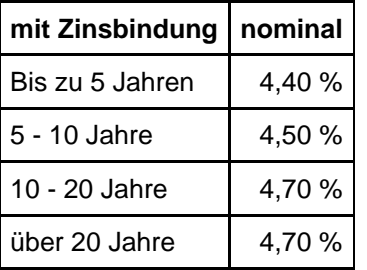

*Hinweis:* Zinssätze für längerfristige Zinsbindungen sind schriftlich beim Senator für Finanzen, Referat 23 nachzufragen: E-Mail an kreditreferat@finanzen.bremen.de.

Für Investitionen, die zeitnah innerhalb eines Jahres umgesetzt werden können und deren Mittelabfluss auch in diesem Zeitraum erfolgt, sind die Kalkulationszinssätze im Kreditreferat nachzufragen.

Finanzplanzinssätze

Stand: 03/2011

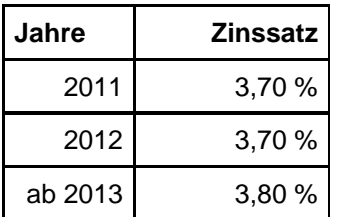

11.15

#### **18.5.2. Preisindizes**

Im Rahmen von Wirtschaftlichkeitsrechnungen sind gemäß der energetischen Anforderungen an den Neubau und die Sanierung von öffentlichen Gebäuden der Freien Hansestadt Bremen (Land und Stadtgemeinde) nachfolgende Preisindizes zu verwenden.

Stand 08/09

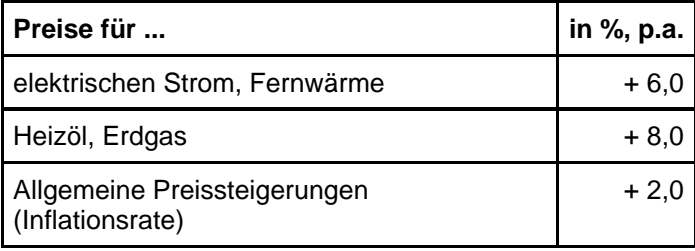

Informationen zu Energiepreissteigerungen erhalten Sie über den Senator für Umwelt, Bau, Verkehr und Europa.

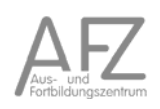

#### **18.6. Wirtschaftsfaktor Tourismus im Bundesland Bremen 2009**

Auszüge einer Studie von dwif-consulting<sup>60</sup> im Auftrage der Bremer Tourismus-Zentrale (BTZ) vorgelegt im April 2010.

Der Auftrag bestand darin, die ökonomische Bedeutung des Tourismus für das Bundesland Bremen und die Stadt Bremen durch konkrete nachvollziehbare Daten zu belegen.

Die Studie informiert über die Nachfrage nach touristischen Angeboten durch deutsche und ausländische Besucher, wobei zwischen Tagesreisenden und Übernachtungsgästen unterschieden wird.

Es werden die Ausgaben je Gast und die Umsätze in verschiedenen Wirtschaftsbereichen dargelegt. Hieran schließt sich eine Analyse der Wertschöpfung durch:

- die unmittelbaren Ausgaben der Touristen
- und die Folgeausgaben der betroffenen Betriebe für Vorleistungen

an.

Das direkte Einkommen resultiert aus den Ausgaben der Besucher in Bremen und wird u.a. durch

- Bezahlung der Hotelrechnung oder Verköstigung,
- Einkäufe beim Bäcker, Metzger und im Lebensmitteleinzelhandel bzw. für Zwischenmahlzeiten,
- Erwerb regionalspezifischer Produkte / Souvenirs oder sonstiger Waren,
- Kauf von Eintrittskarten für Museen, Theaterbesuche, Ausstellungen oder Sportveranstaltungen,
- Fahrscheine für den öffentlichen Personennahverkehr, Taxifahrten, etc. und
- die Nutzung spezieller Dienstleistungsangebote (z.B. Wellness-Anwendungen)

bewirkt.<sup>61</sup>

Das indirekte Einkommen resultiert aus den Vorleistungen für die touristische Leistungserstellung und wird beispielsweise durch

- Zulieferungen (z.B. Lieferung des Metzgers an das Hotel; Frühstücksbrötchen, Brot, Kuchen und Torten für die Gäste vom Bäcker; Stromlieferung des Energieerzeugers; Werbeprospektgestaltung durch die Agentur; Jahresabschluss durch den Steuerberater),
- Investitionen für den Bau und zur Substanzerhaltung (z.B. Hotelneubau, Handwerkerarbeiten zur Renovierung wie zum Beispiel Bodenleger, Dachdecker, Elektroinstallateure, Fensterbauer, Gebäudereiniger, Maler, Sanitär- und Heizungstechniker, Schornsteinfeger, Schreiner, Tischler, Textilreiniger, Zimmerer) und
- die Bereitstellung weiterer Dienstleistungen wie z.B. Kreditwesen und Versicherungen

bewirkt $62$ 

 $\overline{a}$ 

<sup>60</sup> Deutsches Wirtschaftswissenschaftliches Institut für Fremdenverkehr e.V.

<sup>&</sup>lt;sup>61</sup> Wirtschaftsfaktor Tourismus im Bundesland Bremen 2009, dwif-consulting, April 2010, Seite 23<br><sup>62</sup> Wirtschaftsfaktor Tourismus im Bundesland Bremen 2009, dwif-consulting, April 2010, Seite 24

Bei der Berechnung des ökonomischen Stellenwertes des Tourismus in Bremen wurde folgender Weg beschritten:<sup>63</sup>

1. Schritt: Ermittlung der Bruttoumsätze (inkl. MwSt.) Nachfrageumfang x Tagesausgaben = Bruttoumsatz

2. Schritt: Ermittlung der Nettoumsätze (ohne MwSt.) Bruttoumsatz - Umsatz(Mehrwert)steuer = Nettoumsatz

3. Schritt: Ermittlung der Einkommenswirkungen 1. Umsatzstufe (EW1) Nettoumsatz x Wertschöpfungsquote = EW1

4. Schritt: Ermittlung der Einkommenswirkungen 2. Umsatzstufe (EW2) (Nettoumsatz - EW1) x Wertschöpfungsquote  $= EW2$ 

5. Schritt: Ermittlung des touristischen Einkommensbeitrages (EW1 + EW2) : Primäreinkommen (PE) = Tourismusbeitrag zum PE in %

Die Wertschöpfungsquote gibt den Teil des Nettoumsatzes an, der in der jeweiligen Branche zu Einkommen wird. Die branchenabhängigen Wertschöpfungsquoten variieren von 10% im Lebensmittelbereich und bis zu 70% bei einer Touristinformation. Als Durchschnitt wird ein Wert von 29% (30%) für die erste (zweite) Umsatzstufe gewählt.

Im letzten Schritt wird ermittelt, wie viele Personen gemessen mit dem Primäreinkommen ihren Lebensunterhalt durch den Tourismus bestreiten können. Für das Land Bremen wird hierdurch ein Wert von 33.000 Personen ermittelt; für die Stadt Bremen sind es 28.600 Personen.

Die tatsächlichen Beschäftigungseffekte liegen höher, da die Berechnung für alle Personen ein gleiches Durchschnittseinkommen unterstellt.

 $\overline{a}$ 

<sup>63</sup> Wirtschaftsfaktor Tourismus im Bundesland Bremen 2009, dwif-consulting, April 2010, Seite 30

#### Ergebnisse der Studie:

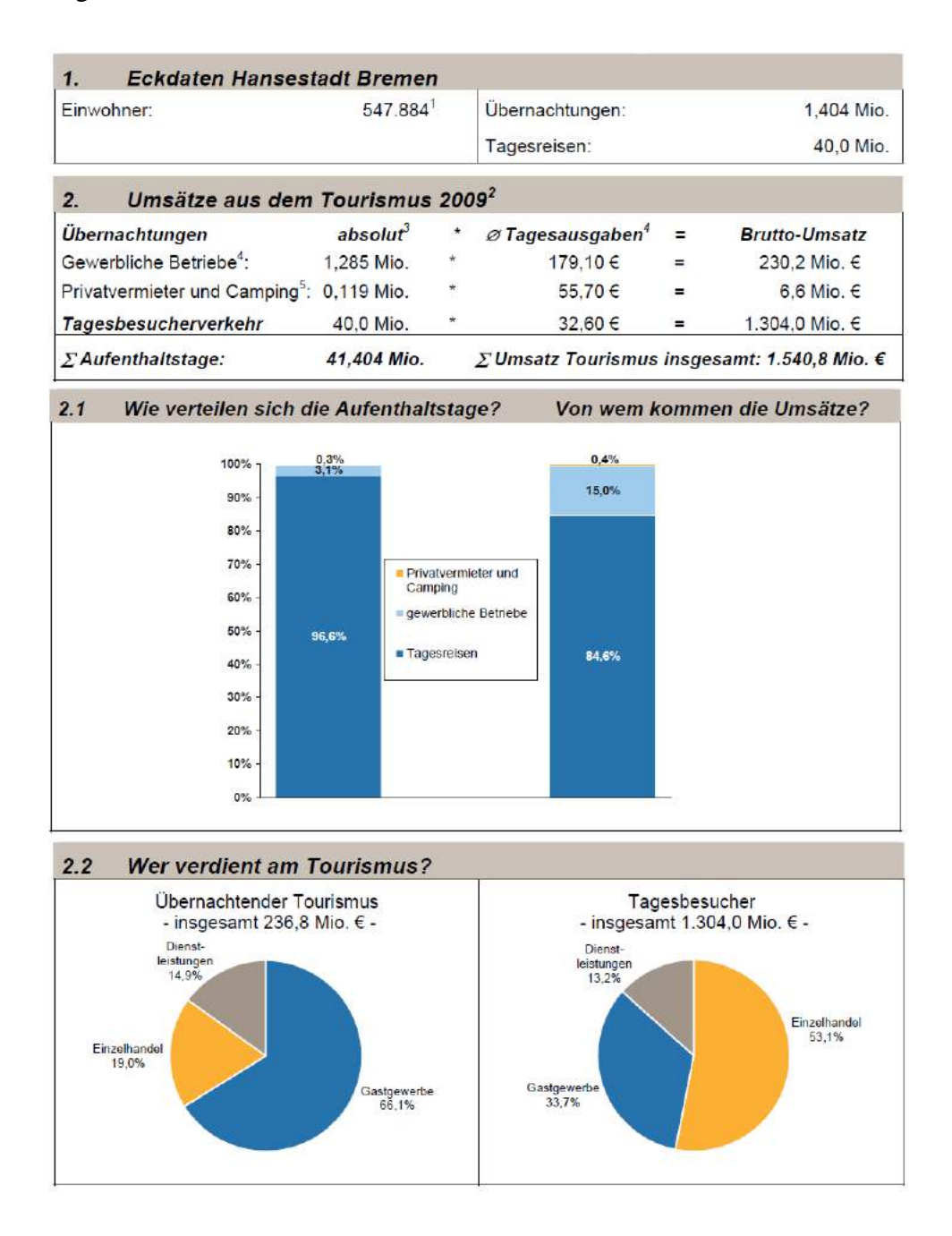

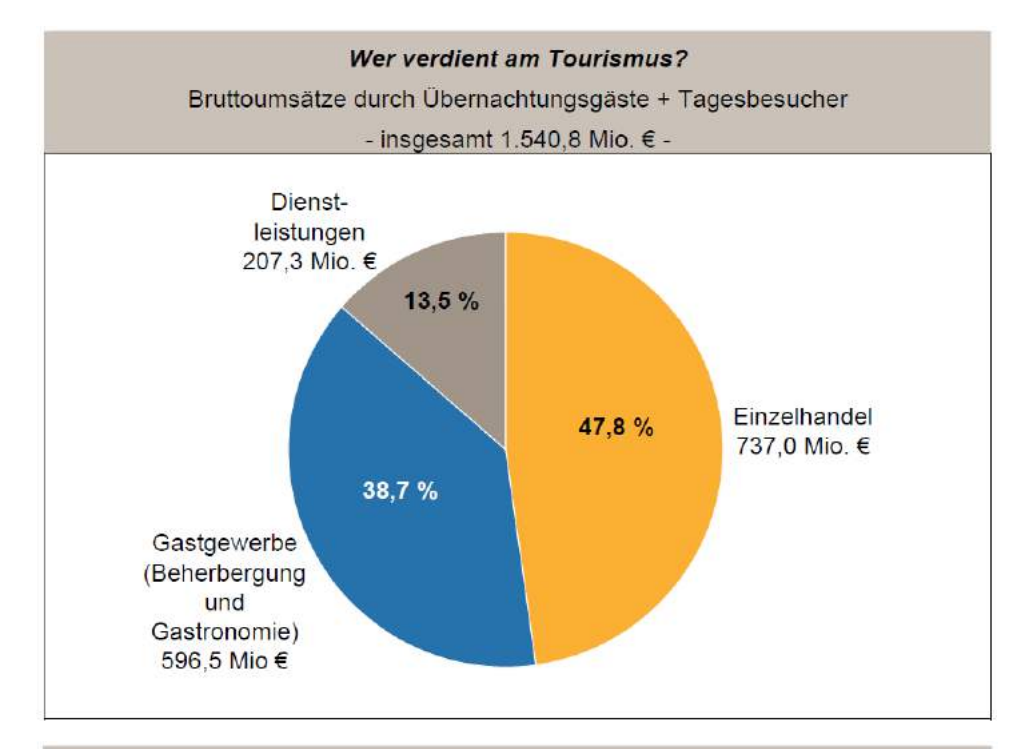

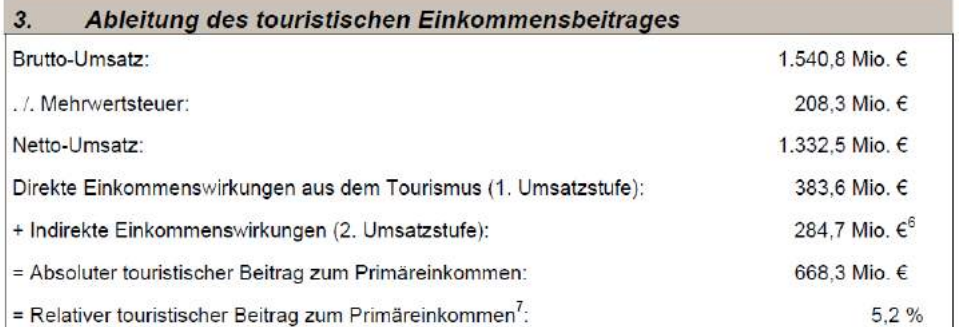

#### Beschäftigungseffekte 4.

Dieser Einkommensbeitrag entspricht einem Äquivalent von rund 28.600 Personen (inkl. Nicht-Erwerbstätiger, aber mit zu versorgender Haushaltsmitglieder), die durch den Tourismus ihren Lebensunterhalt mit einem durchschnittlichen Primäreinkommen (23.403,- € pro Einwohner) bestreiten können.

 $\ddot{i}$ vgl. Statistisches Landesamt Bremen, Statistische Berichte: Bevölkerungsstand und Bevölkerungsbewegung, Stand: 01.12.2009

ä Alle nicht mit einer Fußnote gekennzeichneten Daten basieren auf eigenen Berechnungen bzw. Sonderauswertungen des dwif  $\ddot{ }$ 

- vgl. Statistisches Landesamt Bremen, 2010.  $\ddot{s}$
- Übernachtungen auf Touristik- und Dauerstandplätzen. Vgl. Bundesministerium für Wirtschaft und Technologie (Hrsg.); Der Campingmarkt in Deutschland 2009/2010, Berlin 2010.
- Woher die Vorleistungen im Rahmen dieser 2. Umsatzstufe bezogen werden, kann ohne detaillierte Erhebungen nicht ermittelt werden.

vgl. hierzu Volkswirtschaftliche Gesamtrechnungen der Länder, Statistische Ämter der Länder, Einkommen der vgr. moral von ausnahmen vorwalten und ausnahmen vor aus zum vor, veralbeiten Haushalte 1995 bis 2007, Reihe 2, Kreisergebnisse, Band 3, Stuttgart 2008. Es liegen keine aktuelleren<br>Daten zum Primäreinkommen auf regionaler

Gerundete Werte

## **18.7. Vorgaben bei gesamtwirtschaftlichen Auswirkungen**

Stand: 02.03.2011 Realzinssatz (%) bei Laufzeiten von bis zu 20 Jahren: 4,7% Quelle: Finanzplanzinssatz

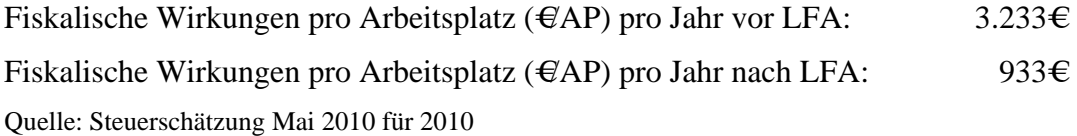

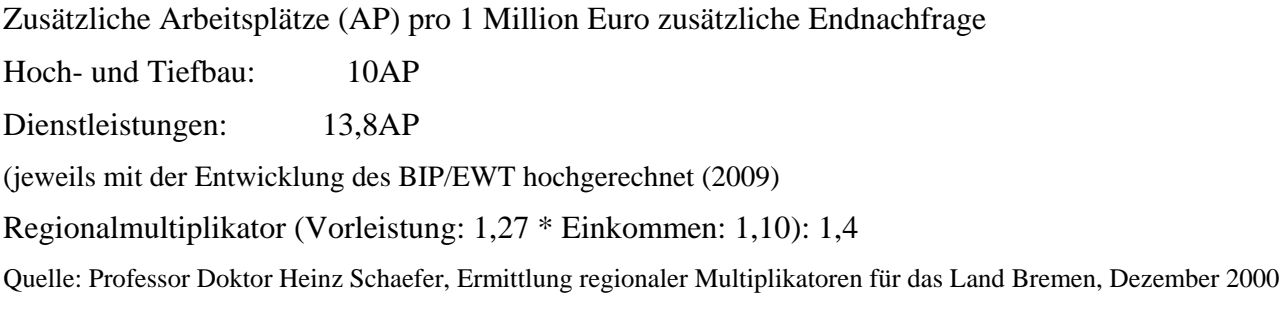

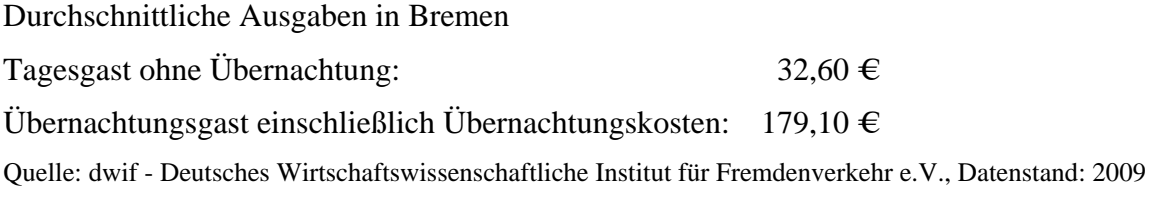

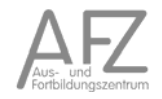

11.15

#### **18.8. Steuerliche Effekte von Arbeitsplätzen und Einwohnern in der FHB**

Datenstand: Steuerschätzung Mai 2010 für 2010

Methodische Anmerkungen siehe unten.

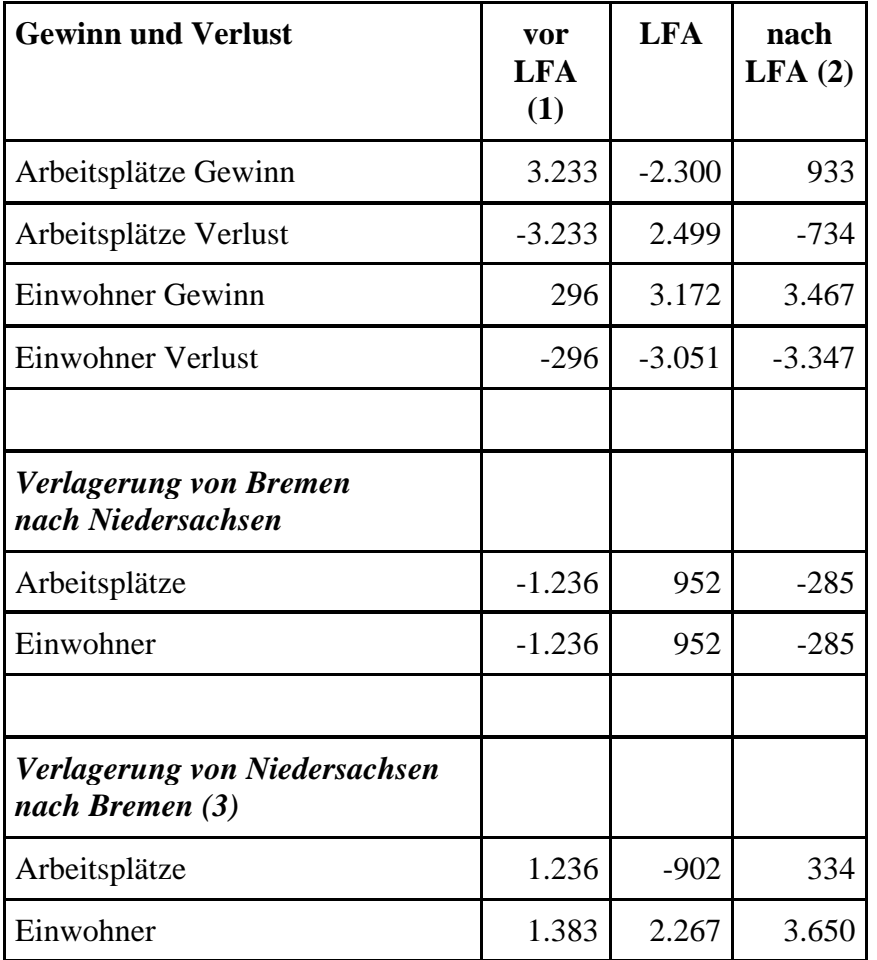

(1) fiskalische Effekte pro Arbeitsplatz/ Einwohner vor Länderfinanzausgleich (LFA) (2)fiskalische Effekte pro Arbeitsplatz/ Einwohner nach Länderfinanzausgleich (LFA) (3)Annahme: Bremens Steuerproduktivität

#### Methodische Anmerkungen

- jährliche Aktualisierung auf der Basis der Mai-Steuerschätzung für das jeweils laufende Jahr
- Aktueller Stand: Steuerschätzung Mai 2010 für das Jahr 2010

#### *Schritt 1:*

Aufteilung der geschätzten Steuereinnahmen für den Stadtstaat Bremen nach Funktionen "Wohnen" und "Arbeiten". Grundsätzliche Fragestellung: Zu wie viel Prozent sind die jeweiligen Steuereinnahmen den Arbeitsplätzen oder den Einwohnern zuzuordnen?

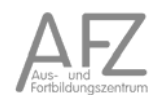

#### *Schritt 2:*

Aufteilung nach zwei Varianten a) Arbeitsplatzverlagerung/ Einwohnerwanderung in das Umland. b) Arbeitsplatz-/ Einwohnerverluste.

Begründung für die Notwendigkeit der zwei Varianten ist die Lohnsteuer nach Zerlegung:

## Zu a)

Bei einem Umzug eines Bremers nach Niedersachsen, der einen Arbeitsplatz in Bremen hat, wird davon ausgegangen, dass er seinen Arbeitsplatz in Bremen behält. Die auf ihn entfallende Lohnsteuer wird durch die Lohnsteuerzerlegung (Wohnsitzprinzip) vollständig Bremen entzogen.

Bei einer Verlagerung eines Arbeitsplatzes von Bremen nach Niedersachsen wird davon ausgegangen, dass alle Arbeitsplätze durch die bisherigen Personen besetzt bleiben. Die Lohnsteuereinnahmen nach Zerlegung in Bremen ändern sich dann nicht.

Schlussfolgerung: Im Falle von Arbeitsplatzverlagerungen/ Einwohnerwanderungen in das Umland ist die Lohnsteuer zu 100% einwohnerrelevant.

#### Zu b)

Bei einem wegfallenden Arbeitsplatz in Bremen wird davon ausgegangen, dass sich der Pendlersaldo nicht verändert, dass heißt dass das Verhältnis Einpendler/ Erwerbstätige konstant bleibt. Dann sinkt die Lohnsteuer entsprechend.

Schlussfolgerung: Im Falle von Arbeitsplatz-/ Einwohnerverlusten ist die Lohnsteuer nach Zerlegung zu 100% arbeitsplatzrelevant

## *Schritt 3:*

Annahmen über die prozentuale Aufteilung der Steuereinnahmen nach Steuerarten auf Einwohnerund Arbeitsplatzrelevanz

*Schritt 4:* Modellrechnungen bundesstaatlicher Finanzausgleich

## *Aktualisierungen bei der Aufteilung der Steuern:*

#### Abgeltungssteuer:

Für die Aufteilung liegt zur Zeit kein Indikator vor. Daher wird das Aufkommen hälftig den Arbeitsplätzen und Einwohnern zugerechnet.

#### KFZ-Steuer:

Ab Mitte 2009 hat der Bund die Ertragshoheit für die KFZ-Steuer erhalten. Die Ersatzmittel werden den Ländern nach festen Anteilen zugewiesen. Für diese Ersatzmittel besteht daher kein Arbeitsplatz- oder Einwohnerbezug mehr.

#### **18.9. Geldmarktsätze und Renditen**

#### Geldmarktsätze

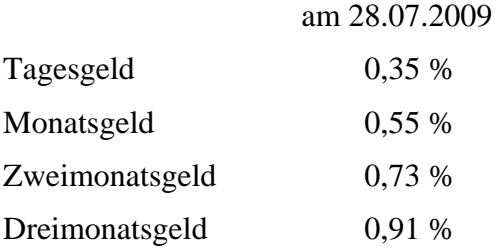

Basiszinssatz nach § 247 BGB: 0,12 %

#### Renditen

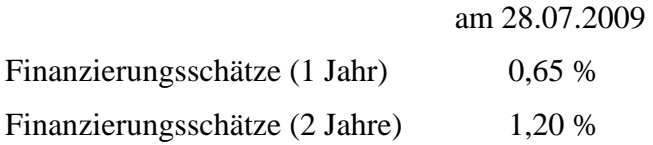

Quelle: Weser-Kurier vom 29.07.2009

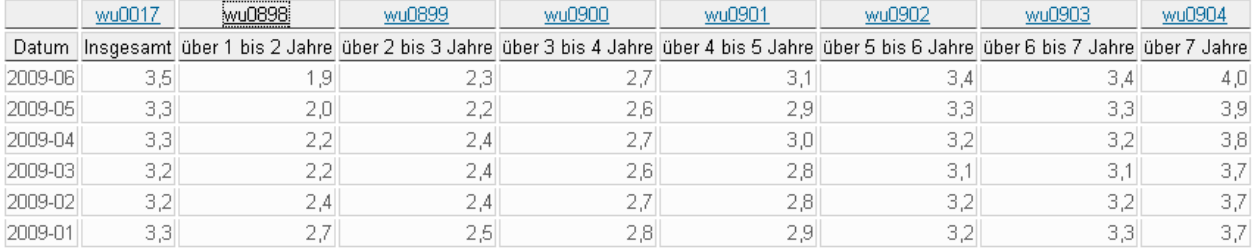

Umlaufsrenditen inländischer Inhaberschuldverschreibungen nach Restlaufzeiten (Monatsdurchschnitte)

Quelle: http://www.bundesbank.de/statistik/statistik\_zinsen.php#umlauf

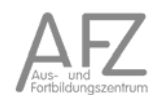

#### **18.10.Finanzierungsrechner im Internet**

www.finanzpartner.de

#### Finanzierungs-Rechner

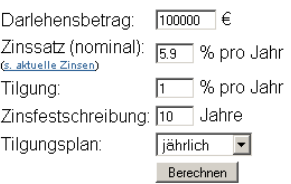

Die Belastung beträgt während der gesamten Laufzeit konstant 575.00 € pro Monat bzw. 6900.00 € pro Jahr. Sie setzt sich zusammen aus Zins und Tilgung gemäß der nachfolgenden Tabelle.

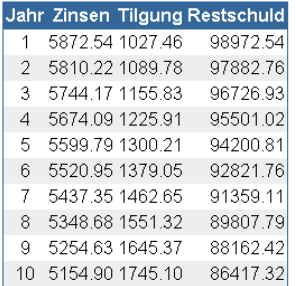

#### www.beratungstechnologie.de der Nürnberger Versicherungen

#### Dnline-Rechner

Sie wollen einen individuellen Vorschlag für Ihre Kfz-Versicherung, berechnen wie hoch die staatliche<br>Förderung bei der Zulagenrente ist, oder ob Sie im Krankheitsfall optimal abgesichert sind? Mit<br>unseren Bedarfsrechnern

#### Versicherungsrechner

- Kfz-Rechner<br>Der schnellste Weg zu Ihrem individuellen Versicherungsvorschlag.
- <u>Rentenrechner</u><br>Nutzen Sie die staatliche Förderung. Berechnen Sie Ihre Zulagenrente und ein persönliches<br>Angebot für Ihre Altersvorsorge.

#### Bedarfsrechner

- <u>Versorgungslückenrechner bei Krankheit</u><br>Sind Sie im Krankheitsfall optimal abgesichert? Berechnen Sie Ihren Krankentagegeldbedarf.
- <u>Anlage-Planer</u><br>Berechnen Sie Ihren Anlagegewinn.
- <mark>Anleger-Analyse</mark><br>Finden Sie Ihre Art Ihr Geld am besten anzulegen.
- <u>Effektivzinsrechner</u><br>Erstellen Sie einen Überblick über Ihre finanziellen Belastungen.

Mit unserem Effektivzinsrechner erhalten Sie einen Überblick über Ihre finanziellen Belastungen.

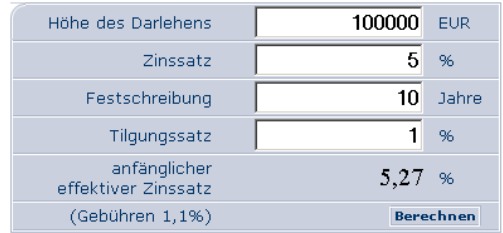

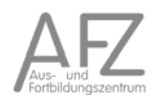

# **18.11.Aufzinsungstabelle**

Aufzinsungsfaktor:  $q^n = (1 + i)^n$ 

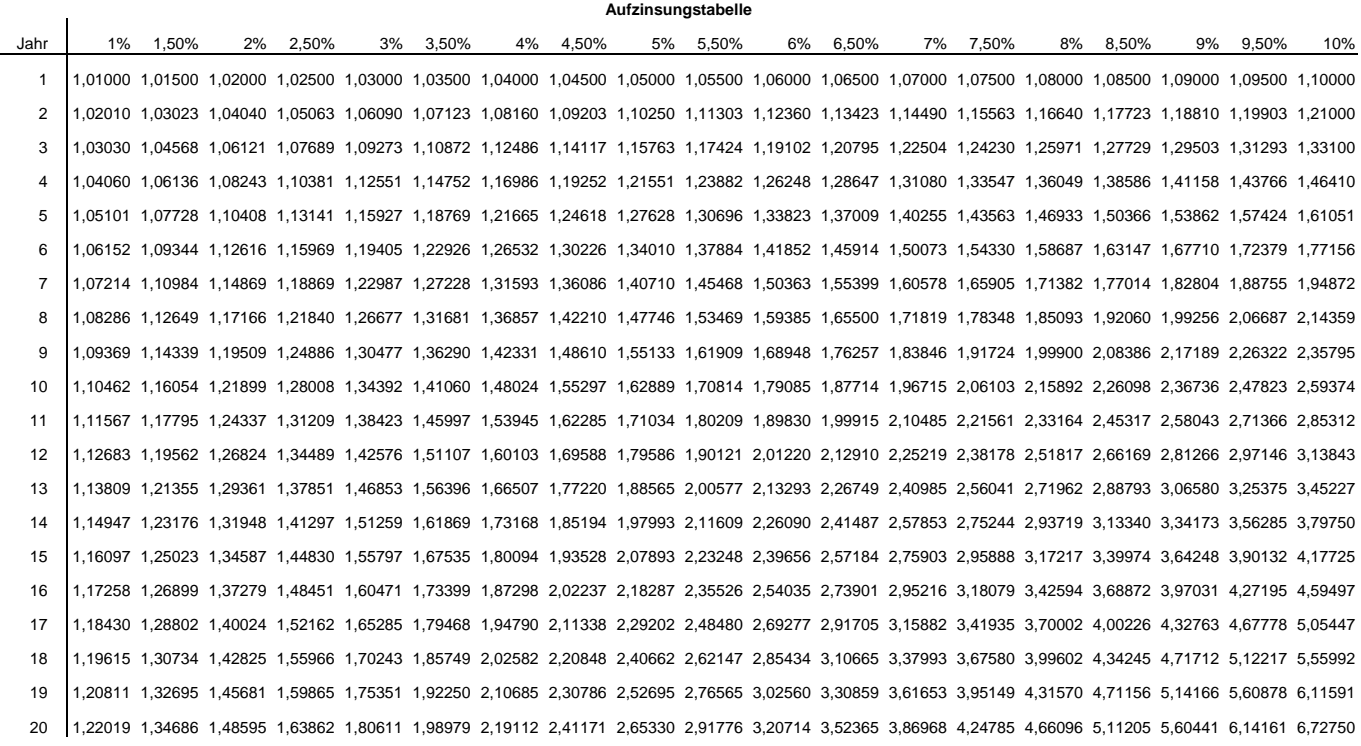

## **18.12.Abzinsungstabelle**

## Abzinsungsfaktor:  $1 / q^n = 1 / (1 + i)^n$

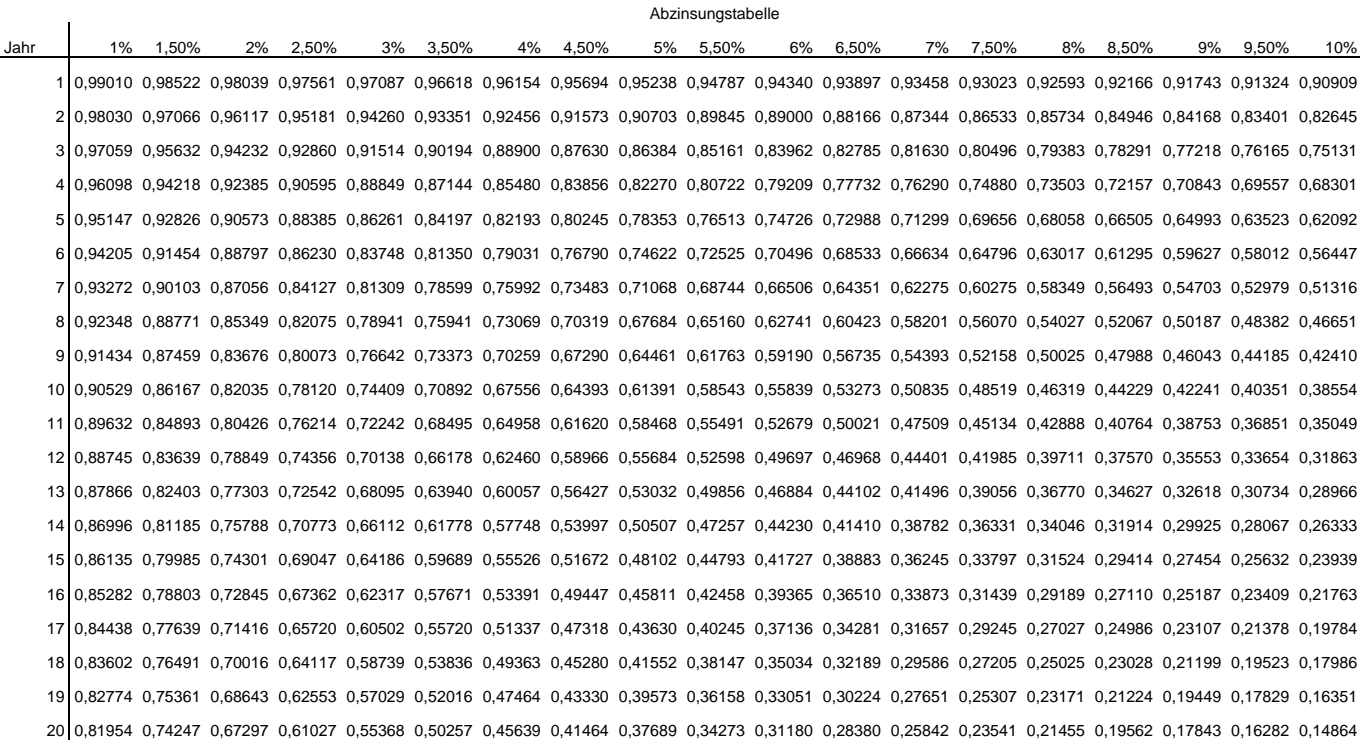

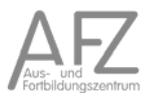

## **18.13.Rentenbarwertfaktoren**

$$
Rentenbarwertfaktor: \frac{q^{n} - 1}{q^{n} * (q - 1)} = \frac{(1 + i)^{n} - 1}{i * (1 + i)^{n}}
$$

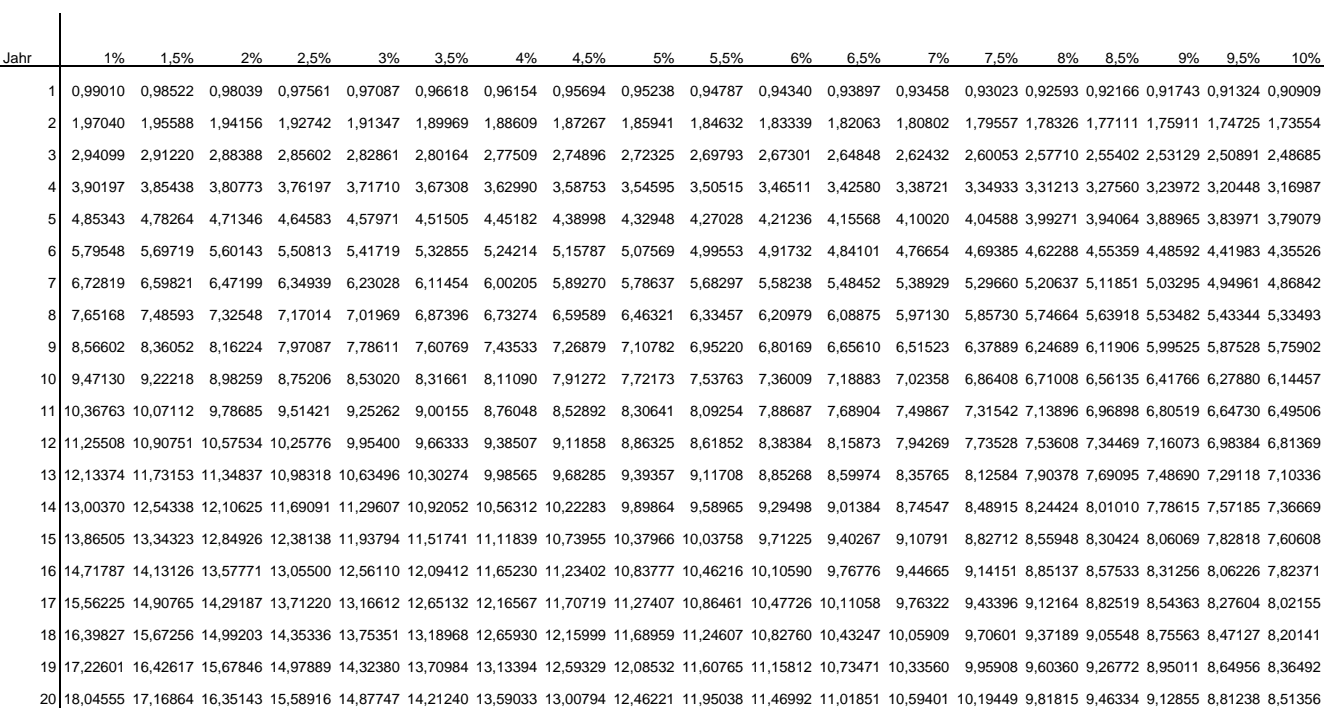

## **18.14.Kapitalwiedergewinnungsfaktoren**

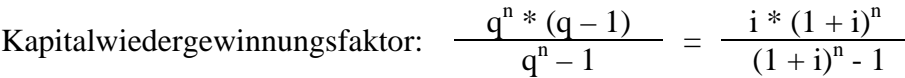

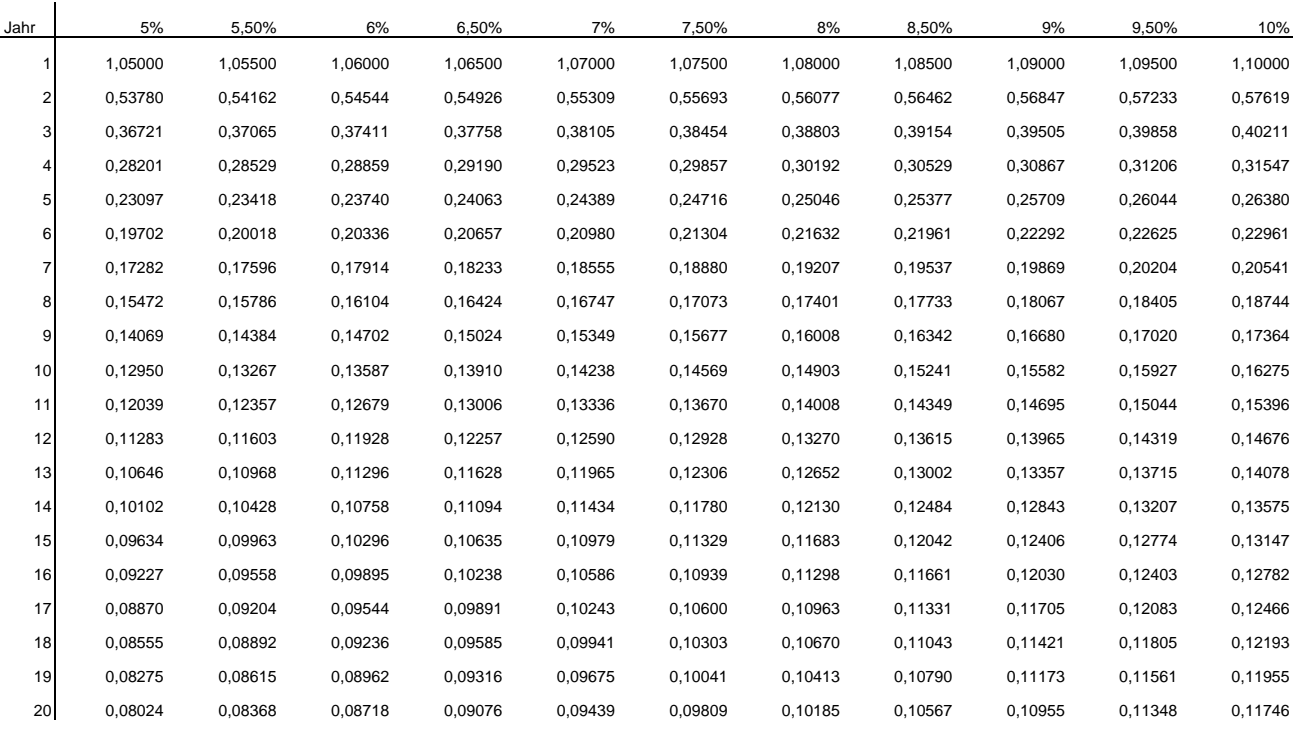

## **18.15.Restwertverteilungsfaktoren**

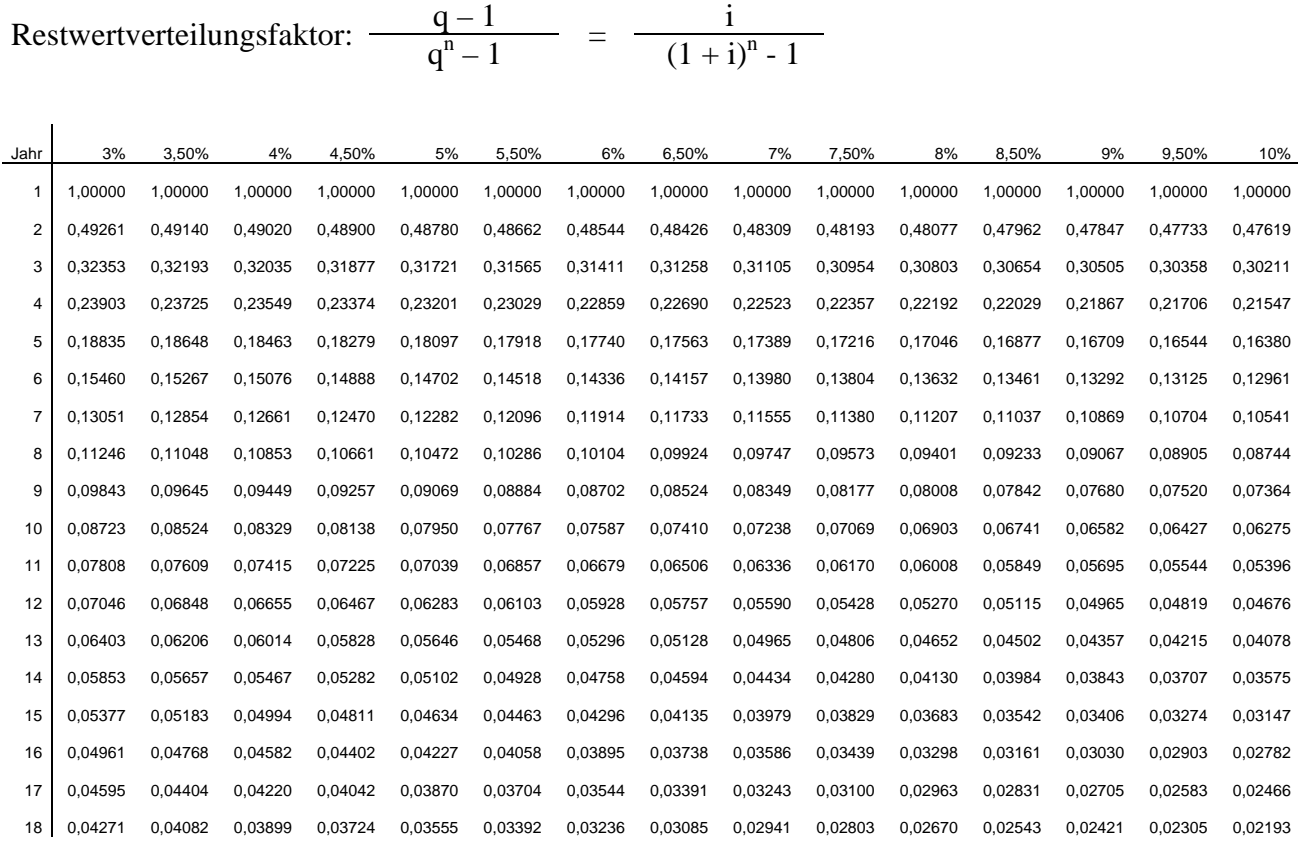

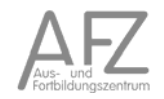

## **18.16.Endwertfaktoren**

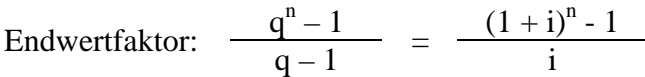

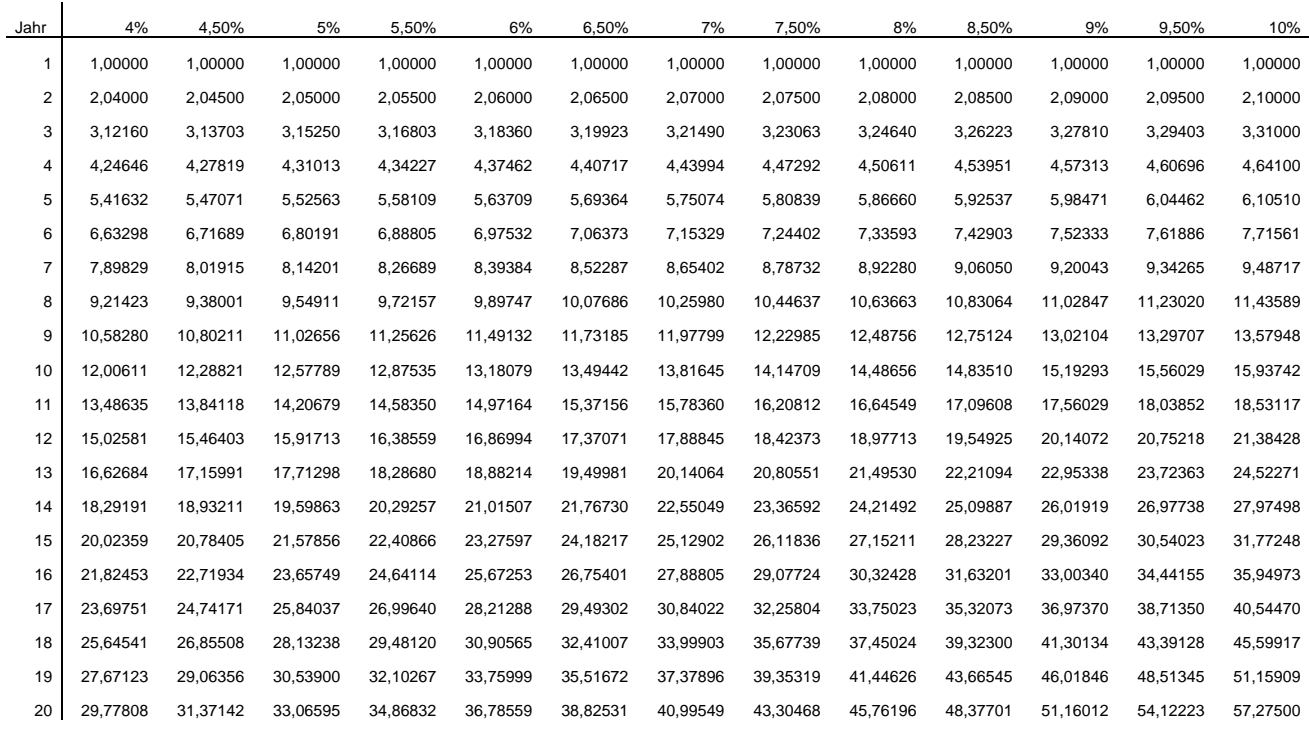

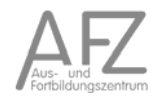

#### **18.17.Elektronisches Einkaufsmanagement – Vergabe@Work**

Das Verfahren Vergabe@Work unterstützt die bremische Verwaltung bei der Abwicklung von Vergabeverfahren. Hierzu gehören:

- rechtskonforme Abwicklung,
- Erhöhung der Transparenz,
- Verteilung der Bearbeitungsschritte z.B. über verschiedene Organisationseinheiten und Zuständigkeiten hinweg,
- Vorschlag zur Wahl der Verfahrensart auf Basis der eingegebenen Daten,
- Berechnung von Fristen,
- vollständige Dokumentation einer Vergabe.

Weitere Informationen zu dieser Anwendung finden Sie auf der Website des AFZ.

#### **18.18.E-Katalog der bremischen Verwaltung**

Der elektronische Katalog ist ein netzbasiertes Informations- und Bestellsystem für die bremische Verwaltung.

Die Dienststellen und Betriebe, die Rahmenverträge für größere Nutzergruppen abschließen, stellen im Katalog ihre Artikel und Beschaffungskonditionen zur Bestellung zur Verfügung. Die Bedarfsträger in der Verwaltung können dadurch alle regelmäßig zu beschaffenden Produkte, Bauund Dienstleistungen aus den Rahmenverträgen direkt bei den Lieferanten bestellen.

Weitere Informationen zu dieser Anwendung finden Sie auf der Website des AFZ.

11.15

# **18.19.Gutachtenvergabe**

Vom Senat am 15.012.2009 beschlossene Anlage zur VV-LHO § 55

Prüfliste notwendiger Schritte für das Entscheidungsverfahren zur Beauftragung von externen Gutachter- und Beratungsverträgen in der Bremer Verwaltung (Land und Stadtgemeinde Bremen)

Die federführende Stelle hat folgende Punkte zu prüfen:

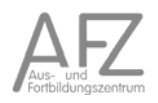

# 19. Stichwortverzeichnis

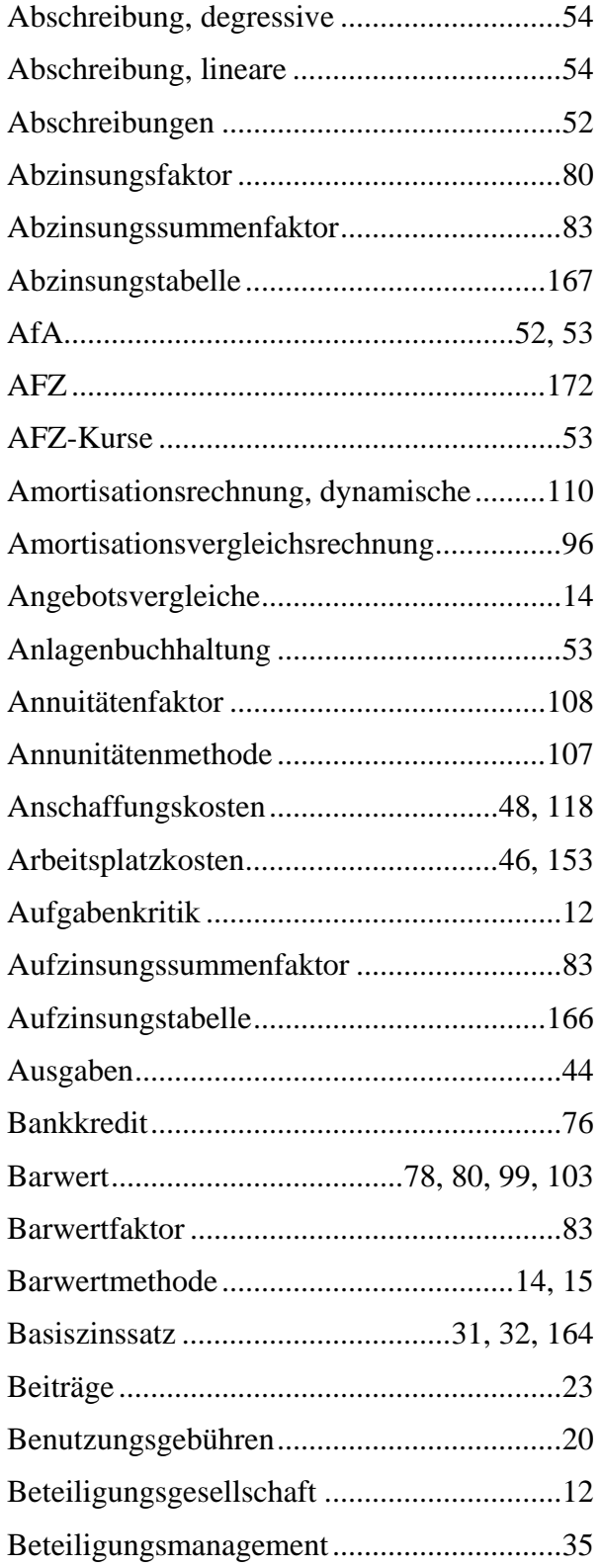

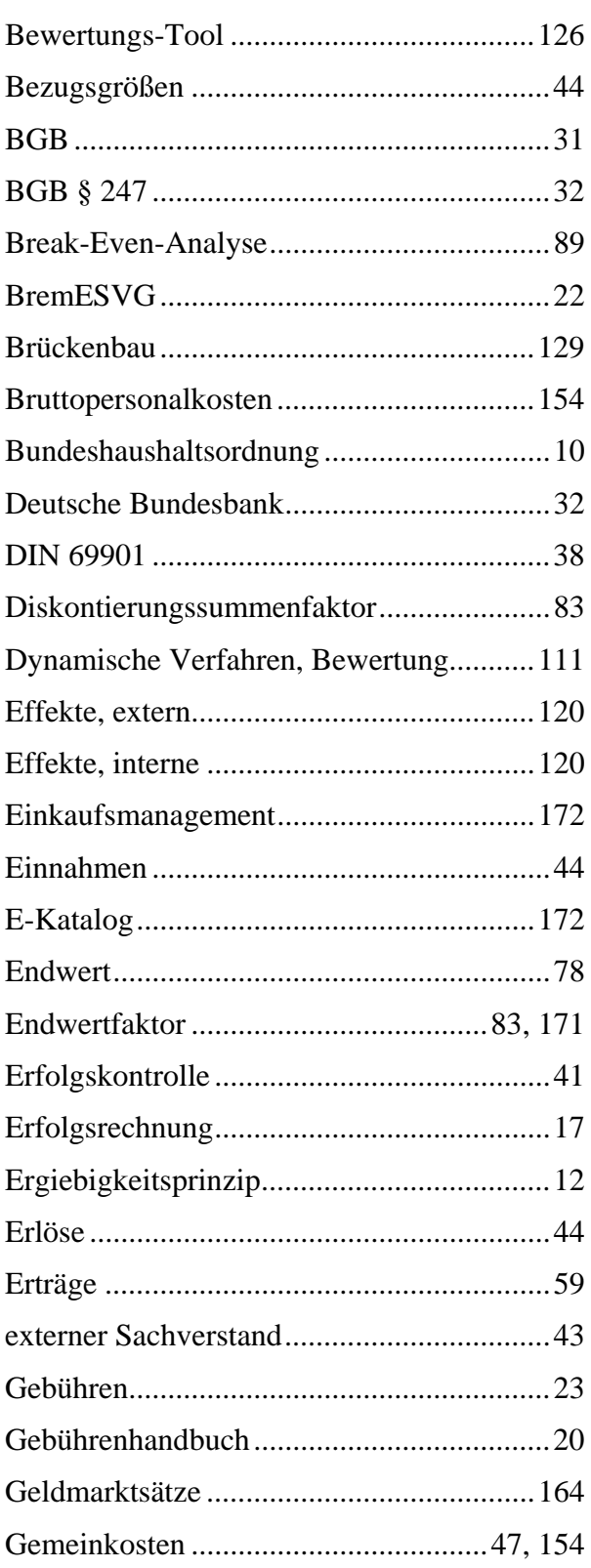

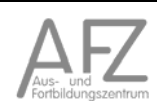

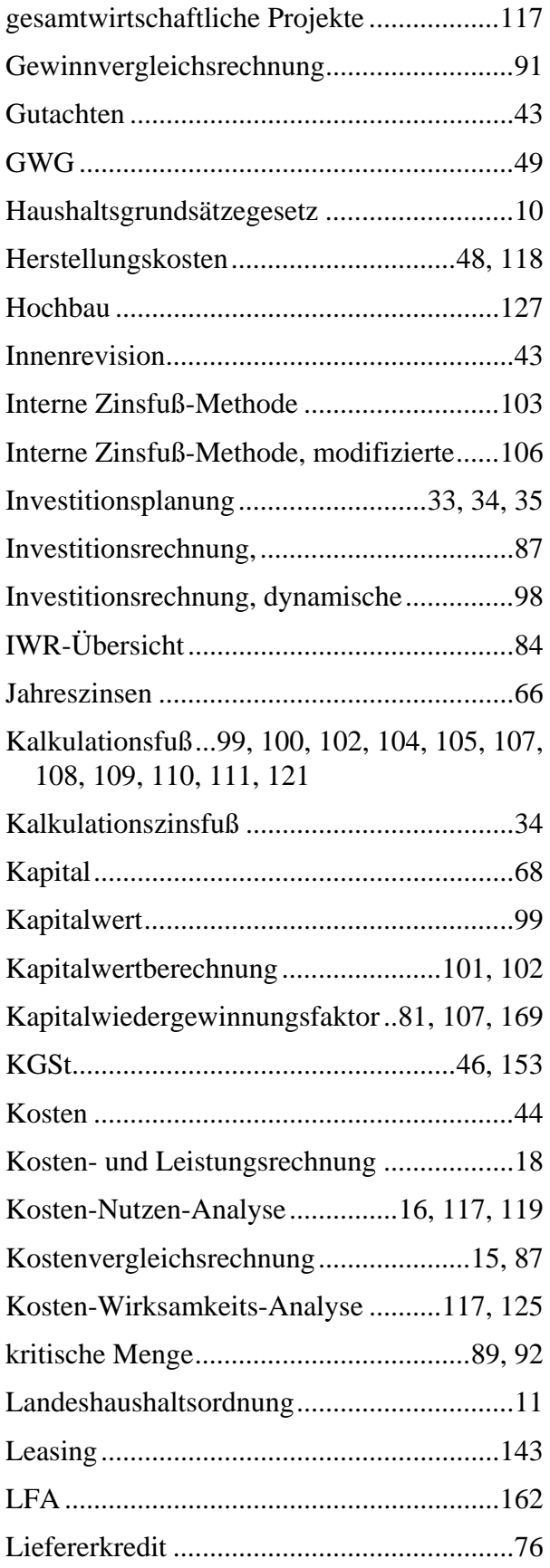

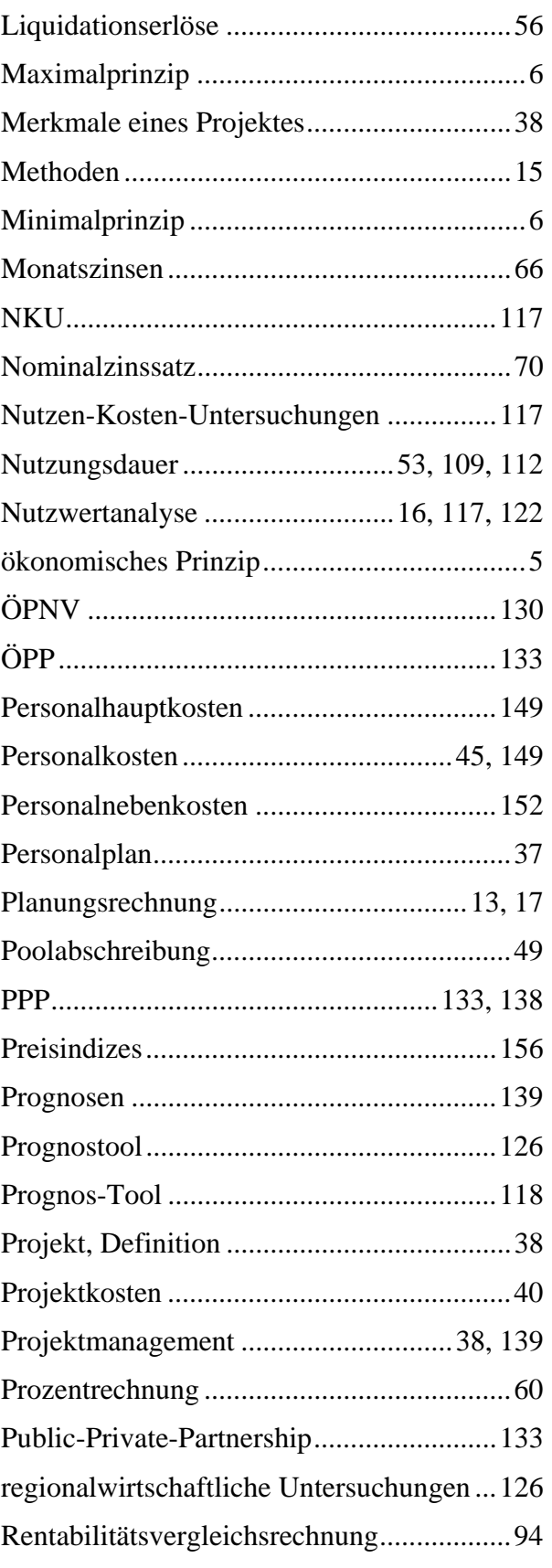

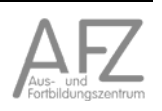

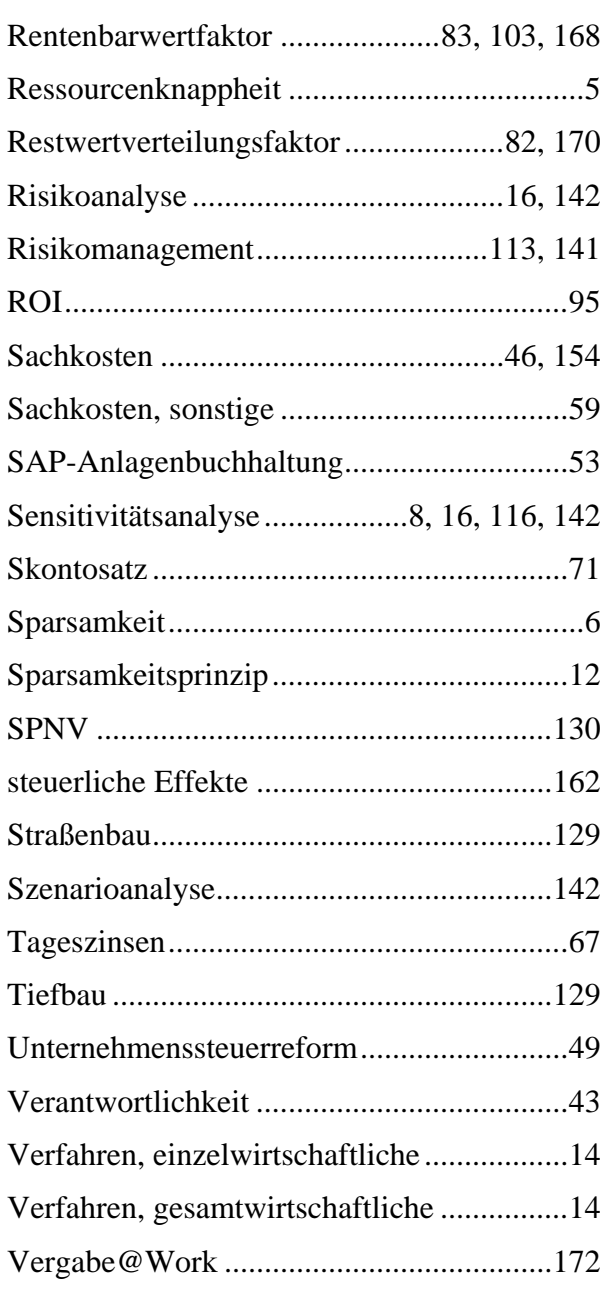

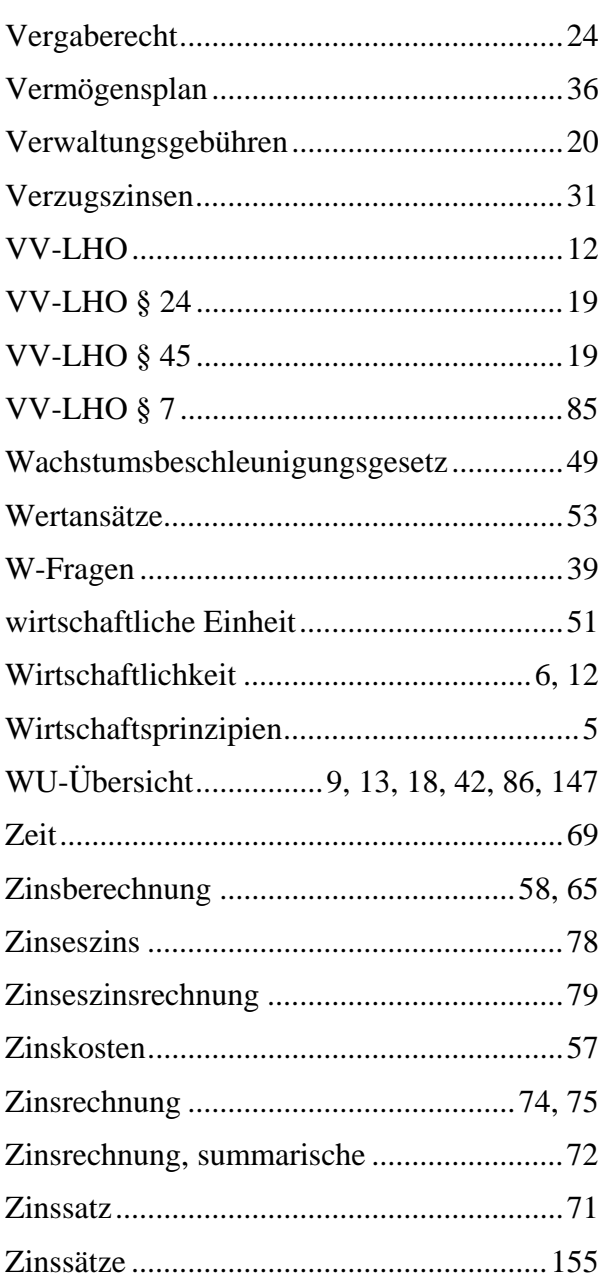

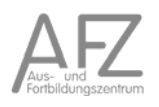